# **Splines in Euclidean Space and Beyond**

*Release 8007a37*

## **Matthias Geier**

**-01-30**

## **Contents**

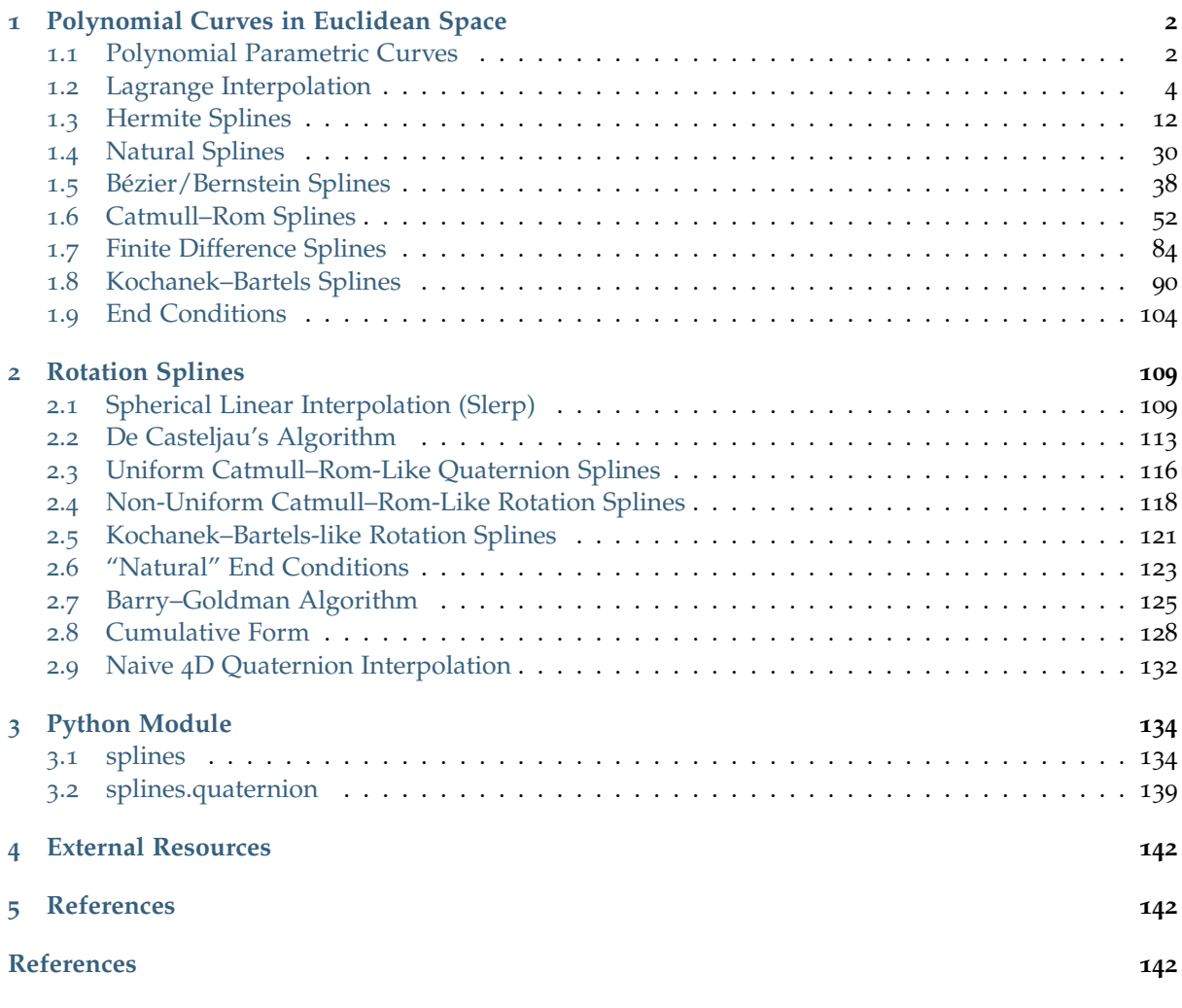

... with focus on univariate, non-uniform piecewise cubic polynomial curves in one, two and three spatial dimensions, as well as rotation splines.

Inspired by [\[Mil\]](#page-141-2).

## <span id="page-1-0"></span>**1 Polynomial Curves in Euclidean Space**

```
doc/euclidean/polynomials.ipynb ....................
1.1 Polynomial Parametric Curves
```

```
[1]: import sympy as sp
    sp.init_printing(order='grevlex')
```

```
[2]: t = sp.symbols('t')
```
The coefficients are written as bold letters, because they are elements of a vector space (e.g.  $\mathbb{R}^3$ ).

We are using bold symbols because apart from simple scalars (for one-dimensional functions), these symbols can also represent vectors in two- or three-dimensional space.

```
[3]: coefficients = sp.Matrix(sp.symbols('a:dbm')[::-1])
    coefficients
```
[3]:  $\begin{bmatrix} c \\ b \end{bmatrix}$ *d c a*  $\overline{1}$  $\overline{1}$  $\overline{1}$ 

Monomial basis functions:

```
[4]: b_monomial = sp.Matrix([t**3, t**2, t, 1]).T
    b_monomial
```
- $\begin{bmatrix} 4 \end{bmatrix}$ :  $\begin{bmatrix} t^3 & t^2 & t & 1 \end{bmatrix}$
- [5]: b\_monomial.dot(coefficients)
- $[5]$ :  $dt^3 + ct^2 + bt + a$

This is a cubic polynomial in its canonical form (monomial basis).

Monomial basis functions:

```
[6]: from helper import plot_basis
```

```
[7]: plot_basis(*b_monomial, labels=b_monomial)
```
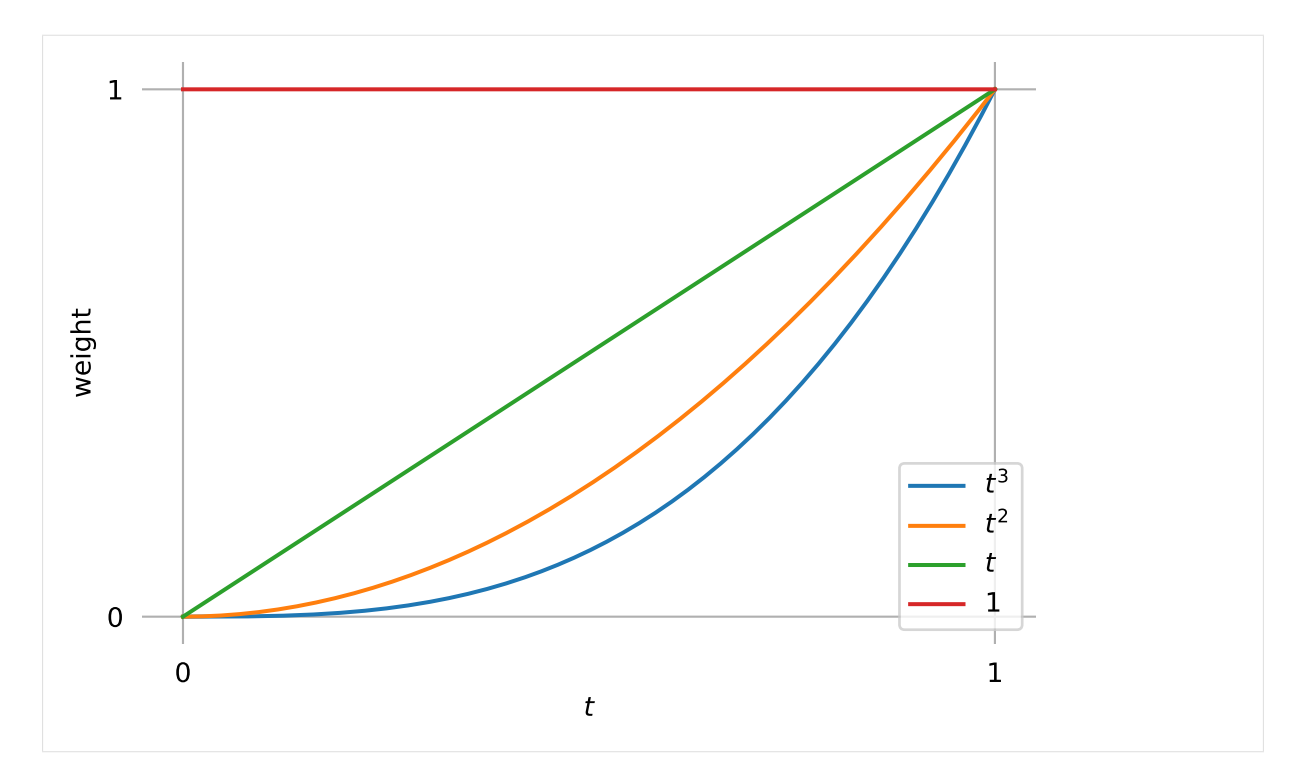

It doesn't look like much, but every conceivable cubic polynomial can be formulated as exactly one linear combination of those basis functions.

Example:

```
[8]: example_polynomial = (2 * t - 1) * *3 + (t + 1) * *2 - 6 * t + 1example_polynomial
```

$$
[8] : | (2t-1)3 + (t+1)2 - 6t + 1
$$

[9]: sp.plot(example\_polynomial,  $(t, 0, 1)$ );

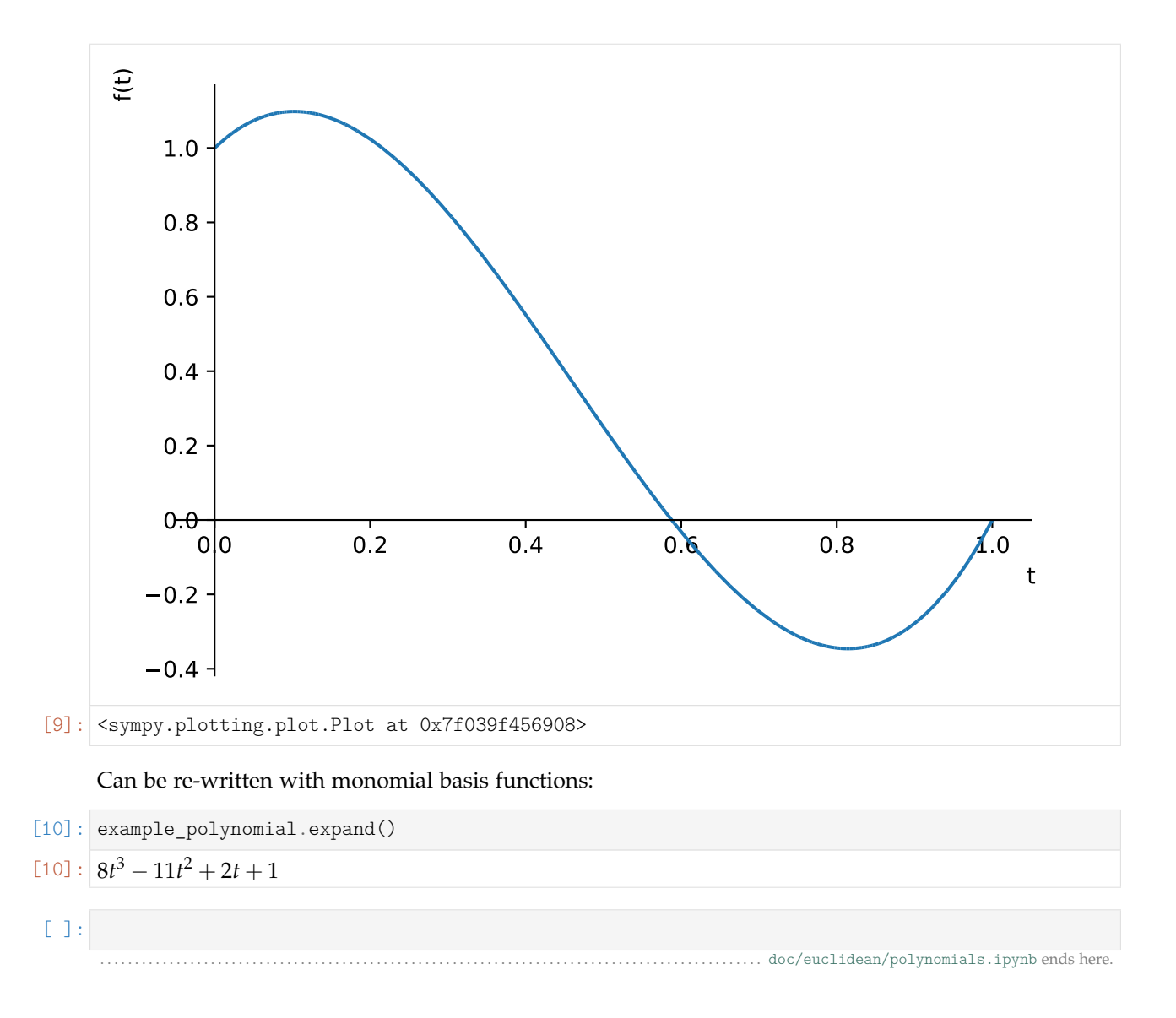

<span id="page-3-0"></span>The following section was generated from [doc/euclidean/lagrange.ipynb](https://github.com/AudioSceneDescriptionFormat/splines/blob/8007a37/doc/euclidean/lagrange.ipynb) .......

#### **1.2 Lagrange Interpolation**

Before diving into splines, let's have a look at an arguably simpler interpolation method using poly-nomials: [Lagrange interpolation](https://en.wikipedia.org/wiki/Lagrange_polynomial)<sup>[1](#page-3-1)</sup>.

This is easy to implement, but as we will see, it has quite severe limitations, which will motivate us to look into splines later.

[1]: **import matplotlib.pyplot as plt import numpy as np**

<span id="page-3-1"></span><sup>1</sup> https://en.wikipedia.org/wiki/Lagrange\_polynomial

#### **One-dimensional Example**

Assume we have *N* time instants  $t_i$ , with  $0 \le i < N$ :

 $[2]:$  ts = -1.5, 0.5, 1.7, 3, 4

... and for each time instant we are given an associated value  $x_i$ :

 $[3]$ :  $\mathbf{x}s = 2, -1, 1.3, 3.14, 1$ 

Our task is now to find a function that yields the given  $x_i$  values for the given times  $t_i$  and some "reasonable" interpolated values when evaluated at time values in-between.

The idea of Lagrange interpolation is to create a separate polynomial for each of the *N* given time instants, which will be weighted by the associated *x*. The final interpolation function is the weighted sum of these *N* polynomials.

In order for this to actually work, the polynomials must fulfill the following requirements:

- Each polynomial must yield 1 when evaluated at its associated time *t<sup>i</sup>* .
- Each polynomial must yield 0 at all other instances in the set of given times.

To satisfy the second point, let's create a product with a term for each of the relevant times and make each of those factors vanish when evaluated at their associated time. As an example we look at the basis for  $t_3 = 3$ :

```
[4]: def maybe_polynomial_3(t):
         t = np.asarray(t)return (t - (-1.5)) * (t - 0.5) * (t - 1.7) * (t - 4)
```

```
[5]: maybe_polynomial_3(ts)
```

```
[5]: array([-0., 0., -0., -14.625, 0.])
```
As we can see, this indeed fulfills the second requirement. Note that we were given 5 time instants, but we need only 4 product terms (corresponding to the 4 roots of the polynomial).

Now, for the first requirement, we can divide each term to yield 1 when evaluated at  $t = 3$  (luckily, this will not violate the second requirement). If each term is 1, the whole product will also be 1:

```
[6]: def polynomial 3(t):
        t = np.asarray(t)return (
            (t - (-1.5)) / (3 - (-1.5)) *(t - 0.5) / (3 - 0.5) *(t - 1.7) / (3 - 1.7) *
            (t - 4) / (3 - 4)
```
[7]: polynomial\_3(ts)

```
[7]: |array([ 0., -0., 0., 1., -0.])
```
That's it!

To get a better idea what's going on between the given time instances, let's plot this polynomial (with a little help from [helper.py\)](helper.py):

```
[8]: from helper import grid_lines
```

```
[9]: plot times = np.linspace(ts[0], ts[-1], 100)
```
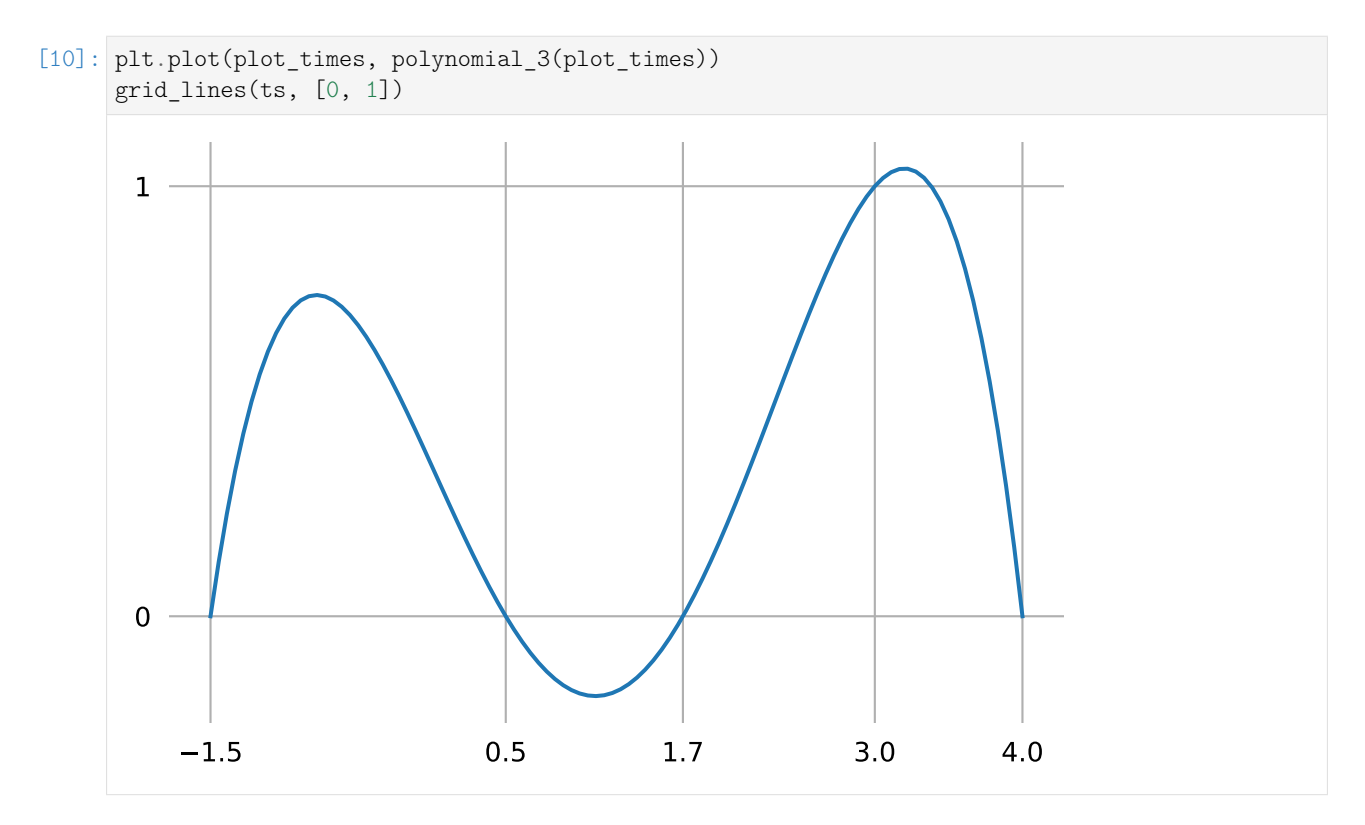

We can see from its shape that this is a polynomial of degree 4, which makes sense because the product we are using has 4 terms containing one *t* each. We can also see that it has the value 0 at each of the initially provided time instances  $t_i$ , except for  $t_3 = 3$ , where it has the value 1.

The above calculation can be easily generalized to be able to get any one of the set of polynomials defined by an arbitrary list of time instants:

```
[11]: def lagrange_polynomial(times, i, t):
          """i-th Lagrange polynomial for the given time values, evaluated at t."""
          t = np \cdot \text{asarray}(t)product = np.multiply.reduce
          return product([
              (t - times[j]) / (times[i] - times[j])for j in range(len(times))
              if i != j
          ])
```
Now we can calculate and visualize all 5 polynomials for our 5 given time instants:

```
[12]: polys = np.column stack([lagrange polynomial(ts, i, plot times)for i in range(len(ts))])
```

```
[13]: plt.plot(plot times, polys)
     grid lines(ts, [0, 1])
```
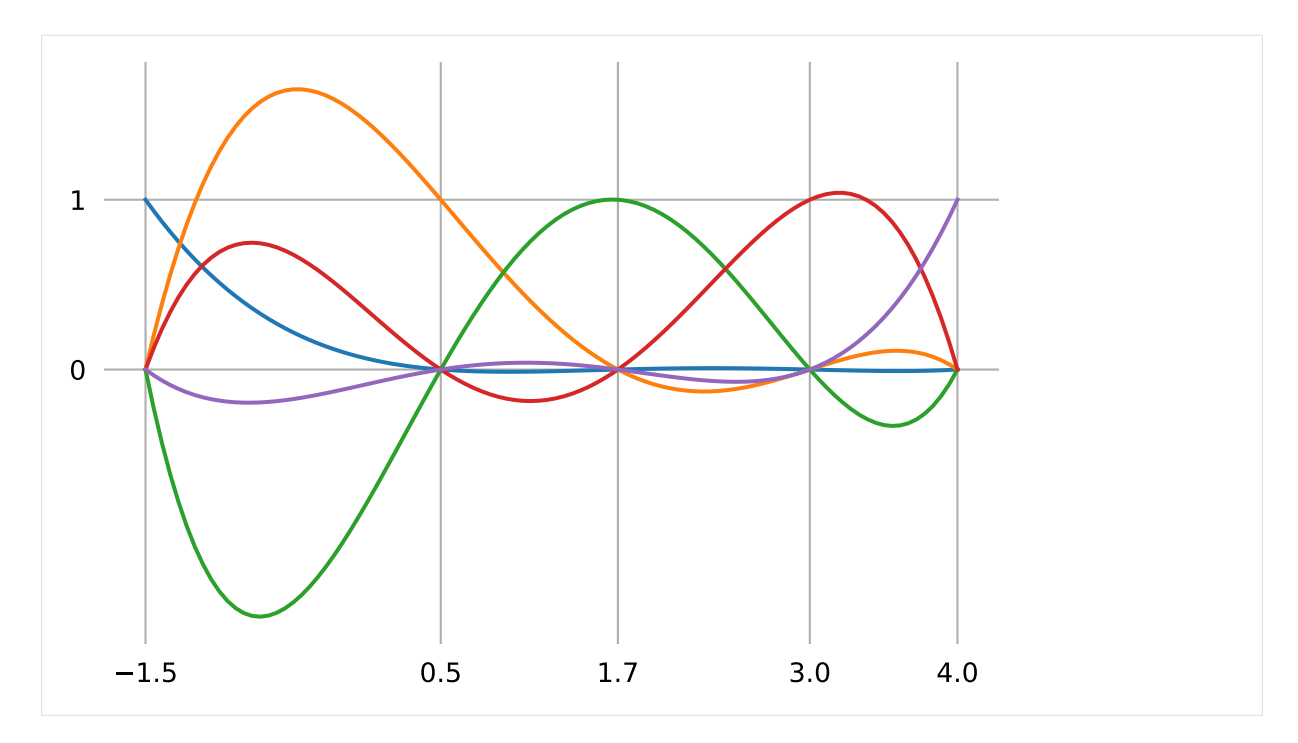

Finally, the interpolated values can be obtained by applying the given  $x_i$  values as weights to the polynomials and summing everything together:

```
[14]: weighted_polys = polys * xs
```

```
[15]: interpolated = np.sum(weighted_polys, axis=-1)
```

```
[16]: plt.plot(plot_times, weighted_polys)
    plt.plot(plot_times, interpolated, color='black', linestyle='dashed')
    plt.scatter(ts, xs, color='black')
    grid_lines(ts)
           1.5 0.5 1.7 3.0 4.0
     -2-10
       1
       2
       3
```
#### **Neville's Algorithm**

An alternative way to calculate interpolated values is [Neville's algorithm](https://en.wikipedia.org/wiki/Neville%27s_algorithm)<sup>[2](#page-7-0)</sup> (see also [\[BG](#page-141-3)88], figure 2). We mention this algorithm mainly because it is referenced in the *[derivation of non-uniform Catmull–Rom](#page-69-0) [splines](#page-69-0)* (page 70) and the *[description of the Barry–Goldman algorithm](#page-73-0)* (page 74).

As main building block, we need a linear interpolation between two values in a given time interval:

```
[17]: def lerp(xs, ts, t):
           """Linear interpolation.
           Returns the interpolated value at time *t*,
           given the two values *xs* at times *ts*.
           ^{\prime\prime\prime\prime\prime\prime}x begin, x end = xst begin, t end = ts
           return (x begin * (t_end - t) + x_end * (t - t_begin)) / (t_end - t_begin)
```
In each stage of the algorithm, linear interpolation is used to interpolate between adjacent values, leading to one fewer value than in the stage before. The new values are used as input to the next stage and so on. When there is only one value left, this value is the result.

The only tricky part is to choose the appropriate time interval for each interpolation. In the first stage, the intervals between the given time values are used. In the second stage, each time interval is combined with the following one, leading to one fewer time intervals in total. In the third stage, each time interval is combined with the following two intervals, and so on until the last stage, where all time intervals are combined into a single large interval.

```
[18]: def neville(xs, ts, t):
          """Lagrange interpolation using Neville's algorithm.
          Returns the interpolated value at time(s) *t*,
          given the values *xs* at times *ts*.
          """""
          \texttt{assert} \text{len}(xs) == \text{len}(ts)if not np.isscalar(t):
              return np.array([neville(xs, ts, time) for time in t])
          while len(xs) > 1:
              step = len(ts) - len(xs) + 1xs = \lceillerp(*args, t)
                  for args in zip(zip(xs, xs[1:]), zip(ts, ts[step:]))]
          return xs[0]
```

```
[19]: plt.plot(plot times, neville(xs, ts, plot times))
     plt.scatter(ts, xs)
     grid_lines(ts)
```
<span id="page-7-0"></span><sup>2</sup> https://en.wikipedia.org/wiki/Neville%27s\_algorithm

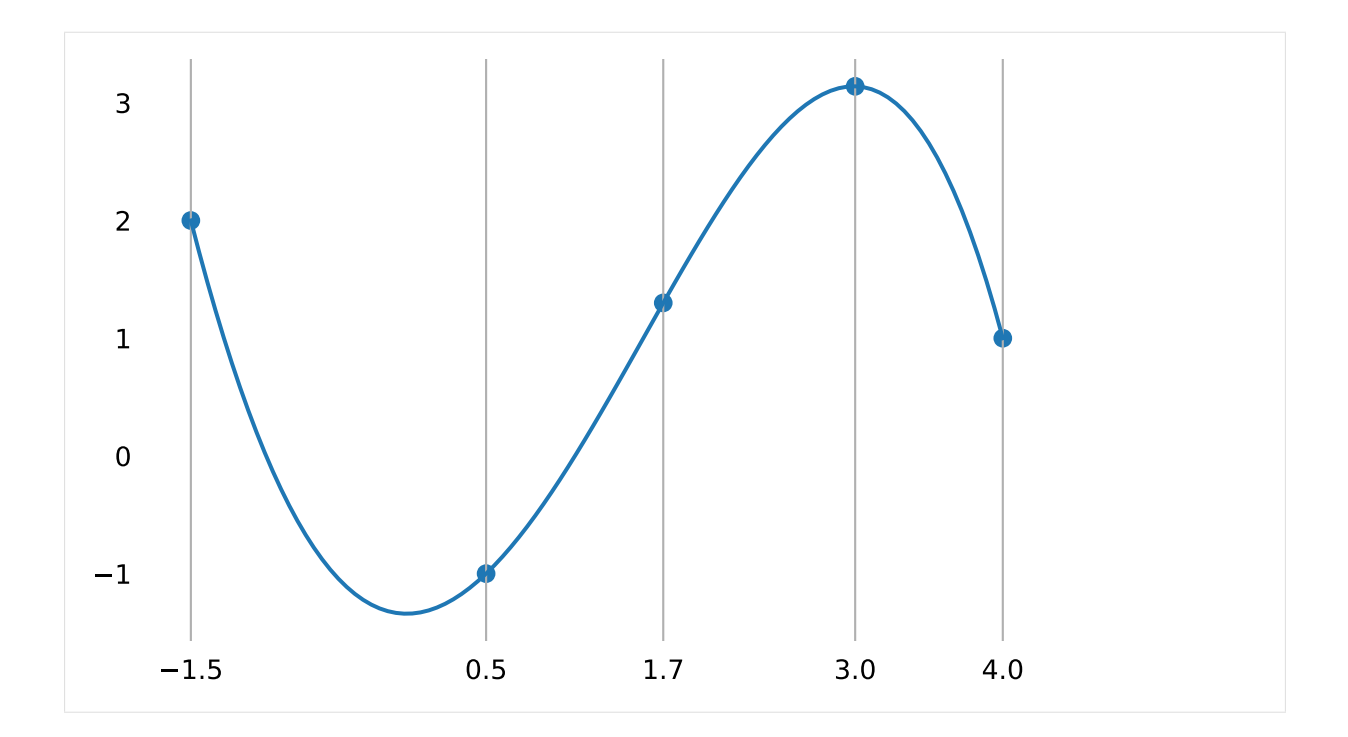

#### **Two-dimensional Example**

Lagrange interpolation can of course also be used in higher-dimensional spaces. To show this, let's create a class:

```
[20]: class Lagrange:
```

```
def __init__(self, vertices, grid):
   assert len(vertices) == len(grid)
   self.vertices = np.array(vertices)
   self.grid = list(grid)def evaluate(self, t):
   # Alternatively, we could simply use this one-liner:
   #return neville(self.vertices, self.grid, t)
   if not np.isscalar(t):
       return np.array([self.evaluate(time) for time in t])
   polys = [lagrange_polynomial(self.grid, i, t)
            for i in range(len(self.grid))]
   weighted_polys = self.vertices.T * polysreturn np.sum(weighted_polys, axis=-1)
```
Since this class has the same interface as the splines that are discussed in the following sections, we can use a spline helper function from <helper.py> for plotting:

```
[21]: from helper import plot_spline_2d
```
This time, we have a list of two-dimensional vectors and the same list of associated times as before:

 $[22]:$  11 = Lagrange( $[(2, -3), (-1, 0), (1.3, 1), (3.14, 0), (1, -1)],$  ts)

```
[23]: plot_spline_2d(l1)
```
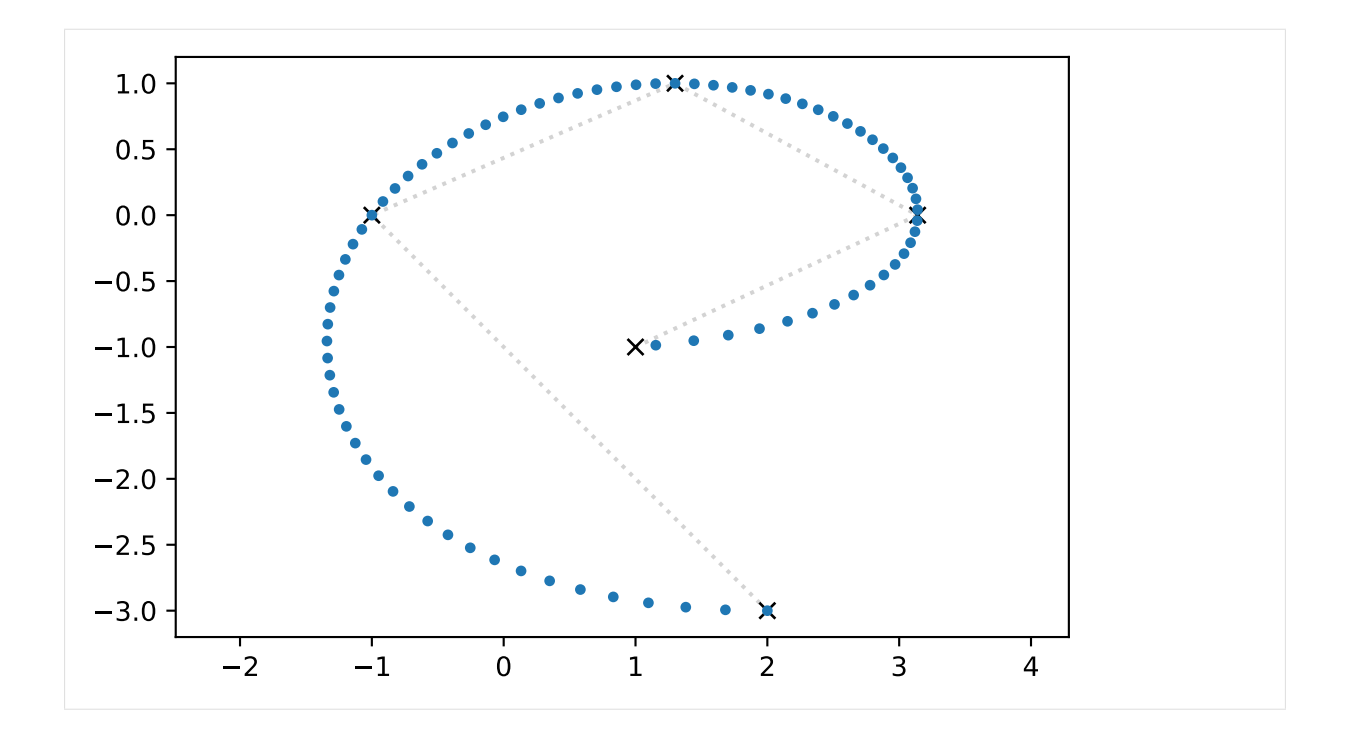

#### **Runge's Phenomenon**

This seems to work quite well, but as indicated above, Lagrange implementation has a severe limitation. This limitation gets more apparent when using more vertices, which leads to a higher-degree polynomial.

```
[24]: vertices = [(1, 0),
          (1, 2),
          (3, 0),
          (2, -1),
          (2.5, 1.5),
          (5, 2),
          (6, 1),
          (5, 0),
          (6, -2),
          (7, 2),
          (4, 4),
     ]
     times = range(len(vertices))
```

```
[25]: 12 = \text{Lagrange}(\text{vertices}, \text{times})plot_spline_2d(l2)
```
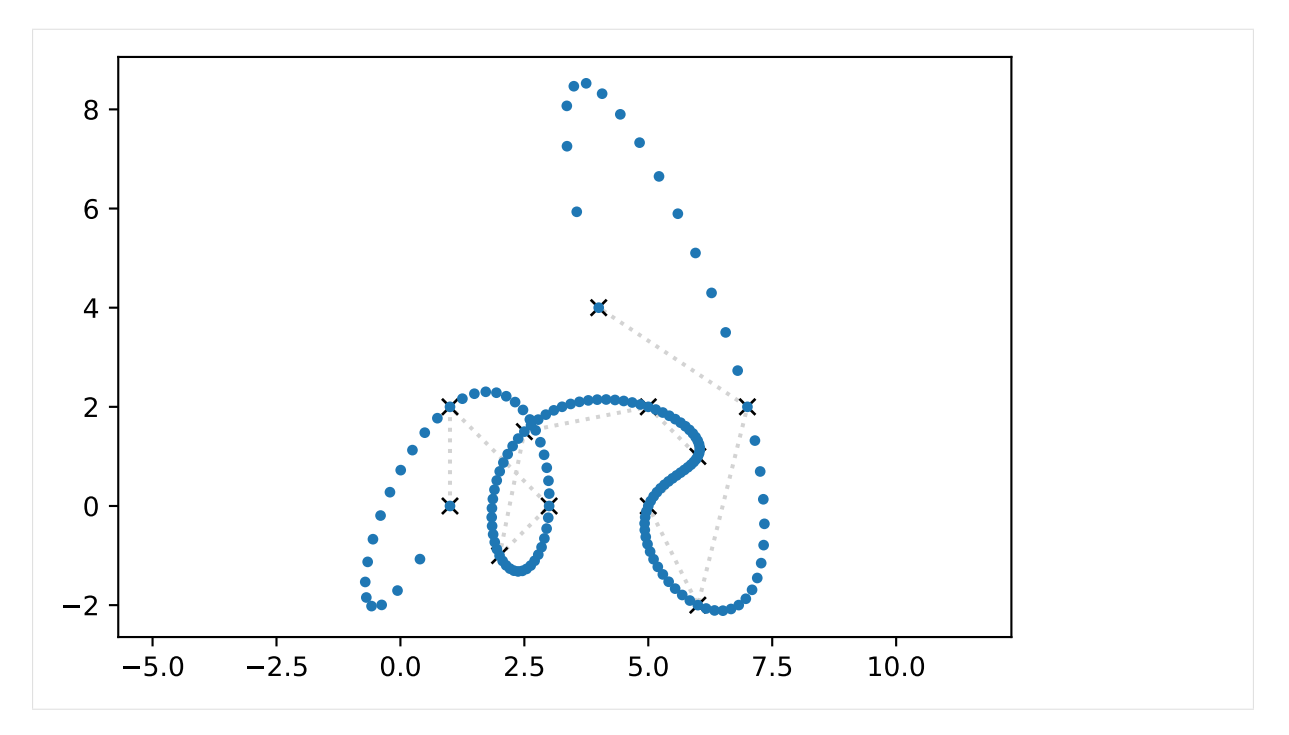

Here we see a severe overshooting effect, most pronounced at the beginning and the end of the curve. This effect is called [Runge's phenomenon](https://en.wikipedia.org/wiki/Runge)<sup>[3](#page-10-0)</sup>.

Long story short, Lagrange interpolation is typically not usable for drawing curves. For comparison, let's use the same positions and time values and create a *[Catmull–Rom spline](#page-51-0)* (page 52):

[26]: **import splines**

#### [27]: cr\_spline = splines.CatmullRom(vertices, times)

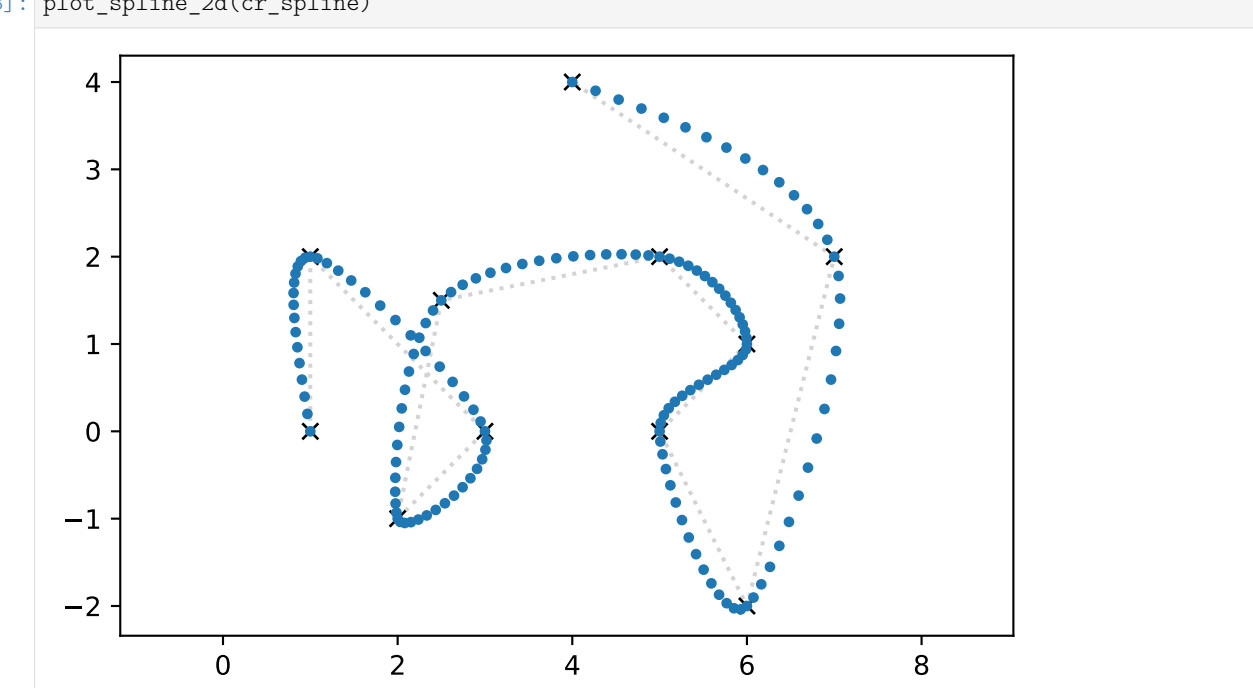

[28]: plot\_spline\_2d(cr\_spline)

This clearly doesn't have the overshooting problem we saw above.

<span id="page-10-0"></span>https://en.wikipedia.org/wiki/Runge's\_phenomenon

Note

The *[splines.CatmullRom](#page-135-0)* (page 136) class uses *["natural" end conditions](#page-103-1)* (page 104) by default.

. . . . . . . . . . . . . . . . . . . . . . . . . . . . . . . . . . . . . . . . . . . . . . . . . . . . . . . . . . . . . . . . . . . . . . . . . . . . . . . . . . . . . . . . . . . . . . . . . . . . [doc/euclidean/lagrange.ipynb](https://github.com/AudioSceneDescriptionFormat/splines/blob/8007a37/doc/euclidean/lagrange.ipynb) ends here.

### <span id="page-11-0"></span>**1.3 Hermite Splines**

[Hermite splines](https://en.wikipedia.org/wiki/Cubic_Hermite_spline)<sup>[4](#page-11-1)</sup> (named after [Charles Hermite](https://en.wikipedia.org/wiki/Charles_Hermite)<sup>[5](#page-11-2)</sup>) are the building blocks for many other types of interpolating polynomial splines, for example *[natural splines](#page-29-0)* (page 30) and *[Catmull–Rom splines](#page-51-0)* (page 52).

A Python implementation of (cubic) Hermite splines is available in the *[splines.CubicHermite](#page-135-1)* (page 136) class.

The following section was generated from [doc/euclidean/hermite-properties.ipynb](https://github.com/AudioSceneDescriptionFormat/splines/blob/8007a37/doc/euclidean/hermite-properties.ipynb) ..............................

#### **Properties of Hermite Splines**

Hermite splines are interpolating polynomial splines, where for each polynomial segment, the desired value at the start and end is given (obviously!), as well as the values of a certain number of derivatives at the start and/or the end.

Most commonly, *cubic* (= degree 3) Hermite splines are used. Cubic polynomials have 4 coefficients to be chosen freely, and those are determined for each segment of a cubic Hermite spline by providing 4 pieces of information: the function value and the first derivative, both at the beginning and the end of the segment.

Other degrees of Hermite splines are possible (but much rarer), for example *quintic* (= degree 5) Hermite splines, which are defined by the second derivatives at the start and end of each segment, on top of the first derivatives and the function values (6 values in total).

Hermite splines with even degrees are probably still rarer. For example, *quadratic* (= degree 2) Hermite splines can be constructed by providing the function values at both beginning and end of each segment, but only one first derivative, either at the beginning or at the end (leading to 3 values in total). Make sure not to confuse them with *quartic* (= degree 4) Hermite splines, which are defined by 5 values per segment: function value and first derivative at both ends, and one of the second derivatives.

However, *cubic Hermite splines* are so overwhelmingly common that they are often simply referred to as *Hermite splines*.

From this point forward, we will only be considering *cubic* Hermite splines.

#### [1]: **import splines**

```
[2]: import matplotlib.pyplot as plt
     import numpy as np
```
We import a few helper functions from [helper.py:](helper.py)

[3]: **from helper import** plot\_slopes\_1d, plot\_spline\_2d, plot\_tangents\_2d, grid\_lines

Let's look at a one-dimensional spline first. We provide a list of values (to be interpolated) and a list of associated parameter values (or time instances, if you will).

 $[4]$ : values = 2, 4, 3, 3 grid =  $5, 7, 8, 10$ 

<span id="page-11-1"></span><sup>4</sup> https://en.wikipedia.org/wiki/Cubic\_Hermite\_spline

<span id="page-11-2"></span><sup>5</sup> https://en.wikipedia.org/wiki/Charles\_Hermite

Since (cubic) Hermite splines ask for the first derivative at the beginning and end of each segment, we provide a list of slopes (outgoing, incoming, outgoing, incoming, . . . ).

 $[5]:$  slopes = 0, 0, -1, 0.5, 1, 3

We are using the *[splines.CubicHermite](#page-135-1)* (page 136) class to create the spline:

 $[6]$ :  $s1 =$  splines. CubicHermite(values, slopes, grid=grid)

OK, let's plot this one-dimensional spline, together with the given values and slopes.

```
[7]: times = np.linspace(grid[0], grid[-1], 100)
```
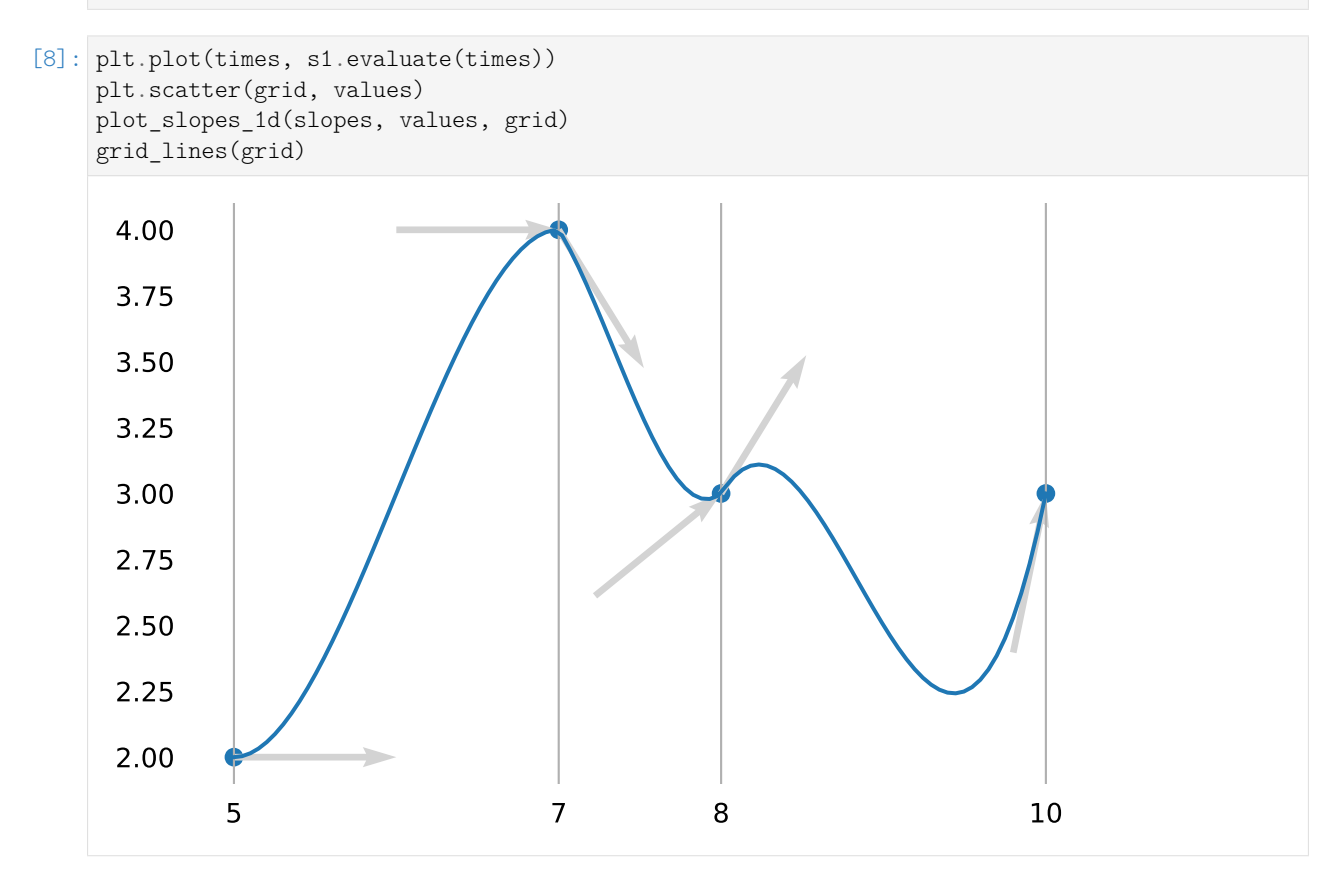

Let's try a two-dimensional curve now (higher dimensions work similarly).

 $[9]$ : vertices =  $[$ (0, 0), (2, 0),  $(1, 1),$ ]

> The derivative of a curve is its tangent vector, so we provide a list of them (outgoing, incoming, outgoing, incoming, . . . ):

```
\lceil 10 \rceil: tangents = \lceil(2, 1),(0.1, 0.1),
             (-0.5, 1),(1, 0),
       ]
```
[11]: s2 = splines. CubicHermite(vertices, tangents)

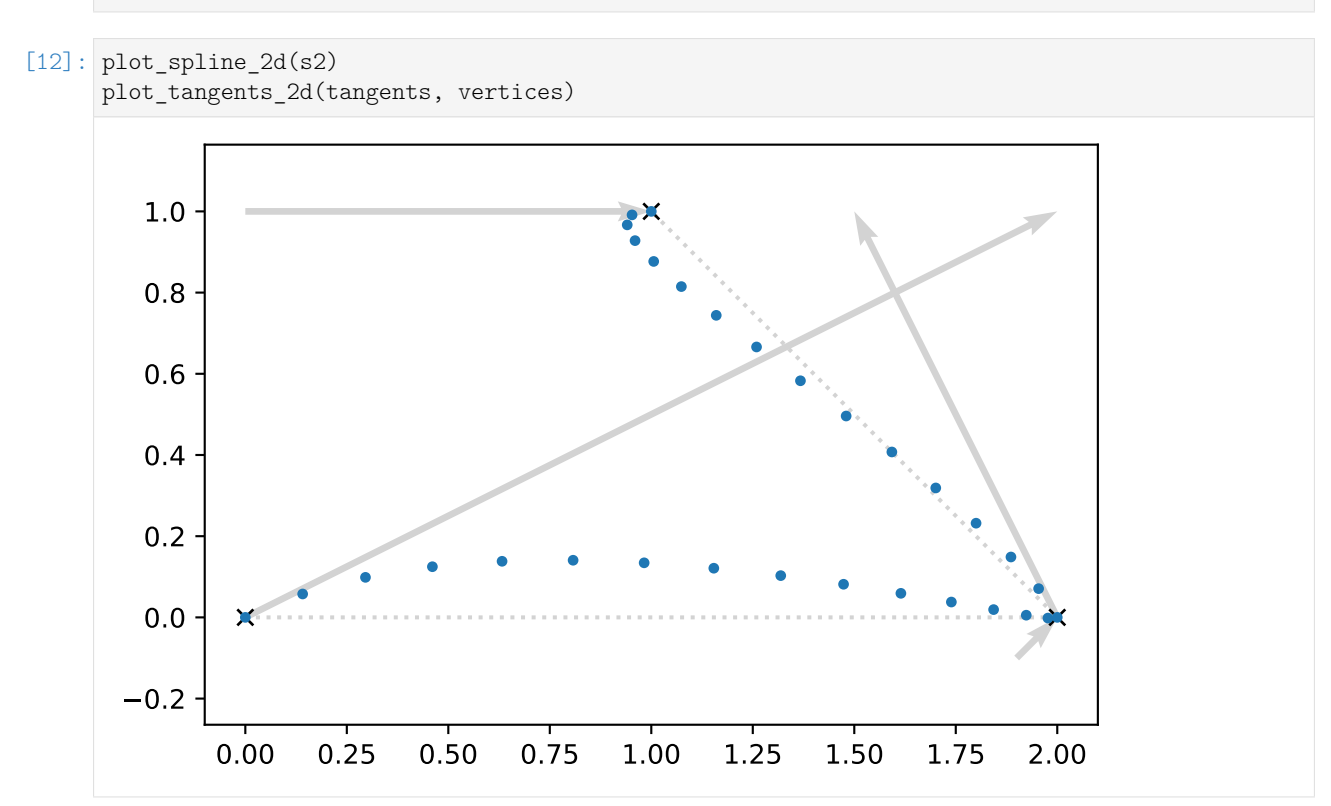

If no parameter values are given (by means of the grid argument), the *[splines.CubicHermite](#page-135-1)* (page 136) class creates a *uniform* spline, i.e. all parameter intervals are automatically chosen to be 1. We can create a *non-uniform* spline by providing our own parameter values:

 $[13]$ : grid = 0, 0.5, 3

Using the same vertices and tangents, we can clearly see how the new parameter values influence the shape and the speed of the curve (the dots are plotted at equal time intervals!):

```
[14]: s3 = splines.CubicHermite(vertices, tangents, grid=grid)
     plot spline 2d(s3)
     plot tangents 2d(tangents, vertices)
```
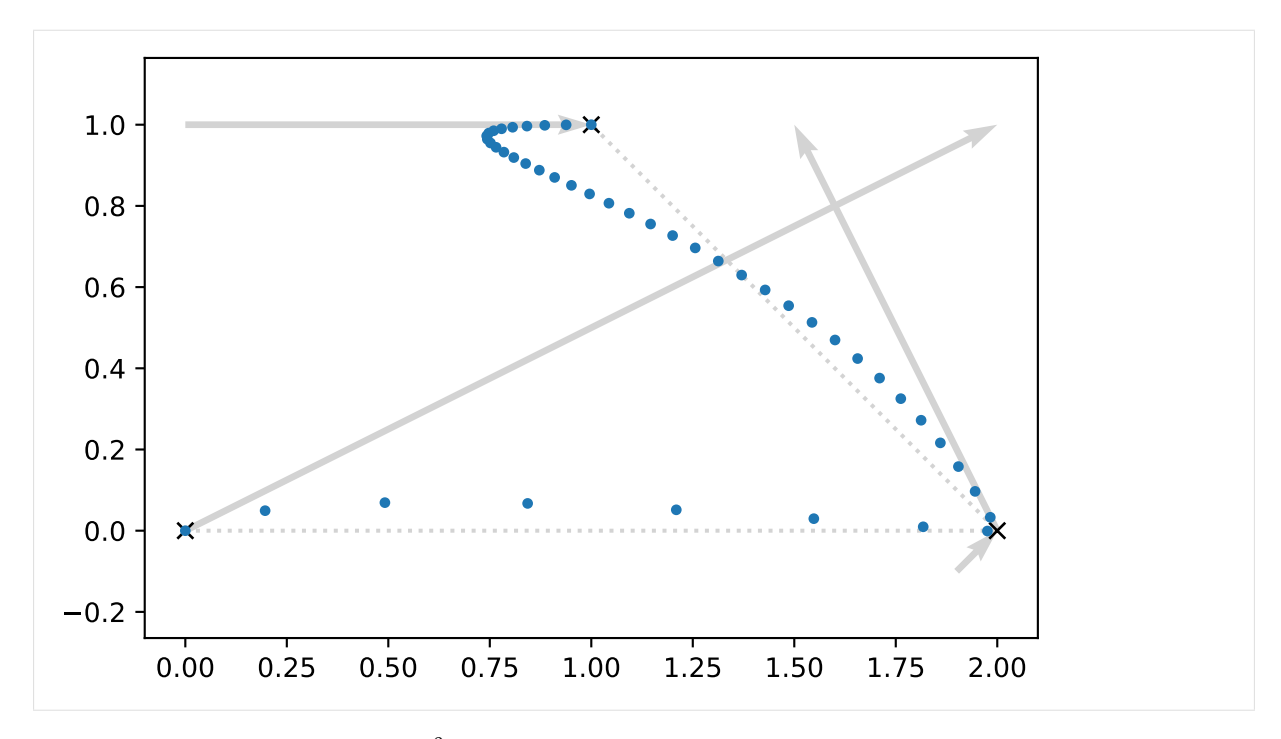

Hermite splines are by default C<sup>0</sup> continuous. If adjacent tangents are chosen to point into the same direction, the spline becomes  $G^1$  continuous.

If on top of having the same direction, adjacent tangents are chosen to have the same length, that makes the spline *C* 1 continuous. An example for that are *[Catmull–Rom splines](#page-51-0)* (page 52). *[Kochanek–Bartels](#page-89-0)* [splines](#page-89-0) (page 90) can also be  $C^1$  continuous, but only if their "continuity" parameter *C* is 0.

There is one unique choice of all of a cubic Hermite spline's tangents (given certain *[end conditions](#page-103-0)* (page 104)) that leads to continuous second derivatives at all vertices, making the spline *C* 2 continuous. This is what *[natural splines](#page-29-0)* (page 30) are all about. .. [doc/euclidean/hermite-properties.ipynb](https://github.com/AudioSceneDescriptionFormat/splines/blob/8007a37/doc/euclidean/hermite-properties.ipynb) ends here.

#### <span id="page-14-0"></span>The following section was generated from [doc/euclidean/hermite-uniform.ipynb](https://github.com/AudioSceneDescriptionFormat/splines/blob/8007a37/doc/euclidean/hermite-uniform.ipynb) ........ **Uniform Cubic Hermite Splines**

We derive the basis matrix as well as the basis polynomials for cubic (= degree 3) Hermite splines. The derivations for other degrees is left as an exercise for the reader.

In this notebook, we consider *uniform* spline segments, i.e. the parameter in each segment varies from 0 to 1. The derivation for *non-uniform* cubic Hermite splines can be found in *[a separate notebook](#page-23-0)* (page 24).

```
[1]: import sympy as sp
    sp.init_printing(order='rev-lex')
```
We load a few tools from [utility.py:](utility.py)

```
[2]: from utility import NamedExpression, NamedMatrix
```

```
[3]: t = sp.symbols('t')
```
We are considering a single cubic polynomial segment of a Hermite spline (which is sometimes called a *Ferguson cubic*).

To simplify the indices in the following derivation, we are looking at the fifth polynomial segment  $p_4(t)$ from  $x_4$  to  $x_5$ , where  $0 \le t \le 1$ . The results will be easily generalizable to an arbitrary polynomial segment  $p_i(t)$  from  $x_i$  to  $x_{i+1}$ .

The polynomial has 4 coefficients, *a***<sup>4</sup>** to *d***4**.

```
[4]: coefficients = sp.Matrix(sp.symbols('a:dbm4')[::-1])
     coefficients
```
 $[4]$ :  $\begin{bmatrix} b_4 \\ b_4 \end{bmatrix}$  $d_4$ ] *c*4  $|a_4|$ 

Combined with the *monomial basis* . . .

 $[5]$ : b\_monomial = sp.Matrix( $[t**3, t**2, t, 1]$ ).T b\_monomial

 $\begin{bmatrix} [5] \ \vdots \end{bmatrix} \begin{bmatrix} t^3 & t^2 & t & 1 \end{bmatrix}$ 

 $\Big\}$ 

 $\dots$  the coefficients form an expression for our polynomial segment  $p_4(t)$ :

 $[6]$ :  $p4 =$  NamedExpression('pbm4', b\_monomial.dot(coefficients)) p4

$$
[6]: | p_4 = d_4t^3 + c_4t^2 + b_4t + a_4
$$

For more information about polynomials, see *[Polynomial Parametric Curves](#page-1-1)* (page 2).

Let's also calculate the first derivative (a.k.a. velocity, a.k.a. tangent vector), while we are at it:

$$
[7]: \text{pd4} = p4 \cdot \text{diff(t)}
$$
\n
$$
pd4
$$

$$
[7]: \frac{d}{dt}p_4 = 3d_4t^2 + 2c_4t + b_4
$$

To generate a Hermite spline segment, we have to provide the value of the polynomial at the start and end point of the segment (at times  $t = 0$  and  $t = 1$ , respectively). We also have to provide the first derivative at those same points.

$$
x_4 = p_4|_{t=0}
$$
  
\n
$$
x_5 = p_4|_{t=1}
$$
  
\n
$$
\dot{x}_4 = \left. \frac{d}{dt} p_4 \right|_{t=0}
$$
  
\n
$$
\dot{x}_5 = \left. \frac{d}{dt} p_4 \right|_{t=1}
$$

We call those 4 values the *control values* of the segment.

Evaluating the polynomial and its derivative at times 0 and 1 leads to 4 expressions for our 4 control values:

```
[8]: x4 = p4.evaluated_at(t, 0).with_name('xbm4')
    x5 = p4.evaluated at(t, 1).with name('xbm5')
    xd4 = pd4.evaluated_at(t, 0).with_name('xdotbm4')
    xd5 = pd4.evaluated at(t, 1).with name('xdotbm5')
```

```
[9]: display(x4, x5, xd4, xd5)
```

```
x_4 = a_4x_5 = d_4 + c_4 + b_4 + a_4
```
 $\dot{x}_4 = b_4$  $\dot{x}_5 = 3d_4 + 2c_4 + b_4$ 

> x5.name, xd4.name, xd5.name]))

Given an input vector of control values . . .

```
[10]: control_values_H = NamedMatrix(sp.Matrix([x4.name,
```
control\_values\_H.name

 $[10]$ :  $\left| \begin{array}{c} x_5 \\ y_5 \end{array} \right|$  $\left|\frac{\dot{x}_4}{\dot{x}_4}\right|$ 

[12]:

 $x_4$ ]

 $\overline{1}$  $\overline{1}$ 

*x***˙**5

... we want to find a way to transform those into the coefficients of our cubic polynomial.

```
[11]: M_H = \text{NamedMatrix}(r'\{M_\text{H}\}'', 4, 4)
```

```
[12]: coefficients_H = NamedMatrix(coefficients, M_H.name * control_values_H.name)
     coefficients_H
```
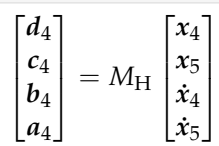

This way, we can express our previously unknown coefficients in terms of the given control values.

However, in order to make it easy to determine the coefficients of the *basis matrix MH*, we need the equation the other way around (by left-multiplying by the inverse):

```
[13]: control_values_H.expr = M_H.name.I * coefficients
     control_values_H
```
1

 $\overline{1}$ 

```
[13]: 
                              \left| \begin{array}{c} x_5 \\ y_5 \end{array} \right|\vert x_4 \vert\overline{1}\lceil x_4 \rceilx˙5
                                              1
                                              \overline{\phantom{a}}\Big| = M_{\rm H}^{-1} \Big|\lceild_4\begin{bmatrix} c_4 \ b_4 \end{bmatrix}b4
                                                                                                   |a_4|
```
We can now insert the expressions for the control values that we obtained above . . .

```
[14]: substitutions = x4, x5, xd4, xd5
```

```
[15]: control values_H.subs_symbols(*substitutions)
```

$$
\begin{bmatrix} 15 \end{bmatrix} : \begin{bmatrix} a_4 \\ d_4 + c_4 + b_4 + a_4 \\ b_4 \\ 3d_4 + 2c_4 + b_4 \end{bmatrix} = M_{\text{H}}^{-1} \begin{bmatrix} d_4 \\ c_4 \\ b_4 \\ a_4 \end{bmatrix}
$$

... and from this equation we can directly read off the matrix coefficients of  $M_H$ <sup>-1</sup>:

```
[16]: MH.I = sp.Matrix(
          [[expr.coeff(cv) for cv in coefficients]
          for expr in control_values_H.subs_symbols(*substitutions).name])
     M_H.I
```
[16]:

$$
M_{\text{H}}^{-1} = \begin{bmatrix} 0 & 0 & 0 & 1 \\ 1 & 1 & 1 & 1 \\ 0 & 0 & 1 & 0 \\ 3 & 2 & 1 & 0 \end{bmatrix}
$$

The same thing for copy & paste purposes:

#### $[17]:$  print(\_.expr)

Matrix([[0, 0, 0, 1], [1, 1, 1, 1], [0, 0, 1, 0], [3, 2, 1, 0]])

This transforms the coefficients of the polynomial into our control values, but we need it the other way round, which we can simply get by inverting the matrix:

[18]: M\_H

 $[18]$ :

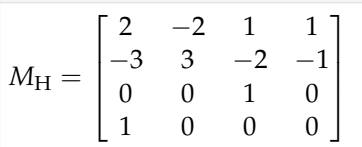

Again, for copy & paste:

$$
[19]:\ \mathrm{print}(\_\mathrm{expr})
$$

Matrix([[2, -2, 1, 1], [-3, 3, -2, -1], [0, 0, 1, 0], [1, 0, 0, 0]])

Multiplying the monomial basis with this matrix yields the *Hermite basis polynomials*:

[20]: 
$$
b_H = \text{Mmatrix(r'_{b\text{H}})}, b_{\text{monomial}} * M_H.\exp
$$
  
\n $b_H.\text{factor().simplify().T}$ 

$$
[20]:
$$

$$
b_{\mathrm{H}}^{T} = \begin{bmatrix} (-1+t)^{2} (1+2t) \\ t^{2} (3-2t) \\ t (-1+t)^{2} \\ t^{2} (-1+t) \end{bmatrix}
$$

#### [21]: **from helper import** plot\_basis

[22]: plot\_basis(\*b\_H.expr, labels=sp.symbols('xbm\_i xbm\_i+1 xdotbm\_i xdotbm\_i+1'))

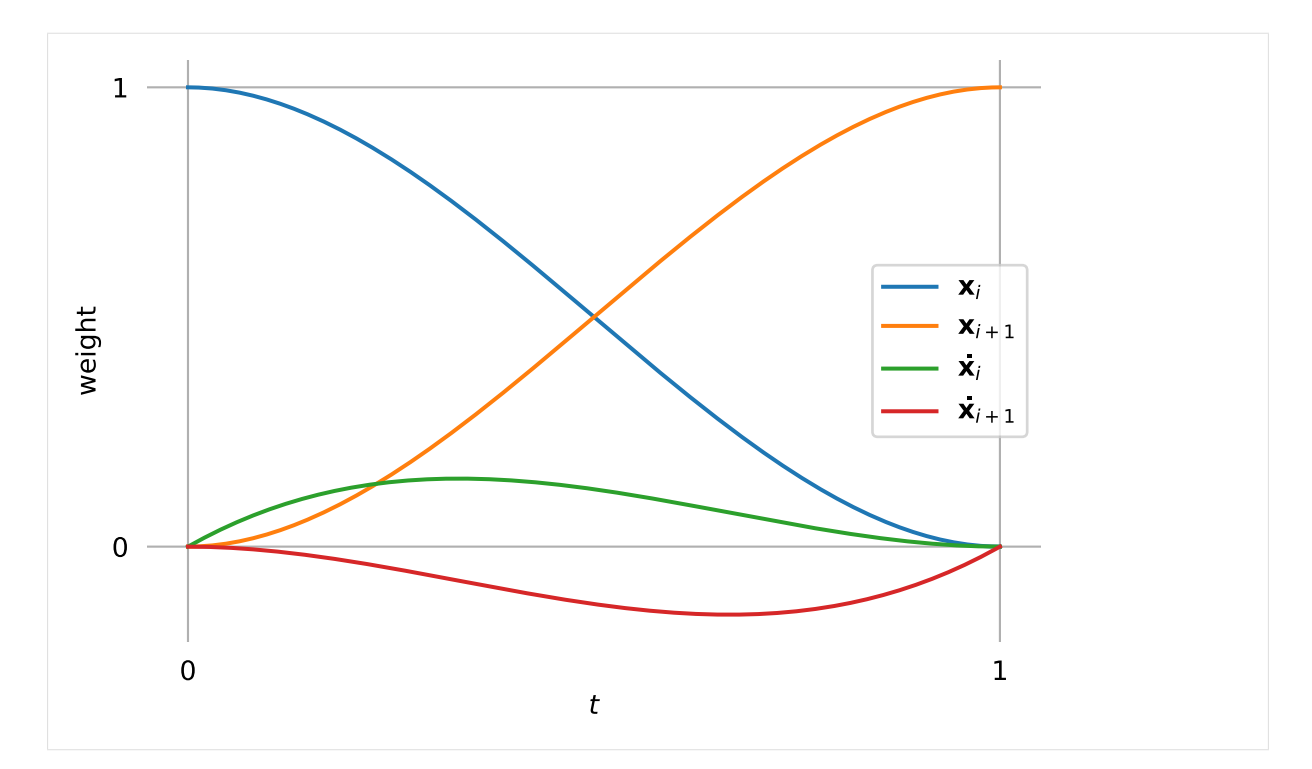

Note that the basis function associated with  $x_i$  has the value 1 at the beginning, while all others are 0 at that point. For this reason, the linear combination of all basis functions at  $t = 0$  simply adds up to the value  $x_i$  (which is exactly what we wanted to happen!).

Similarly, the basis function associated with  $\dot{x}_i$  has a first derivative of  $+1$  at the beginning, while all others have a first derivative of 0. Therefore, the linear combination of all basis functions at  $t = 0$  turns out to have a first derivative of  $\dot{x}_i$  (what a coincidence!).

While *t* progresses towards 1, both functions must relinquish their influence to the other two basis functions.

At the end (when  $t = 1$ ), the basis function associated with  $x_{i+1}$  is the only one that has a non-zero value. More concretely, it has the value 1. Finally, the basis function associated with  $\dot{x}_{i+1}$  is the only one with a non-zero first derivative. In fact, it has a first derivative of exactly  $+1$  (the function values leading up to that have to be negative because the final function value has to be 0).

This can be summarized by:

```
[23]: sp. Matrix([[]b.subs(t, 0),
           b.subs(t, 1),b.diff(t) .subs(t, 0),b.diff(t) .subs(t, 1),] for b in b_H.expr])
[23]: \boxed{1}0 \quad 0\overline{0}
```
 $\overline{0}$  $0 \quad 0$  $\overline{0}$ 0 1 0 0  $0 \t 0 \t 1 \t 0$  $0 \quad 0$  $\overline{1}$ 1

To quickly check whether the matrix *M<sup>H</sup>* does what we expect, let's plot an example segment:

[24]: **import numpy as np**

If we use the same API as for the other splines, we can reuse the helper functions for plotting from [helper.py.](helper.py)

[25]: **from helper import** plot\_spline\_2d, plot\_tangents\_2d

```
[26]: class UniformHermiteSegment:
         grid = 0, 1def __init__(self, control_values):
              self.coeffs = sp.lambdify([], M_H.expr)() @ control_values
          def evaluate(self, t):
              t = np.\text{expand\_dims}(t, -1)return t**[3, 2, 1, 0] @ self.coeffs
```
#### Note

The @ operator is used here to do [NumPy's matrix multiplication](https://numpy.org/doc/stable/reference/generated/numpy.matmul.html)<sup>[6](#page-19-0)</sup>.

```
[27]: vertices = [0, 0], [5, 1]tangents = [2, 3], [0, -2]
```

```
[28]: s = UniformHermiteSegment([*vertices, *tangents])
```

```
[29]: plot_spline_2d(s, chords=False)
     plot tangents 2d(tangents, vertices)
```
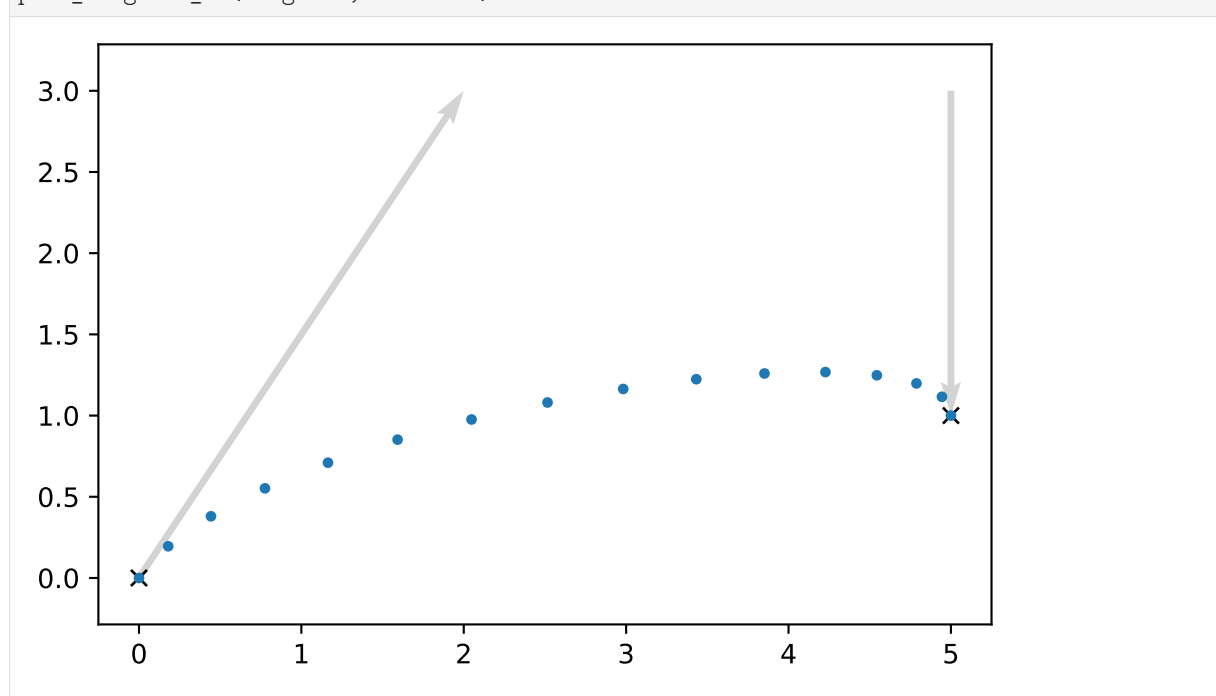

<span id="page-19-0"></span> $6$  https://numpy.org/doc/stable/reference/generated/numpy.matmul.html

#### **Relation to Bézier Splines**

Above, we were using two positions (start and end) and two tangent vectors (at those same two positions) as control values:

```
[30]: control_values_H.name
```
[30]:

 $\begin{bmatrix} x_5 \\ x_4 \end{bmatrix}$  $\overline{1}$  $\lceil x_4 \rceil$ *x*5 *x***˙**5

1  $\overline{1}$ 

What about using four positions (and no tangent vectors) instead?

Let's use the point  $\tilde{x}_4$  as a "handle" (connected to  $x_4$ ) that controls the tangent vector. Same for  $\tilde{x}_5$ (connected to  $x_5$ ).

And since the tangents looked unwieldily long in the plot above (compared to the effect they have on the shape of the curve), let's put the handles only at a third of the length of the tangents, shall we?

$$
\tilde{x}_4 = x_4 + \frac{\dot{x}_4}{3}
$$

$$
\tilde{x}_5 = x_5 - \frac{\dot{x}_5}{3}
$$

```
[31]: control values B = NamedMatrix(sp.Matrix([
          x4.name,
          sp.Symbol('xtildebm4'),
          sp.Symbol('xtildebm5'),
          x5.name,
      ]), sp.Matrix([
          x4.name,
          x4.name + xd4.name / 3,
          x5.name - xd5.name / 3,
          x5.name,
      ]))
      control_values_B
[31]: 
        x_4]
              \sqrt{ }x4
                         1
```
#### $\left|\frac{\tilde{x}_4}{\tilde{x}_4}\right|$  $\bar{x}_5$  $\mathbf{x}_5$  $\overline{1}$  $\Bigg| =$  $\overline{1}$  $\overline{1}$  $\overline{1}$  $\frac{\dot{x}_4}{3} + x_4$ −  $\frac{x_5}{3} + x_5$ *x*5  $\overline{1}$  $\overline{1}$  $\overline{1}$

Now let's try to come up with a matrix that transforms our good old Hermite control values into our new control points.

```
[32]: M_HtoB = NamedMatrix(r'{M_\text{H$\to$B}}', 4, 4)
```

```
[33]: NamedMatrix(control values B.name, M HtoB.name * control values H.name)
```
[33]:  $\frac{\tilde{x}_4}{\tilde{x}_4}$  $\bar{x}_5$  $\lceil x_4 \rceil$  $|x_{5}|$ 1  $\overline{1}$  $\overline{1}$  $= M_{H\rightarrow B}$  $\sqrt{ }$  $\overline{1}$  $\vert x_4 \vert$  $\overline{1}$ *x*4 *x*5  $\dot{x}_5$ 1  $\overline{1}$  $\overline{1}$  $\overline{1}$ 

We can immediately read the matrix coefficients off the previous expression.

[34]: M\_HtoB.expr = sp.Matrix([[expr.coeff(cv) **for** cv **in** control\_values\_H.name] **for** expr **in** control\_values\_B.expr]) M HtoB.pull out(sp.S.One / 3) [34]:  $M_{\rm H\rightarrow B} = \frac{1}{3}$ 3  $\lceil$  $\Big\}$ 3 0 0 0 3 0 1 0  $0 \quad 3 \quad 0 \quad -1$ 0 3 0 0 1  $\Big\}$ 

 $[35]$ : print(\_.expr)

 $(1/3)*Matrix([$ [3, 0, 0, 0], [3, 0, 1, 0],  $[0, 3, 0, -1],$  $[0, 3, 0, 0]]$ 

The inverse of this matrix transforms our new control points into Hermite control values:

```
[36]: M_BtoH = NamedMatrix(r'{M_\text{B$\to$H}}', M_HtoB.I.expr)
      M_BtoH
[36]:
       M_{\rm B\rightarrow H} =\lceil\Big\}1 0 0 0
                     0 0 0 1
                    −3 3 0 0
                     0 \t -3 \t 31
                                    \overline{\phantom{a}}
```
 $[37]$ : print( .expr)

Matrix([[1, 0, 0, 0], [0, 0, 0, 1], [-3, 3, 0, 0], [0, 0, -3, 3]])

When we combine  $M_H$  with this new matrix, we get a matrix which leads us to a new set of basis polynomials associated with the 4 control points.

 $[38]$ :  $M_B$  = NamedMatrix(r'{M\_\text{B}}', M\_H.name \* M\_BtoH.name) M\_B

$$
[38]:\big|M_{\text{B}}=M_{\text{H}}M_{\text{B}\rightarrow\text{H}}
$$

 $[39]: M_B = M_B.subs\_symbols(M_H, M_BtoH).dot()$ M\_B

[39]:

 $M_{\rm B} =$  $\lceil$  $\Bigg\}$ −1 3 −3 1 3 −6 3 0 −3 3 0 0 1 0 0 0 1  $\overline{\phantom{a}}$ 

 $[40]:$   $b_B$  = NamedMatrix(r'{b\_\text{B}}', b\_monomial \* M\_B.expr) b\_B.T

1

$$
[40]:
$$

 $b_{\rm B}^{T} =$  $\lceil$  $\Bigg\}$  $1 - 3t + 3t^2 - t^3$  $3t - 6t^2 + 3t^3$  $3t^2 - 3t^3$ *t* 3

[41]: plot\_basis(

```
*b_B.expr,
```

```
labels=sp.symbols('xbm_i xtildebm_i xtildebm_i+1 xbm_i+1'))
```
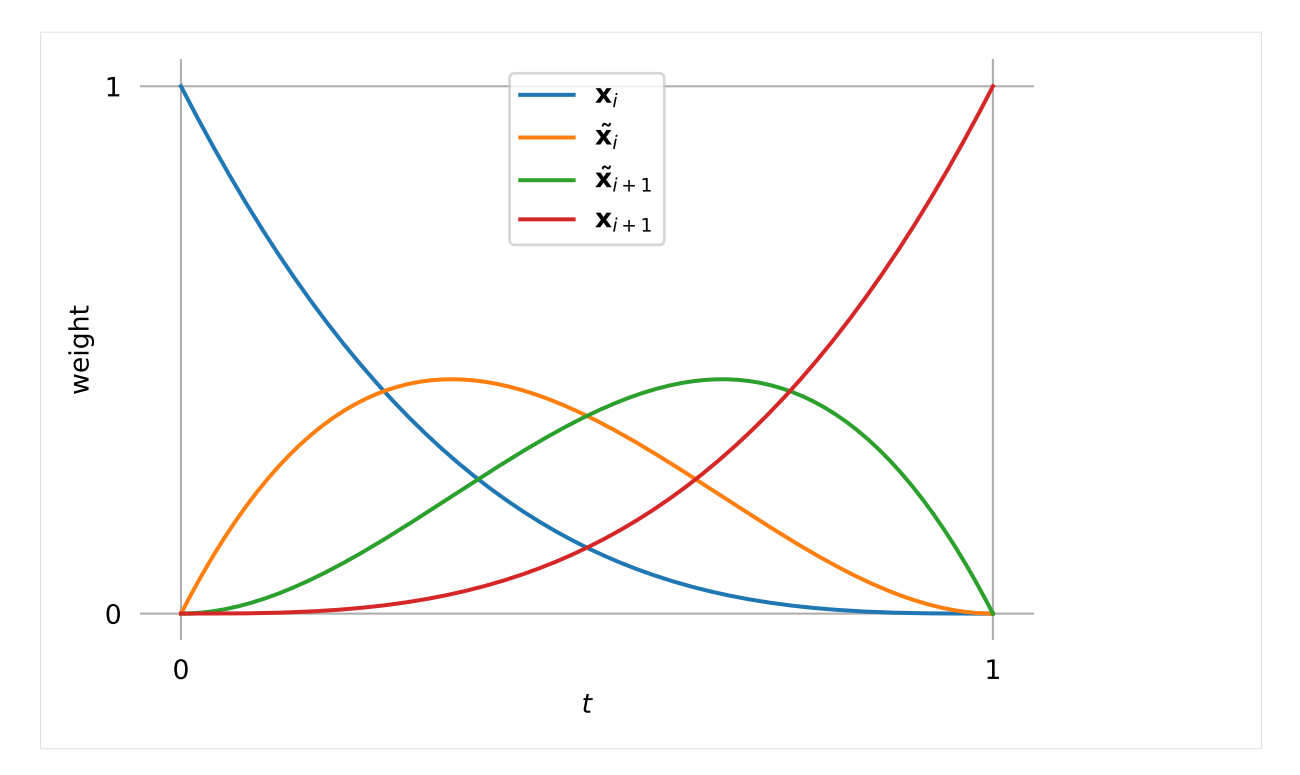

Those happen to be the cubic *Bernstein* polynomials and it turns out that we just invented *Bézier* curves! See *[the section about Bézier/Bernstein splines](#page-37-0)* (page 38) for more information about them.

We chose the additional control points to be located at  $\frac{1}{3}$  of the tangent vector. Let's quickly visualize this using the example from above and  $M_{H\rightarrow B}$ :

[42]: points = sp.lambdify([], M\_HtoB.expr)() @ [\*vertices, \*tangents]

```
[43]: import matplotlib.pyplot as plt
```

```
[44]: plot_spline_2d(s, chords=False)
      plot_tangents_2d(tangents, vertices)
       plt.scatter(*points.T, marker='X', color='black')
       {\scriptstyle \text{plt.annotate(r'\$\quad\tilde{\bf bf}\{x\} _0\', \text{plt.l}}){\tt plt.annotate(r'\$\tilde{\bf x}}_1\quad\', points[2], ha='right');
```
 $[44]:$  Text(5.0, 1.6666666666666665, '\$\\tilde{\\bf{x}}\_1\\quad\$')

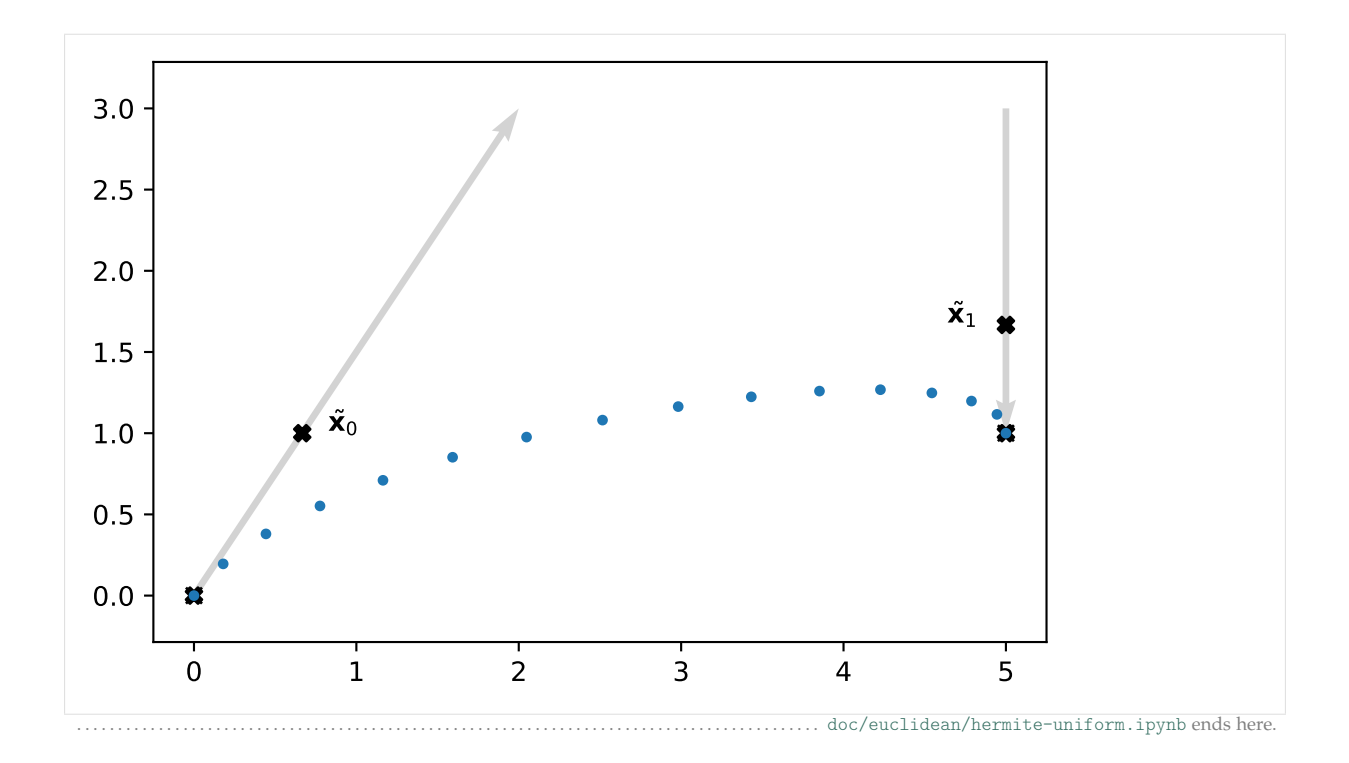

## <span id="page-23-0"></span>The following section was generated from [doc/euclidean/hermite-non-uniform.ipynb](https://github.com/AudioSceneDescriptionFormat/splines/blob/8007a37/doc/euclidean/hermite-non-uniform.ipynb) ..............

#### **Non-Uniform Cubic Hermite Splines**

We have already derived *[uniform cubic Hermite splines](#page-14-0)* (page 15), where the parameter *t* ranges from 0 to 1.

When we want to use *non-uniform* cubic Hermite splines, and therefore arbitrary ranges from  $t_i$  to  $t_{i+1}$ , we have (at least) two possibilities:

- Do the same derivations as in the *uniform* case, except when we previously evaluated an expression at the parameter value  $t = 0$ , we now evaluate it at the value  $t = t_i$ . Of course we do the same with  $t = 1 \rightarrow t = t_{i+1}$ .
- Re-scale the *non-uniform* parameter using  $t \to \frac{t-t_i}{t_{i+1}-t_i}$  (which makes the new parameter go from 0 to 1) and then simply use the results from the *uniform* case.

The first approach leads to more complicated expressions in the basis matrix and the basis polynomials, but it has the advantage that the parameter value doesn't have to be re-scaled each time when evaluating the spline for a given parameter (which *might* be slightly more efficient).

The second approach has the problem that it doesn't actually work correctly, but we will see that we can make a slight adjustment to fix that problem (spoiler alert: we will have to multiply the tangent vectors by  $\Delta_i$ ).

We show the second approach here, but the first approach can be done very similarly, with only very few changed steps. The appropriate changes are mentioned below.

```
[1]: import sympy as sp
     sp.init_printing(order='rev-lex')
```
#### [2]: **from utility import** NamedExpression, NamedMatrix

To simplify the indices in the following derivation, we are looking at the fifth polynomial segment  $p_4(t)$  from  $x_4$  to  $x_5$ , where  $t_4 \leq t \leq t_5$ . The results will be easily generalizable to an arbitrary polynomial segment  $p_i(t)$  from  $x_i$  to  $x_{i+1}$ .

```
[3]: t, t4, t5 = sp.symbols('t t4:6')
```

```
[4]: coefficients = sp.Matrix(sp.symbols('a:dbm4')[::-1])
    b monomial = sp.Matrix([t**3, t**2, t, 1]).T
    b_monomial.dot(coefficients)
```

```
[4] : d_4t^3 + c_4t^2 + b_4t + a_4
```
We use the humble cubic polynomial (with monomial basis) to represent our curve segment  $p_4(t)$ , but we re-scale the parameter to map  $t_4 \rightarrow 0$  and  $t_5 \rightarrow 1$ :

 $[5]$ :  $p4 = \text{NamedExpression('pbm4', ...}$ subs(t, (t - t4) / (t5 - t4)))

If you don't want to do the re-scaling, simply un-comment the next line!

 $[6]$ : #p4 = NamedExpression('pbm4', b\_monomial.dot(coefficients))

Either way, this is our polynomial segment ...

$$
[7]: p4
$$

$$
\begin{array}{c}\n \left[7\right]: \\
 r_4 = \frac{d_4\left(-t_4+t\right)^3}{\left(t_5-t_4\right)^3} + \frac{c_4\left(-t_4+t\right)^2}{\left(t_5-t_4\right)^2} + \frac{b_4\left(-t_4+t\right)}{t_5-t_4} + a_4\n \end{array}
$$

... and it's derivative/velocity/tangent vectors:

$$
[8]: \begin{array}{c} \text{pd4 = p4.diff(t)} \\ \text{pd4} \end{array}
$$

$$
\frac{\left[\mathbf{8}\right]:}{dt}\frac{d}{dt}p_4 = \frac{3d_4\left(-t_4+t\right)^2}{\left(t_5-t_4\right)^3} + \frac{c_4\left(-2t_4+2t\right)}{\left(t_5-t_4\right)^2} + \frac{b_4}{t_5-t_4}
$$

The next steps are very similar to what we did in the *[uniform case](#page-14-0)* (page 15), except that we use  $t_4$  and *t*<sup>5</sup> instead of 0 and 1, respectively.

```
[9]: x4 = p4.evaluated_at(t, t4).with_name('xbm4')
    x5 = p4.evaluated_at(t, t5).with_name('xbm5')
    xd4 = pd4.evaluated_at(t, t4).with_name('xdotbm4')
    xd5 = pd4.evaluated at(t, t5).factor().with name('xdotbm5')
```
To simplify things, we define a new symbol  $\Delta_4 = t_5 - t_4$ , representing the duration of the current segment. However, we only use this for simplifying the display, further calculations are still carried out with *t<sup>i</sup>* .

 $[10]$ : delta = { t5 - t4: sp.Symbol('Delta4'), }

 $[11]$ : display(x4, x5, xd4.subs(delta), xd5.subs(delta))

 $x_4 = a_4$  $x_5 = d_4 + c_4 + b_4 + a_4$ 

$$
\begin{aligned} \dot{x}_4 &= \frac{b_4}{\Delta_4} \\ \dot{x}_5 &= \frac{3 d_4 + 2 c_4 + b_4}{\Delta_4} \end{aligned}
$$

 $[12]: M_H = \text{Matrix}(r'_{M_{\text{H}},4})', 4, 4)$ 

```
[13]: control_values_H = NamedMatrix(
         sp.Matrix([x4.name, x5.name, xd4.name, xd5.name]),
         M_H.name.I * coefficients)
```
control\_values\_H

$$
\begin{bmatrix} 13 \end{bmatrix} : \begin{bmatrix} x_4 \\ x_5 \\ \dot{x}_4 \\ \dot{x}_5 \end{bmatrix} = M_{\text{H},4}^{-1} \begin{bmatrix} d_4 \\ c_4 \\ b_4 \\ a_4 \end{bmatrix}
$$

 $[14]$ : substitutions = x4, x5, xd4, xd5

[15]: control\_values\_H.subs\_symbols(\*substitutions).subs(delta)

 $\vert$ 

 $1<sup>7</sup>$  $\mathbf{1}$ 

 $|0|$ 

$$
\begin{bmatrix} 15 \end{bmatrix} : \begin{bmatrix} a_4 \\ d_4 + c_4 + b_4 + a_4 \\ \frac{b_4}{\Delta_4} \\ \frac{3d_4 + 2c_4 + b_4}{\Delta_4} \end{bmatrix} = M_{H,4}^{-1} \begin{bmatrix} d_4 \\ c_4 \\ b_4 \\ a_4 \end{bmatrix}
$$

[16]: M\_H.I = sp.Matrix([ [expr.expand().coeff(c) **for** c **in** coefficients] **for** expr **in** control\_values\_H.subs\_symbols(\*substitutions).name]) M\_H.I.subs(delta)

1  $\overline{1}$  $\overline{1}$  $\overline{1}$ 

$$
M_{H,4}{}^{-1} = \begin{bmatrix} 0 & 0 & 0 & 1 \\ 1 & 1 & 1 & 1 \\ 0 & 0 & \frac{1}{\Delta_4} & 0 \\ \frac{3}{\Delta_4} & \frac{2}{\Delta_4} & \frac{1}{\Delta_4} & 0 \end{bmatrix}
$$

 $[17]:$  print(\_.expr)

Matrix([[0, 0, 0, 1], [1, 1, 1, 1], [0, 0, 1/Delta4, 0], [3/Delta4, 2/Delta4, 1/Delta4, ,<sup>→</sup>0]])

[18]: M H.factor().subs(delta)

$$
M_{H,4} = \begin{bmatrix} 2 & -2 & \Delta_4 & \Delta_4 \\ -3 & 3 & -2\Delta_4 & -\Delta_4 \\ 0 & 0 & \Delta_4 & 0 \\ 1 & 0 & 0 & 0 \end{bmatrix}
$$

 $[19]$ : print( .expr)

Matrix([[2, -2, Delta4, Delta4], [-3, 3, -2\*Delta4, -Delta4], [0, 0, Delta4, 0], [1, 0, 0,␣ ,<sup>→</sup>0]])

 $[20]:$  b\_H = NamedMatrix(r'{b\_{\text{H},4}}', b\_monomial \* M\_H.expr) b\_H.factor().subs(delta).simplify().T

[20]:

$$
b_{\mathrm{H,4}}{}^{T} = \begin{bmatrix} (-1+t)^{2} (1+2t) \\ t^{2} (3-2t) \\ \Delta_{4} t ( -1+t)^{2} \\ \Delta_{4} t^{2} ( -1+t) \end{bmatrix}
$$

Those are the *non-uniform* Hermite basis functions. Not surprisingly, they are different for each segment, because generally the values ∆*<sup>i</sup>* are different in the non-uniform case.

To quickly check whether the matrix *MH*,4 does what we expect, let's plot an example segment:

[21]: **import numpy as np**

If we use the same API as for the other splines, we can reuse the helper functions for plotting from [helper.py:](helper.py)

```
[22]: from helper import plot_spline_2d, plot_tangents_2d
```
The following code re-scales the parameter with  $t = (t - \text{begin})$  / (end - begin). If you did *not* re-scale *t* in the derivation above, you'll have to remove this line.

```
[23]: class HermiteSegment:
```

```
def __init__(self, control_values, begin, end):
   array = sp.lambdify([t4, t5], M_H.expr)(begin, end)
   self.coeffs = array @ control_values
   self.grid = begin, end
def evaluate(self, t):
   t = np. expand dims(t, -1)
   begin, end = self.grid
   # If you derived M H without re-scaling t, remove the following line:
   t = (t - begin) / (end - begin)return t**[3, 2, 1, 0] @ self.coeffs
```
 $[24]$ : vertices =  $[0, 0]$ ,  $[5, 1]$  $tangents = [2, 3], [0, -2]$ 

We can simulate the *uniform* case by specifying a parameter range from 0 to 1:

```
[25]: s1 = HermiteSegment([*vertices, *tangents], 0, 1)
[26]: plot_spline_2d(s1, chords=False)
```
plot tangents 2d(tangents, vertices)

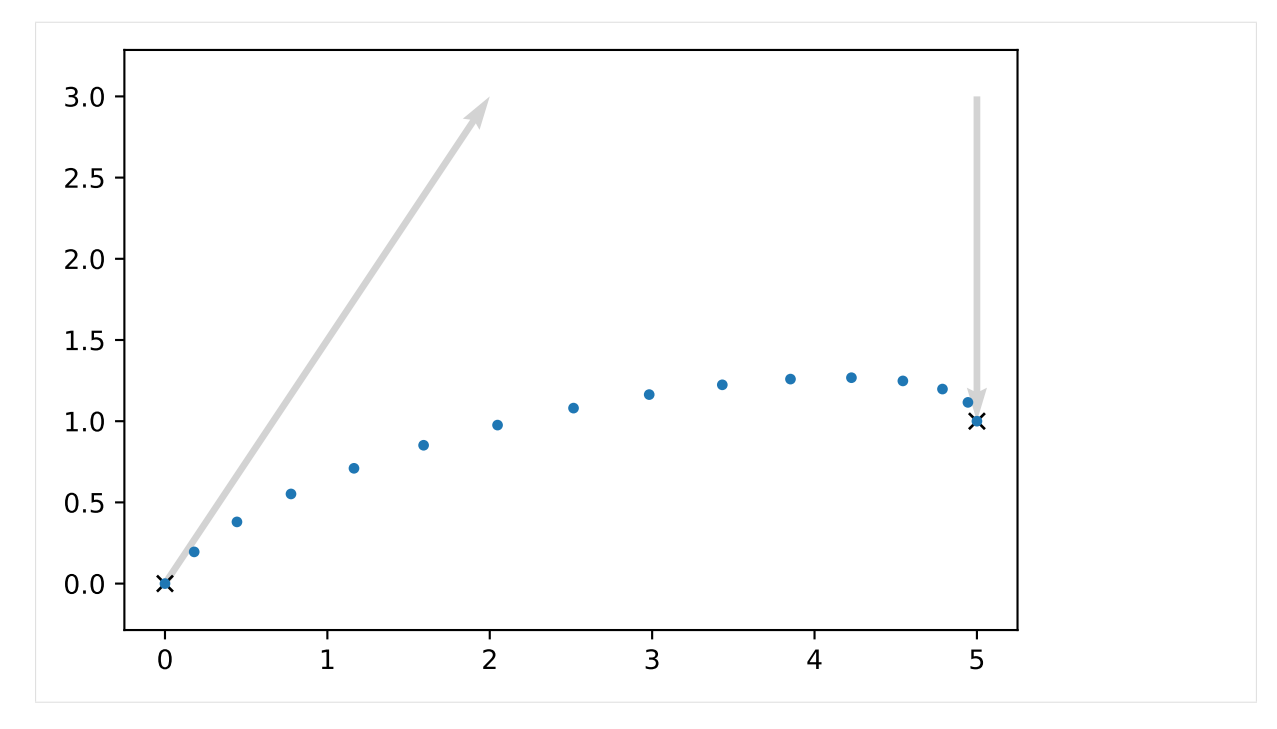

But other ranges should work as well:

```
[27]: s2 = HermiteSegment([*vertices, *tangents], 3, 5)
```
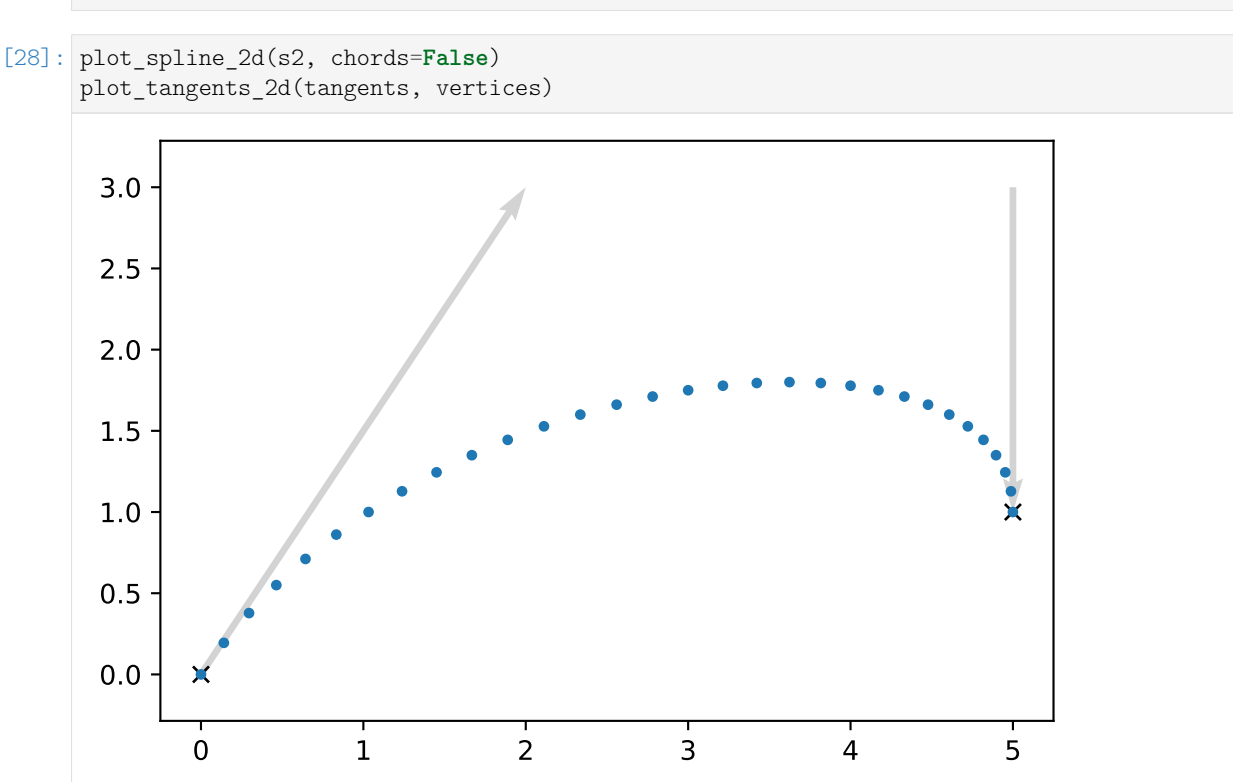

If you did *not* re-scale *t* in the beginning of the derivation, you can use the matrix *MH*,*<sup>i</sup>* to calculate the monomial coefficients of each segment (as shown in the example code above) and be done with it. The following simplification does only apply if you *did* re-scale *t*.

If you *did* re-scale *t*, the basis matrix and the basis polynomials will look very similar to the *[uniform](#page-14-0) [case](#page-14-0)* (page 15), but they are not quite the same. This means that simply re-scaling the parameter is not enough to correctly use the *uniform* results for implementing *non-uniform* Hermite splines.

However, we can see that the only difference is that the components associated with  $\dot{x}_4$  and  $\dot{x}_5$  are simply multiplied by ∆4. That means if we re-scale the parameter *and* multiply the given tangent vectors by  $\Delta_i$ , we can indeed use the *uniform* workflow.

Just to make sure we are actually telling the truth, let's check that the control values with scaled tangent vectors . . .

```
[29]: control_values_H_scaled = sp.Matrix([x4.name,
```

```
x5.name,
                                     (t5 - t4) * xd4.name,(t5 - t4) * xd5.name]control values H scaled.subs(delta)
```
[29]:

 $\overline{\phantom{a}}$  $\overline{1}$  $\begin{bmatrix} \Delta_4 x_4 \\ \Delta_4 x_5 \end{bmatrix}$ *x*4 *x*5  $\Delta_4\dot{x}_4$ 

1  $\overline{1}$  $\overline{1}$  $\mathbf{I}$ 

. . . really lead to the same result as when using the *uniform* basis matrix:

```
[30]: sp.simplify(sp.Eq(
          M H.expr * control values H.name,
          sp.Matrix([[2, -2, 1, 1],
                      [-3, 3, -2, -1],[0, 0, 1, 0],
                      [1, 0, 0, 0]] * \mathtt{control\_values\_H\_scaled})
```
[30]: **True** 

The following line will fail if you did *not* rescale *t*:

#### [31]: **assert** \_ == **True**

Long story short, to implement a *non-uniform* cubic Hermite spline segment, we can simply re-scale the parameter to a range from 0 to 1 (by substituting  $t \to \frac{t-t_i}{t_{i+1}-t_i}$ ), multiply both given tangent vectors by ∆*<sup>i</sup>* = *ti*+<sup>1</sup> − *t<sup>i</sup>* and then simply use the implementation of the *uniform* cubic Hermite spline segment.

Another way of looking at this is to consider the *uniform* polynomial segment  $u_i(t)$  and its tangent vector (i.e. first derivative)  $u'_i(t)$ . If we want to know the tangent vector after substituting  $t \to \frac{t-t_i}{\Delta_i}$ , we have to use the [chain rule](https://en.wikipedia.org/wiki/Chain_rule)<sup>[7](#page-28-0)</sup> (with the inner derivative being  $\frac{1}{\Delta_i}$ ):

$$
\frac{d}{dt}\boldsymbol{u}_i\bigg(\frac{t-t_i}{\Delta_i}\bigg)=\frac{1}{\Delta_i}\boldsymbol{u}'_i\bigg(\frac{t-t_i}{\Delta_i}\bigg).
$$

This means the tangent vectors have been shrunk by ∆*<sup>i</sup>* ! If we want to maintain the original lengths of our tangent vectors, we can simply scale them by  $\Delta_i$  beforehand.

<sup>. . . . . . . . . . . . . . . . . . . . . . . . . . . . . . . . . . . . . . . . . . . . . . . . . . . . . . . . . . . . . . . . . . . . . . . . . . . . . . . . . . . . . .</sup> [doc/euclidean/hermite-non-uniform.ipynb](https://github.com/AudioSceneDescriptionFormat/splines/blob/8007a37/doc/euclidean/hermite-non-uniform.ipynb) ends here.

<span id="page-28-0"></span><sup>7</sup> https://en.wikipedia.org/wiki/Chain\_rule

#### <span id="page-29-0"></span>**1.4 Natural Splines**

#### TODO

Python implementation: *[splines.Natural](#page-136-0)* (page 137) [https://en.wikipedia.org/wiki/Spline\\_interpolation](https://en.wikipedia.org/wiki/Spline_interpolation) [https://en.wikiversity.org/wiki/Cubic\\_Spline\\_Interpolation](https://en.wikiversity.org/wiki/Cubic_Spline_Interpolation) <https://en.wiktionary.org/wiki/spline> <https://docs.scipy.org/doc/scipy/reference/generated/scipy.interpolate.CubicSpline.html>

The following section was generated from [doc/euclidean/natural-properties.ipynb](https://github.com/AudioSceneDescriptionFormat/splines/blob/8007a37/doc/euclidean/natural-properties.ipynb) **Properties of Natural Splines**

[1]: **import splines**

 $[2]$ : vertices =  $[$  $(0, 0)$ ,  $(1, 0)$ ,  $(2, 1),$  $(3, 1)$ , ]

*[splines.Natural](#page-136-0)* (page 137)

```
[3]: s = splines. Natural (vertices)
```
<helper.py>

```
[4]: from helper import plot_spline_2d
```
 $[5]$ : plot\_spline\_2d(s)

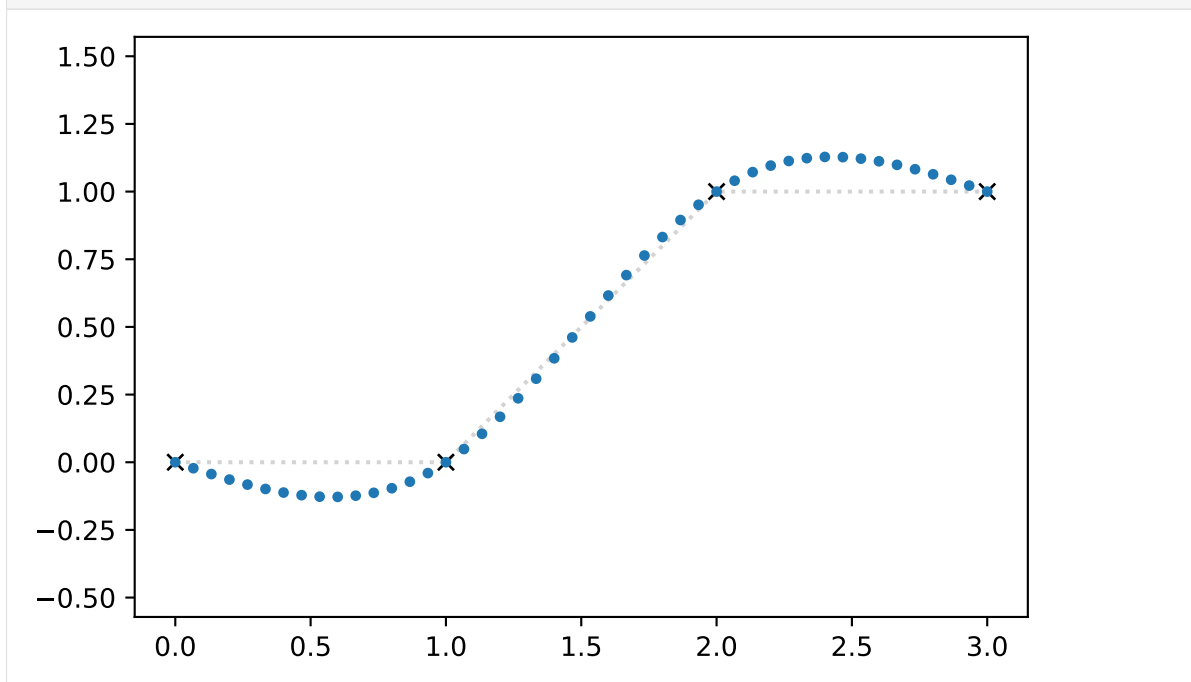

```
[6]: def plot_natural(*args, **kwargs):
        plot_spline_2d(splines.Natural(*args, **kwargs), chords=False)
```
[7]: plot\_natural(vertices, endconditions='natural') plot\_natural(vertices, endconditions=[[0, 0], 'natural']) plot\_natural(vertices, endconditions=[[1, -1], 'natural']) plot\_natural(vertices, endconditions=[[2, -2], 'natural'])

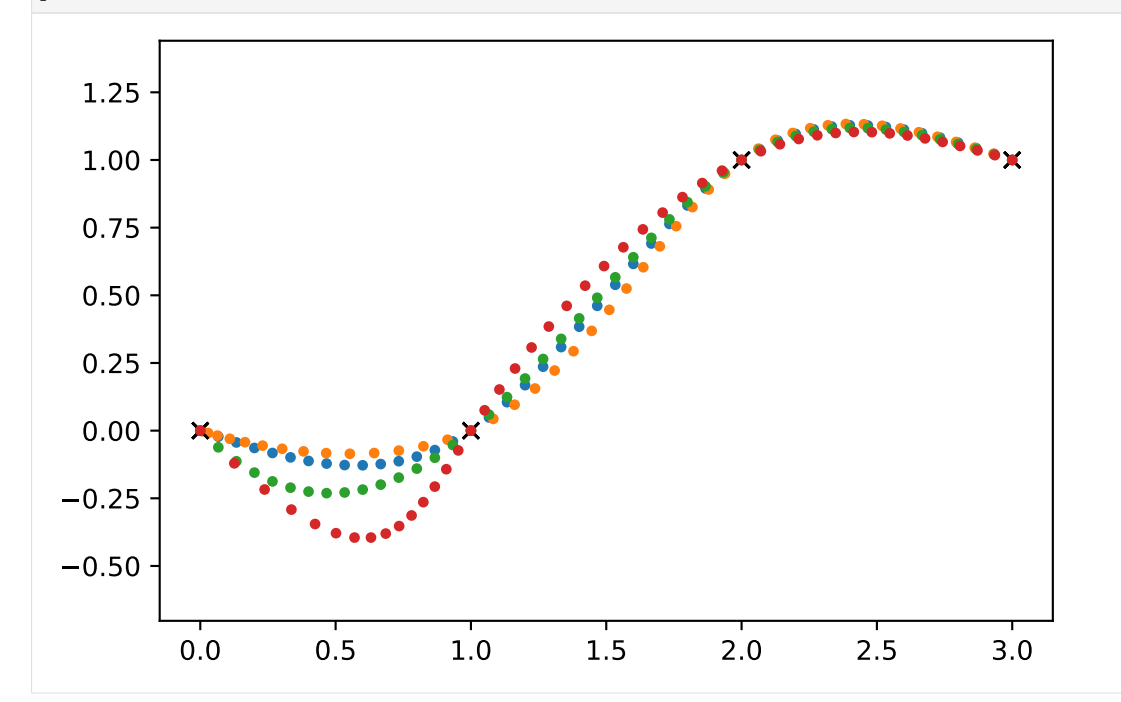

[8]: plot\_natural(vertices, endconditions='closed')

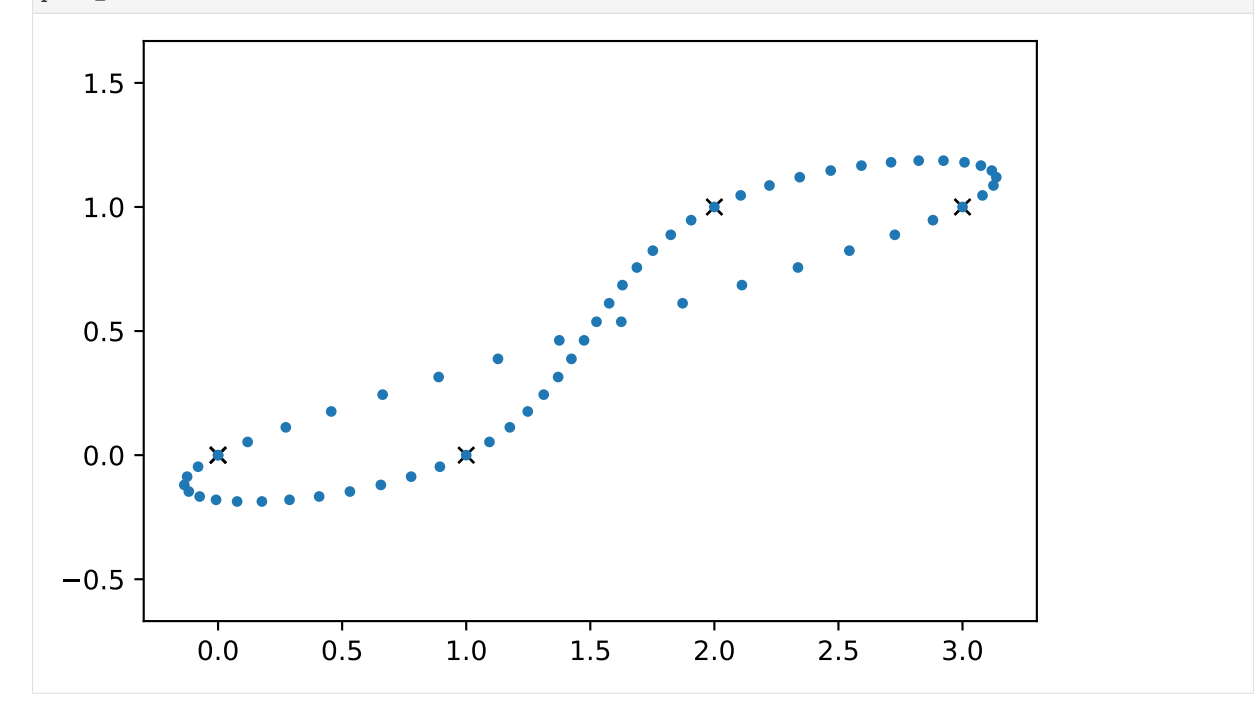

[9]: plot\_natural(vertices, endconditions='closed', alpha=0.5)

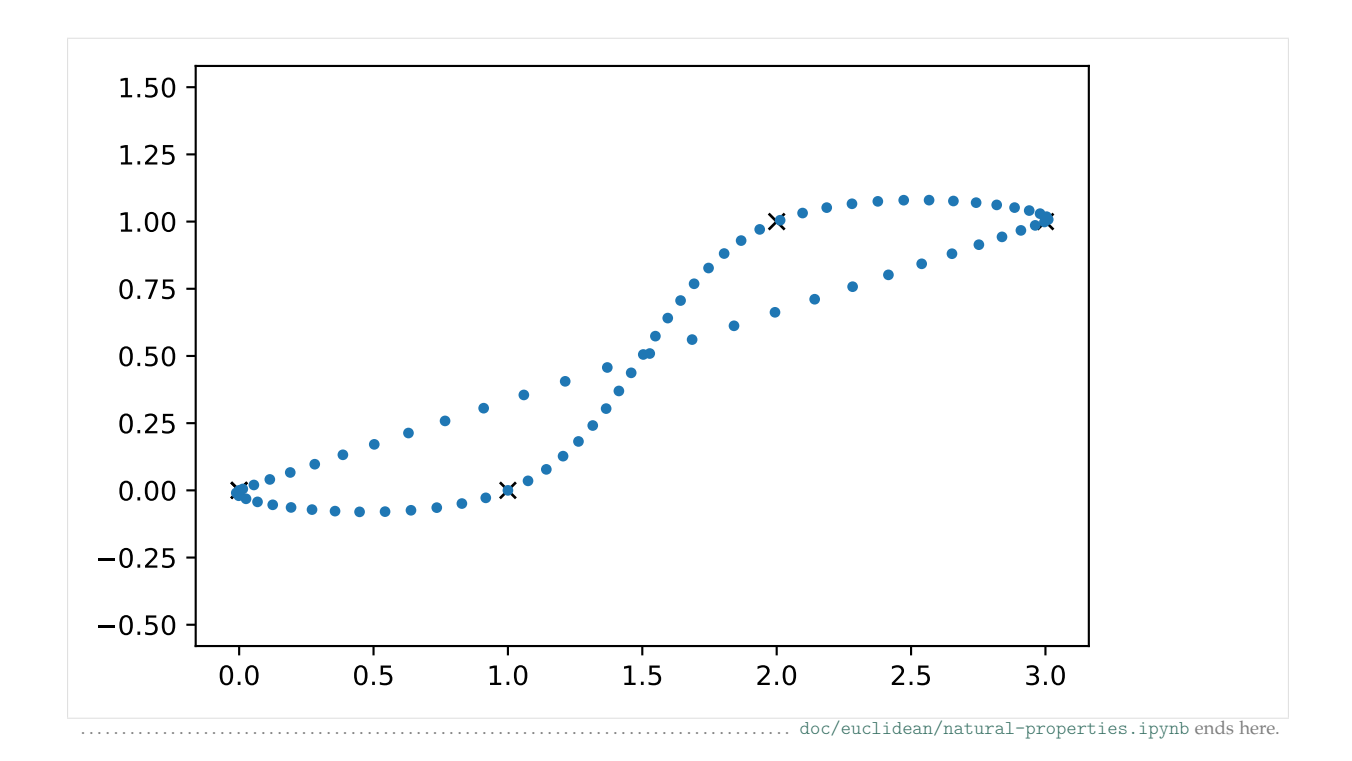

<span id="page-31-0"></span>The following section was generated from [doc/euclidean/natural-uniform.ipynb](https://github.com/AudioSceneDescriptionFormat/splines/blob/8007a37/doc/euclidean/natural-uniform.ipynb) ................................. **Uniform Natural Splines**

*[non-uniform](#page-34-0)* (page 35)

```
[1]: import sympy as sp
    sp.init_printing(order='rev-lex')
```
<utility.py>

- [2]: **from utility import** NamedExpression
- $[3]:$   $t = sp.symbols('t')$
- $[4]$ : a3, a4, b3, b4, c3, c4, d3, d4 = sp.symbols('a:dbm3:5')

 $[5]$ : b\_monomial = sp.Matrix( $[t**3, t**2, t, 1]$ ).T

 $[6]$ :  $p3 =$  NamedExpression('pbm3', d3 \* t\*\*3 + c3 \* t\*\*2 + b3 \* t + a3)  $p4 =$  NamedExpression('pbm4', d4 \* t\*\*3 + c4 \* t\*\*2 + b4 \* t + a4) display(p3, p4)

$$
p_3 = d_3t^3 + c_3t^2 + b_3t + a_3
$$
  

$$
p_4 = d_4t^3 + c_4t^2 + b_4t + a_4
$$

 $[7]:$   $pd3 = p3.diff(t)$  $pd4 = p4.diff(t)$ display(pd3, pd4)  $\frac{d}{dt}p_3 = 3d_3t^2 + 2c_3t + b_3$ 

$$
\frac{d}{dt}\,p_4 = 3d_4t^2 + 2c_4t + b_4
$$

```
[8]: equations = [p3.evaluated_at(t, 0).with_name('xbm3'),
         p3.evaluated at(t, 1).with name('xbm4'),
         p4.evaluated at(t, 0).with name('xbm4'),
         p4.evaluated_at(t, 1).with_name('xbm5'),
         pd3.evaluated_at(t, 0).with_name('xbmdot3'),
         pd3.evaluated_at(t, 1).with_name('xbmdot4'),
         pd4.evaluated_at(t, 0).with_name('xbmdot4'),
         pd4.evaluated_at(t, 1).with_name('xbmdot5'),
     ]
     display(*equations)
     x_3 = a_3x_4 = d_3 + c_3 + b_3 + a_3x_4 = a_4x_5 = d_4 + c_4 + b_4 + a_4\dot{x}_3 = b_3\dot{x}_4 = 3d_3 + 2c_3 + b_3\dot{x}_4 = b_4\dot{x}_5 = 3d_4 + 2c_4 + b_4[9]: coefficients = sp.solve(equations, [a3, a4, b3, b4, c3, c4, d3, d4])
```
**for** c, e **in** coefficients.items():

```
display(NamedExpression(c, e))
a_3 = x_3
```

```
b_3 = \dot{x}_3c_3 = -\dot{x}_4 - 2\dot{x}_3 + 3x_4 - 3x_3d_3 = \dot{x}_4 + \dot{x}_3 - 2x_4 + 2x_3a_4 = x_4b_4 = \dot{x}_4c_4 = -\dot{x}_5 - 2\dot{x}_4 + 3x_5 - 3x_4d_4 = \dot{x}_5 + \dot{x}_4 - 2x_5 + 2x_4
```
NB: these are the same constants as in *M<sup>H</sup>* (see *[Uniform Hermite Splines](#page-14-0)* (page 15))!

```
[10]: pdd3 = pd3.diff(t)pdd4 = pd4.diff(t)display(pdd3, pdd4)
         d
2
        \frac{a}{dt^2}p_3 = 6d_3t + 2c_3d
2
        \frac{a}{dt^2}p_4 = 6d_4t + 2c_4
```
 $[11]: \text{sp.Eq(pdd3.expr.subs(t, 1), pdd4.expr.subs(t, 0))}$ 

```
\begin{bmatrix} 11 \end{bmatrix}: 6d_3 + 2c_3 = 2c_4
```

```
[12]: . subs(coefficients).simplify()
```

```
\begin{bmatrix} 12 \end{bmatrix}: 3x_3 = -\dot{x}_5 - 4\dot{x}_4 - \dot{x}_3 + 3x_5
```
generalize by setting index  $4 \rightarrow i$ 

$$
\begin{bmatrix}\n\mathbf{i} & 4 & 1 & \cdots & 0 \\
1 & 4 & 1 & \cdots & 0 \\
\vdots & \vdots & \ddots & \ddots & \vdots \\
0 & \cdots & 1 & 4 & 1\n\end{bmatrix}\n\begin{bmatrix}\n\mathbf{i} & 0 \\
\mathbf{i} & 1 & \cdots & 0 \\
\vdots & \vdots & \ddots & \vdots \\
\mathbf{i} & \mathbf{i} & 4 & 1\n\end{bmatrix}\n\begin{bmatrix}\n\mathbf{i} & 0 \\
\mathbf{i} & 1 & \cdots & 0 \\
\vdots & \vdots & \ddots & \vdots \\
\mathbf{i} & \mathbf{i} & 4 & 1\n\end{bmatrix}\n\begin{bmatrix}\n\mathbf{i} & 0 \\
\mathbf{i} & 1 & \cdots & 0 \\
\vdots & \vdots & \ddots & \vdots \\
\mathbf{i} & \mathbf{i} & 4 & 1\n\end{bmatrix}\n\begin{bmatrix}\n\mathbf{i} & 0 & 0 \\
\mathbf{i} & 1 & 0 & 0 \\
\vdots & \vdots & \ddots & \vdots \\
\mathbf{i} & \mathbf{i} & 4 & 1\n\end{bmatrix}\n\begin{bmatrix}\n\mathbf{i} & 0 & 0 & 0 \\
\mathbf{i} & 0 & 0 & 0 \\
\vdots & \vdots & \vdots & \vdots \\
\mathbf{i} & \mathbf{i} & \mathbf{i} & 4 & 1\n\end{bmatrix}
$$

*N* columns, *N* − 2 rows

#### **End Conditions**

add first and last row

end conditions can be mixed, e.g. "clamped" at the beginning and "natural" at the end. The Python class *[splines.Natural](#page-136-0)* (page 137) uses "natural" end conditions by default.

#### **Natural**

*[notebook about "natural" end conditions](#page-103-1)* (page 104)

Get the uniform case by setting  $\Delta_i = 1$ .

$$
2\dot{x}_0 + \dot{x}_1 = 3(x_1 - x_0)
$$
\n
$$
\dot{x}_{N-2} + 2\dot{x}_{N-1} = 3(x_{N-1} - x_{N-2})
$$
\n
$$
\begin{bmatrix}\n2 & 1 & & \cdots & 0 \\
1 & 4 & 1 & & \vdots \\
1 & 4 & 1 & & \vdots \\
\vdots & & \ddots & \ddots & \vdots \\
1 & 4 & 1 & & \vdots \\
1 & 4 & 1 & & \vdots \\
1 & 4 & 1 & & \vdots \\
1 & 1 & 4 & 1 & \vdots \\
1 & 1 & 2 & & \end{bmatrix}\n\begin{bmatrix}\n\dot{x}_0 \\
\dot{x}_1 \\
\dot{x}_1 \\
\dot{x}_{N-2} \\
\dot{x}_{N-1}\n\end{bmatrix} = \n\begin{bmatrix}\n3(x_1 - x_0) \\
3(x_2 - x_0) \\
3(x_3 - x_1) \\
\vdots \\
3(x_{N-1} - x_{N-3}) \\
3(x_{N-1} - x_{N-2})\n\end{bmatrix}
$$

#### **Clamped**

clamped (end tangents are given)

$$
\dot{x}_0 = D_{\text{begin}}
$$

$$
\dot{x}_{N-1}=D_{\text{end}}
$$

$$
\begin{bmatrix} 1 & & & & & 0 \\ 1 & 4 & 1 & & & & \vdots \\ & 1 & 4 & 1 & & & \vdots \\ & & & \ddots & \ddots & & \vdots \\ & & & 1 & 4 & 1 & \vdots \\ & & & & 1 & 4 & 1 \\ 0 & \cdots & & & & 1 \end{bmatrix} \begin{bmatrix} x_0 \\ x_1 \\ \vdots \\ x_{N-2} \\ \vdots \\ x_{N-1} \end{bmatrix} = \begin{bmatrix} D_{\text{begin}} \\ 3(x_2 - x_0) \\ 3(x_3 - x_1) \\ \vdots \\ 3(x_{N-2} - x_{N-4}) \\ 3(x_{N-1} - x_{N-3}) \\ D_{\text{begin}} \end{bmatrix}
$$

#### **Closed**

$$
\begin{bmatrix} 4 & 1 & & \cdots & 0 & 1 \\ 1 & 4 & 1 & & 0 & 0 \\ & 1 & 4 & 1 & & \vdots \\ & & \ddots & \ddots & & \vdots \\ & & & 1 & 4 & 1 \\ 0 & 0 & & 1 & 4 & 1 \\ 1 & 0 & \cdots & & 1 & 4 \end{bmatrix} \begin{bmatrix} x_0 \\ x_1 \\ \vdots \\ x_{N-2} \\ \vdots \\ x_{N-1} \end{bmatrix} = \begin{bmatrix} 3(x_1 - x_{N-1}) \\ 3(x_2 - x_0) \\ 3(x_3 - x_1) \\ \vdots \\ 3(x_{N-2} - x_{N-4}) \\ 3(x_{N-1} - x_{N-3}) \\ 3(x_0 - x_{N-2}) \end{bmatrix}
$$

#### **Solving the System of Equations**

tridiagonal matrix algorithm

[https://en.wikipedia.org/wiki/Tridiagonal\\_matrix\\_algorithm](https://en.wikipedia.org/wiki/Tridiagonal_matrix_algorithm) [https://www.cfd-online.com/Wiki/Tridiagonal\\_matrix\\_algorithm](https://www.cfd-online.com/Wiki/Tridiagonal_matrix_algorithm_-_TDMA_(Thomas_algorithm))[8](#page-34-1) [https://gist.github.com/cbellei/](https://gist.github.com/cbellei/8ab3ab8551b8dfc8b081c518ccd9ada9)8ab3ab8551b8dfc8b081c518ccd9ada9 [https://gist.github.com/TheoChristiaanse/d](https://gist.github.com/TheoChristiaanse/d168b7e57dd30342a81aa1dc4eb3e469)168b7e57dd30342a81aa1dc4eb3e469 . . . . . . . . . . . . . . . . . . . . . . . . . . . . . . . . . . . . . . . . . . . . . . . . . . . . . . . . . . . . . . . . . . . . . . . . . . . . . . . . . . . . . . . . . . . [doc/euclidean/natural-uniform.ipynb](https://github.com/AudioSceneDescriptionFormat/splines/blob/8007a37/doc/euclidean/natural-uniform.ipynb) ends here.

<span id="page-34-0"></span>The following section was generated from [doc/euclidean/natural-non-uniform.ipynb](https://github.com/AudioSceneDescriptionFormat/splines/blob/8007a37/doc/euclidean/natural-non-uniform.ipynb) ............................. **Non-Uniform Natural Splines**

#### *[uniform](#page-31-0)* (page 32)

[1]: **import sympy as sp** sp.init\_printing(order='rev-lex')

<utility.py>

[2]: **from utility import** NamedExpression

```
[3]: t = sp.symbols('t')
```

```
[4]: t3, t4, t5 = sp.symbols('t3:6')
```

```
[5]: b_monomial = sp.Matrix([t**3, t**2, t, 1]).T
    b_monomial
```

```
\begin{bmatrix} [5] \ \vdots \end{bmatrix} \begin{bmatrix} t^3 & t^2 & t & 1 \end{bmatrix}
```

```
[6]: coefficients3 = sp.symbols('a:dbm3')[::-1]
    coefficients4 = sp.symbols('a:dbm4')[::-1]
```

```
[7]: b_monomial.dot(coefficients3)
```

```
\left[7\right]: \left| d_3t^3 + c_3t^2 + b_3t + a_3 \right|
```
<span id="page-34-1"></span><sup>8</sup> https://www.cfd-online.com/Wiki/Tridiagonal\_matrix\_algorithm\_-\_TDMA\_(Thomas\_algorithm)

[8]: p3 = NamedExpression( 'pbm3', b\_monomial.dot(coefficients3).subs(t,  $(t - t3)/(t4 - t3))$ ) p4 = NamedExpression( 'pbm4', b\_monomial.dot(coefficients4).subs(t,  $(t - t4)/(t5 - t4))$ ) display(p3, p4)  $p_3 = \frac{d_3 (-t_3 + t)^3}{(t_1 + t_3)^3}$  $\frac{(t_3+t)^3}{(t_4-t_3)^3} + \frac{c_3 (t_3+t)^2}{(t_4-t_3)^2}$  $\frac{(t_4-t_3)^2}{(t_4-t_3)^2} + \frac{b_3(t-t_3+t)}{t_4-t_3}$  $\frac{t_3+t_7}{t_4-t_3}+a_3$  $p_4 = \frac{d_4 (-t_4 + t)^3}{(t_4 + t_3)^3}$  $\frac{(t-t_4+t)^3}{(t_5-t_4)^3} + \frac{c_4 ( -t_4+t)^2}{(t_5-t_4)^2}$  $\frac{(t-t_4+t)^2}{(t_5-t_4)^2} + \frac{b_4(t-t_4+t)}{t_5-t_4}$  $\frac{(t_4 + t)}{t_5 - t_4} + a_4$ 

 $b<sub>3</sub>$ 

 $[9]$ :  $pd3 = p3.diff(t)$  $pd4 = p4.diff(t)$ display(pd3, pd4) *d*  $3d_3(-t_3+t)^2$ 

$$
\frac{d}{dt}p_3 = \frac{3d_3\left(-t_3+t\right)^2}{\left(t_4-t_3\right)^3} + \frac{c_3\left(-2t_3+2t\right)}{\left(t_4-t_3\right)^2} + \frac{b_3}{t_4-t_3}
$$
\n
$$
\frac{d}{dt}p_4 = \frac{3d_4\left(-t_4+t\right)^2}{\left(t_5-t_4\right)^3} + \frac{c_4\left(-2t_4+2t\right)}{\left(t_5-t_4\right)^2} + \frac{b_4}{t_5-t_4}
$$

 $[10]$ : equations =  $[$ 

```
p3.evaluated_at(t, t3).with_name('xbm3'),
    p3.evaluated_at(t, t4).with_name('xbm4'),
    p4.evaluated_at(t, t4).with_name('xbm4'),
    p4.evaluated_at(t, t5).with_name('xbm5'),
    pd3.evaluated_at(t, t3).with_name('xbmdot3'),
    pd3.evaluated_at(t, t4).with_name('xbmdot4'),
    pd4.evaluated at(t, t4).with name('xbmdot4'),
    pd4.evaluated at(t, t5).with name('xbmdot5'),
]
```
to simplify the display, but we keep calculating with *t<sup>i</sup>*

```
[11]: deltas = {
          t3: 0,
          t4: sp.Symbol('Delta3'),
          t5: sp.Symbol('Delta3') + sp.Symbol('Delta4'),
     }
```

```
[12]: for e in equations:
         display(e.subs(deltas))
```

```
x_3 = a_3x_4 = d_3 + c_3 + b_3 + a_3x_4 = a_4x_5 = d_4 + c_4 + b_4 + a_4\dot{x}_3 = \frac{b_3}{\Lambda}\Delta_3\dot{x}_4 = \frac{3d_3}{\Delta}rac{3d_3}{\Delta_3} + \frac{2c_3}{\Delta_3}\frac{2c_3}{\Delta_3} + \frac{b_3}{\Delta_3}\Delta_3\dot{x}_4 = \frac{b_4}{\Lambda}\Delta_4
```
$$
\dot{x}_5 = \frac{3d_4}{\Delta_4} + \frac{2c_4}{\Delta_4} + \frac{b_4}{\Delta_4}
$$

[13]: coefficients = sp.solve(equations, coefficients3 + coefficients4)

[14]: for c, e in coefficients. items():  
\ndisplay(NamedExpression(c, e.subs(deltas)))  
\n
$$
a_3 = x_3
$$
  
\n $b_3 = \Delta_3 \dot{x}_3$   
\n $c_3 = 3x_4 - 3x_3 - \Delta_3 \dot{x}_4 - 2\Delta_3 \dot{x}_3$   
\n $d_3 = -2x_4 + 2x_3 + \Delta_3 \dot{x}_4 + \Delta_3 \dot{x}_3$   
\n $a_4 = x_4$   
\n $b_4 = \dot{x}_4 (\Delta_4 + \Delta_3) - \Delta_3 \dot{x}_4$   
\n $c_4 = -\dot{x}_5 (\Delta_4 + \Delta_3) - 2\dot{x}_4 (\Delta_4 + \Delta_3) + 3x_5 - 3x_4 + \Delta_3 \dot{x}_5 + 2\Delta_3 \dot{x}_4$   
\n $d_4 = \dot{x}_5 (\Delta_4 + \Delta_3) + \dot{x}_4 (\Delta_4 + \Delta_3) - 2x_5 + 2x_4 - \Delta_3 \dot{x}_5 - \Delta_3 \dot{x}_4$ 

 $[15]$ :  $pdd3 = pd3.diff(t)$  $pdd4 = pd4.diff(t)$ display(pdd3, pdd4)

$$
\frac{d^{2}}{dt^{2}}p_{3} = \frac{3d_{3}(-2t_{3}+2t)}{(t_{4}-t_{3})^{3}} + \frac{2c_{3}}{(t_{4}-t_{3})^{2}}
$$

$$
\frac{d^{2}}{dt^{2}}p_{4} = \frac{3d_{4}(-2t_{4}+2t)}{(t_{5}-t_{4})^{3}} + \frac{2c_{4}}{(t_{5}-t_{4})^{2}}
$$

 $[16]$ : sp.Eq(pdd3.expr.subs(t, t4), pdd4.expr.subs(t, t4))

$$
\frac{\left[16\right]:}{\left(14-t_3\right)^3} + \frac{2c_3}{\left(t_4-t_3\right)^3} + \frac{2c_3}{\left(t_4-t_3\right)^2} = \frac{2c_4}{\left(t_5-t_4\right)^2}
$$

[17]:  $\overline{\phantom{a}}$ .subs(coefficients).subs(deltas).simplify()

$$
\frac{\lceil 17 \rceil :}{\Delta_3^2} = \frac{2\left(-3x_4 + 3x_3 + 2\Delta_3\dot{x}_4 + \Delta_3\dot{x}_3\right)}{\Delta_3^2} = \frac{2\left(3x_5 - 3x_4 - \Delta_4\dot{x}_5 - 2\Delta_4\dot{x}_4\right)}{\Delta_4^2}
$$

generalize by substituting index  $4 \rightarrow i$ 

$$
\frac{1}{\Delta_{i-1}}\dot{x}_{i-1} + \left(\frac{2}{\Delta_{i-1}} + \frac{2}{\Delta_i}\right)\dot{x}_i + \frac{1}{\Delta_i}\dot{x}_{i+1} = \frac{3(x_i - x_{i-1})}{\Delta_{i-1}^2} + \frac{3(x_{i+1} - x_i)}{\Delta_i^2}
$$

### **End Conditions**

The Python class *[splines.Natural](#page-136-0)* (page 137) uses "natural" end conditions by default.

## **Natural**

*[notebook about "natural" end conditions](#page-103-0)* (page 104)

$$
2\Delta_0 \dot{x}_0 + \Delta_0 \dot{x}_1 = 3(x_1 - x_0)
$$
  

$$
\Delta_{N-2} \dot{x}_{N-2} + 2\Delta_{N-2} \dot{x}_{N-1} = 3(x_{N-1} - x_{N-2})
$$

### **Other End Conditions**

See *[notebook about uniform "natural" splines](#page-33-0)* (page 34) ......... [doc/euclidean/natural-non-uniform.ipynb](https://github.com/AudioSceneDescriptionFormat/splines/blob/8007a37/doc/euclidean/natural-non-uniform.ipynb) ends here.

# **1.5 Bézier/Bernstein Splines**

The following section was generated from [doc/euclidean/bezier-properties.ipynb](https://github.com/AudioSceneDescriptionFormat/splines/blob/8007a37/doc/euclidean/bezier-properties.ipynb) . . . . . . . . . . . . . . . . . . . . . . . . . . . . . . . . . . . . . . . . . . . . . . . . . . . . . . . . **Properties of Bézier/Bernstein Splines**

```
[1]: import matplotlib.pyplot as plt
    import numpy as np
```
[2]: **import splines**

```
[3]: # TODO: example plot of cubic Bézier with "handles"
```

```
[4]: control_points = [[(0, 0), (1, 4)],[(1, 4), (2, 2), (4, 4)],[(4, 4), (6, 4), (5, 2), (6, 2)],[(6, 2), (6, 0), (4, 0), (5, 1), (3, 1)],]
```
 $[5]$ :  $s =$  splines. Bernstein(control points)

```
[6]: s.grid
```

```
[6]: [0, 1, 2, 3, 4]
```
 $[7]:$  times = np.linspace(s.grid $[0]$ , s.grid $[-1]$ , 100)

```
[8]: fig, ax = plt. subplots()
    for segment in control_points:
        xy = np.transpose(segment)ax.plot(*xy, '--', linewidth=1)
        ax.scatter(*xy, color='grey')
    ax.plot(*s.evaluate(times).T, 'k.')
    ax.axis('equal');
```
 $[8]$ : (-0.300000000000000004, 6.3, -0.2, 4.2)

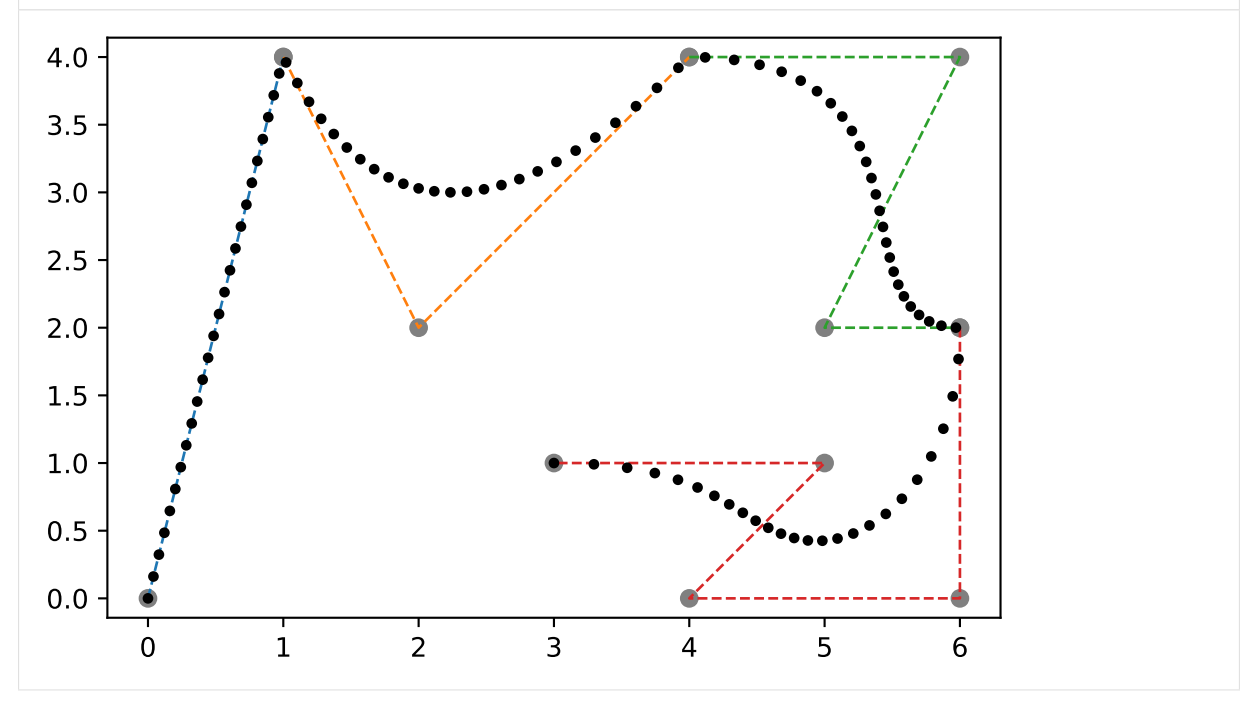

<sup>[9]:</sup> # TODO: example with non-uniform time

[doc/euclidean/bezier-properties.ipynb](https://github.com/AudioSceneDescriptionFormat/splines/blob/8007a37/doc/euclidean/bezier-properties.ipynb) ends here

The following section was generated from [doc/euclidean/bezier-de-casteljau.ipynb](https://github.com/AudioSceneDescriptionFormat/splines/blob/8007a37/doc/euclidean/bezier-de-casteljau.ipynb) ............................ **De Casteljau's Algorithm**

See also [https://pomax.github.io/bezierinfo/.](https://pomax.github.io/bezierinfo/)

There are several ways to get to Bézier curves, one was already shown in *[the notebook about Hermite](#page-20-0) [curves](#page-20-0)* (page 21) (but only for cubic curves).

TODO: first explain control polylines and then link to Hermite splines?

Another one is the so-called De Casteljau's algorithm. (TODO: link to De Casteljau)

One nice aspect of this is that the algorithm can be used for arbitrary polynomial degrees.

A Bézier spline is defined by a so-called *control polyline* (or *control polygon*), which comprises a sequence of *control points*. Some of those control points are part of the final spline curve, others lie outside of it. The degree of a spline segment determines how many "off-curve" control points are between two "on-curve" control points.

For example, in a cubic (degree  $= 3$ ) Bézier spline there are two  $(= degree - 1)$  "off-curve" control points.

Two equally valid viewpoints for what a Bézier spline is:

- A sequence of curve segments, each defined by degree + 1 control points. The first control point of a segment is the same as the last control point of the previous one.
- A sequence of control points that can be used to shape the resulting curve. Every degree'th control point lies on the curve and the others define the shape of the curve segments.

TODO: most well-known: cubic Bézier splines (show screenshot from drawing program, e.g. Inkscape). The two "off-curve" control points are shown as "handles".

TODO: typical set of constraints on continuity in drawing programs: C0, C1, G1

### **Preparations**

Before we continue, here are are few preparations for the following calculations:

```
[1]: %config InlineBackend.print_figure_kwargs = {'bbox_inches': None}
     import matplotlib.pyplot as plt
     import numpy as np
    import sympy as sp
    sp.init_printing()
    Matplotlib is building the font cache; this may take a moment.
```
We import stuff from the file [utility.py:](utility.py)

```
[2]: from utility import NamedExpression, NamedMatrix
```
<helper.py>

[3]: **from helper import** plot\_basis

Let's prepare a few symbols for later use:

```
[4]: t, x0, x1, x2, x3, x4 = sp.symbols('t, xbm:5')
```
... and a helper function for plotting:

```
[5]: def plot_curve(func, points, dots=30, ax=None):
        if ax is None:
            ax = plt.gca()times = npu. linspace(0, 1, dots)
        ax.plot(*func(points, times).T, '.')
        ax.scatter(*np.asarray(points).T, marker='x', c='black')
        ax.set_title(func.__name__ + ' Bézier curve')
        ax.axis('equal')
```
We also need to prepare for the animations we will see below. This is using code from the file [casteljau.](casteljau.py) [py:](casteljau.py)

```
[6]: from casteljau import create_animation
    from IPython.display import display, HTML
    def show_casteljau_animation(points, frames=30, interval=200):
        ani = create_animation(points, frames=frames, interval=interval)
        display({
             'text/html': ani.to jshtml(default mode='reflect'),
            'text/plain': 'Animations can only be shown in HTML output, sorry!',
        }, raw=True)
        plt.close() # avoid spurious figure display
```
#### **Degree 1, a.k.a. linear**

But let's start with the trivial case: A Bézier spline of degree 1 is just a piecewise linear curve connecting all the control points. There are no "off-curve" control points that could bend the curve segments.

Assume that we have two control points,  $x_0$  and  $x_1$ ...

... linear equation ...:

$$
p_{0,1}(t) = x_0 + t(x_1 - x_0) \tag{1}
$$

. . . in other words . . . this is called *affine combination*, but we don't really have to worry about it . . .

$$
p_{0,1}(t) = (1-t)x_0 + tx_1
$$
 (2)

- ... with  $t \in [0, 1]$  (which is called *uniform*)
- TODO: show change of variables for *non-uniform* curve?

Since we will be needing quite a bunch of those affine combinations, let's create a helper function:

```
[7]: def affine_combination(one, two):
        return (1 - t) * one + t * two
```
Now we can define the equation in SymPy:

```
[8]: p01 = \text{NamedExpression}('pbm_0, 1', affine\_combination(x0, x1))p01
```

```
\lbrack 8]: \vert p_{0,1} = tx_1 + x_0 (1-t)
```

```
[9]: b1 = [p01.expr.expand().coeff(x.name).factor() for x in (x0, x1)]
```

```
b1
[9]: [1-t, t]
```
Doesn't look like much, but those are the Bernstein bases for degree 1 [\(https://en.wikipedia.org/](https://en.wikipedia.org/wiki/Bernstein_polynomial) [wiki/Bernstein\\_polynomial\)](https://en.wikipedia.org/wiki/Bernstein_polynomial).

It doesn't get much more interesting if we plot them:

```
[10]: plot_basis(*b1, labels=b1)
```
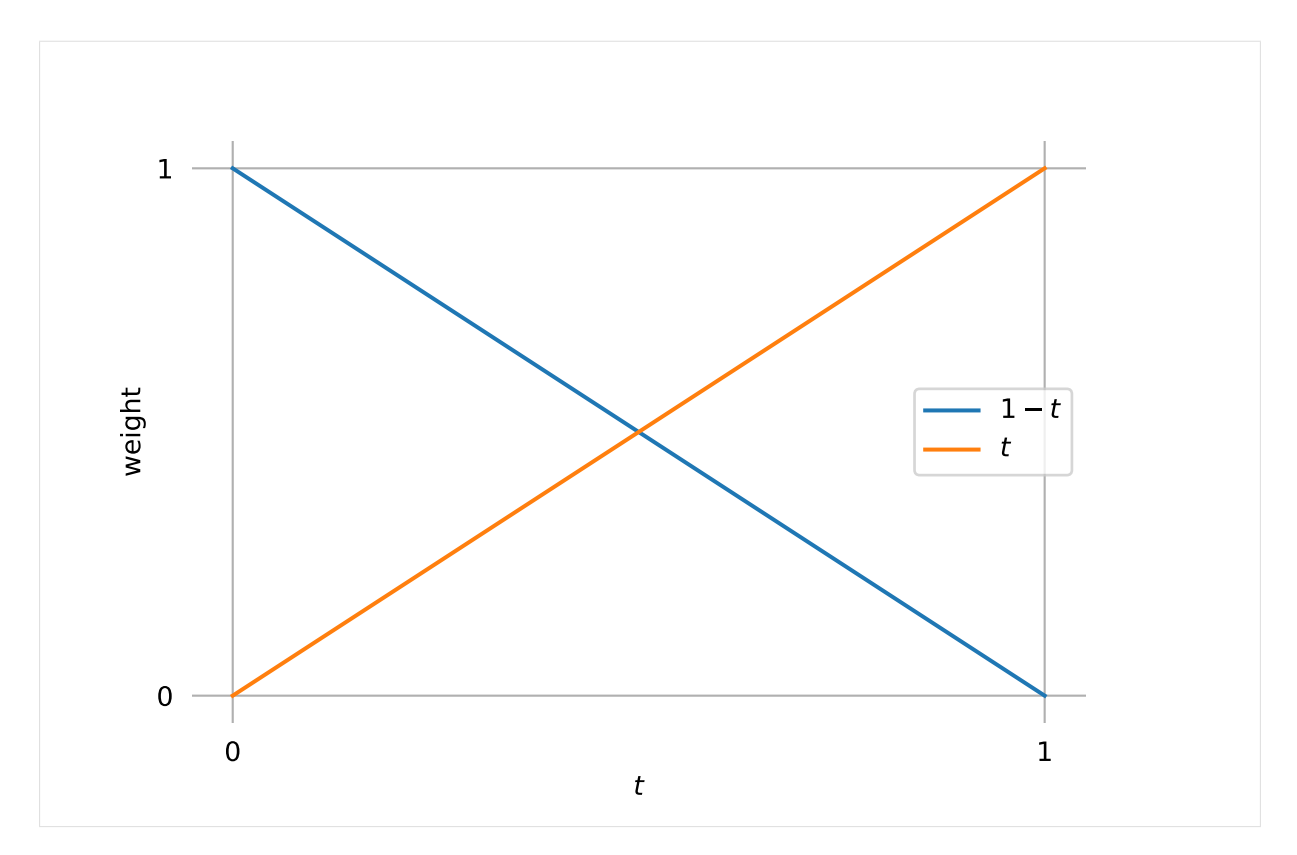

If you want to convert this to coefficients for the monomial basis [*t*, 1] instead of the Bernstein basis functions, you can use this matrix:

```
[11]: M_B1 = NamedMatrix(r'{M_\text{B}^{(1)}}',
            sp.Matrix([[c.coeff(x) for x in (x0, x1)]
                         for c in p01.expr.as poly(t).all coeffs()]))
      M_B1
M_B^{(1)} = \begin{bmatrix} -1 & 1 \\ 1 & 0 \end{bmatrix}
```
Applying this matrix leads to the coefficients of the linear equation mentioned in the beginning of this section  $(p_{0,1}(t) = t(x_1 - x_0) + x_0)$ :

```
[12]: sp. MatMul(M_B1.expr, sp. Matrix([x0, x1]))
```

```
[12]: 
                        \begin{bmatrix} -1 & 1 \ 1 & 0 \end{bmatrix} \begin{bmatrix} x_0 \ x_1 \end{bmatrix}1
[13]: \_dot()
```

```
[13]: 
        -x_0 + x_1x0
```
If you ever need that, here's the inverse:

[14]: M\_B1.I  $\begin{bmatrix} 14 \end{bmatrix}$  :  $M_{\rm B}^{(1)}$ B  $\begin{bmatrix} -1 \\ 1 \\ 1 \end{bmatrix}$ 

Anywho, let's calculate points on the curve by using the Bernstein basis functions:

```
[15]: def linear(points, times):
          """Evaluate linear Bézier curve (given by two points) at given times."""
         return np.column_stack(sp.lambdify(t, b1)(times)) @ points
[16]: points = [(0, 0),
          (1, 0.5),
```
]

```
[17]: plot_curve(linear, points)
```
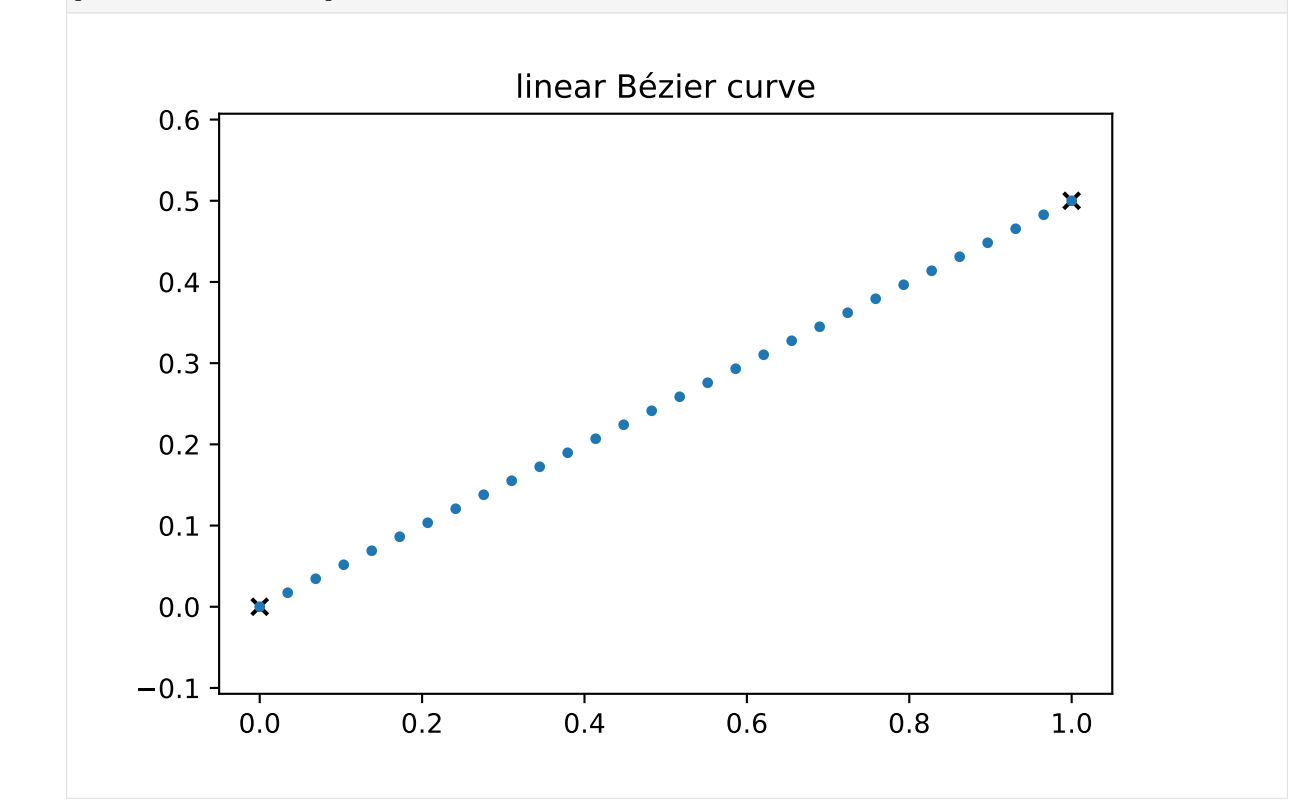

[18]: show\_casteljau\_animation(points)

Animations can only be shown in HTML output, sorry!

I know, not very exciting. But it gets better!

## **Degree 2, a.k.a. quadratic**

Consider three control points,  $x_0$ ,  $x_1$  and  $x_2$ ...

We use the affine combinations of the first two points from above ...

[19]: p01

 $\lbrack 19]: \rbrack p_{0,1} = tx_1 + x_0 (1-t)$ 

... and we do the same thing for the second and third point:

```
[20]: p12 = NamedExpression('pbm_1,2', affine_combination(x1, x2))
     p12
```
 $\lbrack 20]$ :  $\vert p_{1,2} = tx_2 + x_1 (1-t)$ 

Finally, we make another affine combination of those two results:

[21]: p02 = NamedExpression('pbm\_0,2', affine\_combination(p01.expr, p12.expr)) p02

$$
[21]: \, \mathbf{p}_{0,2} = t \left( tx_2 + x_1 \left( 1 - t \right) \right) + (1 - t) \left( tx_1 + x_0 \left( 1 - t \right) \right)
$$

Bernstein basis functions:

[22]: b2 = [p02.expr.expand().coeff(x.name).factor() **for** x **in** (x0, x1, x2)] b2

$$
[22]: \left[ \left( t-1 \right)^2, -2t \left( t-1 \right), t^2 \right]
$$

[23]: plot\_basis(\*b2, labels=b2)

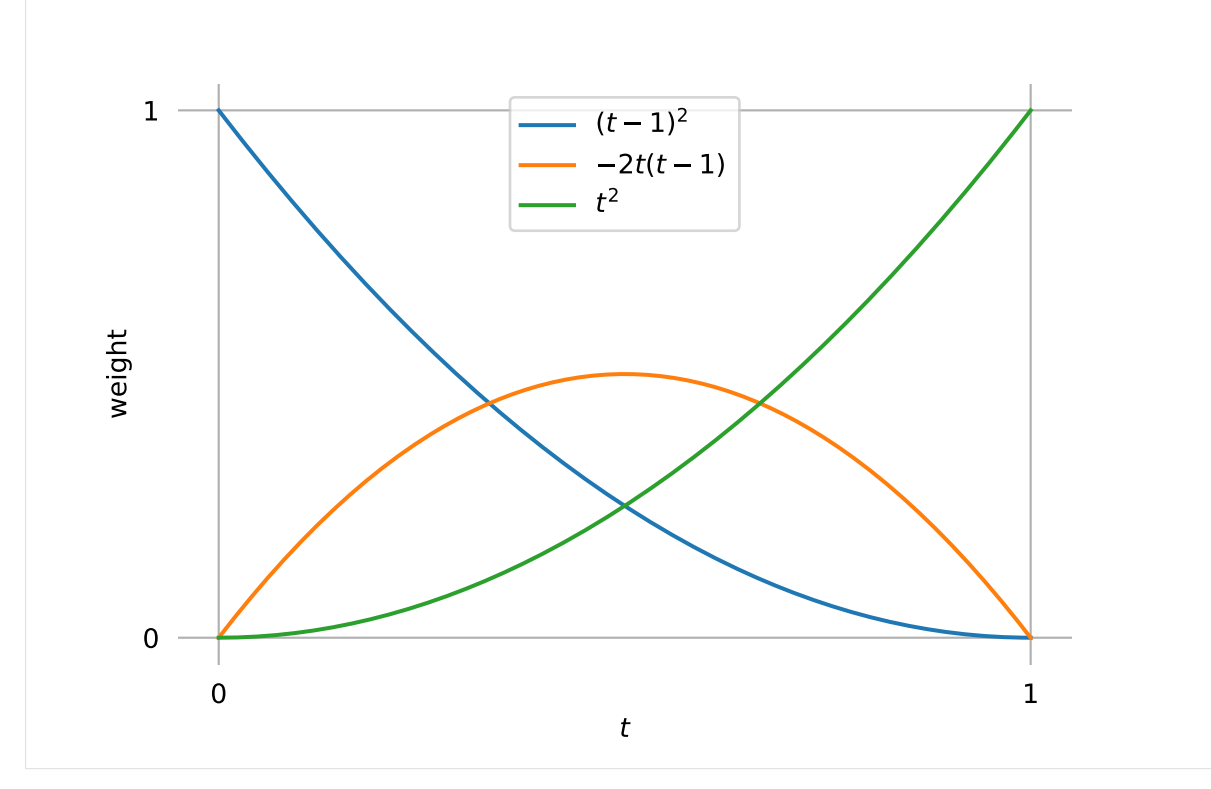

$$
[24]: M_B2 = \text{NamedMatrix(}\n r'{M_\text{text}}(B)^{(2)}];\n sp. Matrix([[c.\text{coeff}(x) for x in (x0, x1, x2)]\n for c in p02.expr.as_poly(t).all_coffs()]))\n M_B2\n[24]:\n [1 -2 1]
$$

$$
M_B^{(2)} = \begin{bmatrix} 1 & -2 & 1 \\ -2 & 2 & 0 \\ 1 & 0 & 0 \end{bmatrix}
$$

[25]: M\_B2.I

[25]:

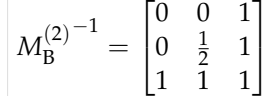

```
[26]: def quadratic(points, times):
          """Evaluate quadratic Bézier curve (given by three points) at given times."""
         return np.column_stack(sp.lambdify(t, b2)(times)) @ points
[27]: points = [(0, 0),
          (0.2, 0.5),
          (1, -0.3),
```
]

### [28]: plot\_curve(quadratic, points)

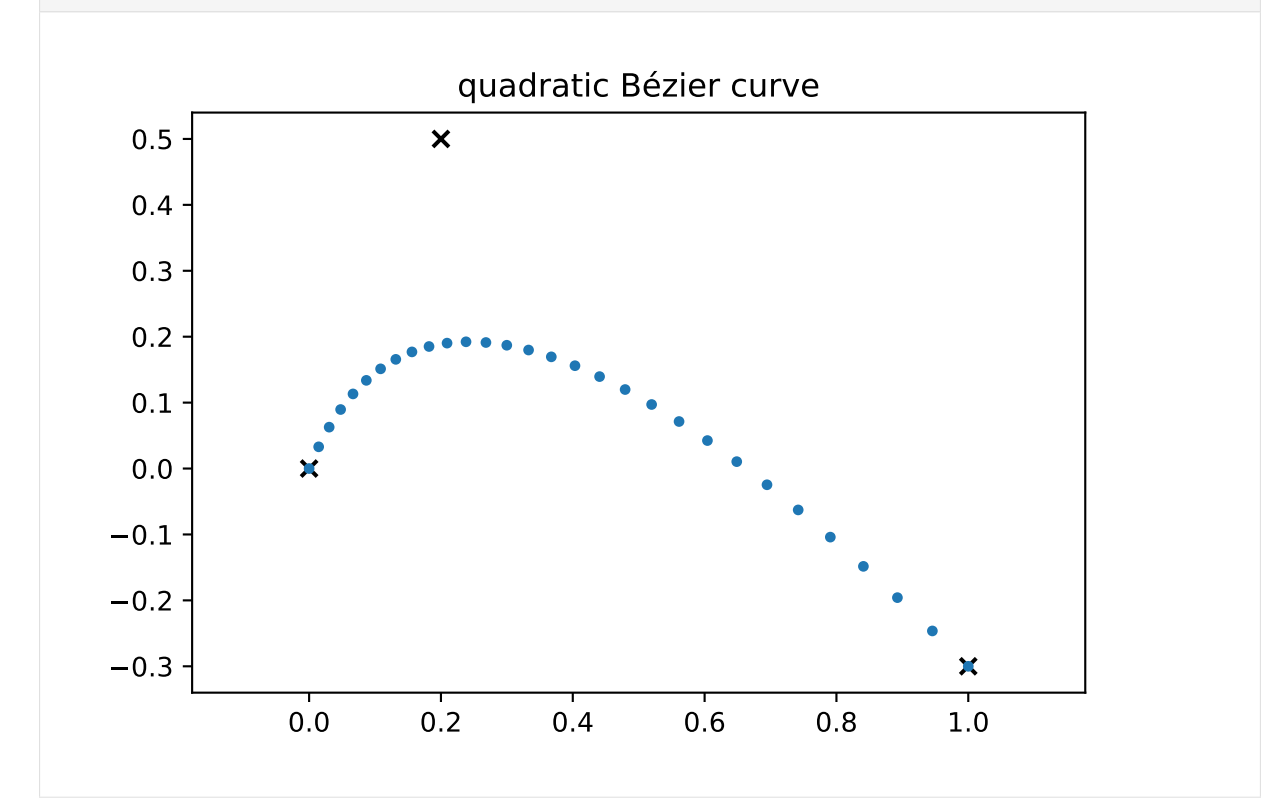

[29]: show\_casteljau\_animation(points)

Animations can only be shown in HTML output, sorry!

For some more insight, let's look at the first derivative of the curve (i.e. the tangent vector):

 $[30]$ :  $v02 = p02$ .diff(t)

. . . at the beginning and the end of the curve:

[31]: v02-evaluated\_at(t, 0)  
\n[31]: 
$$
\frac{d}{dt} p_{0,2} \Big|_{t=0} = -2x_0 + 2x_1
$$
  
\n[32]: v02-evaluated\_at(t, 1)

$$
[32]: \frac{d}{dt} p_{0,2} \Big|_{t=1} = -2x_1 + 2x_2
$$

This shows that the tangent vector at the beginning and end of the curve is parallel to the line from  $x_0$  to  $x_1$  and from  $x_1$  to  $x_2$ , respectively. The length of the tangent vectors is twice the length of those lines.

You might have already seen that coming, but it turns out that the last line in de Casteljau's algorithm  $(p_{1,2}(t) - p_{0,1}(t)$  in our case) is exactly half of the tangent vector (at any given  $t \in [0,1]$ ).

 $[33]$ :  $(v02.expr - 2 * (p12.expr - p01.expr)) .simplify()$ 

 $[33] : 0$ 

In case you are wondering, the factor 2 comes from the degree 2 of our quadratic curve.

### **Degree 3, a.k.a. cubic**

Consider four control points,  $x_0$ ,  $x_1$ ,  $x_2$  and  $x_3$ ...

By now, the pattern should be clear: We take the result from the first three points from above and affine-combine it with the result for the three points  $x_1$ ,  $x_2$  and  $x_3$ .

Combination of  $x_2$  and  $x_3$ :

- $[34]$ : p23 = NamedExpression('pbm 2,3', affine combination(x2, x3)) p23
- $[34]:$   $p_{2,3} = tx_3 + x_2(1-t)$

p13

p03

Combination of  $x_1$ ,  $x_2$  and  $x_3$ :

[35]: p13 = NamedExpression('pbm\_1,3', affine\_combination(p12.expr, p23.expr))

[35]: 
$$
p_{1,3} = t (tx_3 + x_2 (1-t)) + (1-t) (tx_2 + x_1 (1-t))
$$

### Combination of  $x_0$ ,  $x_1$ ,  $x_2$  and  $x_3$ :

[36]: p03 = NamedExpression('pbm\_0,3', affine\_combination(p02.expr, p13.expr))

$$
[36]:
$$
 $p_{0,3} = t (t (tx_3 + x_2 (1-t)) + (1-t) (tx_2 + x_1 (1-t))) + (1-t) (t (tx_2 + x_1 (1-t)) + (1-t) (tx_1 + x_0 (1-t)))$ 

Bernstein bases:

$$
[37]: b3 = [p03.expr.expand().coeff(x.name).factor() for x in (x0, x1, x2, x3)]b3
$$

$$
[37]: \left[ -(t-1)^3 , 3t (t-1)^2 , -3t^2 (t-1) , t^3 \right]
$$

TODO: show that those are the same Bernstein bases as in the notebook about Hermite splines

```
[38]: plot_basis(*b3, labels=b3)
```
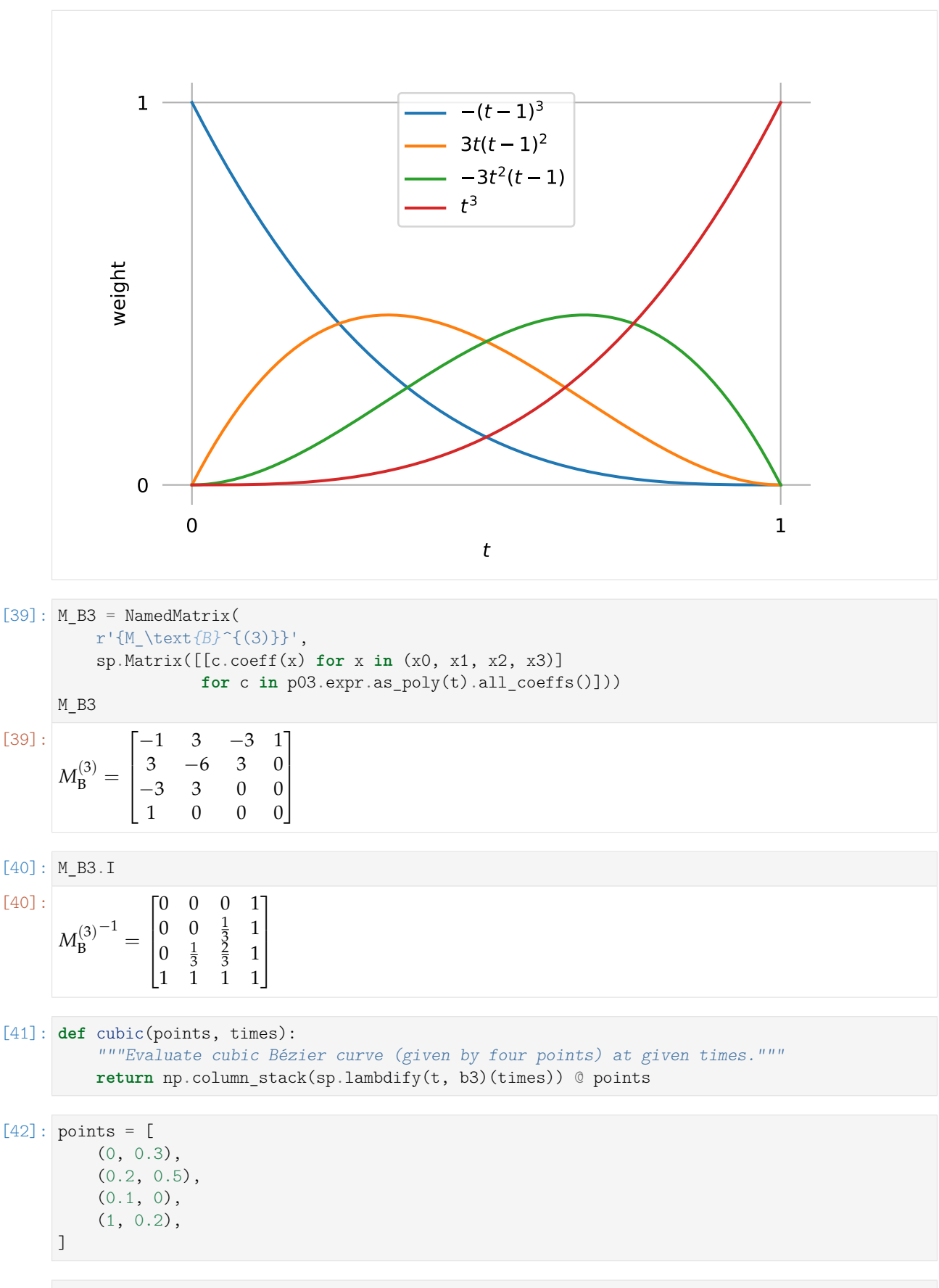

[43]: plot\_curve(cubic, points)

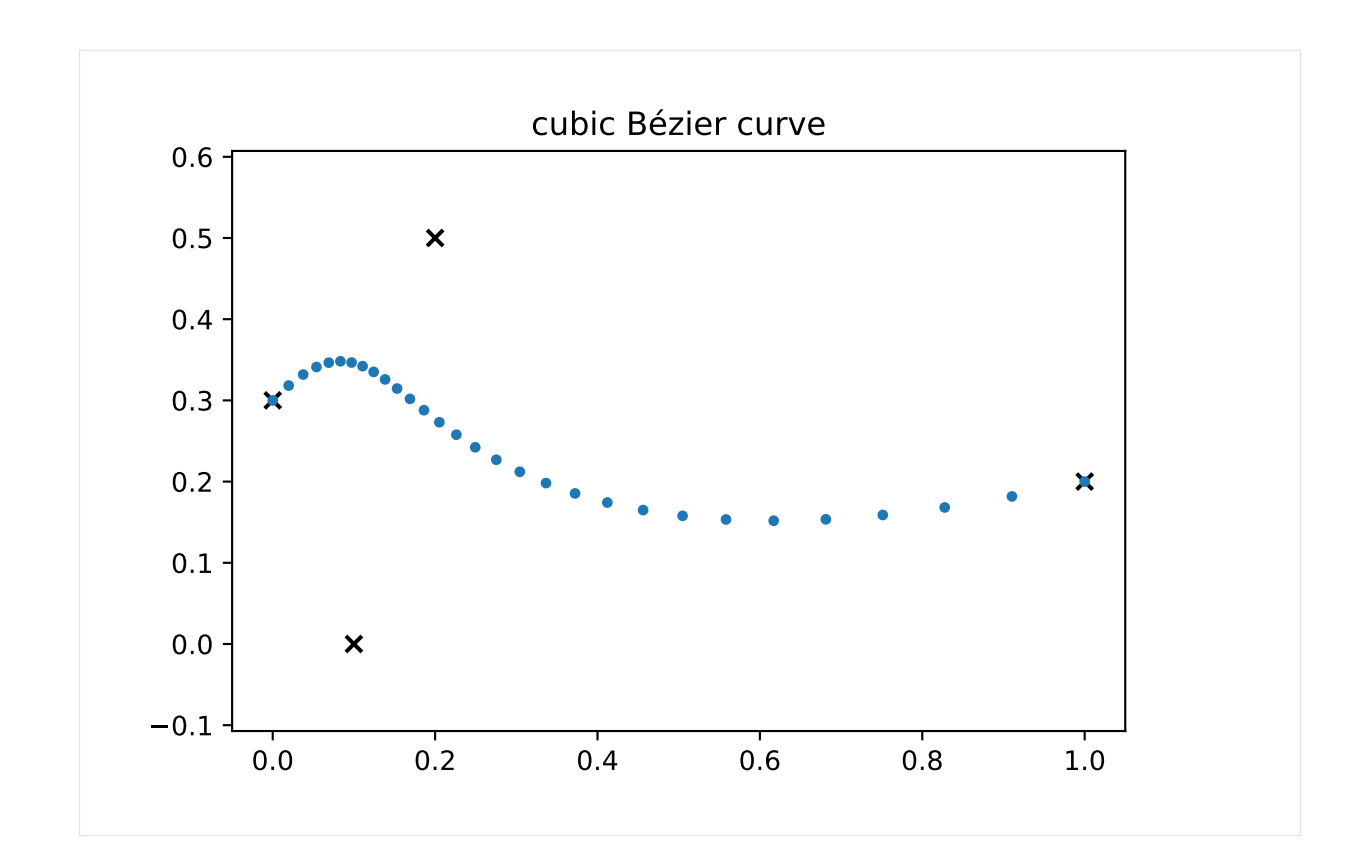

[44]: show\_casteljau\_animation(points)

Animations can only be shown in HTML output, sorry!

As before, let's look at the derivative (i.e. the tangent vector) of the curve:

$$
[45]
$$
: v03 = p03.diff(t)

. . . at the beginning and the end of the curve:

[46]: 
$$
v03
$$
. evaluated\_at(t, 0)  
\n[46]:  $\frac{d}{dt} p_{0,3} \Big|_{t=0} = -3x_0 + 3x_1$   
\n[47]:  $v03$ .evaluated\_at(t, 1)

$$
[47]: \left| \frac{d}{dt} p_{0,3} \right|_{t=1} = -3x_2 + 3x_3
$$

This shows that the tangent vector at the beginning and end of the curve is parallel to the line from  $x_0$  to  $x_1$  and from  $x_2$  to  $x_3$ , respectively. The length of the tangent vectors is three times the length of those lines.

We can now see that the last line in de Casteljau's algorithm  $(p_{1,3}(t) - p_{0,2}(t))$  in this case) is exactly a third of the tangent vector (at any given  $t \in [0, 1]$ ):

[48]: 
$$
(v03. \text{expr} - 3 * (p13. \text{expr} - p02. \text{expr})) . \text{simply}()
$$
  
[48]: 0

Again, the factor 3 comes from the degree 3 of our curve.

We now know the tangent vectors at the beginning and the end of the curve, and obviously we know the values of the curve at the beginning and the end:

 $[49]$ : p03.evaluated\_at(t, 0)  $\begin{vmatrix} 49 \end{vmatrix}$  :  $\begin{vmatrix} p_{0,3} \end{vmatrix}_{t=0} = x_0$  $[50]$ : p03.evaluated at(t, 1)  $\begin{vmatrix} 50 \end{vmatrix}$ :  $\begin{vmatrix} p_{0,3} \end{vmatrix}_{t=1} = x_3$ 

With these four pieces of information, we can find a transformation from the four Bézier control points to the two control points and two tangent vectors of Hermite splines:

```
[51]: M BtoH = NamedMatrix(
           r'{M_\text{B$\to$H}}',
           sp.Matrix([[expr.coeff(cv) for cv in [x0, x1, x2, x3]]
                       for expr in [
                            x0,
                            x3,
                            v03.evaluated_at(t, 0).expr,
                            v03.evaluated at(t, 1) .expr]))
      M_BtoH
[51]:
       M_{\rm B\rightarrow H} =\lceil\Big\}1 0 0 0

                   0 0 0 1
                  −3 3 0 0
                   0 \t -3 \t 3\overline{\phantom{a}}
```
And we can simply invert this if we want to go in the other direction, from Hermite to Bézier:

```
[52]: M_BtoH.I.pull_out(sp.S.One / 3)
[52]:
```
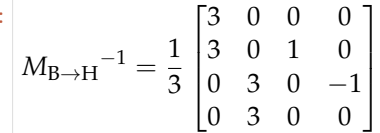

Of course, those are the same matrices as shown in the *[notebook about uniform cubic Hermite splines](#page-14-0)* (page 15).

TODO: show tangent vectors for non-uniform case

#### **Degree 4, a.k.a. quartic**

Consider five control points,  $x_0$ ,  $x_1$ ,  $x_2$ ,  $x_3$  and  $x_4$ ...

More combinations!

```
[53]: p34 = NamedExpression('pbm_3,4', affine_combination(x3, x4))
```

```
p24 = NamedExpression('pbm_2,4', affine_combination(p23.expr, p34.expr))
p14 = NamedExpression('pbm_1,4', affine_combination(p13.expr, p24.expr))
p04 = NamedExpression('pbm_0,4', affine_combination(p03.expr, p14.expr))
p04
```
 $\lbrack 53]$ :  $p_{0,4} =$ 

$$
\begin{aligned} &\left(t\left(t\left(t\left(t\mathbf{x}_{4}+x_{3}\left(1-t\right)\right)+\left(1-t\right)\left(t\mathbf{x}_{3}+x_{2}\left(1-t\right)\right)\right)+\left(1-t\right)\left(t\left(t\mathbf{x}_{3}+x_{2}\left(1-t\right)\right)+\left(1-t\right)\left(t\mathbf{x}_{2}+x_{1}\left(1-t\right)\right)\right)\right)+ \\ &\left(1-t\right)\left(t\left(t\left(t\mathbf{x}_{3}+x_{2}\left(1-t\right)\right)+\left(1-t\right)\left(t\mathbf{x}_{2}+x_{1}\left(1-t\right)\right)\right)+\left(1-t\right)\left(t\left(t\mathbf{x}_{2}+x_{1}\left(1-t\right)\right)+\left(1-t\right)\left(t\mathbf{x}_{1}+x_{0}\left(1-t\right)\right)\right)\right) \end{aligned}
$$

Kinda long, but anyway, let's try to extract the Bernstein bases:

$$
\begin{bmatrix} 54 \end{bmatrix}: b4 = [p04.expr.expand().coeff(x.name).factor() for x in (x0, x1, x2, x3, x4)]b4
$$

$$
^{[54]} : \left[ \left( t-1\right)^4, -4t\left( t-1\right)^3, 6t^2\left( t-1\right)^2, -4t^3\left( t-1\right), t^4 \right]
$$

# [55]: plot\_basis(\*b4, labels=b4)

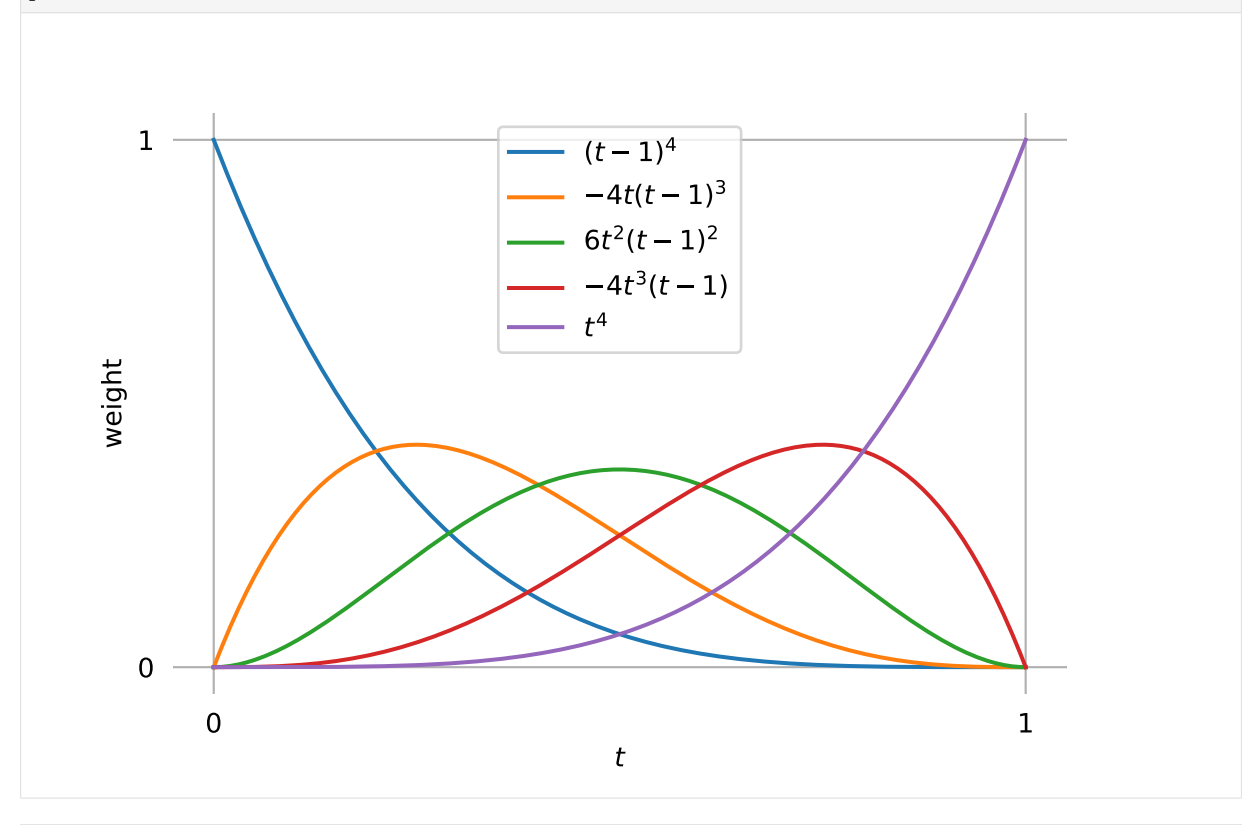

$$
\begin{array}{lll}\n[56]: M_B4 & = \texttt{NamedMatrix(} \\
 & ^{\texttt{[M_B}{}^c \{4\}\}'} \texttt{,} \\
 & ^{\texttt{[M_B}{}^c \{4\}\}'} \texttt{,} \\
 & ^{\texttt{[M_B}{}^c \{4\}\}'} \texttt{,} \\
 & ^{\texttt{[C.coeff(x) for x in (x0, x1, x2, x3, x4)]}} \texttt{ for c in p04.expr.as\_poly(t).all\_coeffs()]})) \\
 & ^{\texttt{[M_B4]}} \n\end{array}
$$

[56]:

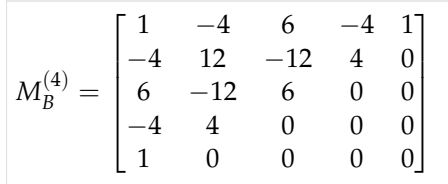

$$
[57]:\boxed{\texttt{M\_B4}.\texttt{I}}
$$

[57]:

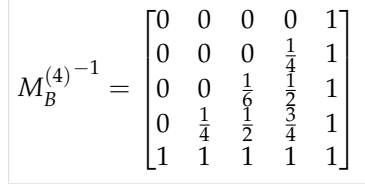

# [58]: **def** quartic(points, times):

```
"""Evaluate quartic Bézier curve (given by five points) at given times."""
return np.column_stack(sp.lambdify(t, b4)(times)) @ points
```
[59]: points = [ (0, 0),  $(0.5, 0)$ , (0.7, 1), (1, 1.5),  $(-1, 1),$ ]

[60]: plot curve(quartic, points)

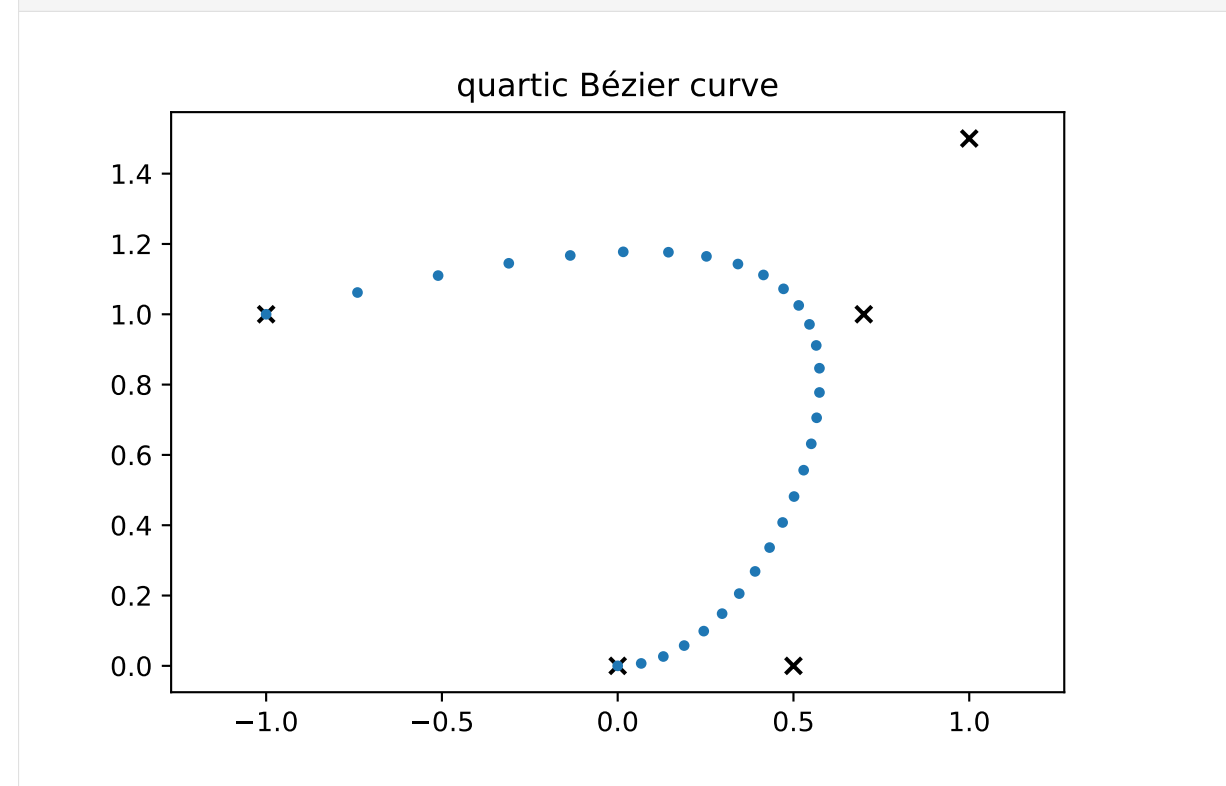

## [61]: show\_casteljau\_animation(points)

Animations can only be shown in HTML output, sorry!

For completeness' sake, let's look at the derivative (i.e. the tangent vector) of the curve:

 $[62]$ :  $v04 = p04$ .diff(t)

. . . at the beginning and the end of the curve:

[63]: v04. evaluated\_at(t, 0)  
\n[63]:  
\n
$$
\frac{d}{dt} p_{0,4} \bigg|_{t=0} = -4x_0 + 4x_1
$$

 $[64]$ : v04.evaluated\_at(t, 1)

$$
^{[64]}: \left|\frac{d}{dt} p_{0,4}\right|_{t=1} = -4x_3 + 4x_4
$$

By now it shouldn't be surprising that the tangent vector at the beginning and end of the curve is parallel to the line from  $x_0$  to  $x_1$  and from  $x_3$  to  $x_4$ , respectively. The length of the tangent vectors is four times the length of those lines.

The last line in de Casteljau's algorithm  $(p_{1,4}(t) - p_{0,3}(t))$  in this case) is exactly a fourth of the tangent vector (at any given  $t \in [0, 1]$ ):

```
[65]: (v04.expr - 4 * (p14.expr - p03.expr)) .simplify()[65] : 0
```
Again, the factor 4 comes from the degree 4 of our curve.

#### **Arbitrary Degree**

We could go on doing this for higher and higher degrees, but this would get more and more annoying. Luckily, there is a closed formula available to calculate Bernstein polynomials for an arbitrary degree *n*!

$$
b_{i,n}(x) = {n \choose i} x^{i} (1-x)^{n-i}, \quad i = 0, ..., n.
$$
 (3)

. . . . . . . . . . . . . . . . . . . . . . . . . . . . . . . . . . . . . . . . . . . . . . . . . . . . . . . . . . . . . . . . . . . . . . . . . . . . . . . . . . . . . . [doc/euclidean/bezier-de-casteljau.ipynb](https://github.com/AudioSceneDescriptionFormat/splines/blob/8007a37/doc/euclidean/bezier-de-casteljau.ipynb) ends here.

with the *binomial coefficient*  $\binom{n}{i} = \frac{n!}{i!(n-i)!}$ .

TODO: link to proof?

TODO: show Bernstein polynomials for "quintic" etc.?

```
[66]: show_casteljau_animation([
         (0, 0),
         (-1, 1),(-0.5, 2),
         (1, 2.5),
          (2, 2),
          (2, 1.5),
          (0.5, 0.5),
          (1, -0.5),
     ])
     Animations can only be shown in HTML output, sorry!
```
### **1.6 Catmull–Rom Splines**

What is nowadays known as *Catmull-Rom spline* (named after [Edwin Catmull](https://en.wikipedia.org/wiki/Edwin_Catmull)<sup>[9](#page-51-0)</sup> and [Raphael Rom](https://en.wikipedia.org/wiki/Raphael_Rom)<sup>[10](#page-51-1)</sup>) is a specific member of a whole family of splines introduced in  $[CR74]$  $[CR74]$ . That paper only describes *uniform* splines, but their definition can be straightforwardly extended to the *non-uniform* case.

Contrary to popular belief, *Overhauser splines* (as presented in [\[Ove](#page-141-1)68]) are not the same!

A Python implementation of Catmull–Rom splines is available in the *[splines.CatmullRom](#page-135-0)* (page 136) class.

<span id="page-51-2"></span>The following section was generated from [doc/euclidean/catmull-rom-properties.ipynb](https://github.com/AudioSceneDescriptionFormat/splines/blob/8007a37/doc/euclidean/catmull-rom-properties.ipynb) . . . . . . . . . . . . . . . . . . . . . . . . . . . . . . . . . . . . . . . . . . . . . . . . . . **Properties of Catmull–Rom Splines**

 $[CR74]$  $[CR74]$  presents a whole class of splines with a whole range of properties. Here we only consider one member of this class which is a cubic polynomial interpolating spline with  $C^1$  continuity and local support. Nowadays, this specific case is typically simply referred to as *Catmull–Rom spline*.

<span id="page-51-0"></span><sup>9</sup> https://en.wikipedia.org/wiki/Edwin\_Catmull

<span id="page-51-1"></span><sup>10</sup> https://en.wikipedia.org/wiki/Raphael\_Rom

This type of splines is very popular because they are very easy to use. Only a sequence of control points has to be specified, the tangents are calculated automatically from the given points. Using those tangents, the spline can be implemented using cubic *[Hermite splines](#page-11-0)* (page 12). Alternatively, spline values can be directly calculated with the *[Barry–Goldman algorithm](#page-73-0)* (page 74).

To calculate the spline values between two control points, the preceding and the following control points are needed as well. The tangent vector at any given control point can be calculated from this control point, its predecessor and its successor. Since Catmull–Rom splines are  $C^1$  continuous, incoming and outgoing tangent vectors are equal.

The following examples use the Python class *[splines.CatmullRom](#page-135-0)* (page 136) to create both uniform and non-uniform splines. Only closed splines are shown, other *[end conditions](#page-103-1)* (page 104) can also be used, but they are not specific to this type of spline.

[1]: **import matplotlib.pyplot as plt import numpy as np**

Apart from the *[splines](#page-133-0)* (page 134) module . . .

```
[2]: import splines
```
... we also import a few helper functions from [helper.py:](helper.py)

```
[3]: from helper import plot_spline_2d, plot_tangent_2d
```
Let's choose a few points for an example:

```
[4]: points1 = [(0.2, -0.5),
         (0, 2.3),
         (1, 1),(4, 1.3),
         (3.8, -0.2),
         (2.5, 0.1),]
```
Without specifying any time values, we get a uniform spline:

```
[5]: s1 = splines.Catmul1Rom(points1, endconditions='closed')
```

```
[6]: fig, ax = plt.subplots()
     plot spline 2d(s1, ax=ax)
```
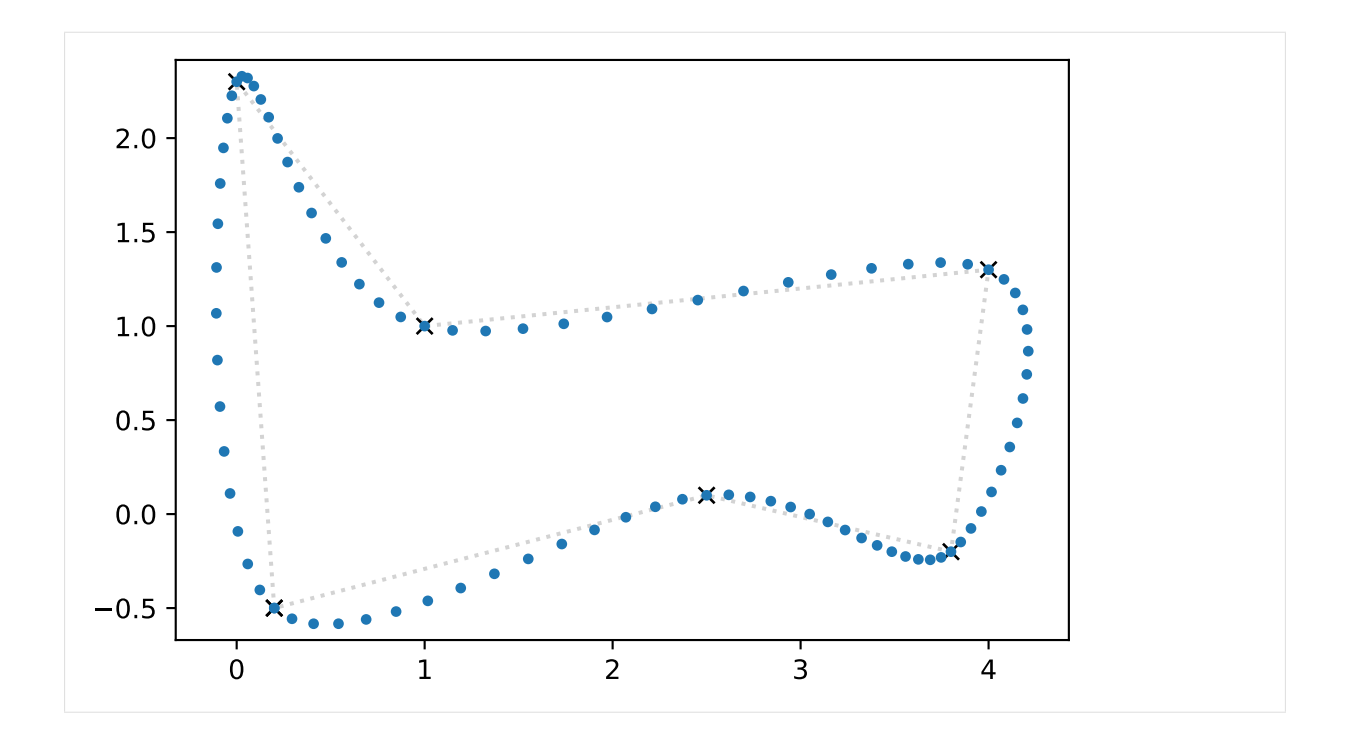

## <span id="page-53-0"></span>**Tangent Vectors**

In the uniform case, the tangent vectors at any given control point are parallel to the line connecting the preceding point and the following point. The tangent vector has the same orientation as that line but only half its length. In other (more mathematical) words:

$$
\dot{x}_i = \frac{x_{i+1}-x_{i-1}}{2}
$$

This is illustrated for two control points in the following plot:

```
[7]: for idx, color in zip([2, 5], ['purple', 'hotpink']):
        plot tangent 2d(
            s1.evaluate(s1.grid[idx], 1),
            s1.evaluate(s1.grid[idx]), color=color, ax=ax)
        ax.plot(
             *s1.evaluate([s1.grid[idx - 1], s1.grid[idx + 1]]).T,
             '--', color=color, linewidth=2)
    fig
```
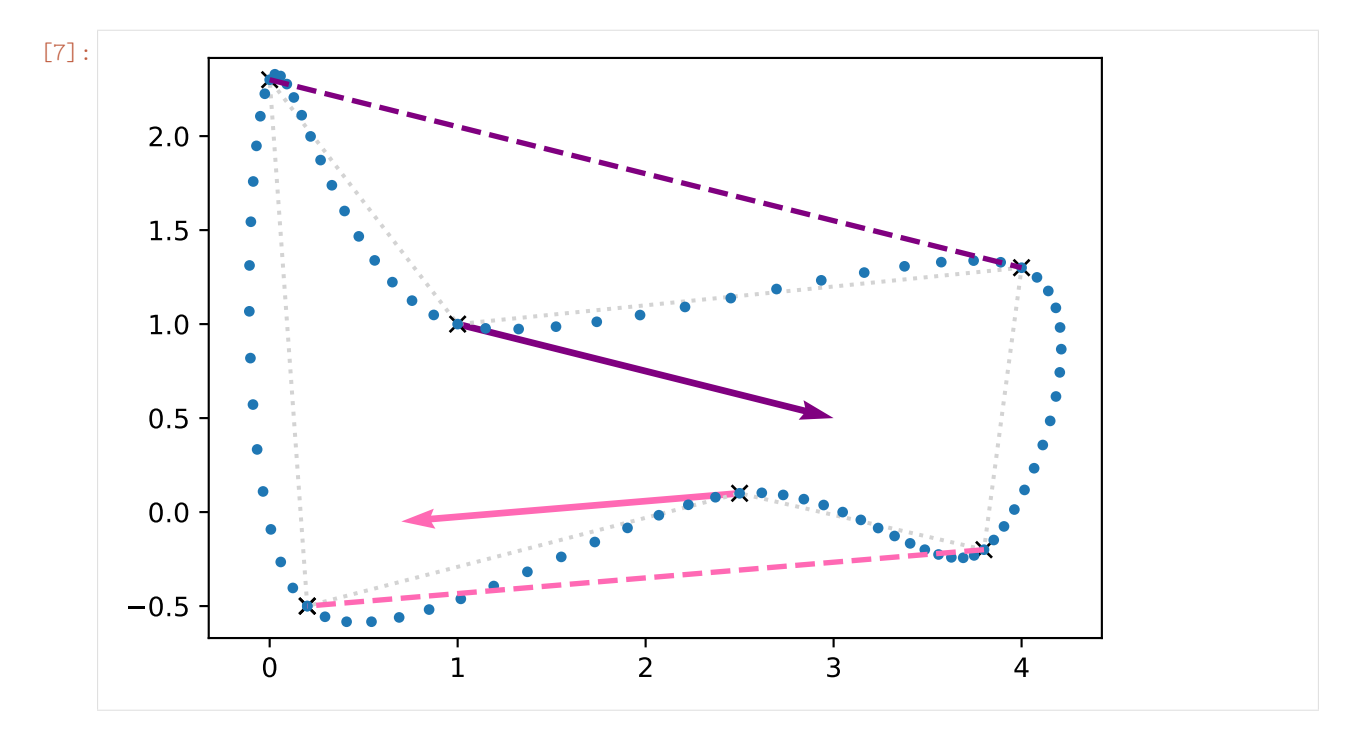

We can see here that each tangent vector is parallel to and has half the length of the line connecting the preceding and the following vertex, just as promised.

However, this will not be true anymore if we are using non-uniform time instances:

```
[8]: times2 = 0, 1, 2.2, 3, 4, 4.5, 6
```

```
[9]: s2 = splines.CatmullRom(points1, grid=times2, endconditions='closed')
```

```
[10]: plot_spline_2d(s2, ax=ax)
     for idx, color in zip([2, 5], ['green', 'crimson']):
         plot_tangent_2d(
             s2.evaluate(s2.grid[idx], 1),
             s2.evaluate(s2.grid[idx]), color=color, ax=ax)
     fig
```
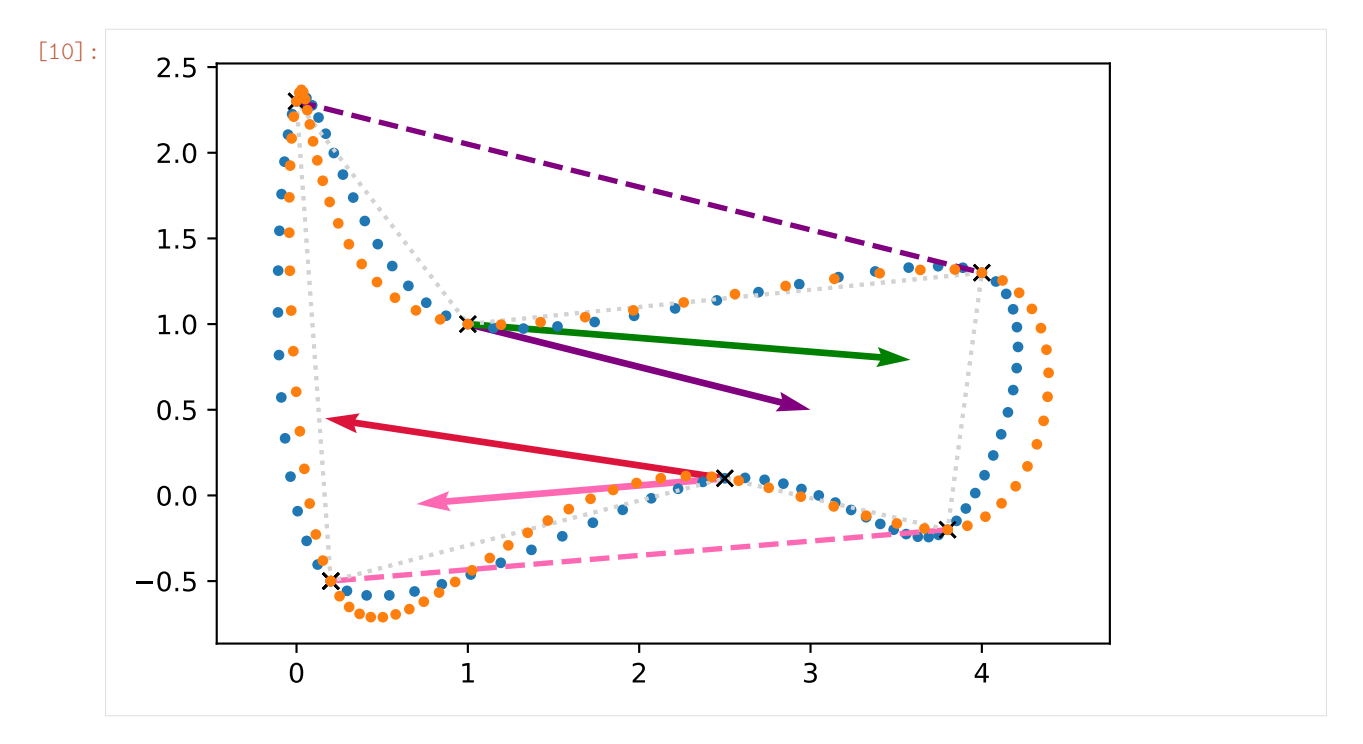

In the non-uniform case, the equation for the tangent vector gets quite a bit more complicated:

$$
\dot{x}_i = \frac{(t_{i+1} - t_i)^2 (x_i - x_{i-1}) + (t_i - t_{i-1})^2 (x_{i+1} - x_i)}{(t_{i+1} - t_i)(t_i - t_{i-1})(t_{i+1} - t_{i-1})}
$$

Equivalently, this can be written as:

$$
\dot{\boldsymbol{x}}_i = \frac{(t_{i+1} - t_i)(\boldsymbol{x}_i - \boldsymbol{x}_{i-1})}{(t_i - t_{i-1})(t_{i+1} - t_{i-1})} + \frac{(t_i - t_{i-1})(\boldsymbol{x}_{i+1} - \boldsymbol{x}_i)}{(t_{i+1} - t_i)(t_{i+1} - t_{i-1})}
$$

The derivation of this equation is shown in *[a separate notebook](#page-71-0)* (page 72).

Some sources use a simpler equation which is (arguably) not correct (except in the uniform case):

$$
\dot{x}_i = \frac{1}{2} \left( \frac{x_i - x_{i-1}}{t_i - t_{i-1}} + \frac{x_{i+1} - x_i}{t_{i+1} - t_i} \right)
$$

See the *[notebook about "finite difference" splines](#page-83-0)* (page 84).

There are even sources (e.g. [Wikipedia](https://en.wikipedia.org/wiki/Cubic_Hermite_spline#Catmull%E2%80%93Rom_spline)<sup>[11](#page-55-0)</sup>) which show yet a simpler (but even less correct, except in the uniform case) equation:

$$
\dot{x}_i = \frac{x_{i+1} - x_{i-1}}{t_{i+1} - t_{i-1}}
$$

Farin (2001) calls this FMILL, whatever that's supposed to mean and falsely calls it Catmull–Rom!

#### **Cusps and Self-Intersections**

Uniform parametrization typically works very well if the (Euclidean) distances between consecutive vertices are all similar. However, if the distances are very different, the shape of the spline often turns out to be unexpected. Most notably, in extreme cases there might be even cusps or self-intersections within a spline segment.

```
[11]: def plot catmull rom(*args, **kwargs):
          plot_spline_2d(splines.CatmullRom(*args, endconditions='closed', **kwargs))
```
<span id="page-55-0"></span><sup>11</sup> https://en.wikipedia.org/wiki/Cubic\_Hermite\_spline#Catmull%E2%80%93Rom\_spline

[12]: points3 = [ (0, 0), (0, 0.5), (1.5, 1.5), (1.6, 1.5), (3, 0.2), (3, 0), ]

[13]: plot\_catmull\_rom(points3)

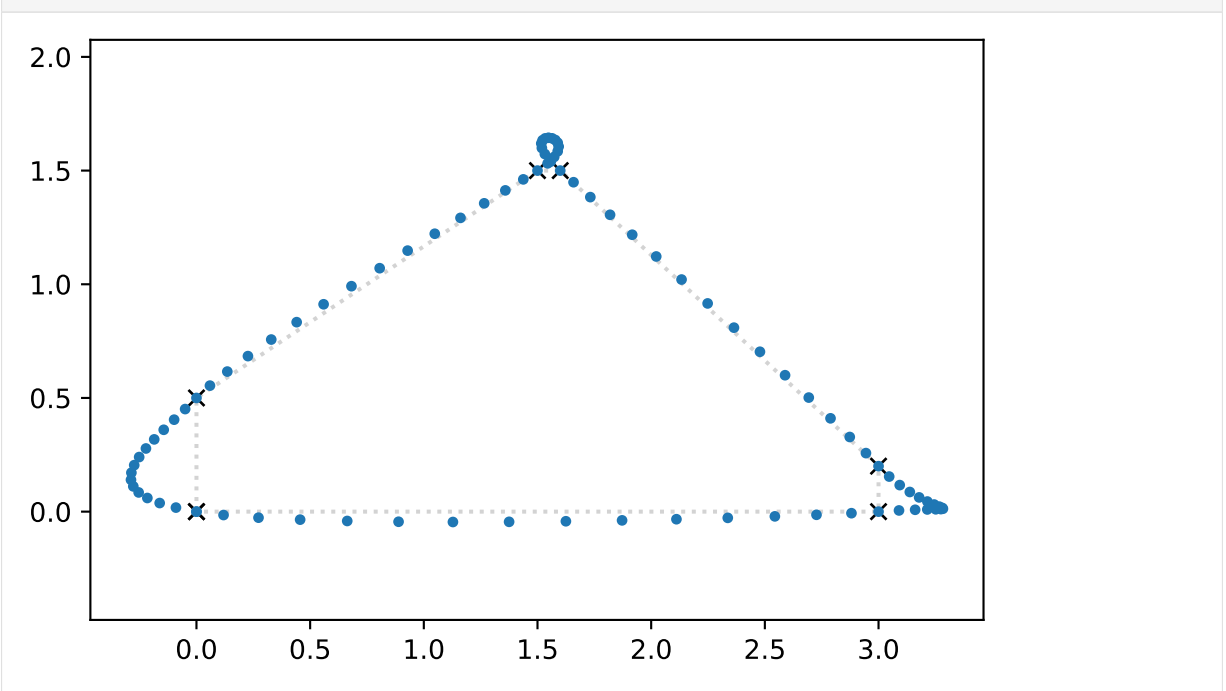

We can try to compensate this by manually selecting some non-uniform time instances:

 $[14]$ : times3 = 0, 0.2, 0.9, 1, 3, 3.3, 4.5

<sup>[15]:</sup> plot\_catmull\_rom(points3, times3)

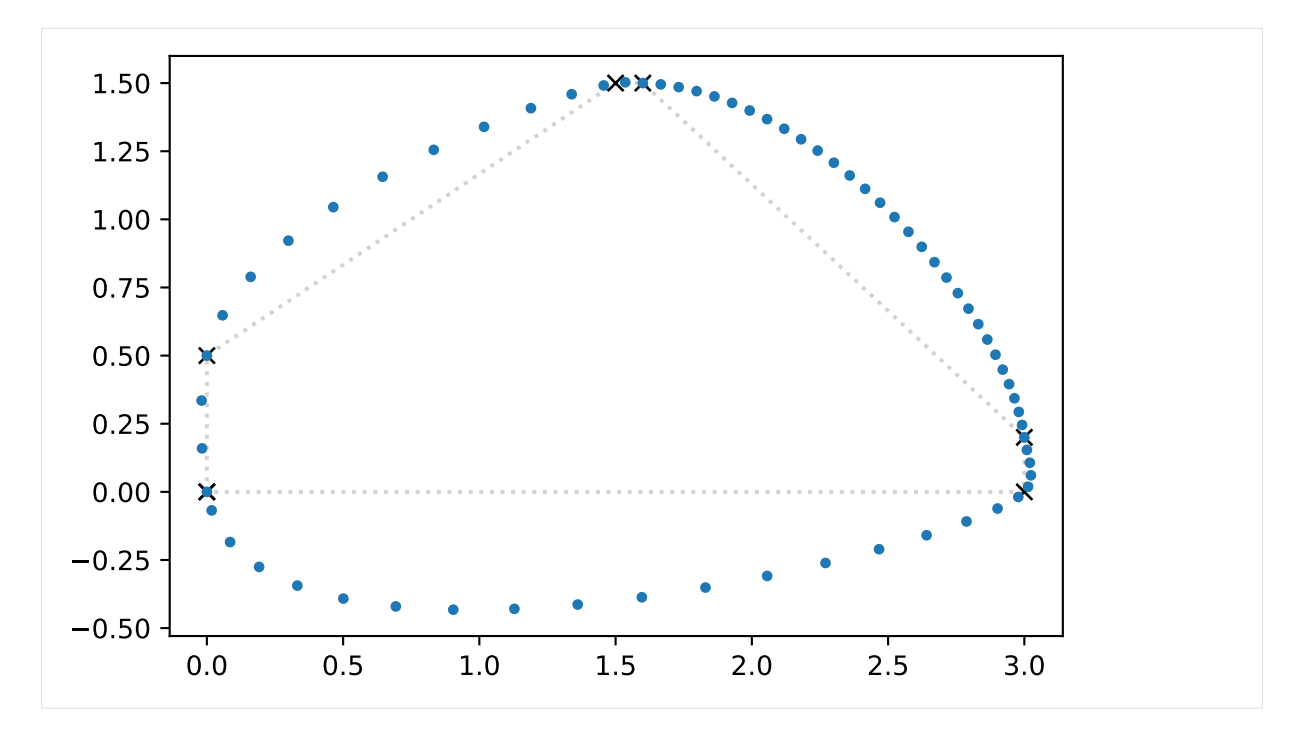

Time values can be chosen by trial and error, but there are also ways to choose the time values automatically, as shown in the following sections.

# **Chordal Parameterization**

One way to go about this is to measure the (Euclidean) distances between consecutive vertices (i.e. the "chordal lengths") and simply use those distances as time intervals:

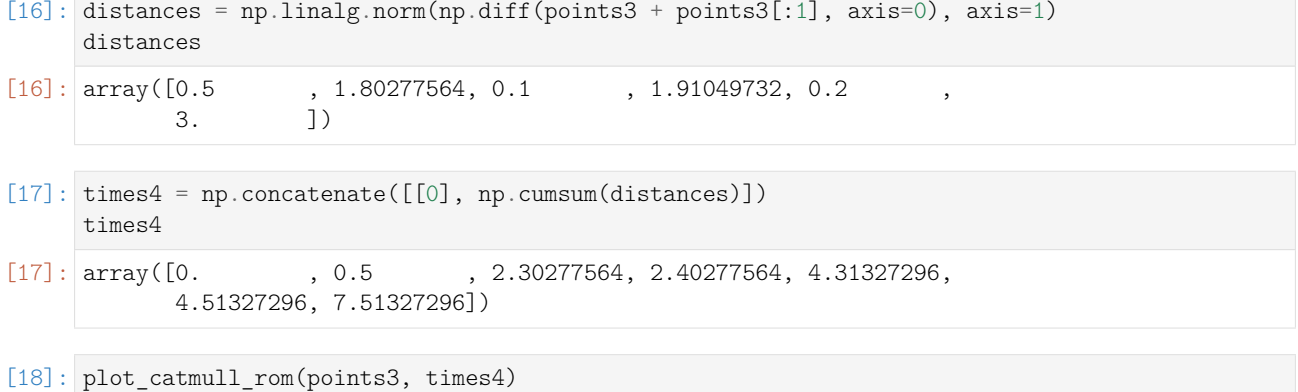

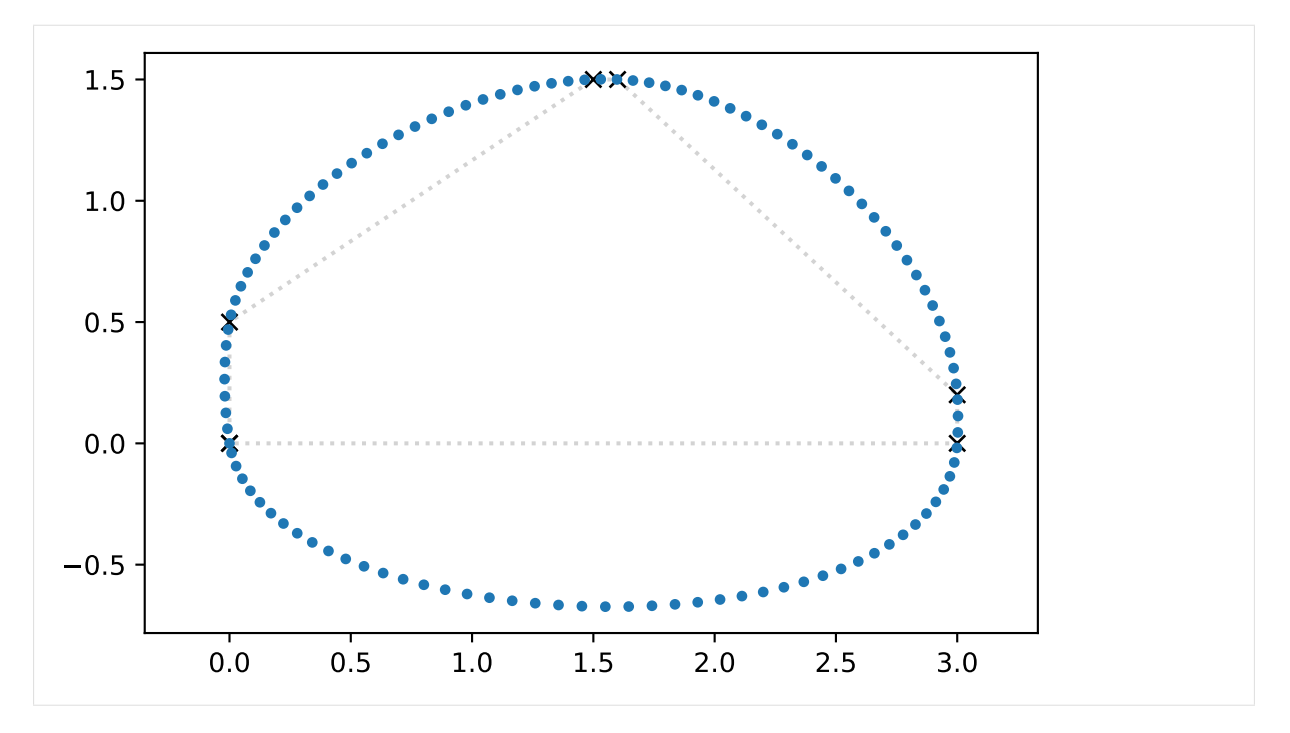

This makes the speed along the spline nearly constant, but the distance between the curve and its longer chords can become quite huge.

# **Centripetal Parameterization**

As a variation of the previous method, the square roots of the chordal lengths can be used to define the time intervals.

```
[19]: times5 = np.concatenate([0], np.cumsum(np.sqrt(distances))])
     times5
[19]: array([0. , 0.70710678, 2.04978159, 2.36600935, 3.74821676,
            4.19543036, 5.92748116])
```

```
[20]: plot_catmull_rom(points3, times5)
```
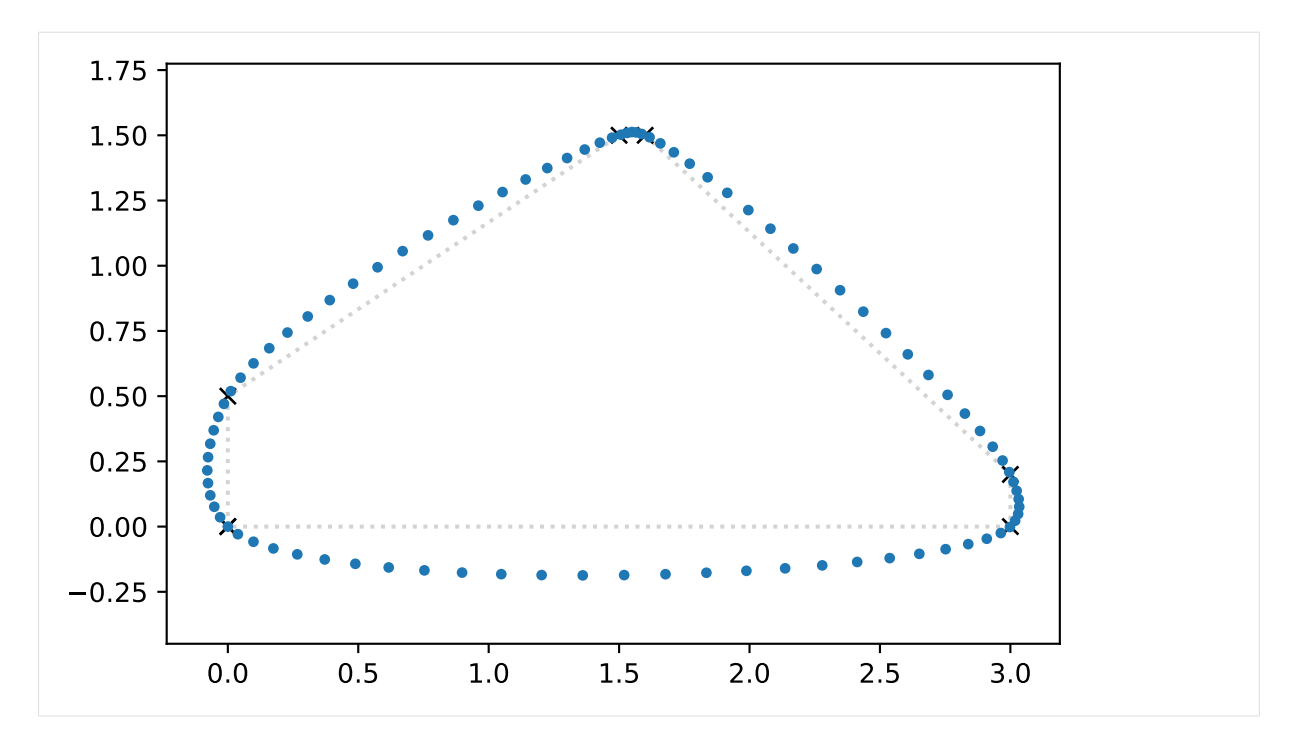

The curve takes its course much closer to the chords, but its speed is obviously far from constant.

Centripetal parameterization has the very nice property that it guarantees no cusps and no selfintersections, as shown by  $[YSK11]$  $[YSK11]$ . The curve is also guaranteed to never "move away" from the successive vertex:

When centripetal parameterization is used with Catmull–Rom splines to define a path curve, the direction of motion for the object following this path will always be towards the next key-frame position.

—[\[YSK](#page-141-2)11], Section 7.2: "Path Curves"

# **Parameterized Parameterization**

It turns out that the previous two parameterization schemes are just two special cases of a more general scheme for obtaining time intervals between control points:

$$
t_{i+1} = t_i + |x_{i+1} - x_i|^{\alpha}
$$
, with  $0 \le \alpha \le 1$ .

In the Python class *[splines.CatmullRom](#page-135-0)* (page 136), the parameter alpha can be specified.

```
[21]: def plot_alpha(alpha, label):
          s = splines.CatmullRom(points3, alpha=alpha, endconditions='closed')
          plot_spline_2d(s, label=label)
```

```
[22]: plot_alpha(0, ' = 0 (uniform)')
     plot alpha(0.5, ' = 0.5 (centripetal)')
     plot_alpha(0.75, ' = 0.75')plot_alpha(1, ' = 1 (chordal)')plt.legend(loc='center', numpoints=3);
```
[22]: <matplotlib.legend.Legend at 0x7fcd12d26be0>

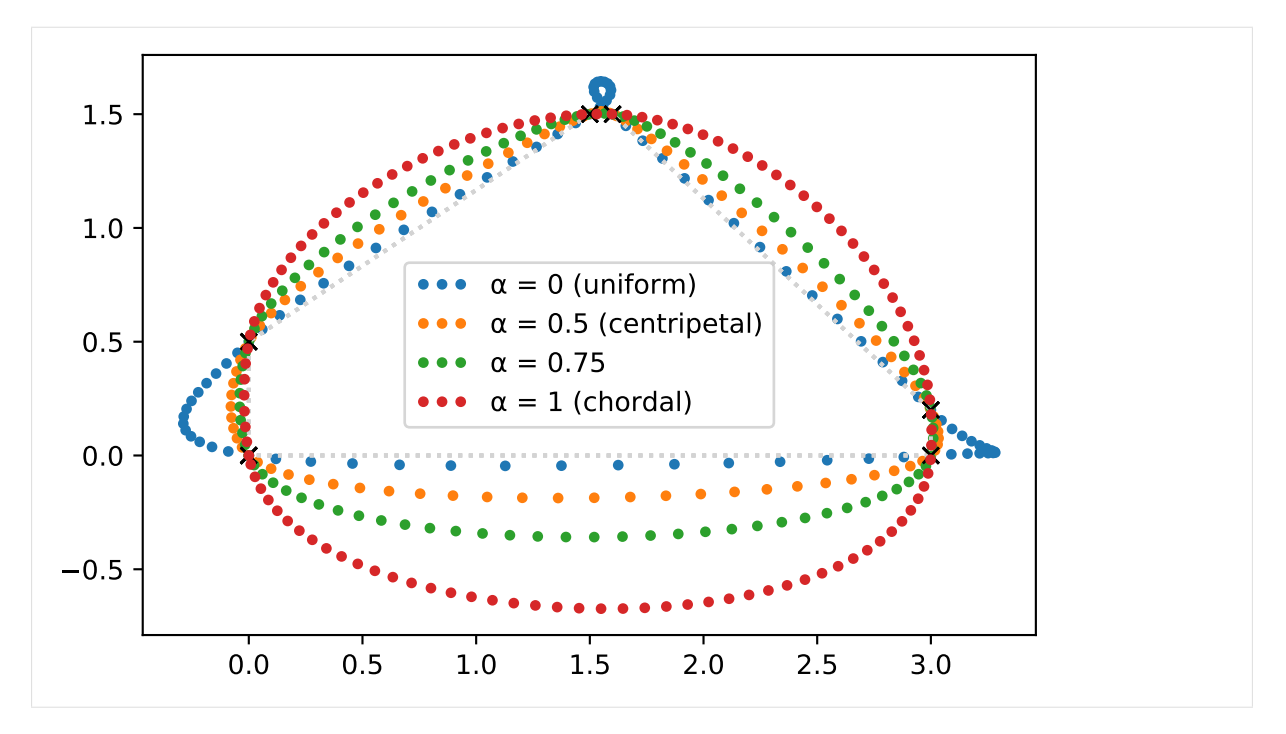

As can be seen here (and as [\[YSK](#page-141-2)11] shows to be generally true), the uniform curve is farthest away from short chords and closest to long chords. The chordal curve behaves contrarily: closest to short chords and awkwardly far from long chords. The centripetal curve is closer to the uniform curve for long chords and closer to the chordal curve for short chords, providing a very good compromise.

Any value between 0 and 1 can be chosen for *α*, but  $\alpha = \frac{1}{2}$  (i.e. centripetal parameterization) stands out because it is the only one of them that guarantees no cusps and self-intersections:

In this paper we prove that, for cubic Catmull–Rom curves, centripetal parameterization is the only parameterization in this family that guarantees that the curves do not form cusps or self-intersections within curve segments.

—[\[YSK](#page-141-2)11], abstract

[...] we mathematically prove that centripetal parameterization of Catmull–Rom curves guarantees that the curve segments cannot form cusps or local self-intersections, while such undesired features can be formed with all other possible parameterizations within this class.

—[\[YSK](#page-141-2)11], Section 1: "Introduction"

Cusps and self-intersections are very common with Catmull–Rom curves for most parameterization choices. In fact, as we will show here, the only parameterization choice that guarantees no cusps and self-intersections within curve segments is centripetal parameterization.

> —[\[YSK](#page-141-2)11], Section 3: "Cusps and Self-Intersections" [doc/euclidean/catmull-rom-properties.ipynb](https://github.com/AudioSceneDescriptionFormat/splines/blob/8007a37/doc/euclidean/catmull-rom-properties.ipynb) ends here.

<span id="page-60-0"></span>The following section was generated from [doc/euclidean/catmull-rom-uniform.ipynb](https://github.com/AudioSceneDescriptionFormat/splines/blob/8007a37/doc/euclidean/catmull-rom-uniform.ipynb) .. **Uniform Catmull-Rom Splines**

In [\[CR](#page-141-0)74], a class of splines is presented which can be, in its most generic form, described mathematically with what is referred to as equation (1):

$$
F(s) = \frac{\sum x_i(s)w_i(s)}{\sum w_i(s)},
$$

where the part  $w_i(s)$  /  $\sum w_i(s)$  is called *blending functions*.

Since the blending functions presented above are, as of now, completely arbitrary we impose some constraints in order to make them easier to use. We shall deal only with blending functions that are zero outside of some given interval. Also we require that  $\sum w_i(s)$  does not vanish for any *s*. We shall normalize  $w_i(s)$  so that  $\sum w_i(s) = 1$  for all *s*.

—[\[CR](#page-141-0)74], section 3, "Blending Functions"

The components of the equation are further constrained to produce a interpolating function:

Consider the following case: Let  $x_i(s)$  be any function interpolating the points  $p_i$  through  $p_{i+k}$  and let  $w_i(s)$  be zero outside  $(s_{i-1}, s_{i+k+1})$ . The function  $F(s)$  defined in equation (1) will thus be an interpolating function. Intuitively, this says that if all of the functions that have an effect at a point, pass through the point, then the average of the functions will pass through the point.

—[\[CR](#page-141-0)74], section 2: "The Model"

## Typo Alert

The typo  ${}^{\prime\prime}p_i$  through  $s_{i+k}$ " has been fixed in the quote above.

A polynomial of degree *k* that pass[e]s through  $k + 1$  points will be used as  $x(s)$ . In general it will not pass through the other points. If the width of the interval in which  $w_i(s)$  is non zero is less than or equal to  $k + 2$  then  $x_i(s)$  will not affect  $F(s)$  outside the interpolation interval. This means that  $F(s)$  will be an interpolating function. On the other hand if the width of  $w_i(s)$  is greater than  $k+2$  then  $x_i(s)$  will have an effect on the curve outside the interpolation interval.  $F(s)$  will then be an approximating function.

—[\[CR](#page-141-0)74], section 2: "The Model"

After limiting the scope of the paper to *interpolating* splines, it is further reduced to *uniform* splines:

[...] in the parametric space we can, without loss of generality, place  $s_i = j$ .

—[\[CR](#page-141-0)74], section 2: "The Model"

Whether or not generality is lost, this means that the rest of the paper doesn't give any hints how to construct non-uniform splines. For those who are interested anyway, we show how to do that in *[the notebook about non-uniform Catmull–Rom splines](#page-69-0)* (page 70) and once again in *[the notebook about the](#page-73-0) [Barry–Goldman algorithm](#page-73-0)* (page 74).

After the aforementioned constraints and the definition of the term *cardinal function* . . .

Cardinal function: a function that is 1 at some knot, 0 at all other knots and can be anything in between the other knots. It satisfies  $F_i(s_i) = \delta_{ij}$ .

—[\[CR](#page-141-0)74], section 1: "Introduction"

 $\ldots$  the gratuitously generic equation (1) is made a bit more concrete:

If in equation (1) we assume  $x_i(s)$  to be polynomials of degree  $k$  then this equation can be reduced to a much simpler form:

$$
F(s) = \sum_j p_j C_{jk}(s)
$$

where the  $C_{ik}(s)$  are cardinal blending functions and *j* is the knot to which the cardinal function and the point belong and each  $C_{jk}(s)$  is a shifted version of  $C_{0,k}(s)$ .  $C_{0,k}(s)$  is a function of both the degree *k* of the polynomials and the blending functions  $w(s)$ :

$$
C_{0,k}(s) = \sum_{i=0}^k \left[ \prod_{j=i-k}^i \left( \frac{s}{j} + 1 \right) \right] w(s+i)
$$

In essence we see that for a polynomial case our cardinal functions are a blend of Lagrange polynomials. When calculating  $C_{0,k}(s)$ ,  $w(s)$  should be centered about  $\frac{k}{2}$ .

—[\[CR](#page-141-0)74], section 4: "Calculating Cardinal Functions"

This looks like something we can work with, even though the blending function  $w(s)$  is still not defined.

```
[1]: import sympy as sp
```
We use *t* instead of *s*:

 $[2]$ :  $t = sp.symbols('t')$ 

 $[3]$ : i, j, k = sp.symbols('i j k')

 $[4]$ :  $w = sp.Function('w')$ 

 $[5]$ :  $C0k = sp.Sum($ 

```
sp.Product(
                   sp.Piecewise((1, sp.Eq(j, 0)), ((t / j) + 1, True)),
                   (j, i - k, i) * w(t + i),
               (i, 0, k))C<sub>0k</sub>[5]: k
     ∑
i=0
         w(i+t)i
∏
j=i−k
                       \int 1 for j = 0
```
 $1 + \frac{t}{j}$  otherwise

#### **Blending Functions**

 $[CR74]$  $[CR74]$  leaves the choice of blending function to the reader. It shows two plots (figure 1 and figure 3) for a custom blending function stitched together from two Bézier curves, but it doesn't show the cardinal function nor an actual spline created from it.

The only other concrete suggestion is to use B-spline basis functions as blending functions. A quadratic B-spline basis function is shown in figure 2 and both cardinal functions and example curves are shown that utilize both quadratic and cubic B-spline basis functions (figures 4 through 7). No mathematical description of B-spline basis functions is given, instead the paper refers to [\[GR](#page-141-3)74]. That paper provides a pair of equations (3.1 and 3.2) that can be used to recursively construct B-spline basis functions. Simplified to the *uniform* case, this leads to the base case (degree o) ...

```
[6]: B0 = sp.Piecewise((0, t < i), (1, t < i + 1), (0, True))
     B0
[6]:
     \int 0 for i > t
```
 $\mathbf{1}$  $\overline{\mathcal{L}}$ for  $t < i + 1$ 0 otherwise

... which can be used to obtain the linear (degree 1) basis functions:

 $[7]:$  B1 = (t - i) \* B0 + (i + 2 - t) \* B0.subs(i, i + 1)

We can use one of them (where  $i = 0$ ) as blending function:

 $[8]$ :  $w1 = B1$ . subs(i, 0)

With some helper functions from <helper.py> we can plot this.

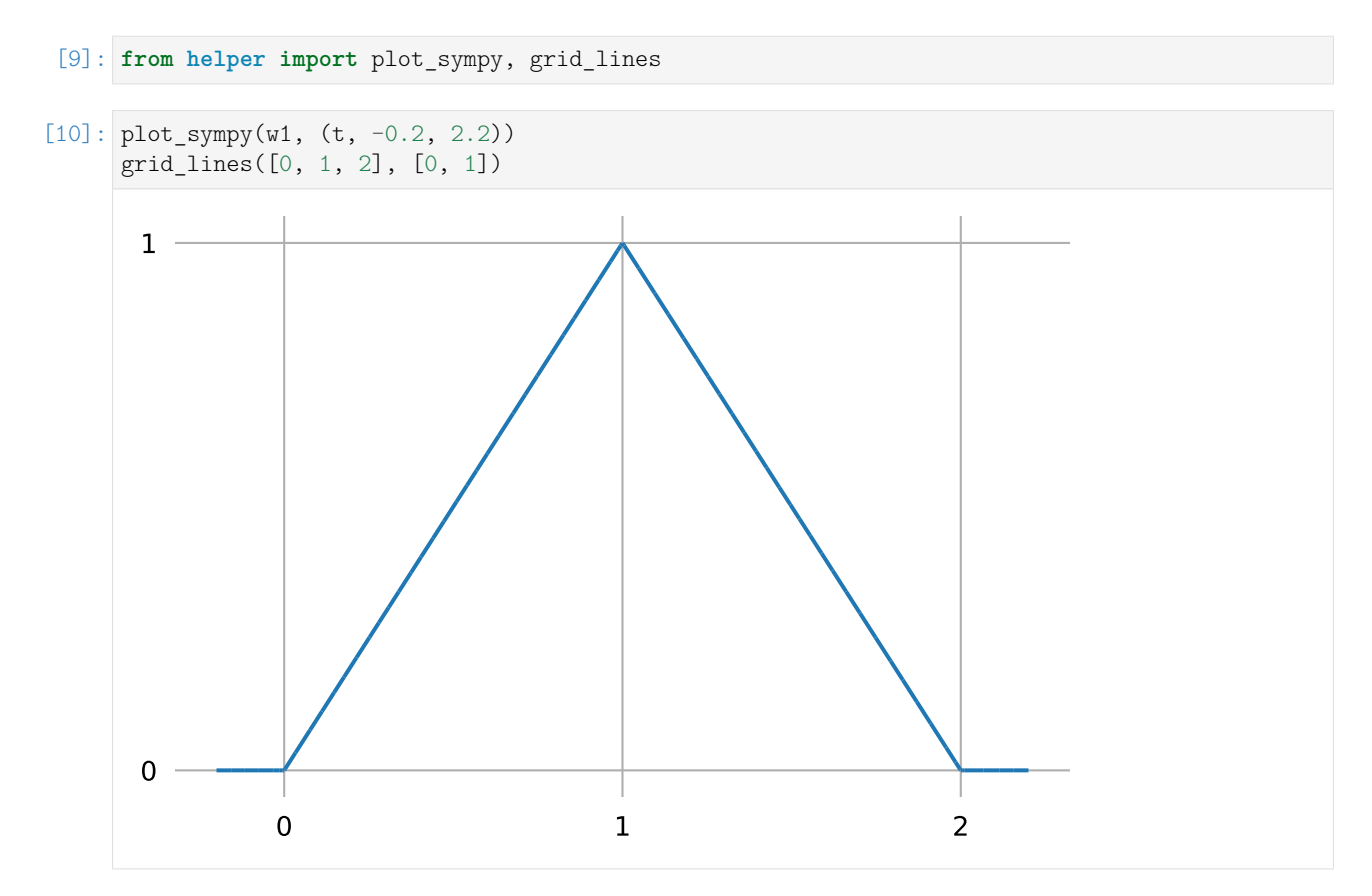

The quadratic (degree 2) basis functions can be obtained like this:

$$
[11]: B2 = (t - i) / 2 * B1 + (i + 3 - t) / 2 * B1.subs(i, i + 1)
$$

For our further calculations, we use the function with *i* = −1 as blending function:

 $[12]$ :  $w2 = B2$ . subs(i, -1)

 $[13]:$  plot\_sympy(w2, (t, -1.2, 2.2)) grid\_lines([-1, 0, 1, 2], [0, 1])

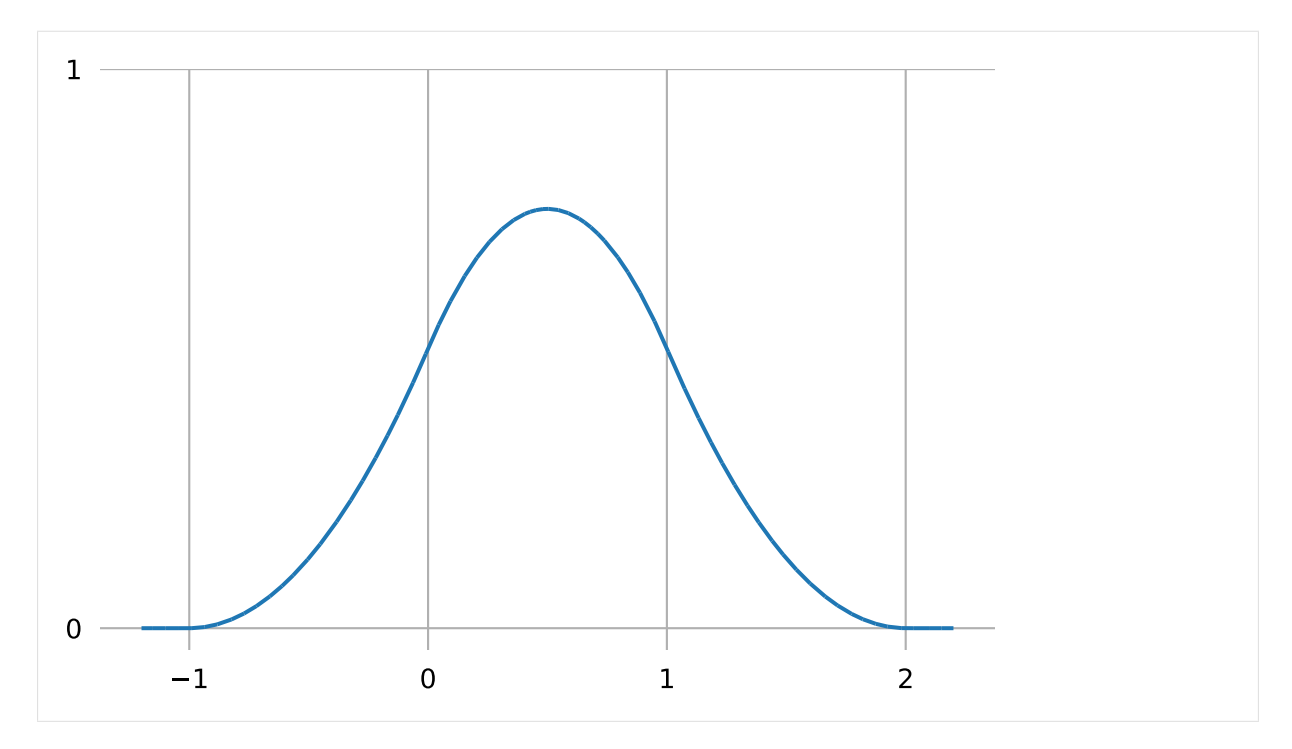

This should be the same function as shown in figure 2 of [\[CR](#page-141-0)74].

## <span id="page-64-0"></span>**Cardinal Functions**

The first example curve in the paper (figure 5) is a cubic curve, constructed using a cardinal function with  $k = 1$  (i.e. using linear Lagrange interpolation) and a quadratic B-spline basis function (as shown above) as blending function.

With the information so far, we can construct the cardinal function  $C_{0,1}(t)$ , using our *quadratic* B-spline blending function  $w2$  (which is, as required, centered about  $\frac{k}{2}$ ):

```
[14]: CO1 = COk.subs(k, 1).replace(w, lambda x: w2.subs(t, x)).doit().simplify()
      C<sub>01</sub>
```
 $[14]:$   $\int$   $\int$ 

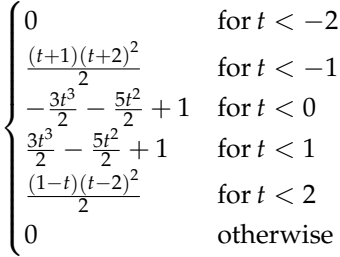

[15]: plot\_sympy(C01, (t, -2.2, 2.2)) grid lines(range(-2, 3),  $[0, 1]$ )

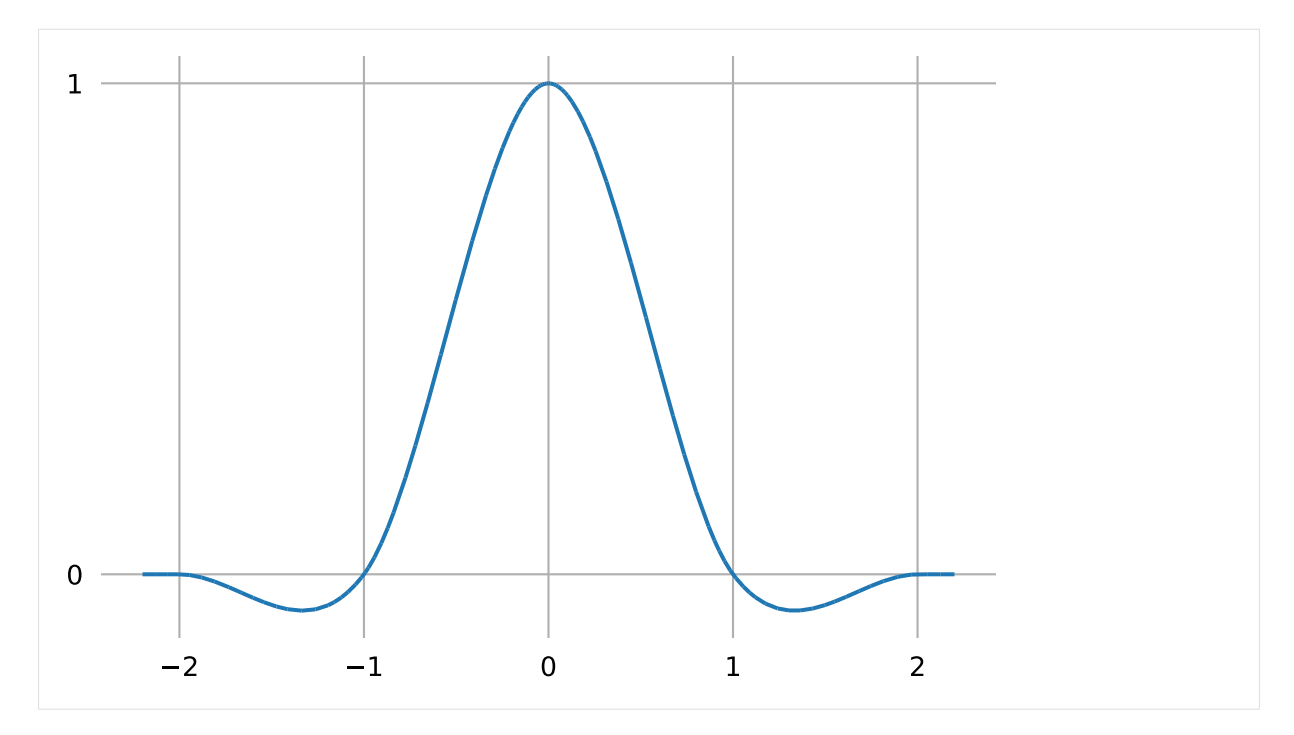

This should be the same function as shown in figure 4 of  $[CR74]$  $[CR74]$ .

The paper does not show that, but we can also try to flip the respective degrees of Lagrange interpolation and B-spline blending. In other words, we can set  $k = 2$  to construct the cardinal function  $C_{0,2}(t)$ , this time using the *linear* B-spline blending function  $w1$  (which is also centered about  $\frac{k}{2}$ ) leading to a total degree of 3:

```
[16]: CO2 = COk.subs(k, 2).replace(w, lambda x: w1.subs(t, x)).doit().simplify()
```
And as it turns out, this is exactly the same thing!

```
[17]: assert C01 == C02
```
By the way, we come to the same conclusion in our *[notebook about the Barry–Goldman algorithm](#page-73-0)* (page 74), which means that this is also true in the *non-uniform* case.

Many authors nowadays, when using the term *Catmull–Rom spline*, mean the cubic spline created using exactly this cardinal function.

As we have seen, this can be equivalently understood either as three linear interpolations (more exactly: one interpolation and two extrapolations) followed by quadratic B-spline blending or as two overlapping quadratic Lagrange interpolations followed by linear blending.

**Example Plot**

```
[18]: import matplotlib.pyplot as plt
     import numpy as np
```
To quickly check how a spline segment would look like when using the cardinal function we just derived, let's define a few points ...

```
[19]: vertices = np.array([
          (-0.1, -0.5),
          (0, 0),
          (1, 0),
```
(continues on next page)

(0.5, 1), ])

... and plot  $F(t)$  (or  $F(s)$ , as it has been called originally):

```
[20]: plt.scatter(*np.array([
         sum([vertices[i] * CO1.subs(t, s - i + 1) for i in range(4)])for s in np.linspace(0, 1, 20)]).T)
     plt.plot(*vertices.T, 'x:g');
```
[20]: [<matplotlib.lines.Line2D at 0x7fcebef687f0>]

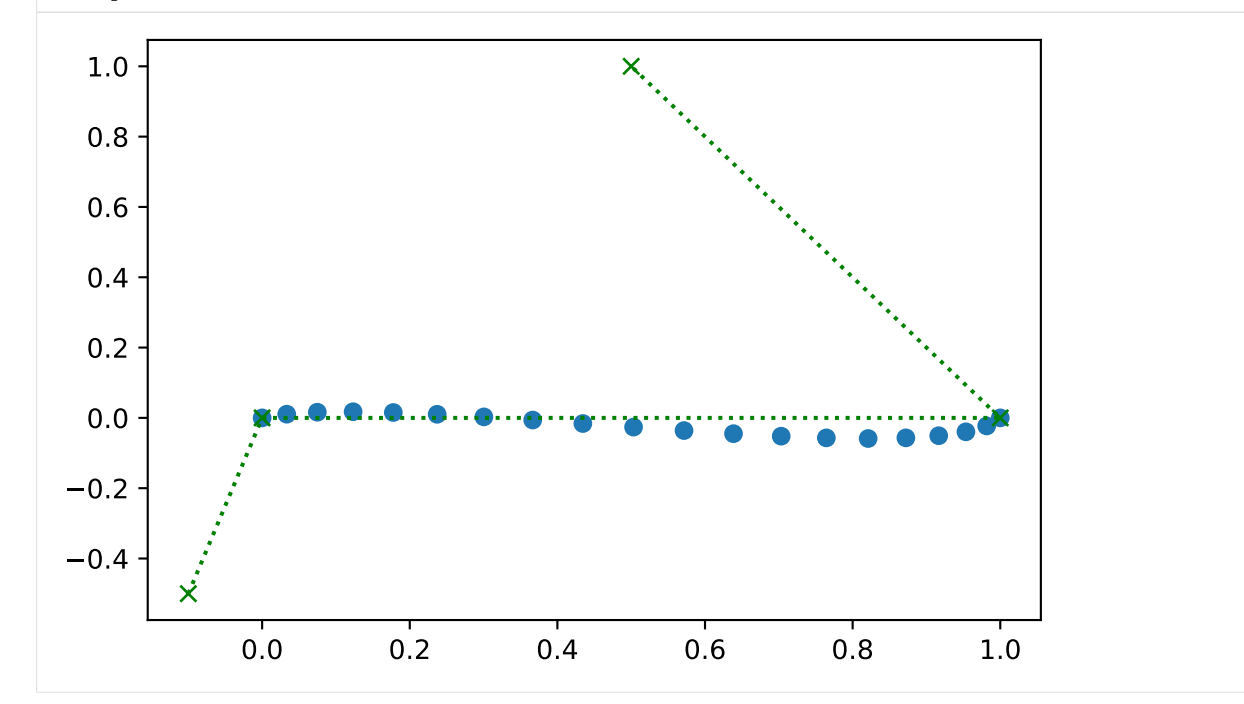

For calculating more than one segment, and also for creating non-uniform Catmull–Rom splines, the class *[splines.CatmullRom](#page-135-0)* (page 136) can be used. For more plots, see *[the notebook about properties of](#page-51-2) [Catmull–Rom splines](#page-51-2)* (page 52).

### **Basis Polynomials**

The piecewise expression for the cardinal function is a bit unwieldy to work with, so let's bring it into a form we know how to deal with.

We are splitting the piecewise expression into four separate pieces, each one to be evaluated at  $0 \leq$  $t \leq 1$ . We are also reversing the order of the pieces, to match our intended control point order:

```
[21]: b_CR = sp.Matrix([expr.subs(t, t + cond.args[1] - 1)for expr, cond in C01.args[1:-1][::-1]]).T
      b_CR.T
[21]: 
              −
                t(t−1)
                     2
                  2
                            1
```
 $\overline{\phantom{a}}$  $\overline{1}$  $\overline{1}$  $\overline{\phantom{a}}$  $\overline{1}$ 3*t* 3  $rac{3t^3}{2} - \frac{5t}{2}$ 2  $rac{t^2}{2} + 1$ − 3(*t*−1) 3  $\frac{-11}{2}$  – 5(*t*−1) 2  $\frac{-1)}{2} + 1$ *t* 2 (*t*−1) 2  $\overline{1}$  $\overline{1}$  $\overline{1}$  $\overline{1}$  $\overline{1}$ 

#### [22]: **from helper import** plot\_basis

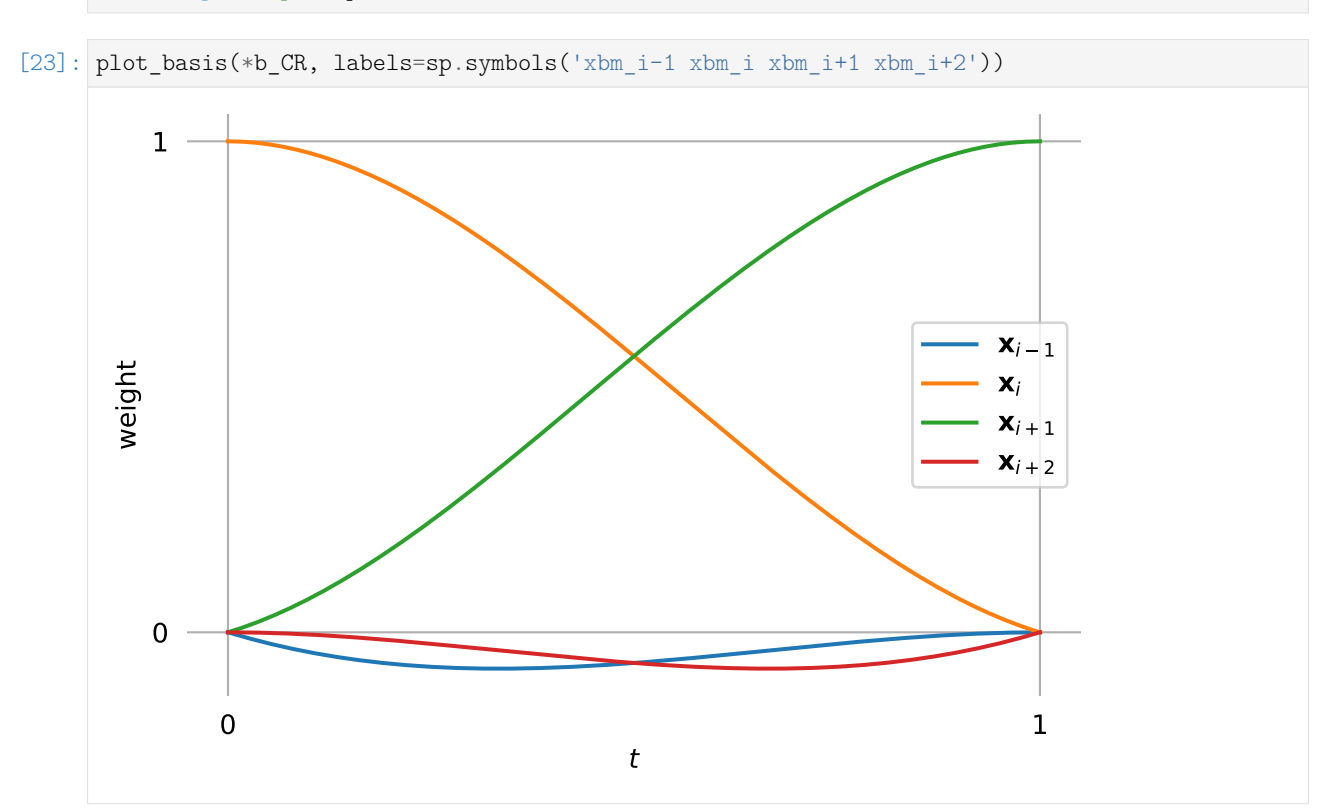

For the following sections, we are using a few tools from [utility.py:](utility.py)

```
[24]: from utility import NamedExpression, NamedMatrix
```
## **Basis Matrix**

```
[25]: b_monomial = sp.Matrix([t**3, t**2, t, 1]).T
     M_CR = NamedMatrix(r'{M_\text{CR}}', 4, 4)
     control_points = sp.Matrix(sp.symbols('xbm3:7'))
```
As usual, we look at the fifth polynomial segment (from  $x_4$  to  $x_5$ ):

1

 $\Big\}$ 

```
[26]: p4 = \text{NamedExpression('pbm4', b_monomial * M_CR.name * control\_points)}p4
```
[26]:

 $p_4 = \begin{bmatrix} t^3 & t^2 & t & 1 \end{bmatrix} M_{CR}$  $\lceil$  $\Big\}$ *x*3 *x*4 *x*5 *x*6

From the basis polynomials and the control points, we can already calculate  $p_4(t)$  ...

[27]: 
$$
p4. \text{expr} = b_C R. \text{dot}(\text{control\_points}) \cdot \text{expand}()
$$
.  $\text{collect}(t)$   
\n[27]:  $p_4 = t^3 \left( -\frac{x_3}{2} + \frac{3x_4}{2} - \frac{3x_5}{2} + \frac{x_6}{2} \right) + t^2 \left( x_3 - \frac{5x_4}{2} + 2x_5 - \frac{x_6}{2} \right) + t \left( -\frac{x_3}{2} + \frac{x_5}{2} \right) + x_4$ 

... and with a little bit of squinting, we can directly read off the coefficients of the basis matrix:

```
[28]: M_CR.expr = sp.Matrix([[b.get(m, 0) for b in [
             p4.expr.expand().coeff(cv).collect(t, evaluate=False)
             for cv in control_points]]
         for m in b monomial])
     M_CR.pull_out(sp.S.Half)
```
[28]:

```
M_{CR} = \frac{1}{2}2
           \lceil\Big\}−1 3 −3 1
             2 -5 4 -1−1 0 1 0
             0 2 0 0
                              1\frac{-1}{0}\overline{1}\overline{1}
```
This matrix also appears in section 6 of  $[CR74]$  $[CR74]$ .

In case you want to copy&paste it, here's a plain text version:

[29]: print(\_.expr)

(1/2)\*Matrix([  $[-1, 3, -3, 1],$  $[2, -5, 4, -1],$  $[-1, 0, 1, 0],$  $[0, 2, 0, 0]]$ 

And, in case somebody needs it, its inverse looks like this:

[30]: M\_CR.I

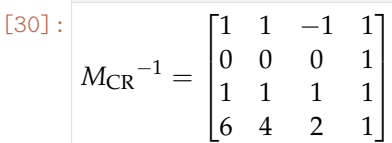

 $[31]$ : print( .expr)

Matrix([[1, 1, -1, 1], [0, 0, 0, 1], [1, 1, 1, 1], [6, 4, 2, 1]])

# **Tangent Vectors**

To get the tangent vectors, we simply have to take the first derivative . . .

 $[32]$ :  $pd4 = p4$ .diff(t)

... and evaluate it at the beginning and the end of the segment:

[33]: pd4. evaluated\_at(t, 0)  
\n[33]: 
$$
\frac{d}{dt} p_4 \Big|_{t=0} = -\frac{x_3}{2} + \frac{x_5}{2}
$$
  
\n[34]: pd4. evaluated\_at(t, 1)  
\n[34]:  $\frac{d}{dt} p_4 \Big|_{t=1} = -\frac{x_4}{2} + \frac{x_6}{2}$ 

These two expressions can be generalized to (as already shown in *[the notebook about Catmull–Rom](#page-53-0) [properties](#page-53-0)* (page 54)):

$$
\dot{x}_i = \frac{x_{i+1} - x_{i-1}}{2}
$$

....... [doc/euclidean/catmull-rom-uniform.ipynb](https://github.com/AudioSceneDescriptionFormat/splines/blob/8007a37/doc/euclidean/catmull-rom-uniform.ipynb) ends here.

<span id="page-69-0"></span>The following section was generated from [doc/euclidean/catmull-rom-non-uniform.ipynb](https://github.com/AudioSceneDescriptionFormat/splines/blob/8007a37/doc/euclidean/catmull-rom-non-uniform.ipynb) . . . . . . . . . . . . . . . . . . . . . . . . . . . . . . . . . . . . . . . . . . . . . . . . . **Non-Uniform Catmull–Rom Splines**

[\[CR](#page-141-0)74] describes only the *[uniform case](#page-60-0)* (page 61), but it is straightforward to extend the method to non-uniform splines.

The method comprises using three linear interpolations (and *extra*polations) between neighboring pairs of the four relevant control points and then blending the three resulting points with a quadratic B-spline basis function.

As we have seen in the *[notebook about uniform Catmull–Rom splines](#page-64-0)* (page 65) and as we will again see in the *[notebook about the Barry–Goldman algorithm](#page-77-0)* (page 78), the respective degrees can be reversed. This means that equivalently, two (overlapping) quadratic Lagrange interpolations can be used, followed by linearly blending the two resulting points.

Since latter is both easier to implement and easier to wrap one's head around, we use it in the following derivations.

We will derive the *[tangent vectors](#page-71-0)* (page 72) at the segment boundaries (which will serve as basis for deriving *[non-uniform Kochanek–Bartels splines](#page-100-0)* (page 101) later) and the *[basis matrix](#page-72-0)* (page 73). See the *[notebook about the Barry–Goldman algorithm](#page-73-0)* (page 74) for an alternative (but closely related) derivation.

```
[1]: import sympy as sp
     sp.init_printing()
```

```
[2]: x3, x4, x5, x6 = sp.symbols('xbm3:7')
```

```
[3]: t, t3, t4, t5, t6 = sp.symbols('t t3:7')
```
We use some tools from [utility.py:](utility.py)

```
[4]: from utility import NamedExpression, NamedMatrix
```
As shown in the *[notebook about Lagrange interpolation](#page-3-0)* (page 4), it can be interpolated using *Neville's algorithm*:

```
[5]: def lerp(xs, ts, t):
         """Linear interpolation.
        Returns the interpolated value at time *t*,
         given the two values *xs* at times *ts*.
         "''"''"x begin, x end = xst begin, t end = ts
        return (x_begin * (t_ end - t) + x_ end * (t - t_begin)) / (t_ end - t_begin)
```

```
[6]: def neville(xs, ts, t):
         """Lagrange interpolation using Neville's algorithm.
         Returns the interpolated value at time *t*,
         given the values *xs* at times *ts*.
          """
          \texttt{assert} \texttt{len}(xs) == \texttt{len}(ts)while len(xs) > 1:
             step = len(ts) - len(xs) + 1xs = \lceillerp(*args, t)
```
(continues on next page)

(continued from previous page)

```
for args in zip(zip(xs, xs[1:]), zip(ts, ts[step:]))]
return xs[0]
```
Alternatively, sympy.interpolate $()$ <sup>[12](#page-70-0)</sup> could be used.

We use two overlapping quadratic Lagrange interpolations followed by one linear interpolation:

```
[7]: p4 = NamedExpression(
         'pbm4',
         lerp([
             neville([x3, x4, x5], [t3, t4, t5], t),
             neville([x4, x5, x6], [t4, t5, t6], t),
         ], [t4, t5], t))
```
# Note

Since the two invocations of Neville's algorithm overlap, some values that are used by both are unnecessarily computed by both. It would be more efficient to calculate each of these values only once.

The *[Barry–Goldman algorithm](#page-73-0)* (page 74) avoids this repeated computation.

But here, since we are using symbolic expressions, this doesn't really matter because the redundant expressions should be simplified away by SymPy.

 $[8]$ :  $p4.simplify()$ 

$$
[8]: \frac{p_4}{t-t_4}(t_3-t_4)(t_3-t_5) \left(-\left(t-t_4\right)(t_4-t_5) \left(-x_5\left(t-t_6\right)+x_6\left(t-t_5\right)\right)+\left(t-t_6\right)\left(t_5-t_6\right) \left(-x_4\left(t-t_5\right)+x_5\left(t-t_4\right)\right)\right)}{(t_3-t_4)(t_3-t_5)(t_4-t_6)}
$$

The following expressions can be simplified by introducing a few new symbols ∆*<sup>i</sup>* :

```
[9]: delta3, delta4, delta5 = sp.symbols('Delta3:6')
     delta = \{t4 - t3: delta3,
         t5 - t4: delta4,
         t6 - t5: delta5,
         t5 - t3: delta3 + delta4,
         t6 - t4: delta4 + delta5,
         t6 - t3: delta3 + delta4 + delta5,
         # A few special cases that SymPy has a hard time resolving:
         t4 + t4 - t3: t4 + delta3,
         t6 + t6 - t3: t6 + \text{delta3} + \text{delta4} + \text{delta5},
     }
```
<span id="page-70-0"></span><sup>12</sup> https://docs.sympy.org/latest/modules/polys/reference.html#sympy.polys.polyfuncs.interpolate

#### <span id="page-71-0"></span>**Tangent Vectors**

To get the tangent vectors at the control points, we just have to take the first derivative . . .

$$
[10]: \text{pd4} = \text{p4.diff(t)}
$$

... and evaluate it at  $t_4$  and  $t_5$ :

 $[11]$ : start\_tangent = pd4.evaluated\_at(t, t4) start\_tangent.subs(deltas).simplify()

$$
\begin{vmatrix} 1 & 1 & 1 \end{vmatrix} : \begin{vmatrix} d & 1 \end{vmatrix} = \frac{\Delta_3^2 (-x_4 + x_5) + \Delta_4^2 (-x_3 + x_4)}{\Delta_3 \Delta_4 (\Delta_3 + \Delta_4)}
$$

 $[12]$ : end\_tangent = pd4.evaluated\_at(t, t5) end tangent.subs(deltas).simplify()

$$
\begin{bmatrix} 12 \end{bmatrix} : \begin{vmatrix} d \\ dt \end{vmatrix} p_4 \bigg|_{t=t_5} = \frac{-\Delta_4^2 x_5 + \Delta_4^2 x_6 - \Delta_5^2 x_4 + \Delta_5^2 x_5}{\Delta_4 \Delta_5 (\Delta_4 + \Delta_5)}
$$

Both results lead to the same general expression:

$$
\dot{x}_i = \frac{(t_{i+1} - t_i)^2 (x_i - x_{i-1}) + (t_i - t_{i-1})^2 (x_{i+1} - x_i)}{(t_{i+1} - t_i)(t_i - t_{i-1})(t_{i+1} - t_{i-1})}
$$

An alternative (but very similar) way to derive these tangent vectors is shown in the *[notebook about the](#page-82-0) [Barry–Goldman algorithm](#page-82-0)* (page 83).

You might encounter another way to write the equation for  $\dot{x}_0$  (e.g. at [https://stackoverflow.com/a/](https://stackoverflow.com/a/23980479/)  $23980479/$  $23980479/$ ...

$$
[13]: (x4 - x3) / (t4 - t3) - (x5 - x3) / (t5 - t3) + (x5 - x4) / (t5 - t4)
$$

$$
\frac{[13]:}{-t_4+t_5} - \frac{-x_3+x_5}{-t_3+t_5} + \frac{-x_3+x_4}{-t_3+t_4}
$$

. . . but this is equivalent to the equation shown above:

```
[14]: assert sp.simplify( - start_tangent.expr) == 0
```
Yet another way to skin this cat – sometimes referred to as *Bessel tangent method* or *Overhauser method* or *Bessel–Overhauser splines* – is to define the velocity of the left and right chords:

 $[15]:$  v\_left =  $(x4 - x3) / (t4 - t3)$  $v_{\text{right}} = (x5 - x4) / (t5 - t4)$ 

... and then combine them in this weighted-average way:

$$
\begin{array}{lll}\n[16]: & ((\text{t5 - t4}) * v_{\text{left} + (\text{t4 - t3}) * v_{\text{right}}) / (\text{t5 - t3}) \\
[16]: & \frac{(-t_3 + t_4)(-x_4 + x_5)}{-t_4 + t_5} + \frac{(-t_4 + t_5)(-x_3 + x_4)}{-t_3 + t_4} \\
 & \underline{\hspace{1cm}} & -t_3 + t_5\n\end{array}
$$

#### Again, that's the same as we had above:

 $[17]$ : assert sp.simplify( $-$  start\_tangent.expr) == 0

Note
Even though those expressions are commonly associated with the name *Overhauser*, they are *not* describing the tangents of *Overhauser splines* (as presented in [\[Ove](#page-141-0)68]).

### **Basis Matrix**

 $\overline{1}$ 

We already have the correct result, but if we want to derive our *basis matrix*, we have to re-scale this a bit. The parameter is supposed to go from  $0$  to  $1$  instead of from  $t_4$  to  $t_5$ :

 $\perp$ 

```
[18]: p4_normalized = p4.expr.subs(t, t * (t5 - t4) + t4)
```
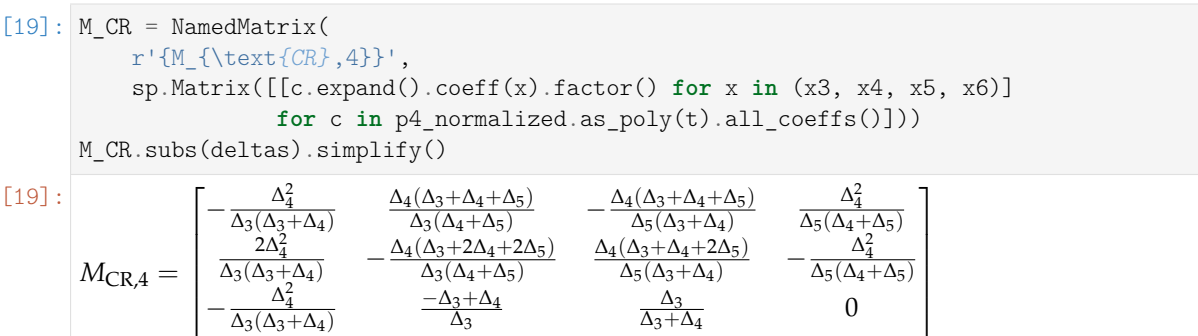

 $0 \qquad \qquad 1 \qquad \qquad 0 \qquad \qquad 0$ 

We can try to manually simplify this a bit more:

[20]: M\_CR.subs(deltas).simplify().subs([[e.factor(), e] for e in [delta4 // (delta4 + delta5) + delta4 // delta3,  
\n-delta4 // (delta3 + delta4) - delta4 / delta5,  
\n-delta4 // (delta4 + delta5) - 2 \* delta4 / delta5,  
\n2 \* delta4 / (delta4 + delta5) - 2 \* delta4 / delta3,  
\n2 \* delta4 / (delta3 + delta4) + delta4 / delta5,  
\n[20]:  
\n
$$
\left[-\frac{\Delta_4^2}{\Delta_3(\Delta_3 + \Delta_4)} - \frac{\Delta_4}{\Delta_4 + \Delta_5} + \frac{\Delta_4}{\Delta_3} - \frac{\Delta_4}{\Delta_3 + \Delta_4} - \frac{\Delta_4}{\Delta_5} - \frac{\Delta_4^2}{\Delta_5(\Delta_4 + \Delta_5)}\right]
$$
\n
$$
M_{CR,4} = \left[\begin{array}{ccc|c}\n-\frac{\Delta_4^2}{\Delta_3(\Delta_3 + \Delta_4)} & \frac{\Delta_4}{\Delta_4 + \Delta_5} - \frac{2\Delta_4}{\Delta_3} & \frac{2\Delta_4}{\Delta_3 + \Delta_4} + \frac{\Delta_4}{\Delta_5} & -\frac{\Delta_4^2}{\Delta_5(\Delta_4 + \Delta_5)}\\
-\frac{\Delta_4^2}{\Delta_3(\Delta_3 + \Delta_4)} & -\frac{\Delta_3 + \Delta_4}{\Delta_3} & \frac{\Delta_3}{\Delta_3 + \Delta_4} & 0\\
0 & 1 & 0 & 0\n\end{array}\right]
$$

We can even introduce two new symbols in order to simplify it yet a bit more:

```
[21]: phi, psi = sp.symbols('Phi4 Psi4')
         phi_psi_subs = {
              phi: delta4 / (delta3 + delta4),
               psi: delta4 / (delta4 + delta5),
         }
         phi_psi_subs
[21]: 
            \Phi_4: \frac{\Delta_4}{\Delta_1+\Delta_2}\frac{\Delta_4}{\Delta_3+\Delta_4}, \Psi_4: \frac{\Delta_4}{\Delta_4+}\Delta_4 + \Delta_5\mathcal{L}
```

```
[22]: sp.Matrix([
          \lceil-phi * delta4 / delta3,
              psi + delta4 / delta3,
              -phi - (delta4 / delta5),
              psi * delta4 / delta5,
          ], [
```
(continues on next page)

(continued from previous page)

```
phi * 2 * delta4 / delta3,
        -psi - 2 * delta4 / delta3,
        2 * phi + delta4 / delta5,-psi * delta4 / delta5,
    ], [
        -phi * delta4 / delta3,
        (delta4 - delta3) / delta3,
        delta3 / (delta3 + delta4),
        0
    ], [0, 1, 0, 0]
])
```
[22]:

```
\overline{\phantom{a}}\overline{1}\overline{1}\overline{1}−
              \Delta_4\Phi_4∆3
                                              \Psi_4+\frac{\Delta_4}{\Delta_3}\frac{\Delta_3}{2}-\frac{\Delta_4}{\Delta_7}\frac{\Delta_4}{\Delta_5} - \Phi_4Δ_4Ψ<sub>4</sub>
                                                                                                                                                       \frac{\Delta}{2}5
         \frac{2\Delta_4\Phi_4}{}∆3
                                         -\Psi_4-\frac{2\tilde{\Delta}_4}{\Delta_3}\frac{1}{-}\Delta_3 + \Delta_4\overline{\Delta_4}\frac{\Delta_4}{\Delta_5}+2\Phi_4 –
                                                                                                                                                      \frac{\Delta_4\Psi_4}{4}\Delta_5−
              \frac{\Delta_4 \Phi_4}{}\overline{\Delta_3}\overline{\Delta_3}\frac{\Delta_3}{\Delta_3 + \Delta_4}\boldsymbol{0}0 1 0 0
                                                                                                                                                                        1
                                                                                                                                                                        \overline{1}\overline{1}\overline{1}\overline{1}
```

```
[23]: assert sp.simplify(
         _.subs(phi_psi_subs) - M_CR.expr.subs(deltas)) == sp.Matrix.zeros(4, 4)
```
Just to make sure that  $M_{CR,i}$  is consistent with the result from *[uniform Catmull–Rom splines](#page-60-0)* (page 61), let's set all  $\Delta_i$  to 1:

 $[24]$ : uniform = { t3: 3, t4: 4, t5: 5, t6: 6, M\_CR.name: sp.Symbol(r'{M\_\text{CR,uniform}}'), }

```
[25]: M CR.subs(uniform).pull out(sp.S.Half)
```
[25]:  $M_{\text{CR,uniform}} = \frac{1}{2}$ 2  $\lceil$  $\Big\}$  $-1$  3  $-3$  1 2  $-5$  4  $-1$ −1 0 1 0 0 2 0 0 1 

.... [doc/euclidean/catmull-rom-non-uniform.ipynb](https://github.com/AudioSceneDescriptionFormat/splines/blob/8007a37/doc/euclidean/catmull-rom-non-uniform.ipynb) ends here.

The following section was generated from [doc/euclidean/catmull-rom-barry-goldman.ipynb](https://github.com/AudioSceneDescriptionFormat/splines/blob/8007a37/doc/euclidean/catmull-rom-barry-goldman.ipynb) ...................

#### **Barry–Goldman Algorithm**

The *Barry–Goldman algorithm* (named after *Phillip Barry* and *Ronald Goldman*) can be used to calculate values of *[non-uniform Catmull–Rom splines](#page-69-0)* (page 70). We have also applied this algorithm to *[rotation](#page-124-0) [splines](#page-124-0)* (page 125).

[\[CR](#page-141-1)74] describes "a class of local interpolating splines" and [\[BG](#page-141-2)88] describes "a recursive evaluation algorithm for a class of Catmull–Rom splines", by which they mean a sub-class of the original class, which only contains splines generated from a combination of *[Lagrange interpolation](#page-3-0)* (page 4) and Bspline blending:

In particular, they observed that certain choices led to interpolatory curves. Although Catmull and Rom discussed a more general case, we will restrict our attention to an important class of Catmull–Rom splines obtained by combining B-spline basis functions and Lagrange interpolating polynomials. [...] They are piecewise polynomial, have local support, are invariant under affine transformations, and have certain differentiability and interpolatory

properties.

—[\[BG](#page-141-2)88], section 1: "Introduction"

The algorithm can be set up to construct curves of arbitrary degree (given enough vertices and their parameter values), but here we only take a look at the cubic case (using four vertices), which seems to be what most people mean by the term *Catmull–Rom splines*.

The algorithm is a combination of two sub-algorithms:

The Catmull–Rom evaluation algorithm is constructed by combining the de Boor algorithm for evaluating B-spline curves with Neville's algorithm for evaluating Lagrange polynomials.

—[\[BG](#page-141-2)88], abstract

Combining the two will lead to a multi-stage algorithm, where each stage consists of only linear interpolations (and *extra*polations).

We will use the algorithm here to derive an expression for the *[tangent vectors](#page-82-0)* (page 83), which will show that the algorithm indeed generates *[non-uniform Catmull–Rom splines](#page-71-0)* (page 72).

#### **Triangular Schemes**

In [\[BG](#page-141-2)88], the presented algorithms are illustrated using triangular evaluation patterns, which we will use here in a very similar form.

As an example, let's look at the most basic building block: linear interpolation between two given points (in this case  $x_4$  and  $x_5$  with corresponding parameter values  $t_4$  and  $t_5$ , respectively):

$$
\begin{array}{cc}\n & p_{4,5} \\
\frac{t_5-t_4}{t_5-t_4} & \frac{t-t_4}{t_5-t_4} \\
x_4 & x_5\n\end{array}
$$

The values at the base of the triangle are known, and the triangular scheme shows how the value at the apex can be calculated from them.

In this example, to obtain the *linear* polynomial  $p_{4,5}$  one has to add  $x_4$ , weighted by the factor shown next to it  $(\frac{t- t_4}{t_5-t_4})$ , and  $x_5$ , weighted by the factor next to it  $(\frac{t-t_4}{t_5-t_4})$ .

The parameter *t* can be chosen arbitrarily, but in this example we are mostly interested in the range  $t_4 \leq t \leq t_5$ . If the parameter value is outside this range, the process is more appropriately called *extra*polation instead of *inter*polation. Since we will need linear interpolation (and extrapolation) quite a few times, let's define a helper function:

```
[1]: def lerp(xs, ts, t):
               """Linear interpolation.
               Returns the interpolated value at time *t*,
               given the two values *xs* at times *ts*.
               ^{\prime\prime\prime\prime\prime\prime}x begin, x end = xst begin, t end = ts
               return (x_b) (x_b) (x_c) (x_c) (x_c) (x_c) (x_c) (x_c) (x_c) (x_c) (x_c) (x_c) (x_c) (x_c) (x_c) (x_c) (x_c) (x_c) (x_c) (x_c) (x_c) (x_c) (x_c) (x_c) (x_c) (x_c) (x_c) (x_c) (x_c) (x_c) (x_c) (x_c) (x_c) (x_c) (x_c) (x_c)
```
#### **Neville's Algorithm**

We have already seen this algorithm in our *[notebook about Lagrange interpolation](#page-3-0)* (page 4). In the *quadratic* case, it looks like this:

$$
\begin{array}{cccc}\n & & p_{3,4,5} & & & \\
 & & & & \frac{t_5-t}{t_5-t_3} & & & \\
 & & & & & \frac{t-t_3}{t_5-t_3} \\
 & & & & & \frac{t_4-t}{t_4-t_3} & & & \\
 & & & & & \frac{t_5-t}{t_5-t_4} & & & \\
 x_3 & & & & & x_4 & & \\
\end{array}
$$

The *cubic* case shown in figure 2 of [\[BG](#page-141-2)88].

```
[2]: import matplotlib.pyplot as plt
    import numpy as np
```
Let's try to plot this for three points:

```
[3]: points = np.array([
         (0, 0),
         (0.5, 2),
         (3, 0),])
```
In the following example plots we show the *uniform* case (with  $t_3 = 3$ ,  $t_4 = 4$  and  $t_5 = 5$ ), but don't worry, the algorithm works just as well for arbitrary non-uniform time values.

```
[4]: plot_times = np.linspace(4, 5, 30)
```

```
[5]: plt.scatter(*np.array([
        lerp(
             [lerp(points[:2], [3, 4], t), lerp(points[1:], [4, 5], t)],
             [3, 5], t)for t in plot_times]).T)
    plt.plot(*points.T, 'x:g')
    plt.axis('equal');
```

```
[5]: (-0.150000000000000002, 3.15, -0.1, 2.1)
```
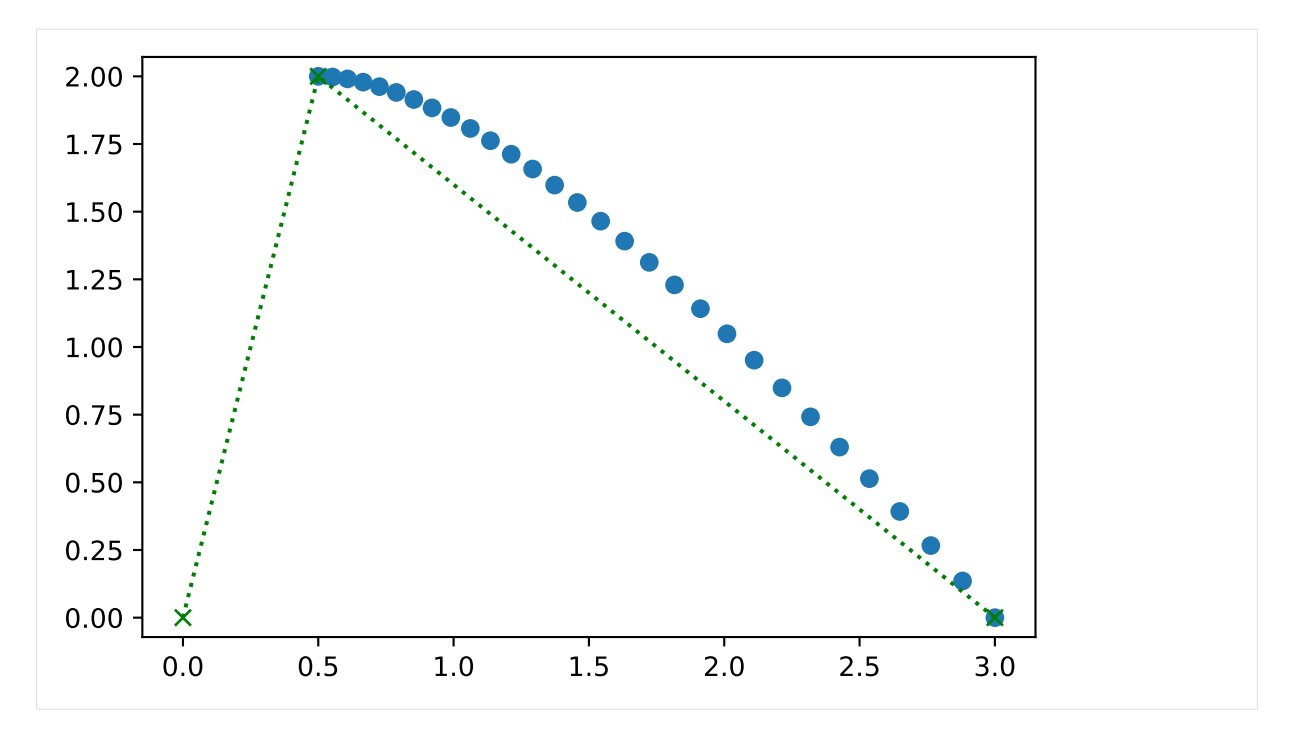

Note that the quadratic curve is defined by three points but we are only evaluating it between two of them (for  $4 \le t \le 5$ ).

# **De Boor's Algorithm**

This algorithm (named after [Carl de Boor](https://en.wikipedia.org/wiki/Carl_R._de_Boor)<sup>[13](#page-76-0)</sup>) can be used to calculate B-spline basis functions. The quadratic case looks like this:

$$
p_{3,4,5}
$$
  $p_{3,4,5}$   $\frac{t-t_4}{t_5-t_4}$   $p_{4,5}$   $\frac{t_5-t_4}{t_5-t_3}$   $p_{4,5}$   $\frac{t_5-t_4}{t_5-t_3}$   $\frac{t-t_3}{t_6-t_4}$   $p_{4,5}$   $\frac{t-t_4}{t_6-t_4}$   $x_3$   $x_4$   $x_5$ 

The *cubic* case shown in figure 1 of [\[BG](#page-141-2)88].

```
[6]: plt.scatter(*np.array([
        lerp(
             [lerp(points[:2], [3, 5], t), lerp(points[1:], [4, 6], t)],[4, 5], t)for t in plot_times]).T)
    plt.plot(*points.T, 'x:g')
    plt.axis('equal');
```
 $[6]$ : (-0.150000000000000002, 3.15, -0.1, 2.1)

<span id="page-76-0"></span><sup>13</sup> https://en.wikipedia.org/wiki/Carl\_R.\_de\_Boor

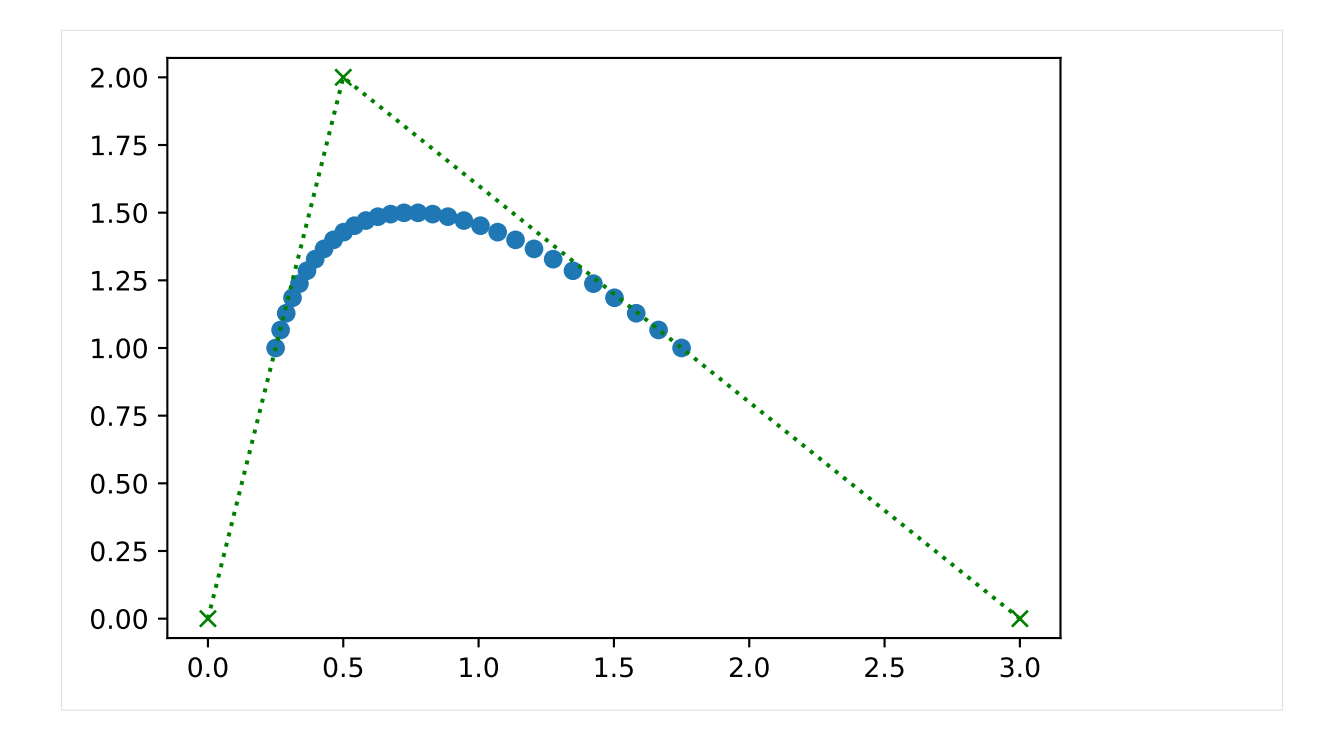

#### **Combining Both Algorithms**

Figure 5 of [\[CR](#page-141-1)74] shows an example where linear interpolation is followed by quadratic B-spline blending to create a cubic curve.

We can re-create this example with the building blocks from above:

- At the base of the triangle, we put four known vertices.
- Consecutive pairs of these vertices form three linear interpolations (and *extra*polations), resulting in three interpolated (and *extra*polated) values.
- On top of these three values, we arrange a quadratic instance of de Boor's algorithm (as shown above).

This culminates in the final value of the spline (given an appropriate parameter value *t*) at the apex of the triangle, which looks like this:

*p*3,4,5,6 *t*5−*t t*5−*t*<sup>4</sup> *t*−*t*<sup>4</sup> *t*5−*t*<sup>4</sup> *p*3,4,5 *p*4,5,6 *t*5−*t t*5−*t*<sup>3</sup> *t*−*t*<sup>3</sup> *t*5−*t*<sup>3</sup> *t*6−*t t*6−*t*<sup>4</sup> *t*−*t*<sup>4</sup> *t*6−*t*<sup>4</sup> *p*3,4 *p*4,5 *p*5,6 *t*4−*t t*4−*t*<sup>3</sup> *t*−*t*<sup>3</sup> *t*4−*t*<sup>3</sup> *t*5−*t t*5−*t*<sup>4</sup> *t*−*t*<sup>4</sup> *t*5−*t*<sup>4</sup> *t*6−*t t*6−*t*<sup>5</sup> *t*−*t*<sup>5</sup> *t*6−*t*<sup>5</sup> *x*<sup>3</sup> *x*<sup>4</sup> *x*<sup>5</sup> *x*<sup>6</sup>

Here we are considering the fifth spline segment  $p_{3,4,5,6}(t)$  (represented at the apex of the triangle) from  $x_4$  to  $x_5$  (to be found at the base of the triangle) which corresponds to the parameter range  $t_4 \le t \le t_5$ . To calculate the values in this segment, we also need to know the preceding control point  $x_3$  (at the bottom left) and the following control point  $x_6$  (at the bottom right). But not only their positions are relevant, we also need the corresponding parameter values  $t_3$  and  $t_6$ , respectively.

This same triangular scheme is also shown in figure 3 of [\[YSK](#page-141-3)11], except that here we shifted the indices by  $+3$ .

Another way to construct a cubic curve with this algorithm would be to flip the degrees of interpolation and blending, in other words:

- Instead of three linear interpolations (and extrapolations), apply two overlapping quadratic Lagrange interpolations using Neville's algorithm (as shown above) to  $x_3$ ,  $x_4$ ,  $x_5$  and  $x_4$ ,  $x_5$ ,  $x_6$ , respectively. Note that the interpolation of  $x_4$  and  $x_5$  appears in both triangles but has to be calculated only once (see also figures 3 and 4 in [\[BG](#page-141-2)88]).
- This will occupy the lower two stages of the triangle, yielding two interpolated values.
- Those two values are then linearly blended in the final stage.

Readers of the *[notebook about uniform Catmull–Rom splines](#page-60-0)* (page 61) may already suspect that, for others it might be a revelation: both ways lead to exactly the same triangular scheme and therefore they are equivalent!

The same scheme, but only for the *uniform* case, is also shown in figure 7 of [\[BG](#page-141-2)88], which casually mentions the equivalent cases (with *m* being the degree of Lagrange interpolation and *n* being the degree of the B-spline basis functions):

Note too from Figure 7 that the case  $n = 1$ ,  $m = 2$  [...] is identical to the case  $n = 2$ ,  $m = 1$  $[...]$ 

—[\[BG](#page-141-2)88], section 3: "Examples"

Not an Overhauser Spline

Equally casually, they mention:

Finally, the particular case here is also an Overhauser spline [\[Ove](#page-141-0)68].

—[\[BG](#page-141-2)88], section 3: "Examples"

This is not true. Overhauser splines – as described in [\[Ove](#page-141-0)68] – don't provide a choice of parameter values. The parameter values are determined by the Euclidean distances between control points, similar, but not quite identical to *[chordal parameterization](#page-57-0)* (page 58). Calculating a value of a Catmull–Rom spline doesn't involve calculating any distances.

For completeness' sake, there are two more combinations that lead to cubic splines, but they have their limitations:

- Cubic Lagrange interpolation, followed by no blending at all, which leads to a cubic spline that's not *C* 1 continuous (only *C* 0 ), as shown in figure 8 of [\[BG](#page-141-2)88].
- No interpolation at all, followed by cubic B-spline blending, which leads to an approximating spline (instead of an interpolating spline), as shown in figure 5 of [\[BG](#page-141-2)88].

Note

Here we are using the time instances of the Lagrange interpolation also as B-spline knots. Equation (9) of [\[BG](#page-141-2)88] shows a more generic formulation of the algorithm with separate parameters  $s_i$  and  $t_i$ .

### **Step by Step**

The triangular figure above looks more complicated than it really is. It's just a bunch of linear *inter*polations and *extra*polations.

Let's go through the figure above, piece by piece.

```
[7]: import sympy as sp
[8]: t = sp.symbols('t')[9]: x3, x4, x5, x6 = sp.symbols('xbm3:7')
```

```
[10]: t3, t4, t5, t6 = sp.symbols('t3:7')
```
We use some custom SymPy-based tools from [utility.py:](utility.py)

```
[11]: from utility import NamedExpression, NamedMatrix
```
#### **First Stage**

In the center of the bottom row, there is a straightforward linear interpolation from  $x_4$  to  $x_5$  within the interval from  $t_4$  to  $t_5$ .

```
[12]: p45 = NamedExpression('pbm_4,5', lerp([x4, x5], [t4, t5], t))
```

$$
p45
$$

$$
[12]:
$$
 $p_{4,5} = \frac{x_4(-t+t_5) + x_5(t-t_4)}{-t_4 + t_5}$ 

Obviously, this starts at:

$$
[13]: p45.\text{evaluated\_at(t, t4})
$$

$$
[13]: \left| p_{4,5} \right|_{t=t_4} = x_4
$$

... and ends at:

 $[14]$ : p45.evaluated\_at(t, t5)

$$
[14]: \left| p_{4,5} \right|_{t=t_5} = x_5
$$

The bottom left of the triangle looks very similar, with a linear interpolation from  $x_3$  to  $x_4$  within the interval from  $t_3$  to  $t_4$ .

$$
\texttt{[15]}: \begin{array}{l} \texttt{p34 = NamedExpression('pbm_3,4', lerp([x3, x4], [t3, t4], t))} \\ \texttt{p34} \end{array}
$$

$$
[15]:
$$
 $p_{3,4} = \frac{x_3(-t+t_4) + x_4(t-t_3)}{-t_3 + t_4}$ 

However, that's not the parameter range we are interested in! We are interested in the range from  $t_4$  to *t*5. Therefore, this is not actually an *inter*polation between *x*<sup>3</sup> and *x*4, but rather a linear *extra*polation starting at *x*<sup>4</sup> . . .

 $[16]$ : p34.evaluated\_at(t, t4)

$$
[16]: \left| \left| \mathbf{p}_{3,4} \right|_{t=t_4} = x_4 \right|
$$

. . . and ending at some extrapolated point beyond *x*4:

$$
[17]:
$$
 p34.evaluated\_at(t, t5)

$$
[17]: \left[ p_{3,4} \right]_{t=t_5} = \frac{x_3(t_4-t_5) + x_4(-t_3+t_5)}{-t_3+t_4}
$$

Similarly, at the bottom right of the triangle there isn't a linear *inter*polation from *x*<sup>5</sup> to *x*6, but rather a linear *extra*polation that just reaches  $x_5$  at the end of the parameter interval (i.e. at  $t = t_5$ ).

$$
\begin{bmatrix} 18 \end{bmatrix} : p56 = \texttt{NamedExpression('pbm_5,6', lerp([x5, x6], [t5, t6], t))} p56
$$

$$
[18]:
$$

$$
p_{5,6} = \frac{x_5(-t+t_6) + x_6(t-t_5)}{-t_5+t_6}
$$

 $[19]$ : p56.evaluated\_at(t, t4)

$$
\begin{array}{c|c}\n\boxed{19} : & \boldsymbol{p}_{5,6} \big|_{t=t_4} = \frac{x_5 \left(-t_4+t_6\right) + x_6 \left(t_4-t_5\right)}{-t_5+t_6}\n\end{array}
$$

$$
\begin{array}{ll}\n\text{[20]}: \text{p56}.\text{evaluated_at(t, t5)}\\ \n\text{[20]}: \begin{vmatrix} \mathbf{p}_{56} \end{vmatrix} &= \mathbf{x}_5\n\end{array}
$$

$$
\left\lvert \mathbf{p}_{5,6} \right\rvert_{t=t_5}
$$

### **Second Stage**

The second stage of the algorithm involves linear interpolations of the results of the previous stage.

$$
[21]: \text{p345 = NamedExpression('pbm_3, 4, 5', lerp([p34.name, p45.name], [t3, t5], t))
$$
  
\np345

$$
[21]:
$$
 $p_{3,4,5} = \frac{p_{3,4}(-t+t_5) + p_{4,5}(t-t_3)}{-t_3 + t_5}$ 

 $[22]:$   $p456 =$  NamedExpression('pbm\_4,5,6', lerp( $[p45.name, p56.name], [t4, t6], t)$ ) p456

[22]:

$$
p_{4,5,6} = \frac{p_{4,5}(-t+t_6) + p_{5,6}(t-t_4)}{-t_4 + t_6}
$$

Those interpolations are defined over a parameter range from  $t_3$  to  $t_5$  and from  $t_4$  to  $t_6$ , respectively. In each case, we are only interested in a sub-range, namely from *t*<sup>4</sup> to *t*5.

These are the start and end points at  $t_4$  and  $t_5$ :

[23]: p345. evaluated\_at(t, t4, symbols=[p34, p45])  
\n[23]:  
\n
$$
p_{3,4,5}\Big|_{t=t_4} = \frac{p_{3,4}\Big|_{t=t_4}(-t_4+t_5) + p_{4,5}\Big|_{t=t_4}(-t_3+t_4)}{-t_3+t_5}
$$
\n[24]: p345. evaluated\_at(t, t5, symbols=[p34, p45])

$$
[24]: \left| p_{3,4,5} \right|_{t=t_5} = p_{4,5} \left|_{t=t_5} \right|
$$

 $[25]$ : p456.evaluated\_at(t, t4, symbols= $[p45, p56]$ )

$$
[25]: \left| p_{4,5,6} \right|_{t=t_4} = p_{4,5} \Big|_{t=t_4}
$$

 $[26]$ : p456.evaluated at(t, t5, symbols= $[p45, p56]$ )

$$
\begin{aligned}\n\mathbf{B} &= \left| \left| \mathbf{p}_{4,5,6} \right|_{t=t_5} = \frac{\mathbf{p}_{4,5} \left|_{t=t_5} \left( -t_5 + t_6 \right) + \mathbf{p}_{5,6} \right|_{t=t_5} \left( -t_4 + t_5 \right)}{-t_4 + t_6}\n\end{aligned}
$$

### **Third Stage**

 $[2]$ 

The last step is quite simple:

```
[27]: p3456 = NamedExpression(
          'pbm_3,4,5,6',
         lerp([p345.name, p456.name], [t4, t5], t))
     p3456
```

$$
[27]:
$$

$$
p_{3,4,5,6} = \frac{p_{3,4,5}(-t+t_5) + p_{4,5,6}(t-t_4)}{-t_4 + t_5}
$$

This time, the interpolation interval is exactly the one we care about.

To get the final result, we just have to combine all the above expressions:

```
[28]: p3456 = p3456.subs_symbols(p345, p456, p34, p45, p56).simplify()
     p3456
```

$$
[28]: \begin{array}{l} \mathbf{p}_{3,4,5,6} = \\\\ \frac{(t-t_4)(t_3-t_4)(t_3-t_5)(-(t-t_4)(t_4-t_5)(-x_5(t-t_6)+x_6(t-t_5))+(t-t_6)(t_5-t_6)(-x_4(t-t_5)) + x_5(t-t_4))}{(t_3-t_4)(t_3-t_5)(t_4-t_5)} \end{array}
$$

We can make this marginally shorter if we rewrite the segment durations as  $\Delta_i = t_{i+1} - t_i$ :

```
[29]: delta3, delta4, delta5 = sp.symbols('Delta3:6')
      delta = {t4 - t3: delta3,
         t5 - t4: delta4,
         t6 - t5: delta5,
         t5 - t3: delta3 + delta4,
         t6 - t4: delta4 + delta5,
         t6 - t3: delta3 + delta4 + delta5,
         # A few special cases that SymPy has a hard time resolving:
         t4 + t4 - t3: t4 + delta3,
          t6 + t6 - t3: t6 + \text{delta3} + \text{delta4} + \text{delta5},
     }
```

```
[30]: p3456.subs(deltas)
```

```
\begin{bmatrix} 30 \end{bmatrix}: \mathbf{p}_{3,4,5,6} =
             -\Delta _{3}\left(-\Delta _{3}-\Delta _{4}\right)\left(t-t_{4}\right)\left(\Delta _{4}\left(t-t_{4}\right)\left(-x_{5}\left(t-t_{6}\right)+x_{6}\left(t-t_{5}\right)\right)-\Delta _{5}\left(t-t_{6}\right)\left(-x_{4}\left(t-t_{5}\right)+x_{5}\left(t-t_{4}\right)\right)\right)+\Delta _{5}\left(-\Delta _{4}-\Delta _{5}\right)\Delta_3 \Delta_4^2 \Delta_5 \left(-\Delta_3 - \Delta_4\right) \left(-\Delta_4 - \Delta_5\right)
```
Apart from checking if it's really cubic ...

[31]: sp.degree(p3456.expr, t)

 $[31]: |3$ 

[33]: *<sup>p</sup>*3,4,5,6

... and if it's really interpolating ...

$$
[32]: p3456.\text{evaluated_at(t, t4).simply}()
$$

$$
[32]: \left| p_{3,4,5,6} \right|_{t=t_4} = x_4
$$

[33]: p3456.evaluated\_at(t, t5).simplify()

$$
\begin{array}{c|c} \hline & \mathbf{p}_{3,4,5,6} & = & x_5 \end{array}
$$

... the only thing left to do is to check its ...

### <span id="page-82-0"></span>**Tangent Vectors**

To get the tangent vectors at the control points, we just have to take the first derivative . . .

 $[34]$ : pd3456 = p3456.diff(t)

... and evaluate it at  $t_4$  and  $t_5$ :

$$
[35]:pd3456.{evaluated_at(t, t4).simplify().simplify()
$$

$$
\begin{array}{c|c}\n\hline\n[35]:\n\end{array}\n\left|\n\begin{array}{c}\n\frac{d}{dt}p_{3,4,5,6} \\
\frac{d}{dt}p_{4,5,6}\n\end{array}\n\right|_{t=t_4} = \frac{(t_3 - t_4)^2 (x_4 - x_5) + (t_4 - t_5)^2 (x_3 - x_4)}{(t_3 - t_4)(t_3 - t_5)(t_4 - t_5)}\n\end{array}
$$

$$
[36]:pd3456.evaluated_at(t, t5).simplify()
$$

$$
\begin{array}{c|c}\n\hline\n[36]:\n\end{array}\n\frac{d}{dt} p_{3,4,5,6}\n\bigg|_{t=t_5} = \frac{(t_4 - t_5)^2 (x_5 - x_6) + (t_5 - t_6)^2 (x_4 - x_5)}{(t_4 - t_5) (t_4 - t_6) (t_5 - t_6)}
$$

If all went well, this should be identical to the result in *[the notebook about non-uniform Catmull–Rom](#page-71-0) [splines](#page-71-0)* (page 72).

# **Animation**

The linear interpolations (and *extra*polations) of this algorithm can be shown graphically.

By means of the file [barry\\_goldman.py,](barry_goldman.py) we can generate animations of the algorithm:

```
[37]: from barry_goldman import animation
```

```
[38]: from IPython.display import HTML
```

```
[39]: vertices = [(0, 0),
          (0.5, 1),(6, 1),
          (6, 2),
     ]
```

```
[40]: times = [0,
                  1,
                  5,
                  7,
          ]
[41]: ani = animation(vertices, times)
[42]: HTML(ani.to_jshtml(default_mode='reflect'))
[42]: <IPython.core.display.HTML object>
                                                                                                         . . . . . . . . . . . . . . . . . . . . . . . . . . . . . . . . . . . . . . . . . . . . . . . . . . . . . . . . . . . . . . . . . . . . . . . . . . . . . . doc/euclidean/catmull-rom-barry-goldman.ipynb ends here.
```
# **1.7 Finite Difference Splines**

When doing *linear interpolation*, the (constant) velocity along a line segment is

$$
v_{i,\text{linear}} = \frac{x_{i+1} - x_i}{t_{i+1} - t_i}.
$$

The average velocity (using the [the arithmetic mean](https://en.wikipedia.org/wiki/Arithmetic_mean)<sup>[14](#page-83-0)</sup>) between two adjoining line segments is

$$
\dot{x}_i = \frac{1}{2} \left( \frac{x_i - x_{i-1}}{t_i - t_{i-1}} + \frac{x_{i+1} - x_i}{t_{i+1} - t_i} \right),
$$

which, according to [Wikipedia](https://en.wikipedia.org/wiki/Cubic_Hermite_spline#Finite_difference)<sup>[15](#page-83-1)</sup>, is called "finite difference" or "three-point difference".

We can use this to define all outgoing and incoming tangents of a cubic *[Hermite spline](#page-11-0)* (page 12), leading to a C<sup>1</sup> continuous interpolating spline, which we call *finite difference spline*.

A Python implementation of finite difference splines is available in the *[splines.FiniteDifference](#page-136-0)* (page 137) class.

In the uniform case  $(t_{i+1} - t_i = 1$  for all *i*), the above expression becomes

$$
\dot{x}_{i,\text{uniform}} = \frac{x_{i+1} - x_{i-1}}{2},
$$

which makes *uniform* finite difference splines identical to *uniform [Catmull–Rom splines](#page-51-0)* (page 52).

The following section was generated from [doc/euclidean/finite-difference-properties.ipynb](https://github.com/AudioSceneDescriptionFormat/splines/blob/8007a37/doc/euclidean/finite-difference-properties.ipynb) **Properties of Finite Difference Splines**

Finite difference splines are interpolating cubic polynomial splines with *C* 1 continuity. They are very similar to *[Catmull–Rom splines](#page-51-0)* (page 52). In the *uniform* case, they are even identical.

Therefore, we will concentrate on the *non-uniform* case and on the differences to Catmull–Rom splines.

[1]: **import splines**

[2]: **import matplotlib.pyplot as plt**

We import a few helper functions for plotting from [helper.py:](helper.py)

<span id="page-83-0"></span><sup>14</sup> https://en.wikipedia.org/wiki/Arithmetic\_mean

<span id="page-83-1"></span><sup>15</sup> https://en.wikipedia.org/wiki/Cubic\_Hermite\_spline#Finite\_difference

[3]: **from helper import** plot\_spline\_1d, plot\_spline\_2d, grid\_lines

Let's start with a one-dimensional spline, shall we?

 $[4]$ : values1 = 2, 4, 3, 3 grid1 = 3, 6, 7, 10, 11

> Here we compare the Python classes *[splines.FiniteDifference](#page-136-0)* (page 137) and *[splines.CatmullRom](#page-135-0)* (page 136).

[5]: fd1 = splines.FiniteDifference(values1, grid=grid1, endconditions='closed') cr1 = splines.CatmullRom(values1, grid=grid1, endconditions='closed')

```
[6]: plot spline 1d(cr1, label='Catmull-Rom')
    plot spline 1d(fd1, label='finite difference')
    grid_lines(grid1)
    plt.legend();
```
[6]: <matplotlib.legend.Legend at 0x7f6404b6d390>

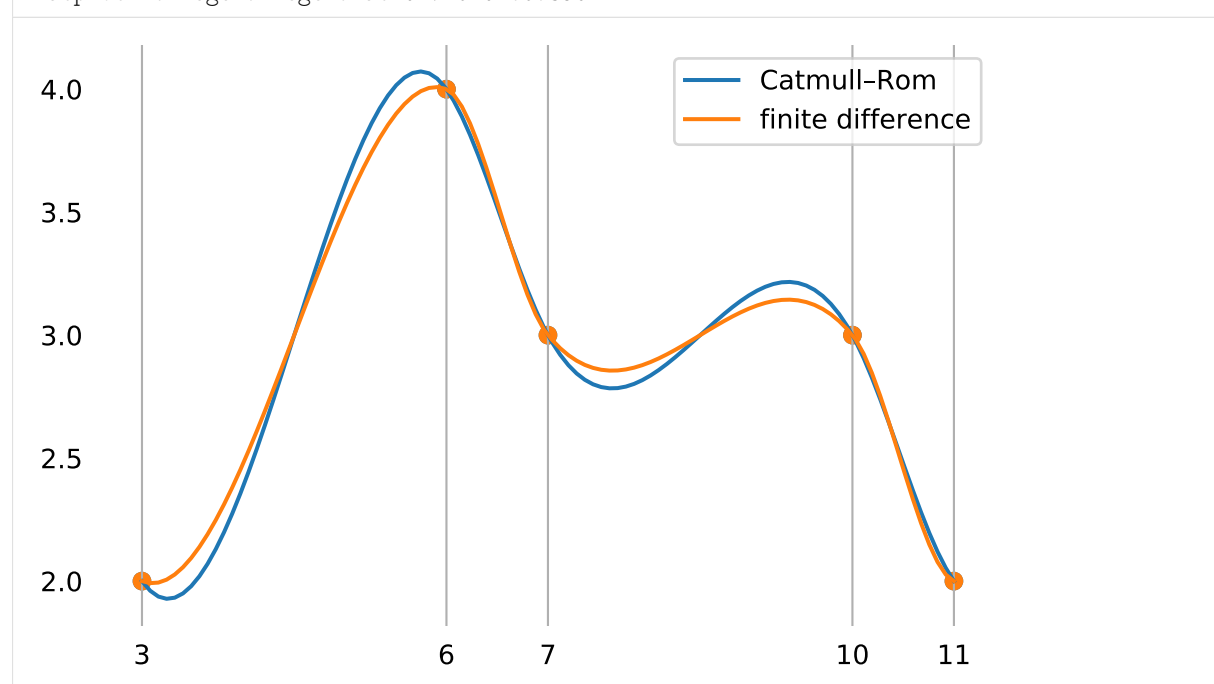

And now a two-dimensional spline:

 $[7]:$  values $2 = [$  $(0, 0)$ ,  $(1, 0)$ ,  $(1, 1),$ ]

 $[8]$ : grid2 = 5, 5.5, 8, 9.5

```
[9]: fd2 = splines.FiniteDifference(values2, grid=grid2, endconditions='closed')
    cr2 = splines.CatmullRom(values2, grid=grid2, endconditions='closed')
```

```
[10]: plot_spline_2d(cr2, label='Catmull–Rom')
     plot_spline_2d(fd2, label='finite difference')
     plt.legend();
```
[10]: <matplotlib.legend.Legend at 0x7f64048737b8> 0.8 1.0 Catmull-Rom finite difference

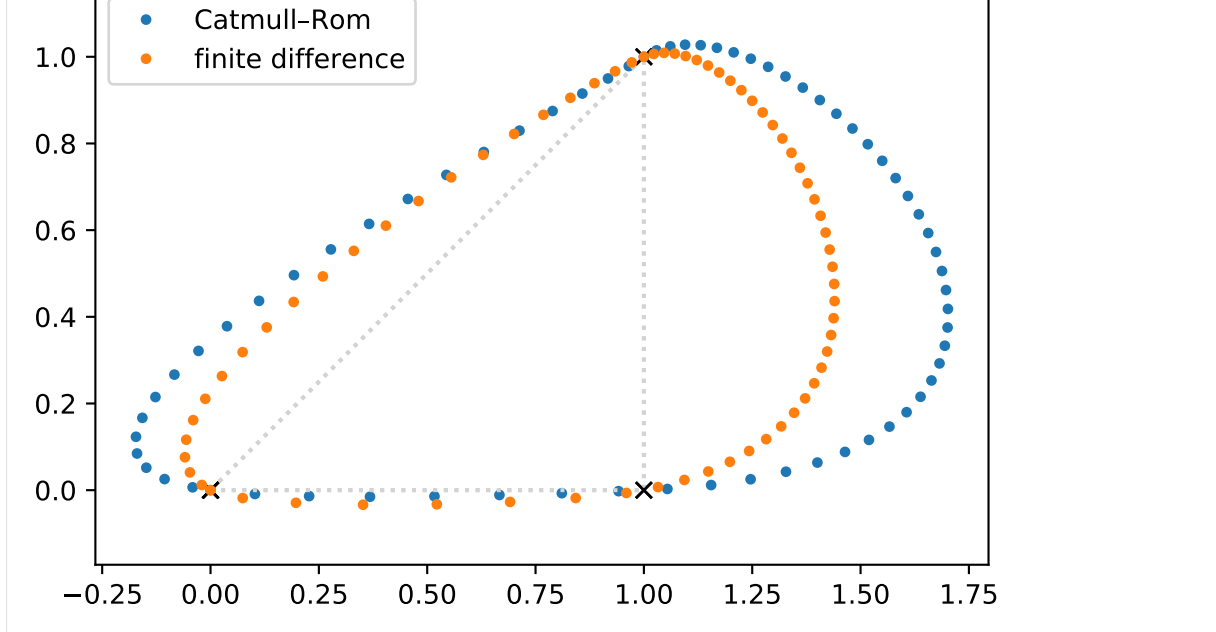

We can also use automatic parameterization, for example *centripetal* parameterization:

 $[11]$ : values3 =  $[$ (0, 0), (5, 0), (5, 0.5), (1, 2), ]

```
[12]: fd3 = splines.FiniteDifference(values3, alpha=0.5, endconditions='closed')
     cr3 = splines.CatmullRom(values3, alpha=0.5, endconditions='closed')
```

```
[13]: plot_spline_2d(cr3, label='Catmull-Rom')
     plot_spline_2d(fd3, label='finite difference')
     plt.title('centripetal parameterization')
     plt.legend();
```

```
[13]: < matplotlib.legend.Legend at 0x7f6402f789e8>
```
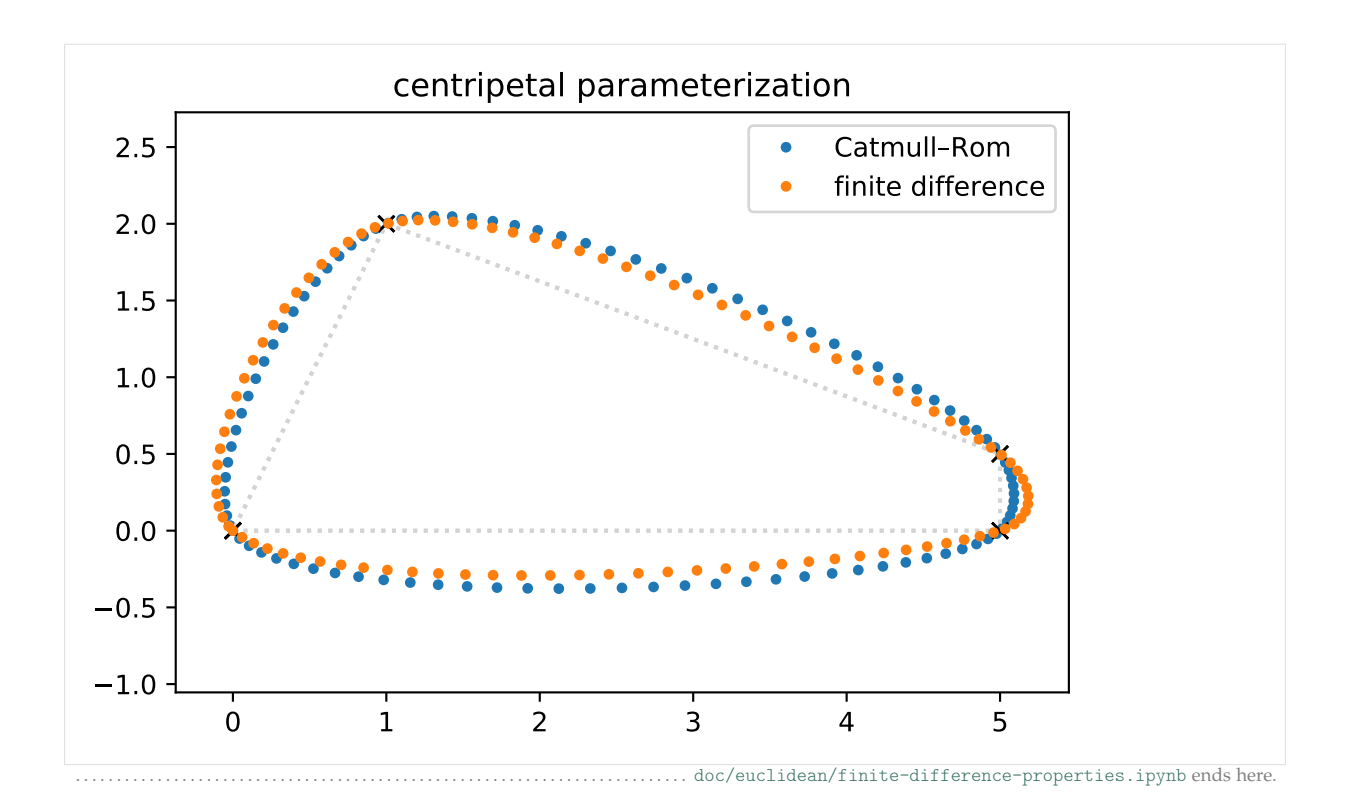

The following section was generated from [doc/euclidean/finite-difference-uniform.ipynb](https://github.com/AudioSceneDescriptionFormat/splines/blob/8007a37/doc/euclidean/finite-difference-uniform.ipynb) ....................... **Uniform Finite Difference Splines**

. . . are identical to *[uniform Catmull–Rom splines](#page-60-0)* (page 61). . . . . . . . . . . . . . . . . . . . . . . . . . . . . . . . . . . . . . . . . . . . . . . . . . . . . . . . . . . . . . . . . . . . . . . . . . . . . . . [doc/euclidean/finite-difference-uniform.ipynb](https://github.com/AudioSceneDescriptionFormat/splines/blob/8007a37/doc/euclidean/finite-difference-uniform.ipynb) ends here.

```
doc/euclidean/finite-difference-non-uniform.ipynb .....
Non-Uniform Finite Difference Splines
```
Given the vertices *x<sup>i</sup>* (and some *[end conditions](#page-103-0)* (page 104)), a *finite difference* spline can be constructed using a *[non-uniform Hermite spline](#page-23-0)* (page 24) and setting its tangent vectors to

$$
\dot{x}_i = \frac{1}{2} \left( \frac{x_i - x_{i-1}}{t_i - t_{i-1}} + \frac{x_{i+1} - x_i}{t_{i+1} - t_i} \right).
$$

This is really all that's needed, but if you are interested in the basis matrix, here's its derivation:

```
[1]: import sympy as sp
    sp.init_printing()
```

```
[2]: from utility import NamedExpression, NamedMatrix
```

```
[3]: t = sp.symbols('t')
```
We are considering the fifth spline segment from  $x_4$  to  $x_5$ , but we will also need the preceding value  $x_3$  and the following value  $x_6$ , as well as all associated parameter values.

```
[4]: x3, x4, x5, x6 = sp.symbols('xbm3:7')
    t3, t4, t5, t6 = sp.symbols('t3:7')
```

```
[5]: control_values_FD = sp.Matrix([x3, x4, x5, x6])
    control_values_FD
```
[5]:  $\lceil x_3 \rceil$ 

 $\vert x_4 \vert$  $\Big|$ *x*<sub>5</sub>  $\lfloor x_6 \rfloor$ 

1  $\overline{1}$  $\overline{1}$  $\overline{1}$ 

We use the aforementioned expressions for the tangents at  $x_4$  and  $x_5$ :

```
[6]: xd4 = \text{NamedExpression(}'xdotbm4',
              ((x4 - x3) / (t4 - t3) + (x5 - x4) / (t5 - t4)) / 2)xd5 = NamedExpression(
              'xdotbm5',
              ((x5 - x4) / (t5 - t4) + (x6 - x5) / (t6 - t5)) / 2)display(xd4, xd5)
        \dot{x}_4 = \frac{-x_4 + x_5}{2 \left(-t_1 + t_2\right)}\frac{-x_4 + x_5}{2(-t_4 + t_5)} + \frac{-x_3 + x_4}{2(-t_3 + t_4)}2(-t_3 + t_4)\dot{x}_5 = \frac{-x_5 + x_6}{2(1 - 5 + 1)}\frac{-x_5 + x_6}{2(-t_5 + t_6)} + \frac{-x_4 + x_5}{2(-t_4 + t_5)}2(-t_4+t_5)
```
To simplify the results, we define a few symbols  $\Delta_i = t_{i+1} - t_i$ . However, we are only using these for display purposes, the calculations are still done with *t<sup>i</sup>* .

```
[7]: delta3, delta4, delta5 = sp.symbols('Delta3:6')
    delta = \{t3: 0,
        t4: delta3,
        t5: delta3 + delta4,
        t6: delta3 + delta4 + delta5,
    }
```
We are using some definitions from *[the notebook about non-uniform Hermite splines](#page-23-0)* (page 24), namely the Hermite control values . . .

```
[8]: control values H = sp.Matrix(sp.symbols('xbm4:6 xdotbm4:6'))
    control_values_H
```
[8]:  $\begin{bmatrix} x_5 \\ x_4 \end{bmatrix}$  $x_4$ ]  $x_{5}$  $\left[\dot{x}_5\right]$ 

 $\overline{\phantom{a}}$ 

... and the Hermite basis matrix:

```
[9]: M_H = NamedMatrix(
         r'{\text{H},4}}',
          sp.Matrix([[2, -2, 1, 1],
                      [-3, 3, -2, -1],[0, 0, 1, 0],[1, 0, 0, 0]] * sp.diag(1, 1, t5 - t4, t5 - t4))
     M_H.subs(deltas)
[9]:
     M_{\text{H},4} =\lceil\overline{\phantom{a}}2 -2 \Delta_4 \Delta_4-3 3 -2\Delta_4 -\Delta_40 0 \Delta_4 0
                1 0 0 0
                                   \Delta_4\Big\}
```
Now we are looking for a matrix that can transform our control points into Hermite control values.

 $[10]:$  M\_FDtoH = NamedMatrix(r'{M\_{\text{FD},4\to\text{H},4}}', 4, 4)

```
[11]: NamedMatrix(control_values_H, M_FDtoH.name * control_values_FD)
```

$$
\begin{bmatrix} x_4 \\ x_5 \\ \dot{x}_4 \\ \dot{x}_5 \end{bmatrix} = M_{\text{FD},4 \rightarrow \text{H},4} \begin{bmatrix} x_3 \\ x_4 \\ x_5 \\ x_6 \end{bmatrix}
$$

Left-multiplying this matrix with the Hermite basis matrix will then result in the basis matrix for finite difference splines:

 $[12]: M_FD = \text{Matrix}(r'\{M_{\text{FD}}, 4}\)'$ , M\_H.name \* M\_FDtoH.name) M\_FD

$$
[12]:\,M_{\text{FD},4}=M_{\text{H},4}M_{\text{FD},4\rightarrow\text{H},4}
$$

The matrix coefficients can be obtained from the definition of the tangent vectors:

```
[13]: M_FDtoH.expr = sp.Matrix([[expr.expand().coeff(cv) for cv in control_values_FD]
         for expr in control_values_H.subs([xd4.args, xd5.args])])
     M_FDtoH.subs(deltas)
```

$$
M_{\text{FD},4\rightarrow H,4} = \begin{bmatrix} 0 & 1 & 0 & 0 \\ 0 & 0 & 1 & 0 \\ -\frac{1}{2\Delta_3} & -\frac{1}{2\Delta_4} + \frac{1}{2\Delta_3} & \frac{1}{2\Delta_4} & 0 \\ 0 & -\frac{1}{2\Delta_4} & -\frac{1}{2\Delta_5} + \frac{1}{2\Delta_4} & \frac{1}{2\Delta_5} \end{bmatrix}
$$

In case you want to go into the other direction (from *Hermite* to *finite difference*), you can invert the matrix:

```
[14]: M_HtoFD = NamedMatrix(r'{M_{\text{H},4\to\text{FD},4}}', M_FDtoH.I.expr)
     M_HtoFD.subs(deltas).expand()
```
 $[14]$ :

 $[11]$ 

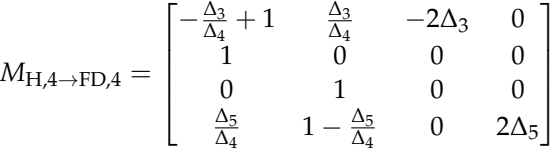

To get the basis matrix, we just have to do the matrix multiplication:

[15]: M\_FD = M\_FD.subs\_symbols(M\_H, M\_FDtoH).doit() M\_FD.subs(deltas).expand()

$$
\left[ 15\right] :
$$

$$
M_{\textrm{FD},4} = \begin{bmatrix} -\frac{\Delta_4}{2\Delta_3} & 1 + \frac{\Delta_4}{2\Delta_3} & -\frac{\Delta_4}{2\Delta_5} - 1 & \frac{\Delta_4}{2\Delta_5} \\ \frac{\Delta_4}{\Delta_3} & -\frac{3}{2} - \frac{\Delta_4}{\Delta_3} & \frac{\Delta_4}{2\Delta_5} + \frac{3}{2} & -\frac{\Delta_4}{2\Delta_5} \\ -\frac{\Delta_4}{2\Delta_3} & -\frac{1}{2} + \frac{\Delta_4}{2\Delta_3} & \frac{1}{2} & 0 \\ 0 & 1 & 0 & 0 \end{bmatrix}
$$

[16]: M\_FD.subs(deltas).I.expand()

$$
M_{\text{FD},4}^{-1} = \begin{bmatrix} \frac{\Delta_3}{\Delta_4} & \frac{\Delta_3}{\Delta_4} & -\frac{\Delta_3}{\Delta_4} & 1\\ 0 & 0 & 0 & 1\\ 1 & 1 & 1 & 1\\ 1 + \frac{5\Delta_5}{\Delta_4} & 1 + \frac{3\Delta_5}{\Delta_4} & 1 + \frac{\Delta_5}{\Delta_4} & 1 \end{bmatrix}
$$

Just as a quick check, using unit parameter intervals should lead to the *uniform* basis matrix:

```
[17]: uniform = {
          t3: 3,
          t4: 4,
          t5: 5,
          t6: 6,
          M_FD.name: sp.Symbol(r'{M_\text{FD,uniform}}'),
      }
```
[18]: M\_FD.subs(uniform).pull\_out(sp.S.Half)

```
[18]:
```
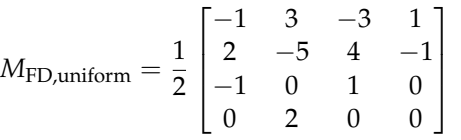

If everything went well, this should be the same matrix as the basis matrix for *[uniform Catmull–Rom](#page-60-0) [splines](#page-60-0)* (page 61). ..........................[doc/euclidean/finite-difference-non-uniform.ipynb](https://github.com/AudioSceneDescriptionFormat/splines/blob/8007a37/doc/euclidean/finite-difference-non-uniform.ipynb) ends here.

# **1.8 Kochanek–Bartels Splines**

Kochanek–Bartels splines (a.k.a. TCB splines) are named after *Doris Kochanek* and *Richard Bartels* (more specifically, after their paper [\[KB](#page-141-4)84]).

A Python implementation if available in the *[splines.KochanekBartels](#page-136-1)* (page 137) class.

```
The following section was generated from doc/euclidean/kochanek-bartels-properties.ipynb . . . . . . . . . . . . . . . . . . . . . . . . . . . . . . . . . . . . . . . . . . . .
Properties of Kochanek–Bartels Splines
```
Kochanek–Bartels splines (a.k.a. TCB splines) are interpolating cubic polynomial splines, with three user-defined parameters per vertex (of course they can also be chosen to be the same three values for the whole spline), which can be used to change the shape and velocity of the spline.

These three parameters are called *T* for "tension", *C* for "continuity" and *B* for "bias". With the default values of *C* = 0 and *B* = 0, a Kochanek–Bartels spline is identical to a *cardinal spline*. If the "tension" parameter also has its default value  $T = 0$ , it is also identical to a *[Catmull–Rom spline](#page-60-0)* (page 61).

TODO: comparison of T with "tension" parameter of cardinal splines

#### [1]: **import splines**

<helper.py>

```
[2]: from helper import plot_spline_2d
```

```
[3]: import matplotlib.pyplot as plt
     import numpy as np
```

```
def plot_tcb(*tcb, ax=None):
    """Plot four TCB examples."""
   if ax is None:
      ax = plt.gca()vertices = [
       (-2.5, 0),
        (-1, 1.5),
```
(continues on next page)

```
(0, 0.1),
       (1, 1.5),
       (2.5, 0),
       (1, -1.5),
       (0, -0.1),
       (-1, -1.5),
   ]
   for idx, tcb in zip([1, 7, 3, 5], tcb):
       all tcb = np{\text{.zeros}}((len(vertices), 3))all tcb[idx] = tcbs = splines.KochanekBartels(
           vertices, tcb=all_tcb, endconditions='closed')
       label = ', ' .join(f'{name} = {value}'
           for name, value in zip('TCB', tcb)
           if value)
       plot spline 2d(s, chords=False, label=label, ax=ax)
   plot_spline_2d(
       splines.KochanekBartels(vertices, endconditions='closed'),
       color='lightgrey', chords=False, ax=ax)
   lines = [l for l in ax.get_lines() if not l.get_label().startswith('_')]
   # https://matplotlib.org/tutorials/intermediate/legend guide.html#multiple-legends-on-
\leftrightarrowthe-same-axes
   ax.add_artist(ax.legend(
       handles=lines[:2], bbox to anchor=(0, 0., 0.5, 1),
       loc='center', numpoints=3))
   ax.legend(
       handles=lines[2:], bbox_to_anchor=(0.5, 0., 0.5, 1),
       loc='center', numpoints=3)
```
### **Tension**

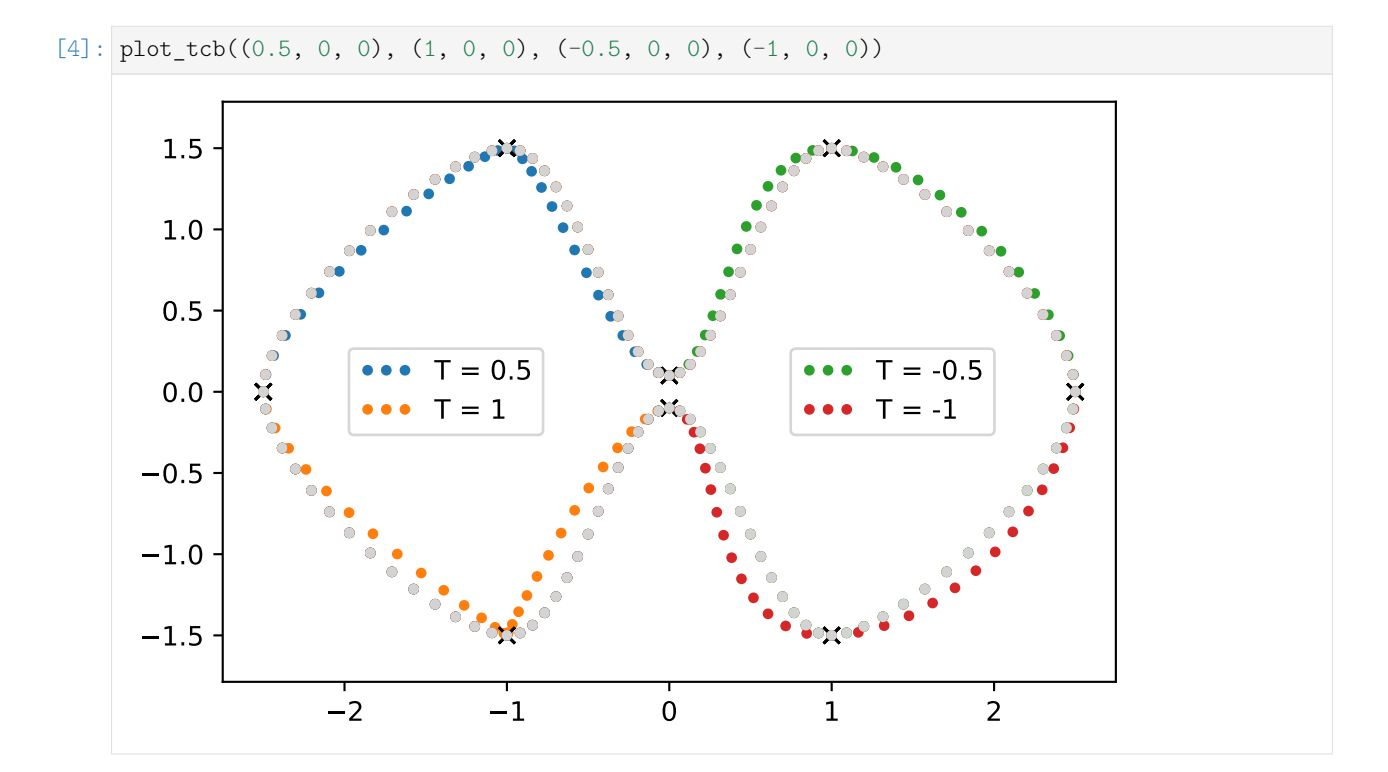

**91**

### **Continuity**

TODO: When  $C_i = 0$ , we are back at a Catmull–Rom spline. When  $C_i = -1$ , we get a tangent like in a piecewise linear curve. When  $C_i = 1$ , we get some weird "inverse corners".

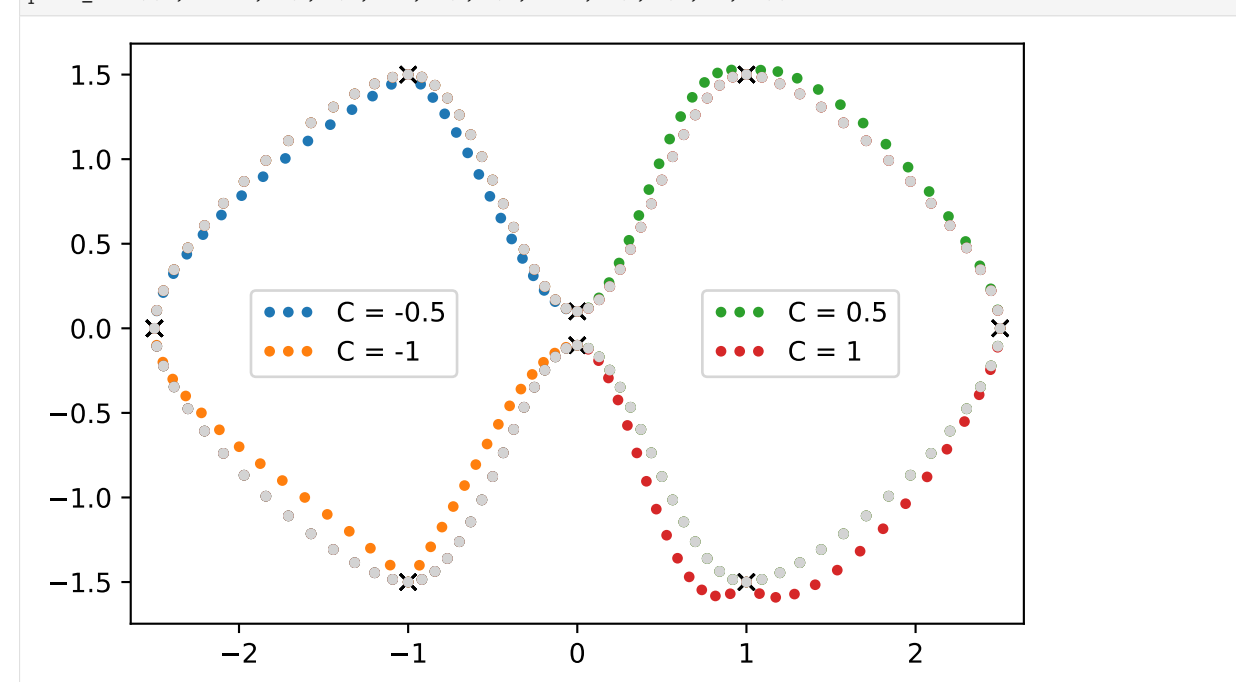

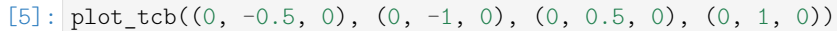

*T* = 1 and *C* = −1: similar shape (a.k.a. "image"), different timing:

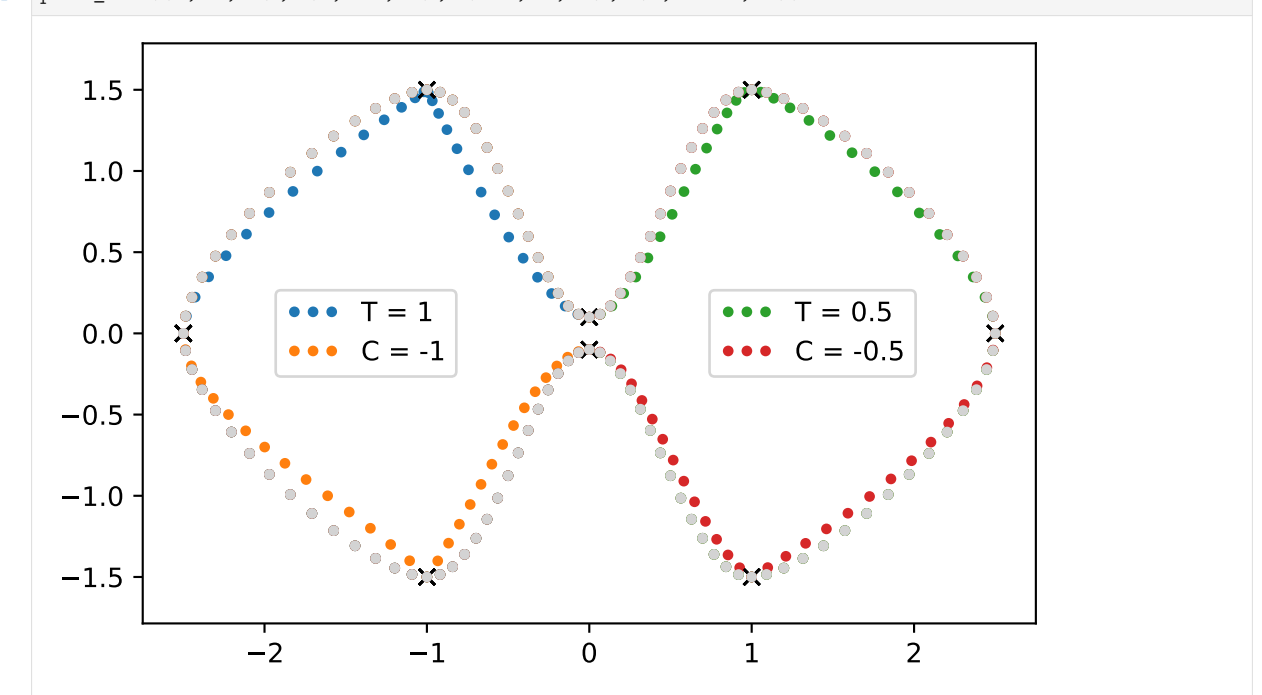

 $[6]:$  plot\_tcb((1, 0, 0), (0, -1, 0), (0.5, 0, 0), (0, -0.5, 0))

shape in "corners" is similar, but speed is different! with re-parameterization (TODO: link), it doesn't make too much of a difference.

A value of  $C = -1$  on adjacent vertices leads to linear segments:

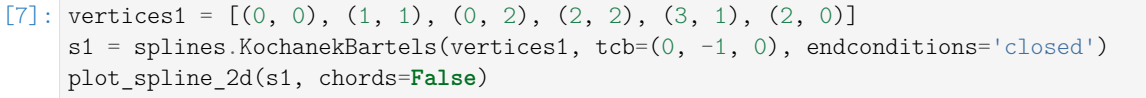

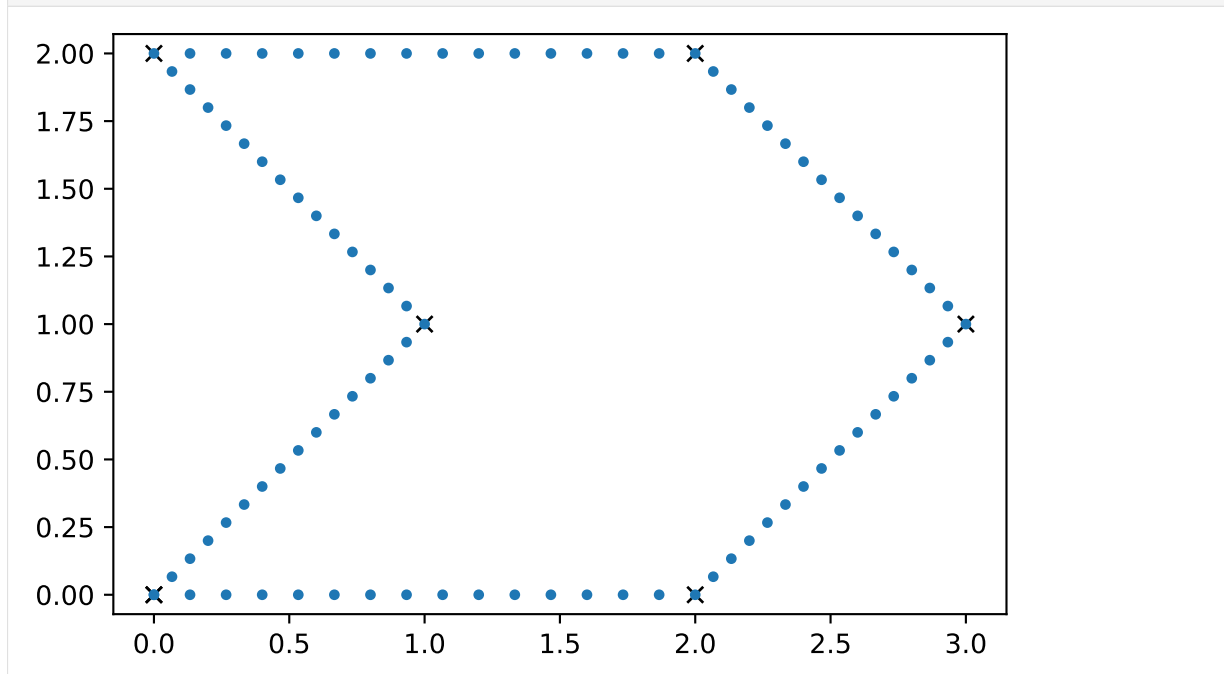

# **Bias**

"overshoot": -1 is full "undershoot"

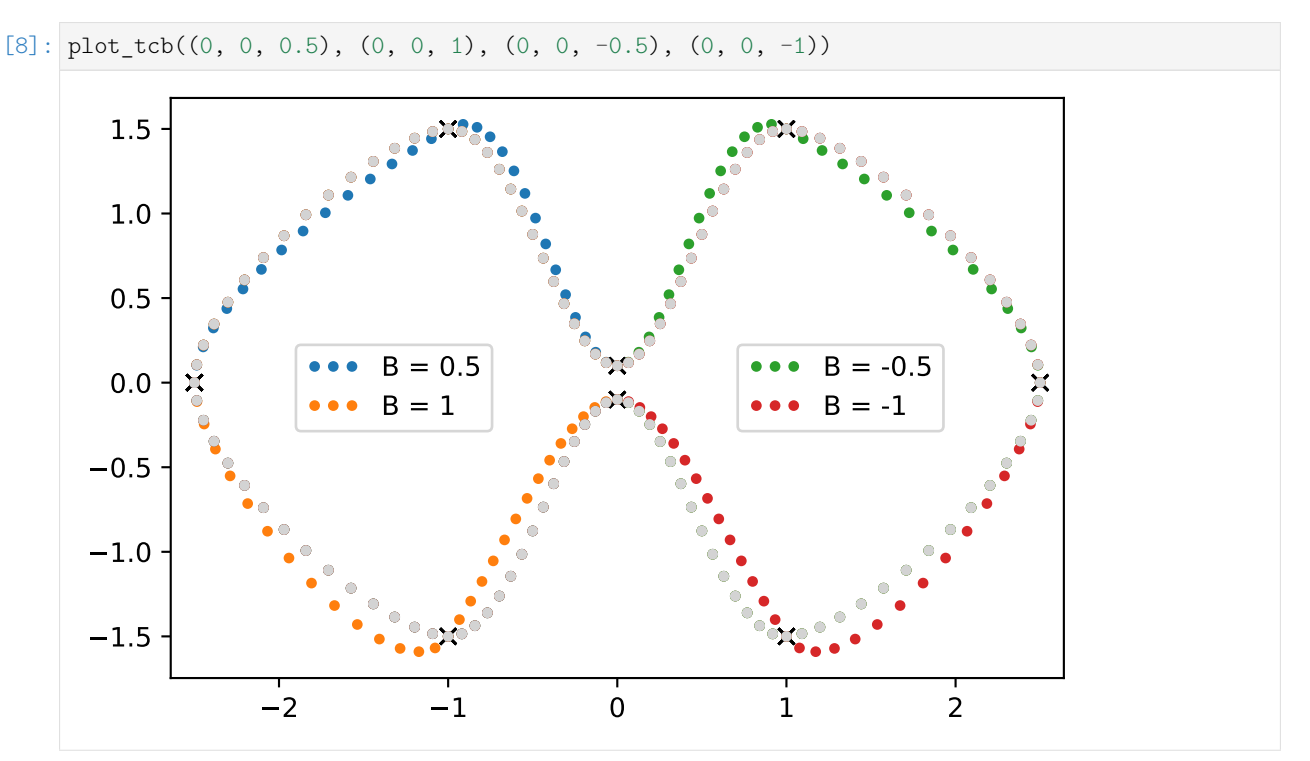

Bias −1 followed by +1 can be used to achieve linear segments between two control points:

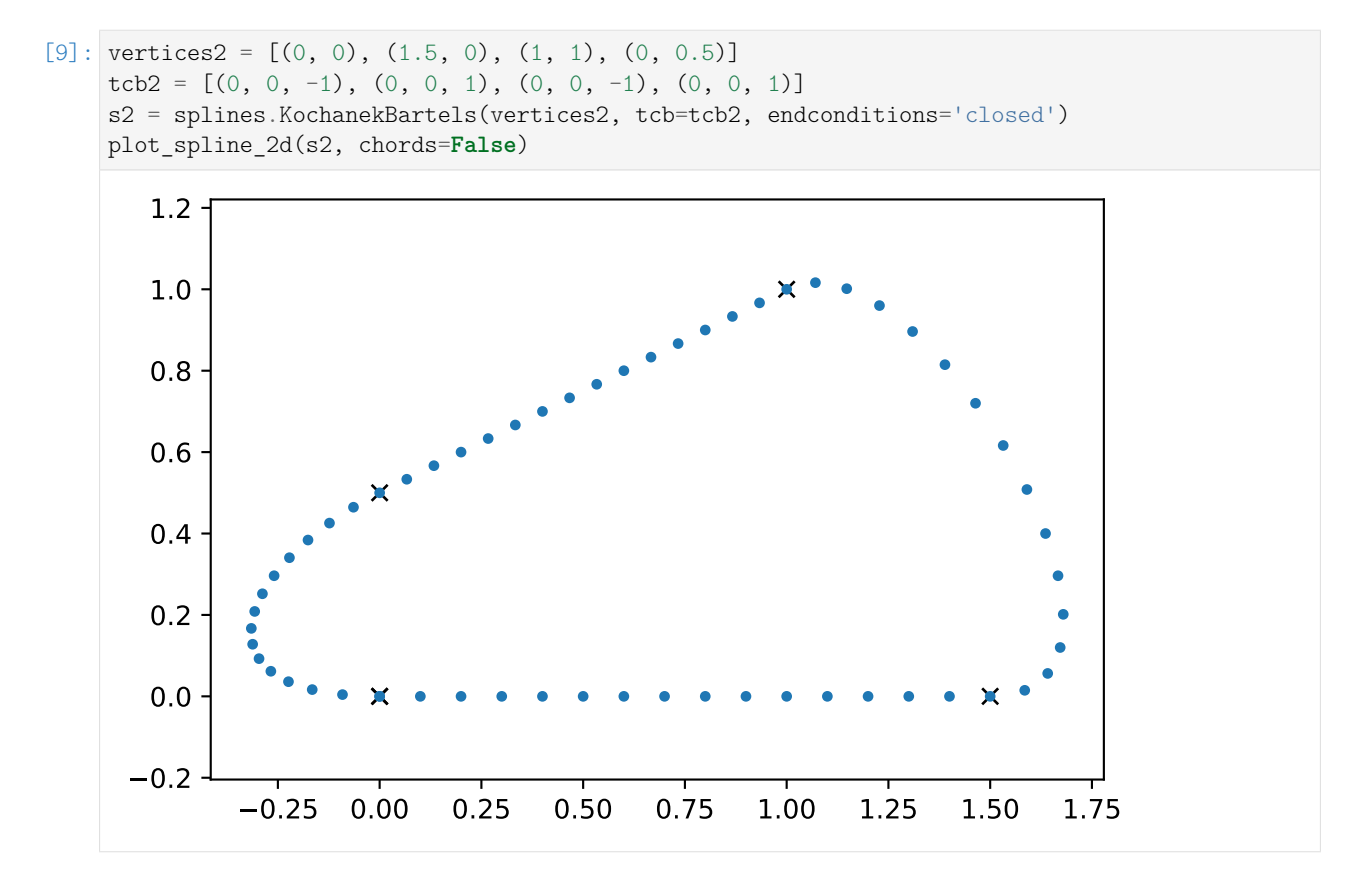

A sequence of  $B = -1$ ,  $C = -1$  and  $B = +1$  can be used to get two adjacent linear segments:

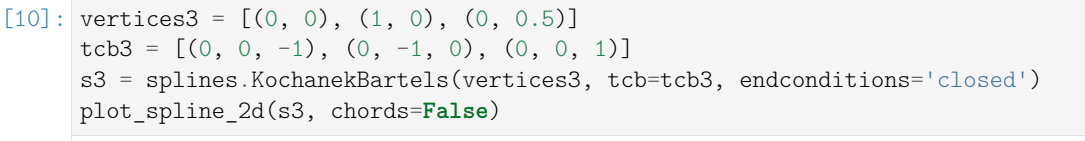

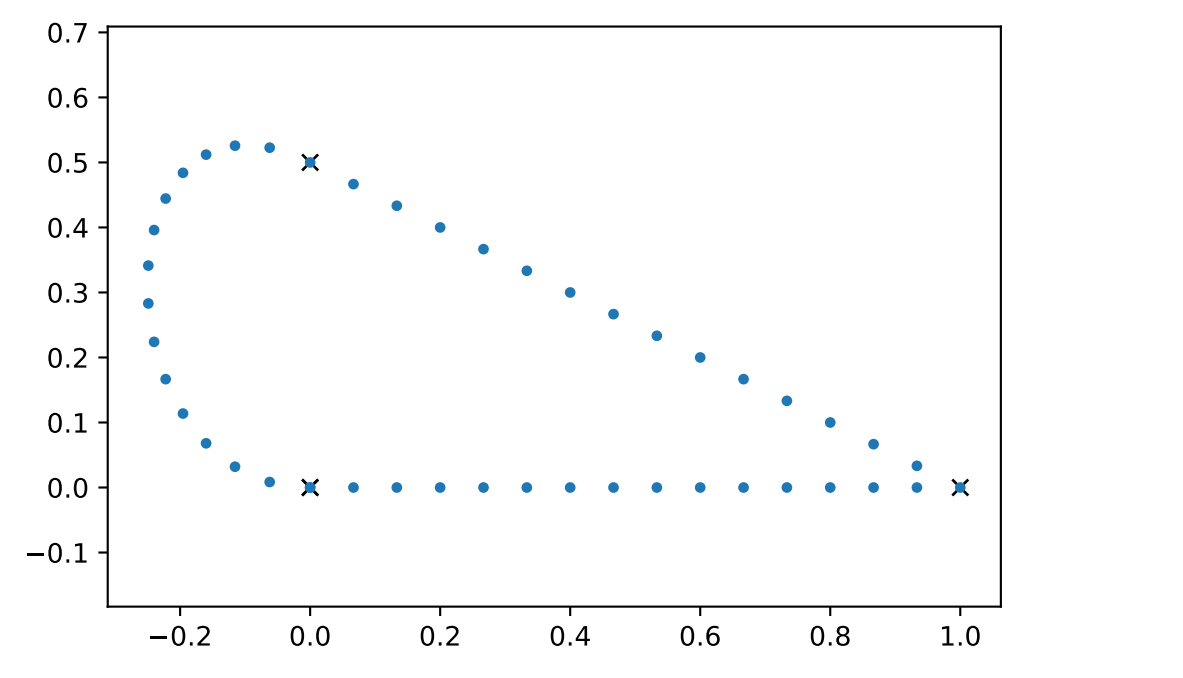

# **Combinations**

accumulated tension and continuity vs. opposite T and C:

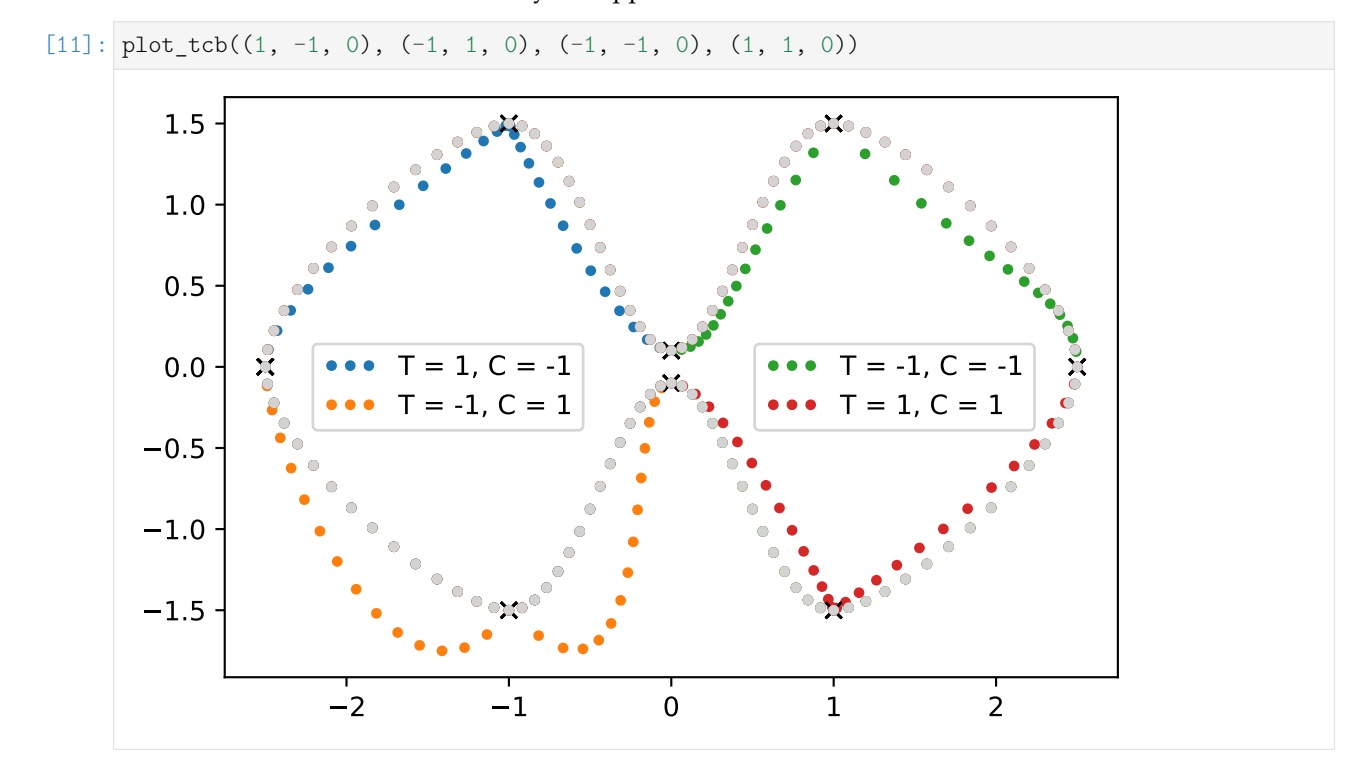

 $[12]:$  plot\_tcb((1, 0, 1), (-1, 0, 1), (0, -1, 1), (0, 1, -1))

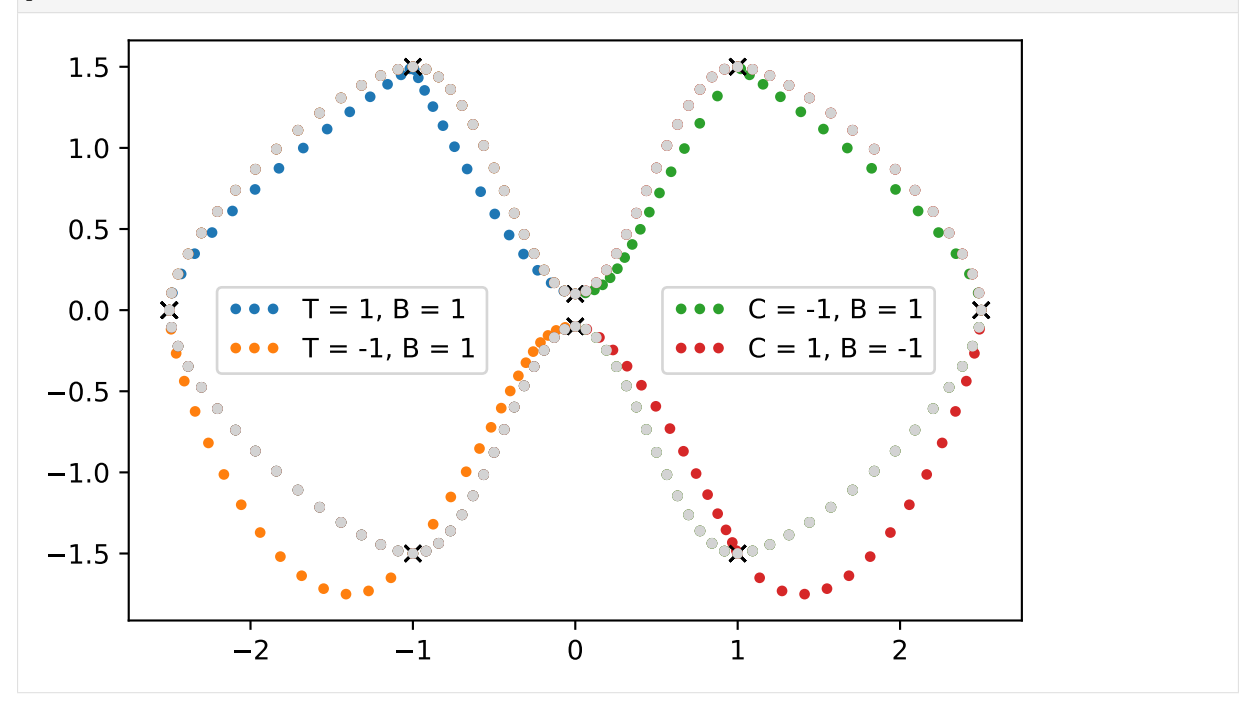

TODO: expain non-intuitive cases

[doc/euclidean/kochanek-bartels-properties.ipynb](https://github.com/AudioSceneDescriptionFormat/splines/blob/8007a37/doc/euclidean/kochanek-bartels-properties.ipynb) ends here.

The following section was generated from [doc/euclidean/kochanek-bartels-uniform.ipynb](https://github.com/AudioSceneDescriptionFormat/splines/blob/8007a37/doc/euclidean/kochanek-bartels-uniform.ipynb) . . . . . . . . . . . . . . . . . . . . . . . . . . . . . . . . . . . . . . . . . . . . . . . . **Uniform Kochanek–Bartels Splines**

As a starting point, remember the tangent vectors from *[Catmull-Rom splines](#page-51-0)* (page 52):

$$
\dot{x}_i = \frac{(x_i - x_{i-1}) + (x_{i+1} - x_i)}{2}
$$

# **Parameters**

*TCB splines* are all about inserting the parameters *T*, *C* and *B* into this equation.

#### **Tension**

see equation 4 in [\[KB](#page-141-4)84]

$$
\dot{x}_i = (1 - T_i) \frac{(x_i - x_{i-1}) + (x_{i+1} - x_i)}{2}
$$

### **Continuity**

Up to now, the goal was to have a continuous first derivative at the control points, i.e. the incoming and outgoing tangent vectors were identical:

$$
\dot{\pmb{x}}_i=\dot{\pmb{x}}_i^{(-)}=\dot{\pmb{x}}_i^{(+)}
$$

This also happens to be the requirement for a spline to be  $C^1$  continuous.

The "continuity" parameter allows us to break this continuity if we so desire, leading to different incoming and outgoing tangent vectors (see equations 5 and 6 in [\[KB](#page-141-4)84]):

$$
\dot{x}_i^{(-)} = \frac{(1 - C_i)(x_i - x_{i-1}) + (1 + C_i)(x_{i+1} - x_i)}{2}
$$
  

$$
\dot{x}_i^{(+)} = \frac{(1 + C_i)(x_i - x_{i-1}) + (1 - C_i)(x_{i+1} - x_i)}{2}
$$

**Bias**

see equation 7 in [\[KB](#page-141-4)84]

$$
\dot{x}_i = \frac{(1+B_i)(x_i-x_{i-1})+(1-B_i)(x_{i+1}-x_i)}{2}
$$

# **All Three Combined**

see equations 8 and 9 in [\[KB](#page-141-4)84]

$$
\dot{\mathbf{x}}_i^{(+)} = \frac{(1 - T_i)(1 + C_i)(1 + B_i)(\mathbf{x}_i - \mathbf{x}_{i-1}) + (1 - T_i)(1 - C_i)(1 - B_i)(\mathbf{x}_{i+1} - \mathbf{x}_i)}{2}
$$
\n
$$
\dot{\mathbf{x}}_i^{(-)} = \frac{(1 - T_i)(1 - C_i)(1 + B_i)(\mathbf{x}_i - \mathbf{x}_{i-1}) + (1 - T_i)(1 + C_i)(1 - B_i)(\mathbf{x}_{i+1} - \mathbf{x}_i)}{2}
$$

Note: There is an error in equation (6.11) of [\[Mil\]](#page-141-5) (all subscripts of *x* are wrong, most likely copy-pasted from the preceding equation).

To simplify the result we will get later, we introduce the following shorthands (as suggested in [\[Mil\]](#page-141-5)):

$$
a_i = (1 - T_i)(1 + C_i)(1 + B_i)
$$
  
\n
$$
b_i = (1 - T_i)(1 - C_i)(1 - B_i)
$$
  
\n
$$
c_i = (1 - T_i)(1 - C_i)(1 + B_i)
$$
  
\n
$$
d_i = (1 - T_i)(1 + C_i)(1 - B_i)
$$

This leads to the simplified equations

$$
\dot{x}_i^{(+)} = \frac{a_i(x_i - x_{i-1}) + b_i(x_{i+1} - x_i)}{2}
$$
  

$$
\dot{x}_i^{(-)} = \frac{c_i(x_i - x_{i-i}) + d_i(x_{i+1} - x_i)}{2}
$$

### **Calculation**

```
[1]: import sympy as sp
     sp.init_printing()
```
[2]: **from utility import** NamedExpression, NamedMatrix

<helper.py>

[3]: **from helper import** plot\_basis

Same control values as Catmull-Rom . . .

```
[4]: x3, x4, x5, x6 = sp.symbols('xbm3:7')
```

```
[5]: control_values_KB = sp.Matrix([x3, x4, x5, x6])
    control_values_KB
```

```
[5]: 
             \vert x_4 \vert|x_5|\overline{1}x3

                 x6
                      \overline{1}
```
. . . but three additional parameters per vertex. In our calculation, the parameters belonging to *x*<sup>4</sup> and  $x_5$  are relevant:

```
[6]: T4, T5 = sp.symbols('T4 T5')
    C4, C5 = sp.symbols('C4 C5')B4, B5 = sp.symbols('B4 B5')
```
[7]:  $a4 = \text{NamedExpression}('a4', (1 - T4) * (1 + C4) * (1 + B4))$  $b4 = \text{NamedExpression}('b4', (1 - T4) * (1 - C4) * (1 - B4))$  $c5 = \text{NamedExpression}('c5', (1 - T5) * (1 - C5) * (1 + B5))$  $d5 =$  NamedExpression('d5',  $(1 - T5) * (1 + C5) * (1 - B5)$ ) display $(a4, b4, c5, d5)$  $a_4 = (1 - T_4) (B_4 + 1) (C_4 + 1)$  $b_4 = (1 - B_4) (1 - C_4) (1 - T_4)$  $c_5 = (1 - C_5) (1 - T_5) (B_5 + 1)$  $d_5 = (1 - B_5) (1 - T_5) (C_5 + 1)$ 

 $[8]$ :  $xd4 =$  NamedExpression( 'xdotbm $4^+(+)$ ', sp.S.Half  $*(a4.name * (x4 - x3) + b4.name * (x5 - x4)))$ xd5 = NamedExpression(  $'xdotbm{5}^-(-)'$ , sp.S.Half \* (c5.name \* (x5 - x4) + d5.name \* (x6 - x5))) display(xd4, xd5)  $\dot{x}_4^{(+)} = \frac{a_4 \left(-x_3+x_4\right)}{2}$  $\frac{b_4 (-x_4 + x_5)}{2}$ 2  $\dot{x}_{5}^{(-)} = \frac{c_{5} \left(-x_{4}+x_{5}\right)}{2}$  $\frac{x_4+x_5}{2}+\frac{d_5(-x_5+x_6)}{2}$ 2

 $[9]:$  display(xd4.subs symbols(a4, b4)) display(xd5.subs\_symbols(c5, d5))

$$
\dot{x}_{4}^{(+)}=\frac{\left(1-B_{4}\right)\left(1-C_{4}\right)\left(1-T_{4}\right)\left(-x_{4}+x_{5}\right)}{2}+\frac{\left(1-T_{4}\right)\left(B_{4}+1\right)\left(C_{4}+1\right)\left(-x_{3}+x_{4}\right)}{2}}{\dot{x}_{5}^{(-)}=\frac{\left(1-B_{5}\right)\left(1-T_{5}\right)\left(C_{5}+1\right)\left(-x_{5}+x_{6}\right)}{2}+\frac{\left(1-C_{5}\right)\left(1-T_{5}\right)\left(B_{5}+1\right)\left(-x_{4}+x_{5}\right)}{2}}
$$

Same as with Catmull-Rom, try to find a transformation from cardinal control values to Hermite control values. This can be used to get the full characteristic matrix.

 $[10]$ : control\_values\_H = sp.Matrix( $[x4, x5, xd4.name, xd5.name]$ ) control\_values\_H

[10]:

 $\begin{pmatrix} x_5 \\ x_4^{(+)} \end{pmatrix}$  $\begin{bmatrix} 4 \\ \mathbf{x}_5^{\mathbf{x}_{-1}} \end{bmatrix}$ *x*4 *x*5 4 5 1  $\overline{1}$  $\overline{1}$  $\overline{1}$  $\overline{1}$ 

From the *[notebook about uniform Hermite splines](#page-14-0)* (page 15):

```
[11]: M_H = NamedMatrix(
         r'{M_\text{H}}',
         sp.Matrix([2, -2, 1, 1],
                    [-3, 3, -2, -1],[0, 0, 1, 0],
                    [1, 0, 0, 0]]))
     M_H
[11]:
            \lceil2 −2 1 1
                              1
```
 $M_{\rm H} =$  $\Big\}$  $-3$  3  $-2$   $-1$ 0 0 1 0 1 0 0 0  $\Big\}$ 

```
[12]: M_KBtoH = NamedMatrix(r'_{M_{\text{KB}},4\to$H}}', 4, 4)M_KB = NamedMatrix(r'{M_{\text{KB},4}}', M_H.name * M_KBtoH.name)
     M_KB
```
 $[12]: M_{KB,4} = M_H M_{KB,4} \rightarrow H$ 

[13]: NamedMatrix(control\_values\_H, M\_KBtoH.name \* control\_values\_KB)

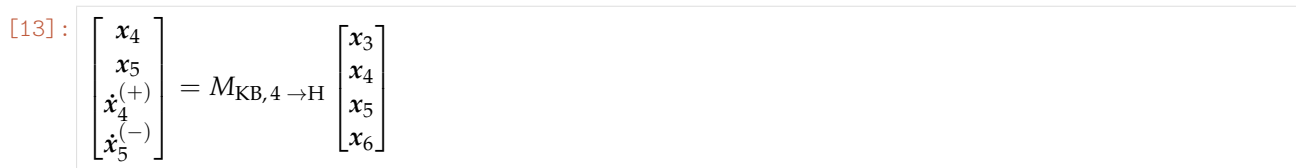

If we substitute the above definitions of  $\dot{x}_4$  and  $\dot{x}_5$ , we can directly read off the matrix elements:

1

 $\Big\}$ 

1

 $\Big\}$ 

 $(B_5 - 1)$ 

 $-a_4$  *a*<sub>4</sub> − *b*<sub>4</sub> − *c*<sub>5</sub> + 4 *b*<sub>4</sub> + *c*<sub>5</sub> − *d*<sub>5</sub> − 4 *d*<sub>5</sub>  $2a_4$  −2 $a_4$  + 2 $b_4$  +  $c_5$  − 6 −2 $b_4$  −  $c_5$  +  $d_5$  + 6 − $d_5$  $-a_4$   $a_4 - b_4$   $b_4$  0  $0$  2 0 0

```
[14]: M KBtoH.expr = sp.Matrix([
          [expr.coeff(cv) for cv in control_values_KB]
         for expr in control_values_H.subs([xd4.args, xd5.args]).expand()])
     M_KBtoH.pull_out(sp.S.Half)
```
 $[14]$ :  $M_{\mathrm{KB},\,4\,\rightarrow \mathrm{H}}=\frac{1}{2}$ 2  $\lceil$  $\Big\}$ 0 2 0 0 0 0 2 0  $-a_4$   $a_4 - b_4$   $b_4$  0 0  $-c_5$   $c_5 - d_5$   $d_5$ 

 $[15]$ :  $M_KB = M_KB$ .subs\_symbols( $M_H$ ,  $M_KB$ toH).doit() M\_KB.pull\_out(sp.S.Half)

$$
[15]:
$$

And for completeness' sake, its inverse:

$$
[16]: M_KB.I
$$

$$
[16]:
$$

$$
M_{\text{KB},4}^{-1} = \begin{bmatrix} \frac{b_4}{a_4} & \frac{b_4}{a_4} & \frac{b_4 - 2}{a_4} & 1\\ 0 & 0 & 0 & 1\\ 1 & 1 & 1 & 1\\ \frac{-c_5 + d_5 + 6}{d_5} & \frac{-c_5 + d_5 + 4}{d_5} & \frac{-c_5 + d_5 + 2}{d_5} & 1 \end{bmatrix}
$$

$$
[17]: \quad t = sp.symbols('t')
$$

 $M_{\text{KB},4} = \frac{1}{2}$ 

2

 $\lceil$ 

 $\Bigg\}$ 

 $[18]:$  b\_KB = NamedMatrix(r'{b\_{\text{KB},4}}', sp.Matrix( $[t**3, t**2, t, 1]$ ).T \* M\_KB.expr) b\_KB.T.pull\_out(sp.S.Half)

[18]:

 $b_{\text{KB},4}{}^{T}=\frac{1}{2}$ 2  $\lceil$  $\Bigg\}$  $a_4t(-t^2+2t-1)$  $t^3$  (*a*<sub>4</sub> − *b*<sub>4</sub> − *c*<sub>5</sub> + 4) +  $t^2$  (−2*a*<sub>4</sub> + 2*b*<sub>4</sub> + *c*<sub>5</sub> − 6) + *t*(*a*<sub>4</sub> − *b*<sub>4</sub>) + 2  $f(b_4 + t^2(b_4 + c_5 - d_5 - 4) + t(-2b_4 - c_5 + d_5 + 6))$  $d_5t^2(t-1)$ 1  $\overline{\phantom{a}}$ 

To be able to plot the basis functions, let's substitute  $a_4$ ,  $b_4$ ,  $c_5$  and  $d_5$  back in (which isn't pretty):

$$
\begin{aligned}\n\text{[19]}: \begin{array}{l}\n\text{b\_KB = b\_KB.subs\_symbols(a4, b4, c5, d5). simplify()} \\
\text{b\_KB.T.pull\_out(sp.S.Half)}\n\end{array} \\
\text{[19]}: \begin{array}{l}\n\text{b}_{KB_4}^T = \\
\text{b}_{KB_4}^T = \\
\text{b}_{KB_4}^T = \\
\text{c}_{A}^T = \\
\text{d}_{A}^T = \\
\text{d}_{A}^T = \\
\text{d}_{A}^T = \\
\text{d}_{A}^T = \\
\text{d}_{A}^T = \\
\text{d}_{A}^T = \\
\text{d}_{A}^T = \\
\text{d}_{A}^T = \\
\text{d}_{A}^T = \\
\text{d}_{A}^T = \\
\text{d}_{A}^T = \\
\text{d}_{A}^T = \\
\text{d}_{A}^T = \\
\text{d}_{A}^T = \\
\text{d}_{A}^T = \\
\text{d}_{A}^T = \\
\text{d}_{A}^T = \\
\text{d}_{A}^T = \\
\text{d}_{A}^T = \\
\text{d}_{A}^T = \\
\text{d}_{A}^T = \\
\text{d}_{A}^T = \\
\text{d}_{A}^T = \\
\text{d}_{A}^T = \\
\text{d}_{A}^T = \\
\text{d}_{A}^T = \\
\text{d}_{A}^T = \\
\text{d}_{A}^T = \\
\text{d}_{A}^T = \\
\text{d}_{A}^T = \\
\text{d}_{A}^T = \\
\text{d}_{A}^T = \\
\text{d}_{A}^T = \\
\text{d}_{A}^T = \\
\text{d}_{A}^T = \\
\text{d}_{A}^T = \\
\text{d}_{A}^T = \\
\text{d}_{A}^T = \\
\text{d}_{A}^T = \\
\text{d}_{A}^T = \\
\text{d}_{A}^T = \\
\text{d}_{A}^T = \\
\text{d}_{A}^T = \\
\text{d}_{A}^T = \\
\text{d}_{A}^T = \\
\text{d}_{A}^T = \\
\text{d}_{A}^T = \\
\text{d}_{A}^T = \\
\text{d}_{A}^T = \\
\text{d}_{A}^T = \\
\text{d}_{A}^T = \\
\text{d}_{A}^T = \\
\text{d}_{A}^T = \\
\text{d}_{A}^T = \\
\text{d}_{A}^T = \\
\text{d}_{A}^T = \\
\text
$$

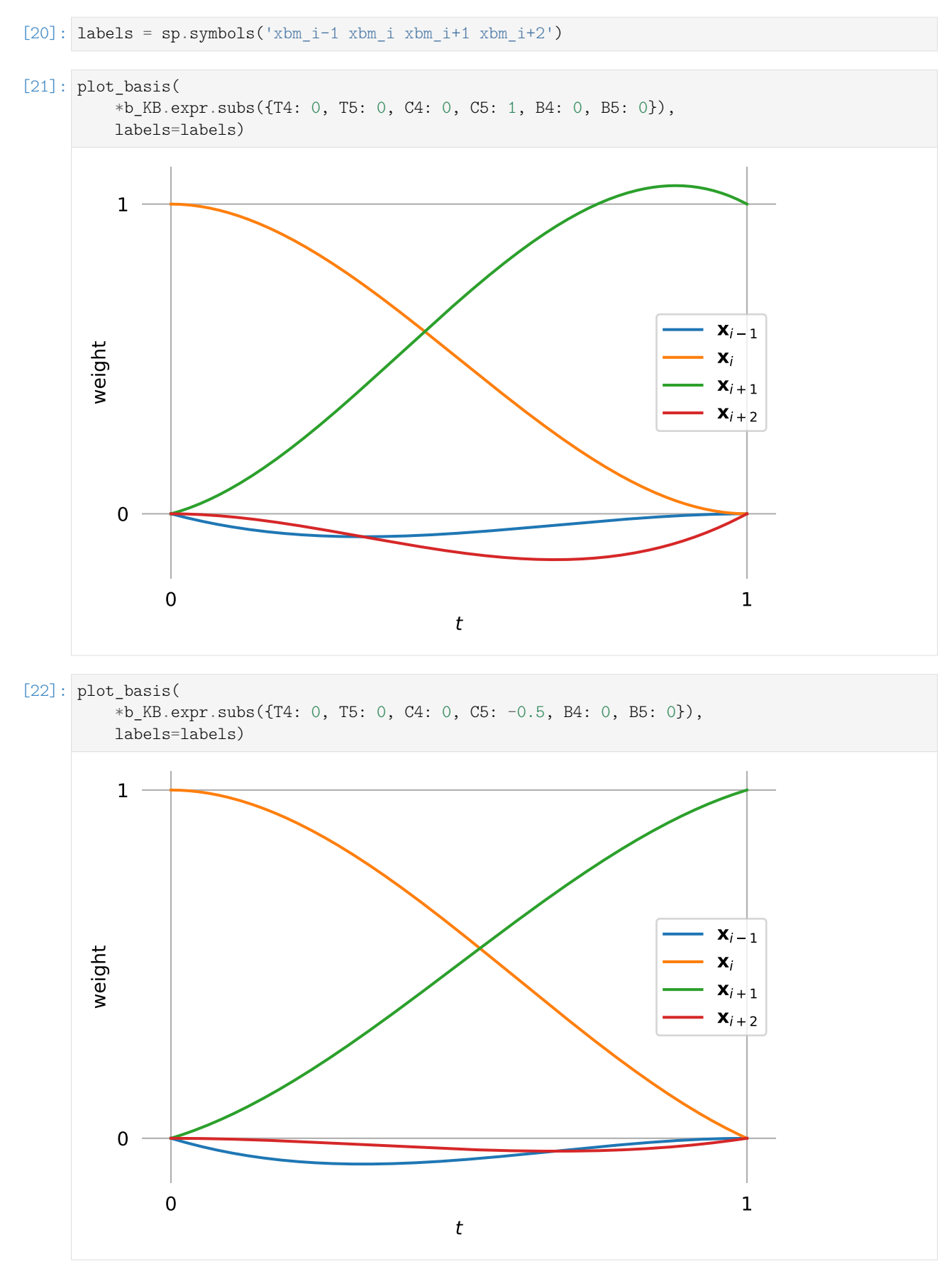

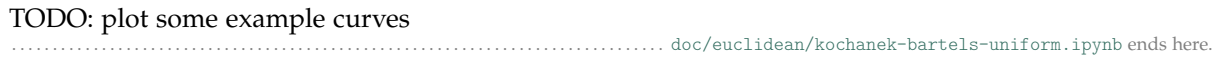

The following section was generated from [doc/euclidean/kochanek-bartels-non-uniform.ipynb](https://github.com/AudioSceneDescriptionFormat/splines/blob/8007a37/doc/euclidean/kochanek-bartels-non-uniform.ipynb) . . . . . . . . . . . . . . . . . . . . . . . . . . . . . . . . . . . . . . . . . . . **Non-Uniform Kochanek–Bartels Splines**

[\[KB](#page-141-4)84] mainly talks about uniform splines. Only in section 4, "Adjustments for Parameter Step Size", they briefly mention the non-uniform case.

TODO: show equations for adjusted tangents

Unfortunately, this is wrong.

TODO: show why it is wrong.

Instead, we should start from the correct tangent vector for non-uniform Catmull–Rom splines:

$$
\dot{x}_i = \frac{(t_{i+1} - t_i)^2 (x_i - x_{i-1}) + (t_i - t_{i-1})^2 (x_{i+1} - x_i)}{(t_{i+1} - t_i)(t_i - t_{i-1})(t_{i+1} - t_{i-1})}
$$

# **Parameters**

In general incoming tangent  $\dot{x}_i^{(-)}$  $\hat{\mathbf{x}}_i^{(-)}$  and outgoing tangent  $\dot{\mathbf{x}}_i^{(+)}$  $\sum_{i}^{(\top)}$  at vertex  $x_i$ :

$$
a_i = (1 - T_i)(1 + C_i)(1 + B_i)
$$
  
\n
$$
b_i = (1 - T_i)(1 - C_i)(1 - B_i)
$$
  
\n
$$
c_i = (1 - T_i)(1 - C_i)(1 + B_i)
$$
  
\n
$$
d_i = (1 - T_i)(1 + C_i)(1 - B_i)
$$

$$
\dot{\mathbf{x}}_i^{(+)} = \frac{a_i(t_{i+1} - t_i)^2(\mathbf{x}_i - \mathbf{x}_{i-1}) + b_i(t_i - t_{i-1})^2(\mathbf{x}_{i+1} - \mathbf{x}_i)}{(t_{i+1} - t_i)(t_i - t_{i-1})(t_{i+1} - t_{i-1})}
$$
\n
$$
\dot{\mathbf{x}}_i^{(-)} = \frac{c_i(t_{i+1} - t_i)^2(\mathbf{x}_i - \mathbf{x}_{i-1}) + d_i(t_i - t_{i-1})^2(\mathbf{x}_{i+1} - \mathbf{x}_i)}{(t_{i+1} - t_i)(t_i - t_{i-1})(t_{i+1} - t_{i-1})}
$$

In the calculation below, we consider the outgoing tangent at  $x_4$  and the incoming tangent at  $x_5$ .

$$
a_4 = (1 - T_4)(1 + C_4)(1 + B_4)
$$
  
\n
$$
b_4 = (1 - T_4)(1 - C_4)(1 - B_4)
$$
  
\n
$$
c_5 = (1 - T_5)(1 - C_5)(1 + B_5)
$$
  
\n
$$
d_5 = (1 - T_5)(1 + C_5)(1 - B_5)
$$

$$
\dot{\mathbf{x}}_{4}^{(+)} = \frac{a_4(t_5 - t_4)^2(\mathbf{x}_4 - \mathbf{x}_3) + b_4(t_4 - t_3)^2(\mathbf{x}_5 - \mathbf{x}_4)}{(t_5 - t_4)(t_4 - t_3)(t_5 - t_3)}
$$
\n
$$
\dot{\mathbf{x}}_{5}^{(-)} = \frac{c_5(t_6 - t_5)^2(\mathbf{x}_5 - \mathbf{x}_4) + d_5(t_5 - t_4)^2(\mathbf{x}_6 - \mathbf{x}_5)}{(t_6 - t_5)(t_5 - t_4)(t_6 - t_4)}
$$

### **Calculation**

```
[1]: import sympy as sp
    sp.init_printing()
```
- [2]: **from utility import** NamedExpression, NamedMatrix
- [3]: x3, x4, x5, x6 = sp.symbols('xbm3:7')

 $[4]$ : t, t3, t4, t5, t6 = sp.symbols('t t3:7')

Same control values as Catmull-Rom . . .

```
[5]: control values KB = sp.Matrix([x3, x4, x5, x6])
     control_values_KB
```
 $[5]$ :  $\vert x_4 \vert$  $x_5$ *x*3

*x*6

 $\overline{1}$  $\overline{1}$ 

. . . but three additional parameters per vertex. In our calculation, the parameters belonging to *x*<sup>4</sup> and *x*<sup>5</sup> are relevant:

```
[6]: T4, T5 = sp.symbols('T4 T5')
    C4, C5 = sp.symbols('C4 C5')B4, B5 = sp.symbols('B4 B5')
```

```
[7]: a4 = \text{NamedExpression}('a4', (1 - T4) * (1 + C4) * (1 + B4))b4 = \text{NamedExpression('b4', (1 - T4) * (1 - C4) * (1 - B4))}c5 = NamedExpression('c5', (1 - T5) * (1 - C5) * (1 + B5))
     d5 = NamedExpression('d5', (1 - T5) * (1 + C5) * (1 - B5))
     display(a4, b4, c5, d5)
     a_4 = (1 - T_4) (B_4 + 1) (C_4 + 1)
```

```
b_4 = (1 - B_4) (1 - C_4) (1 - T_4)c_5 = (1 - C_5) (1 - T_5) (B_5 + 1)d_5 = (1 - B_5) (1 - T_5) (C_5 + 1)
```

```
[8]: xd4 = NamedExpression(
         'xdotbm{4}^+(+)',
         (a4.name * (t5 - t4) *2 * (x4 - x3) + b4.name * (t4 - t3) *2 * (x5 - x4)) /
         ((t5 - t4) * (t4 - t3) * (t5 - t3)))xd5 = NamedExpression(
        'xdotbm{5}^-(-)',
         (c5.name * (t6 - t5) *2 * (x5 - x4) + d5.name * (t5 - t4) *2 * (x6 - x5)) /
         ((t6 - t5) * (t5 - t4) * (t6 - t4)))display(xd4, xd5)
```

$$
\dot{x}_{4}^{(+)} = \frac{a_4 (-t_4 + t_5)^2 (-x_3 + x_4) + b_4 (-t_3 + t_4)^2 (-x_4 + x_5)}{(-t_3 + t_4) (-t_3 + t_5) (-t_4 + t_5)}
$$
\n
$$
\dot{x}_{5}^{(-)} = \frac{c_5 (-t_5 + t_6)^2 (-x_4 + x_5) + d_5 (-t_4 + t_5)^2 (-x_5 + x_6)}{(-t_4 + t_5) (-t_4 + t_6) (-t_5 + t_6)}
$$

[9]: display(xd4.subs\_symbols(a4, b4)) display(xd5.subs\_symbols(c5, d5))

$$
\dot{x}_{4}^{(+)} = \frac{(1 - B_{4}) (1 - C_{4}) (1 - T_{4}) (-t_{3} + t_{4})^{2} (-x_{4} + x_{5}) + (1 - T_{4}) (B_{4} + 1) (C_{4} + 1) (-t_{4} + t_{5})^{2} (-x_{3} + x_{4})}{(-t_{3} + t_{4}) (-t_{3} + t_{5}) (-t_{4} + t_{5})}
$$
\n
$$
\dot{x}_{5}^{(-)} = \frac{(1 - B_{5}) (1 - T_{5}) (C_{5} + 1) (-t_{4} + t_{5})^{2} (-x_{5} + x_{6}) + (1 - C_{5}) (1 - T_{5}) (B_{5} + 1) (-t_{5} + t_{6})^{2} (-x_{4} + x_{5})}{(-t_{4} + t_{5}) (-t_{4} + t_{6}) (-t_{5} + t_{6})}
$$

Same as with Catmull-Rom, try to find a transformation from cardinal control values to Hermite control values. This can be used to get the full basis matrix.

```
[10]: control values H = sp.Matrix([x4, x5, xd4.name, xd5.name])
     control_values_H
```
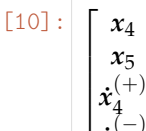

4  $\dot x_5^{(-)}$ 5

1  $\overline{1}$  $\overline{1}$  $\overline{1}$  $\overline{1}$ 

From the *[notebook about non-uniform Hermite splines](#page-23-0)* (page 24):

 $[11]$ :  $M_H =$  NamedMatrix( r'{M\_{\text{H},4}}', sp.Matrix([[2, -2, 1, 1],  $[-3, 3, -2, -1],$ [0, 0, 1, 0],  $[1, 0, 0, 0]$   $*$  sp.diag(1, 1, t5 - t4, t5 - t4)) M\_H  $[11]$ :  $\lceil$ 2  $-2$   $-t_4+t_5$   $-t_4+t_5$ 1

```
M_{\text{H},4} =\Big\}-3 3 2t_4 - 2t_5 t_4 - t_50 0 -t_4 + t_5 0
         1 0 0 0
```

```
[12]: M_KBtoH = NamedMatrix(r'_{M_{\text{KB}}, 4\to$H}, 4)<sup>4</sup>, 4)
      M_KB = NamedMatrix(r'{M_{\text{KB},4}}', M_H.name * M_KBtoH.name)
      M_KB
```

$$
[12]:
$$
  $M_{KB,4} = M_{H,4}M_{KB,4} \rightarrow H,4$ 

[13]: NamedMatrix(control\_values\_H, M\_KBtoH.name \* control\_values\_KB)

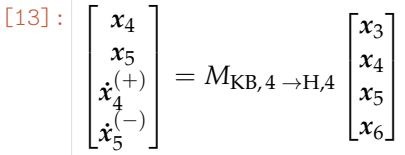

If we substitute the above definitions of  $\dot{x}_4^{(+)}$  $x_4^{(+)}$  and  $\dot{x}_5^{(-)}$  $\int_{5}^{\sqrt{-7}}$ , we can directly read off the matrix elements:

```
[14]: M_KBtoH.expr = sp. Matrix([
          [expr.coeff(cv).simplify() for cv in control_values_KB]
          for expr in control_values_H.subs([xd4.args, xd5.args]).expand()])
     M_KBtoH
```
 $[14]$ :  $M_{KB, 4 \rightarrow H, 4}$  =

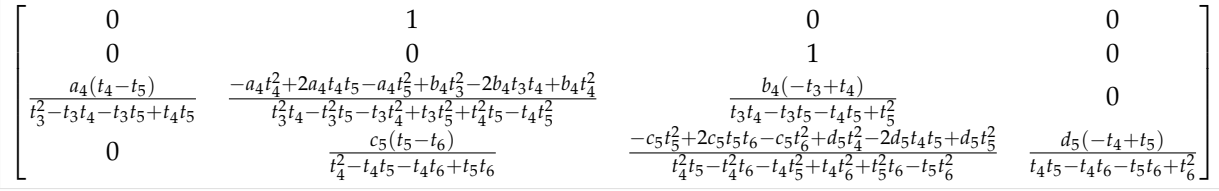

```
[15]: delta3, delta4, delta5 = sp.symbols('Delta3:6')
     delta = ft3: 0,
         t4: delta3,
         t5: delta3 + delta4,
```
(continues on next page)

(continued from previous page) t6: delta3 + delta4 + delta5, }

1  $\overline{1}$  $\overline{1}$  $\overline{1}$  $\overline{1}$  $\overline{1}$ 

> 1  $\overline{\phantom{a}}$  $\overline{1}$  $\overline{1}$  $\overline{1}$  $\overline{1}$  $\overline{1}$  $\overline{1}$

[16]: M\_KBtoH.subs(deltas).simplify()

 $[16]$ :

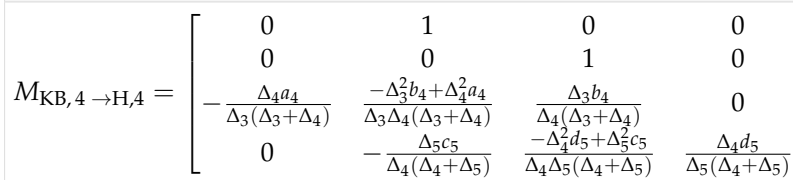

- $[17]$ :  $M_KB = M_KB$ .subs\_symbols( $M_H$ ,  $M_KB$ toH).doit() M\_KB.subs(deltas).expand()
- $[17]: M_{KB,4} =$  $\lceil$  $\overline{\phantom{a}}$  $\overline{1}$  $\overline{1}$  $\overline{1}$  $\overline{1}$  $\overline{\phantom{a}}$  $\overline{1}$ −  $\frac{\Delta_4^2 a_4}{}$  $\Delta_3^2 + \Delta_3 \Delta_4$ ∆ 2  $\frac{2}{3}\Delta_4-\Delta_3\Delta_4^2$ ∆4*b*<sup>4</sup>  $-\Delta$ − ∆ 3  $-\frac{\Delta_4^2 \mu_4}{2\Delta_3^2 \Delta_4 - \Delta_3 \Delta_4^2}$ *a*4 − ∆4∆5*c*<sup>5</sup>  $\Delta_4^2 + \Delta_4 \Delta_5$  $+2$ ∆3∆4*b*<sup>4</sup>  $\Delta_3\Delta_4+\Delta_4^2$ + ∆ 3  $-\Delta_4^2 \Delta_5 - \Delta_4 \Delta_5^2$ *d*5 −  $\Delta_4\Delta$ 2  $-\frac{\Delta_4 \Delta_5 c_5}{-\Delta_4^2 \Delta_5 - \Delta_4 \Delta_5^2}$ *c*5 − 2 ∆ 2  $\frac{4}{3}$ *d*5  $\Delta_4\Delta_5+\Delta$ 2 5  $2\Delta_4^2a_4$  $\Delta_3^2 + \Delta_3 \Delta_4$ −  $2Δ_3^2Δ_4b_4$ −∆ 2 3 ∆4−∆3∆ 2  $\frac{4}{\Delta_3^2}$ +  $2\Delta_4^3a_4$  $-\Delta_3^2\Delta_4-\Delta_3\Delta_4^2$  $^{4}_{\Delta^{3}_{4}a_{4}}$  $^{+}$  $Δ_4Δ_5c_5$ ∆ 2  $+\Lambda_4\Lambda_5$ − 3 − 2∆3∆4*b*<sup>4</sup>  $\Delta_3\Delta_4+\Delta_4^2$ −  $\Delta_4^3$  $-\frac{\Delta_4^2 \Delta_5 - \Delta_4 \Delta_5^2}{\Delta_4^2 \Delta_5 - \Delta_4 \Delta_5^2}$  $\frac{3}{4}d_5$  $+$  $\frac{\Delta_4\Delta_5^2c_5}{}$  $-\Delta_4^2\Delta_5-\Delta_4\Delta_5^2$  $+3$   $\Delta_4^2d_5$  $\Delta_4\Delta_5+\Delta_5^2$ −  $\Delta_4^2 a_4$  $\Delta_3^2 + \Delta_3 \Delta_4$ 3 ∆4*b*<sup>4</sup>  $-\Delta_3^2\Delta_4-\Delta_3\Delta_4^2$ −  $-\Delta_3^2\Delta_4-\Delta_3\Delta_4^2$ ∆3∆4*b*<sup>4</sup>  $\Delta_3\Delta_4+\Delta_4^2$ 0 0 0 1 1 0  $\hskip 10mm 0$  0 0 0

And for completeness' sake, its inverse:

$$
\begin{aligned} {}[\mathbf{18}]:\quad & \mathbf{M\_KB}.\ \text{subs}\,(\text{deltas})\,.\ \text{expand}(\,)\,\,. \ \mathbf{I} \\ {}[\mathbf{18}]:\quad & \mathbf{M_{KB,4}}^{-1} = \begin{bmatrix} \frac{\Delta_3^2b_4}{\Delta_4^2a_4} & \frac{\Delta_3^2b_4}{\Delta_4^2a_4} & \frac{\Delta_3(\Delta_3b_4-\Delta_3-\Delta_4)}{\Delta_4^2a_4} & \mathbf{1} \\ \mathbf{0} & \mathbf{0} & \mathbf{0} & \mathbf{1} \\ \mathbf{1} & \mathbf{1} & \mathbf{1} & \mathbf{1} \\ \frac{\Delta_4^2d_5+3\Delta_4\Delta_5-\Delta_5^2c_5+3\Delta_5^2}{\Delta_4^2d_5} & \frac{\Delta_4^2d_5+2\Delta_4\Delta_5-\Delta_5^2c_5+2\Delta_5^2}{\Delta_4^2d_5} & \frac{\Delta_4^2d_5+\Delta_4\Delta_5-\Delta_5^2c_5+\Delta_5^2}{\Delta_4^2d_5} & \mathbf{1} \end{bmatrix} \end{aligned}
$$

TODO: plot some example curves

...................[doc/euclidean/kochanek-bartels-non-uniform.ipynb](https://github.com/AudioSceneDescriptionFormat/splines/blob/8007a37/doc/euclidean/kochanek-bartels-non-uniform.ipynb) ends here.

# <span id="page-103-0"></span>**1.9 End Conditions**

The following section was generated from [doc/euclidean/end-conditions-natural.ipynb](https://github.com/AudioSceneDescriptionFormat/splines/blob/8007a37/doc/euclidean/end-conditions-natural.ipynb) . . . . . . . . . . . . . . . . . . . . . . . . . . . . . . . . . . . . . . . . . . . . . . . . . . **Natural End Conditions**

For the first and last segment, we assume that the inner tangent is known. We try to find the outer tangent by setting the second derivative to 0.

We are looking only at the non-uniform case here, it's easy to get to the uniform case by setting  $\Delta_i = 1$ .

natural (a.k.a. "relaxed"?)

```
[1]: import sympy as sp
    sp.init_printing(order='rev-lex')
```
<utility.py>

```
[2]: from utility import NamedExpression
```
#### **Begin**

first polynomial segment:  $p_0(t)$ ,  $t \in [t_0, t_1]$ 

$$
[4]:|t0, t1 = sp.symbols('t:2')
$$

- $[5]:$  a0, b0, c0, d0 = sp.symbols('a:dbm0')
- $[6]$ : d0 \* t\*\*3 + c0 \* t\*\*2 + b0 \* t + a0
- $[6]$ :  $d_0t^3 + c_0t^2 + b_0t + a_0$
- $[7]:$  p0 = NamedExpression('pbm0', \_.subs(t, (t t0) / (t1 t0))) p0

$$
\begin{aligned} \left[ \begin{matrix} 7 \end{matrix} \right] : \left| \begin{matrix} p_0 = \frac{d_0 \left( -t_0 + t \right)^3}{\left( t_1 - t_0 \right)^3} + \frac{c_0 \left( -t_0 + t \right)^2}{\left( t_1 - t_0 \right)^2} + \frac{b_0 \left( -t_0 + t \right)}{t_1 - t_0} + a_0 \end{matrix} \right| \end{aligned}
$$

Velocity = Tangent Vector = Derivative:

$$
[8]: \begin{array}{c} \text{pd0 = p0. diff(t)} \\ \text{pd0} \end{array}
$$

$$
\frac{\left[\mathbf{8}\right] :}{dt} \frac{d}{dt} p_0 = \frac{3d_0\left(-t_0 + t\right)^2}{\left(t_1 - t_0\right)^3} + \frac{c_0\left(-2t_0 + 2t\right)}{\left(t_1 - t_0\right)^2} + \frac{b_0}{t_1 - t_0}
$$

similar to *[notebook about non-uniform Hermite splines](#page-23-0)* (page 24)

$$
x_0 = p_0(t_0) \tag{4}
$$

 $x_1 = p_0(t_1)$  $(t_1)$  (5)

- $\dot{x}_0 = p'_0$  $(t_0)$  (6)
- $\dot{x}_1 = p'_0$  $(t_1)$  (7)

```
[9]: equations_begin = [
        p0.evaluated_at(t, t0).with_name('xbm0'),
        p0.evaluated_at(t, t1).with_name('xbm1'),
        pd0.evaluated at(t, t0).with name('xbmdot0'),
        pd0.evaluated at(t, t1).with name('xbmdot1'),
    ]
```
only for display purposes, the calculations are still done with *t<sup>i</sup>*

[10]: delta\_begin = [ (t0, 0), (t1, sp.Symbol('Delta0')), ]

```
[11]: for e in equations_begin:
         display(e.subs(delta begin))
     x_0 = a_0
```

$$
x_1 = d_0 + c_0 + b_0 + a_0
$$
  
\n
$$
\dot{x}_0 = \frac{b_0}{\Delta_0}
$$
  
\n
$$
\dot{x}_1 = \frac{3d_0}{\Delta_0} + \frac{2c_0}{\Delta_0} + \frac{b_0}{\Delta_0}
$$

[12]: coefficients\_begin = sp.solve(equations\_begin, [a0, b0, c0, d0])

[13]: **for** c, e **in** coefficients\_begin.items():

display(NamedExpression(c, e.subs(delta begin)))

 $a_0 = x_0$  $b_0 = \Delta_0 \dot{x}_0$  $c_0 = 3x_1 - 3x_0 - \Delta_0 \dot{x}_1 - 2\Delta_0 \dot{x}_0$  $d_0 = -2x_1 + 2x_0 + \Delta_0 \dot{x}_1 + \Delta_0 \dot{x}_0$ 

Acceleration = Second Derivative

$$
[14]: \text{pdd0} = \text{pd0.diff(t)}
$$
  
pd0

$$
\frac{\left[14\right] :}{dt^2} \frac{d^2}{dt^2} p_0 = \frac{3d_0 \left(-2t_0 + 2t\right)}{\left(t_1 - t_0\right)^3} + \frac{2c_0}{\left(t_1 - t_0\right)^2}
$$

[15]: pdd0.evaluated\_at(t, t0)

$$
\begin{bmatrix} 15 \end{bmatrix} : \begin{vmatrix} d^2 \\ dt^2 \end{vmatrix} = \frac{2c_0}{(t_1 - t_0)^2}
$$

[16]: sp.Eq(\_.expr, 0).subs(coefficients\_begin)

$$
\frac{[16]:}{2(3x_1-3x_0-t_1\dot{x}_1-2t_1\dot{x}_0+t_0\dot{x}_1+2t_0\dot{x}_0)}{(t_1-t_0)^2}=0
$$

[17]: xd0 = NamedExpression.solve( , 'xbmdot0') xd0.subs(delta\_begin)

$$
[17]: \begin{array}{l} \hat{x}_0 = -\frac{-3x_1 + 3x_0 + \Delta_0 \dot{x}_1}{2\Delta_0} \end{array}
$$

# **End**

*N* vertices, *N* − 1 polynomial segments

 $\text{last polynomial: } p_{N-2}(t), t \in [t_{N-2}, t_{N-1}]$ 

To simplify the notation a bit, let's assume we have  $N = 10$  vertices, which makes  $p_8$  the last polynomial segment.

[18]: a8, b8, c8, d8 = sp.symbols('a:dbm8')

 $[19]:$  t8, t9 = sp.symbols('t8:10')

 $[20]: d8 * t**3 + c8 * t**2 + b8 * t + a8$ 

$$
[20]: \left| d_8 t^3 + c_8 t^2 + b_8 t + a_8 \right|
$$

 $[21]:$  p8 = NamedExpression('pbm8', .subs(t, (t - t8) / (t9 - t8))) p8

$$
\begin{array}{c}\n \left[21\right]: \\
 P_8 = \frac{d_8\left(-t_8+t\right)^3}{\left(t_9-t_8\right)^3} + \frac{c_8\left(-t_8+t\right)^2}{\left(t_9-t_8\right)^2} + \frac{b_8\left(-t_8+t\right)}{t_9-t_8} + a_8\n \end{array}
$$

 $[22]$ :  $p d8 = p8.diff(t)$ pd8

$$
\frac{\left[22\right] :}{dt} \frac{d}{dt} p_8 = \frac{3 d_8 \left(-t_8+t\right)^2}{\left(t_9-t_8\right)^3} + \frac{c_8 \left(-2t_8+2t\right)}{\left(t_9-t_8\right)^2} + \frac{b_8}{t_9-t_8}
$$

- $x_{N-2} = p_{N-2}(t_{N-2})$  (8)
- $x_{N-1} = p_{N-2}(t_{N-1})$  (9)
- $\dot{x}_{N-2} = p'_{N-2}(t_{N-2})$  (10)

$$
\dot{x}_{N-1} = p'_{N-2}(t_{N-1})
$$
\n(11)

```
[23]: equations_end = [
         p8.evaluated_at(t, t8).with_name('xbm8'),
         p8.evaluated_at(t, t9).with_name('xbm9'),
         pd8.evaluated_at(t, t8).with_name('xbmdot8'),
         pd8.evaluated at(t, t9).with name('xbmdot9'),
     ]
```

```
[24]: delta_end = [
        (t8, 0),
         (t9, sp.Symbol('Delta8')),
     ]
```

```
[25]: for e in equations_end:
        display(e.subs(delta end))
     x_8 = a_8
```
 $x_9 = d_8 + c_8 + b_8 + a_8$  $\dot{x}_8 = \frac{b_8}{\Lambda}$  $\Delta_8$  $\dot{x}_9 = \frac{3d_8}{\Lambda}$  $\frac{3d_8}{\Delta_8} + \frac{2c_8}{\Delta_8}$  $\frac{2c_8}{\Delta_8}+\frac{b_8}{\Delta_8}$  $\Delta_8$ 

[26]: coefficients\_end = sp.solve(equations\_end, [a8, b8, c8, d8])

```
[27]: for c, e in coefficients_end.items():
            display(NamedExpression(c, e.subs(delta_end)))
       a_8 = x_8b_8 = \Delta_8 \dot{x}_8c_8 = 3x_9 - 3x_8 - \Delta_8 x_9 - 2\Delta_8 x_8d_8 = -2x_9 + 2x_8 + \Delta_8 x_9 + \Delta_8 x_8
```

$$
[28]: \begin{array}{c} \text{pdd8} = \text{pdd8.diff(t)} \\ \text{pdd8} \end{array}
$$

$$
\frac{[28]}{dt^2} \cdot \frac{d^2}{dt^2} p_8 = \frac{3d_8(-2t_8+2t)}{(t_9-t_8)^3} + \frac{2c_8}{(t_9-t_8)^2}
$$

second derivative *at the end* of the last segment:

[29]:  
\n
$$
\frac{d^2}{dt^2} p_8 \bigg|_{t=t_9} = \frac{3d_8(2t_9 - 2t_8)}{(t_9 - t_8)^3} + \frac{2c_8}{(t_9 - t_8)^2}
$$

[30]: sp.Eq(\_.expr, 0).subs(coefficients\_end)

$$
\frac{[30]:}{\left[\frac{2(3x_9-3x_8-t_9x_9-2t_9x_8+t_8x_9+2t_8x_8)}{(t_9-t_8)^2}+\frac{3(2t_9-2t_8)(-2x_9+2x_8+t_9x_9+t_9x_8-t_8x_9-t_8x_8)}{(t_9-t_8)^3}\right]}{}
$$

[31]: xd9 = NamedExpression.solve(\_, 'xbmdot9') xd9.subs(delta\_end)

$$
[31]: \begin{array}{l} \end{array} \dot{x}_9 = -\frac{-3x_9 + 3x_8 + \Delta_8 \dot{x}_8}{2\Delta_8}
$$

Luckily, that's symmetric to the result we got above.

#### **Example**

one-dimensional; 3 time/value pairs are given. The slope for the middle value is given, the begin and end slopes are calculated using the "natural" end conditions as calculated above.

```
[32]: values = 2, 2, 2
     times = 0, 4, 5slope = 2
[33]: sp.plot((
         p0.subs(coefficients_begin).subs_symbols(xd0).expr.subs({
             t0: times[0],
             t1: times[1],
             sp.Symbol('xbm0'): values[0],
             sp.Symbol('xbm1'): values[1],
             sp.Symbol('xbmdot1'): slope,
         }),
         (t, time[0], time[1])), (
         p8.subs(coefficients_end).subs_symbols(xd9).expr.subs({
             t8: times[1],
             t9: times[2],
             sp.Symbol('xbm8'): values[1],
             sp.Symbol('xbm9'): values[2],
             sp.Symbol('xbmdot8'): slope,
         }),
         (t, time[1], time[2])), axis_center=(0, values[1]));
```
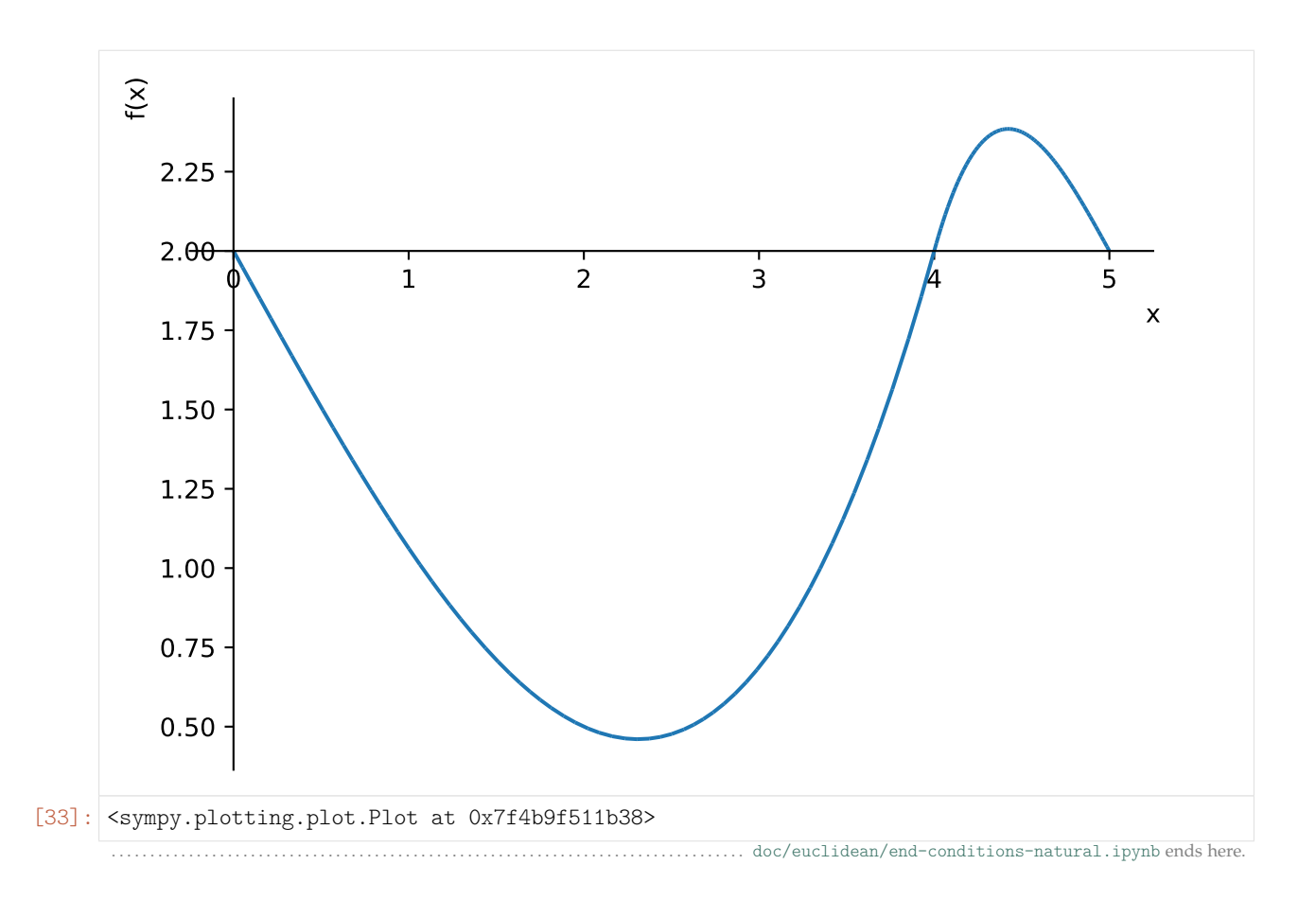

# **2 Rotation Splines**

# <span id="page-108-1"></span>The following section was generated from [doc/rotation/slerp.ipynb](https://github.com/AudioSceneDescriptionFormat/splines/blob/8007a37/doc/rotation/slerp.ipynb). **2.1 Spherical Linear Interpolation (Slerp)**

"Great arc in-betweening"

The term "Slerp" for "**s**pherical **l**inear int**erp**olation" has been coined by [\[Sho](#page-141-0)85] (section 3.3). It is defined as: *u*

$$
\operatorname{Slerp}(q_1, q_2; u) = q_1 \left( q_1^{-1} q_2 \right)^{i}
$$

The parameter *u* moves from 0 (where the expression simplifies to  $q_1$ ) to 1 (where the expression simplifies to  $q_2$ ).

The Wikipedia article for  $Slerp<sup>16</sup>$  $Slerp<sup>16</sup>$  $Slerp<sup>16</sup>$  provides four equivalent ways to describe the same thing:

Slerp(
$$
q_0, q_1; t
$$
) =  $q_0 \left( q_0^{-1} q_1 \right)^t$   
\n=  $q_1 \left( q_1^{-1} q_0 \right)^{1-t}$   
\n=  $\left( q_0 q_1^{-1} \right)^{1-t} q_1$   
\n=  $\left( q_1 q_0^{-1} \right)^t q_0$ 

<span id="page-108-0"></span><sup>16</sup> https://en.wikipedia.org/wiki/Slerp#Quaternion\_Slerp

Shoemake also provides an alternative formulation:

Slerp
$$
(q_1, q_2; u)
$$
 =  $\frac{\sin(1 - u)\theta}{\sin \theta} q_1 + \frac{\sin u\theta}{\sin \theta} q_2$ ,

where the dot product  $q_1 \cdot q_2 = \cos \theta$ .

```
[1]: import numpy as np
    helper.py
[2]: from helper import angles2quat, animate_rotations, display_animation
[3]: def slerp(one, two, t):
         return (two * one.inverse())**t * one
[4]: q1 = angles2quat(45, -20, -60)
    q2 = \text{angles2}quat(-45, 20, 30)
```
 $[5]:$  times = np.linspace(0, 1, 50)

```
[6]: ani = animate rotations({
          'slerp(q1, q2)': slerp(q1, q2, times),
          '\text{slerp}(q1, -q2)': \text{slerp}(q1, -q2, \text{times}),}, figsize=(6, 3))
```

```
[7]: display_animation(ani, default_mode='reflect')
```

```
Animations can only be shown in HTML output, sorry!
```
# **Piecewise Slerp**

```
[9]: s = PiecewiseSlerp([
        angles2quat(0, 0, 0),
         angles2quat(90, 0, 0),
         angles2quat(90, 90, 0),
         angles2quat(90, 90, 90),
    ], grid=[0, 1, 2, 3, 6], closed=True)
```
[8]: **from splines.quaternion import** PiecewiseSlerp

 $[10]$ : times = np.linspace(s.grid $[0]$ , s.grid $[-1]$ , 100)

```
[11]: ani = animate rotations({
          'Piecewise Slerp': s.evaluate(times),
     }, figsize=(3, 3))
```

```
[12]: display animation(ani, default mode='loop')
```
Animations can only be shown in HTML output, sorry!

#### **Slerp vs. Nlerp**

"**n**ormalized **l**inear int**erp**olation"

[13]: **from splines.quaternion import** Quaternion

```
[14]: def lerp(one, two, t):
          """Linear interpolation.
          t can go from 0 to 1.
          "''"return (1 - t) * one + t * two
```

```
[15]: def nlerp(one, two, t):
          """Normalized linear interpolation.
         Linear interpolation in 4D quaternion space,
         normalizing the result.
         t can go from 0 to 1.
         "''"one = np.array(one.xyzw)
         two = np.array(two.xyzw)
         *vector, scalar = lerp(one, two, t)
         return Quaternion(scalar, vector).normalize()
```

```
[16]: q1 = angles2quat(-60, 10, -10)
      q2 = \text{angles2}quat(80, -35, -110)
```

```
[17]: assert q1.dot(q2) > 0
```
 $[18]$ : ani times = np.linspace(0, 1, 50)

```
[19]: ani = animate rotations({
          'Slerp': slerp(q1, q2, ani_times),
          'Nlerp': [nlerp(q1, q2, t) for t in ani_times],
     }, figsize=(6, 3))
```

```
[20]: display_animation(ani, default_mode='reflect')
```
Animations can only be shown in HTML output, sorry!

Let's create some still images:

```
[21]: from helper import plot_rotations
```
 $[22]$ : plot times = np.linspace(0, 1, 9)

```
[23]: plot rotations({
          'Slerp': slerp(q1, q2, plot_times),
         'Nlerp': [nlerp(q1, q2, t) for t in plot_times],
     }, figsize=(8, 3))
```
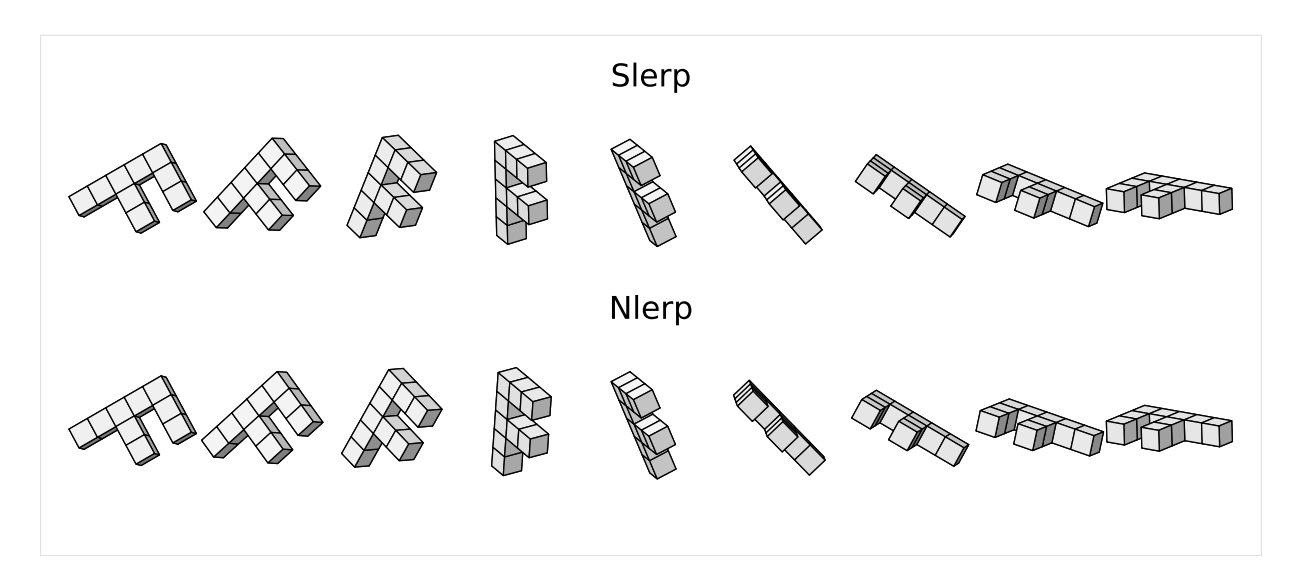

Start and end are (by definition) the same, the middle is also the same (due to symmetry). And in between, there are very slight differences.

Since the differences are barely visible, we can try a more extreme example:

```
[24]: q3 = \text{angles2}quat(-170, 0, 45)q4 = \text{angles2}quat(120, -90, -45)
```

```
[25]: assert q3.dot(q4) < 0
```
Please note that this is a rotation by an angle of far more than 180 degrees!

```
[26]: ani = animate rotations({
          'Slerp': slerp(q3, q4, ani_times),
         'Nlerp': [nlerp(q3, q4, t) for t in ani_times],
     }, figsize=(6, 3))
```

```
[27]: display_animation(ani, default_mode='reflect')
```

```
Animations can only be shown in HTML output, sorry!
```
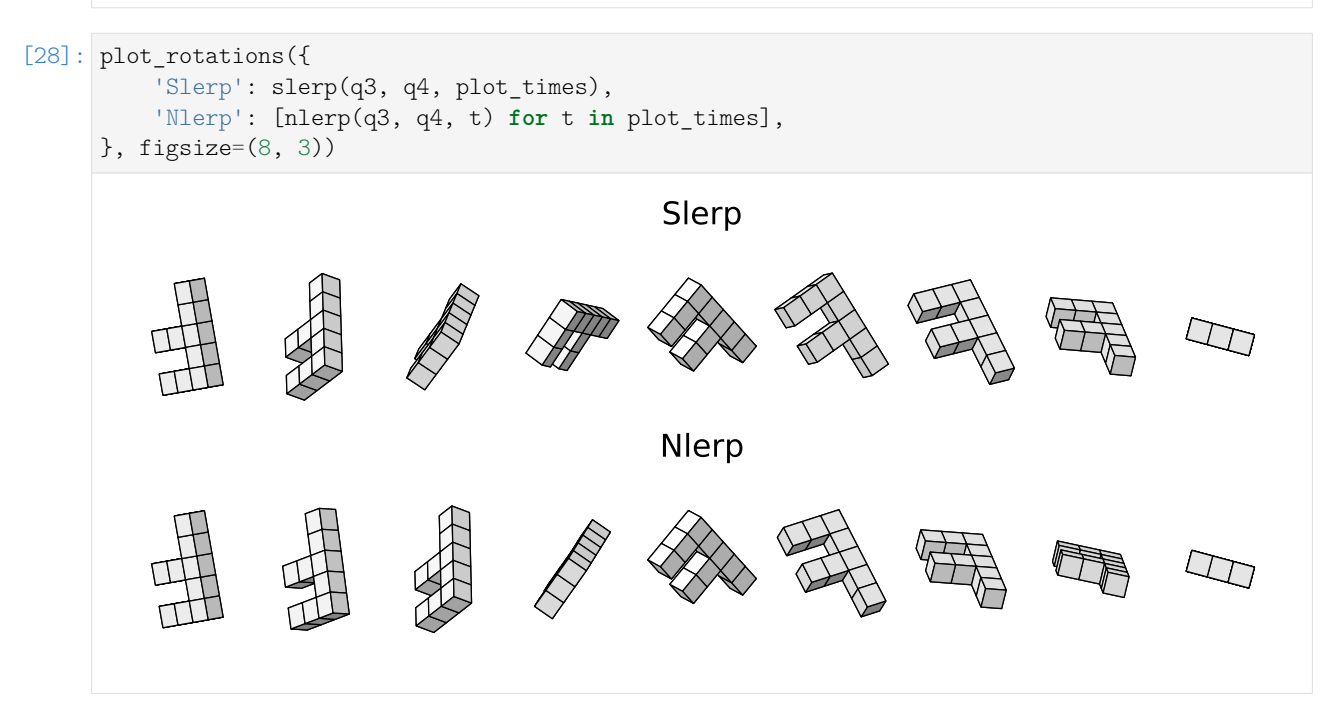

.......................[doc/rotation/slerp.ipynb](https://github.com/AudioSceneDescriptionFormat/splines/blob/8007a37/doc/rotation/slerp.ipynb)endshere.

<span id="page-112-0"></span>The following section was generated from [doc/rotation/de-casteljau.ipynb](https://github.com/AudioSceneDescriptionFormat/splines/blob/8007a37/doc/rotation/de-casteljau.ipynb) ............

# **2.2 De Casteljau's Algorithm**

In [\[Sho](#page-141-0)85], which famously introduces quaternions to the field of computer graphics, Shoemake suggests to apply a variant of the *[De Casteljau's Algorithm](#page-38-0)* (page 39) to a quaternion control polygon, using *[Slerp](#page-108-1)* (page 109) instead of linear interpolations.

```
[1]: def slerp(one, two, t):
        return (two * one.inverse())*** * one
```

```
[2]: import numpy as np
```
<helper.py>

[3]: **from helper import** angles2quat, animate\_rotations, display\_animation

#### **"Cubic"**

[\[Sho](#page-141-0)85] only talks about the "cubic" case, consisting of three nested applications of Slerp.

The resulting curve is of course not simply a polynomial of degree 3, but something quite a bit more involved. Therefore, we use the term "cubic" in quotes.

Shoemake doesn't talk about the "degree" of the curves at all, they are only called "spherical Bézier curves".

```
[4]: def de_casteljau(q0, q1, q2, q3, t):
        slerp_0_1 = slerp(q0, q1, t)slerp_1_2 = slerp(q1, q2, t)slerp_2_3 = slerp(q2, q3, t)return slerp(
            slerp(slerp_0_1, slerp_1_2, t),
            slerp(slerp_1_2, slerp_2_3, t),
            t,
        )
```

```
[5]: q0 = \text{angles2}quat(45, 0, 0)q1 = \text{angles2}quat(0, 0, 0)q2 = \text{angles2}quat(-90, 90, -90)q3 = \text{angles2}quat(-90, 0, 0)
```

```
[6]: times = np.linspace(0, 1, 100)
```

```
[7]: ani = animate_rotations(
         [de_casteljau(q0, q1, q2, q3, t) for t in times],
         figsize=(3, 2),
    )
```

```
[8]: display animation(ani, default mode='once')
```
Animations can only be shown in HTML output, sorry!

#### **Arbitrary "Degree"**

*[splines.quaternion.DeCasteljau](#page-140-0)* (page 141) class

```
[9]: from splines.quaternion import DeCasteljau
```

```
[10]: s = DeCasteljau([
          \lceilangle2quat(0, 0, 0),
              angles2quat(90, 0, 0),
          ],
          \sqrt{2}angles2quat(90, 0, 0),
              angles2quat(0, 0, 0),
              angles2quat(0, 90, 0),
          ],
          \sqrt{2}angles2quat(0, 90, 0),
              angles2quat(0, 0, 0),
              angles2quat(-90, 0, 0),
              angles2quat(-90, 90, 0),
          ],
      ], grid=[0, 1, 3, 6])
```
 $[11]$ : times = np.linspace(s.grid $[0]$ , s.grid $[-1]$ , 100)

```
[12]: ani = animate_rotations(s.evaluate(times), figsize=(3, 2))
```

```
[13]: display animation(ani, default mode='once')
```

```
Animations can only be shown in HTML output, sorry!
```
### **Constant Angular Speed**

Is there a way to construct a curve parameterized by arc length? This would be very useful.

—[\[Sho](#page-141-0)85], section 6: "Questions"

```
[14]: from splines import ConstantSpeedAdapter
```

```
[15]: s1 = DeCasteljau([[
          angles2quat(90, 0, 0),
          angles2quat(0, -45, 90),
          angles2quat(0, 0, 0),
          angles2quat(180, 0, 180),
     ]])
```

```
[16]: s2 = ConstantSpeedAdapter(s1)
```

```
[17]: ani = animate_rotations({
         'non-constant speed': s1.evaluate(np.linspace(s1.grid[0], s1.grid[-1], 100)),
         'constant speed': s2.evaluate(np.linspace(s2.grid[0], s2.grid[-1], 100)),
     }, figsize=(5, 2))
```
[18]: display animation(ani, default mode='reflect')

Animations can only be shown in HTML output, sorry!

#### **Joining Curves**

In section 4.2, [\[Sho](#page-141-0)85] provides two function definitions:

Double
$$
(p, q) = 2(p \cdot q)q - p
$$
  
Bisect $(p, q) = \frac{p + q}{\|p + q\|}$ 

```
[19]: def double(p, q):
         return 2 * p.dot(q) * q - p
```

```
[20]: def bisect(p, q):
         return (p + q).normalize()
```
Given three successive key quaternions  $q_{n-1}$ ,  $q_n$  and  $q_{n+1}$ , these functions are used to compute appropriate control quaternions  $b_n$  (controlling the incoming tangent of  $q_n$ ) and  $a_n$  (controlling the outgoing tangent of *qn*):

$$
a_n = \text{Bisect}(\text{Double}(q_{n-1}, q_n), q_{n+1})
$$
  

$$
b_n = \text{Double}(a_n, q_n)
$$

```
[21]: def shoemake_control_quaternions(q_1, q0, q1):
           """Shoemake's control quaternions.
           Given three key quaternions, return the control quaternions
           preceding and following the middle one.
           ^{\prime\prime\prime\prime\prime\prime\prime}a = bisect(double(q 1, q0), q1)b = double(a, q0).normalize()
           return b, a
```
Normalization of  $b_n$  is not explicitly mentioned in the paper, but even though the results have a length very close to 1.0, we still have to call normalize() to turn the *[Quaternion](#page-138-0)* (page 139) result into a *[UnitQuaternion](#page-138-1)* (page 139).

We create a helper function for building a spline, because we will re-use the same thing further below:

```
[22]: def create_closed_shoemake_curve(rotations):
         rotations = rotations + rotations [:2]control_points = []
         for q_1, q0, q1 in zip(rotations, rotations[1:], rotations[2:]):
             b, a = shoemake_control_quaternions(q_1, q0, q1)
             control_points.extend([b, q0, q0, a])
         control_points = control_points[-2:] + control_points[:-2]
         segments = list(zip(*[iter(control\_points)] * 4))return DeCasteljau(segments)
```
We don't want to worry about end conditions here, therefore we create a closed curve.

Let's come up with some example rotations and see how Shoemake's curve-joining method works.

```
[23]: rotations = [angles2quat(0, 0, 180),
         angles2quat(0, 45, 90),
         angles2quat(90, 45, 0),
         angles2quat(90, 90, -90),
         angles2quat(180, 0, -180),
          angles2quat(-90, -45, 180),
     ]
```
[24]:  $s = \text{create\_closed\_shoemake\_curve}(\text{rotations})$ 

```
[25]: times = np.linspace(s.grid[0], s.grid[-1], 200)
```

```
[26]: ani = animate rotations(s.evaluate(times), figsize=(3, 2))
```

```
[27]: display_animation(ani, default_mode='loop')
```

```
Animations can only be shown in HTML output, sorry!
```
This looks a bit wobbly, doesn't it?

#### **Joining Curves, Second Attempt**

Since Shoemake's idea doesn't seem to work that well, ...

*[uniform Catmull–Rom-like quaternion splines](#page-115-0)* (page 116)

*[splines.quaternion.CatmullRom](#page-140-1)* (page 141)

```
[28]: from splines.quaternion import CatmullRom
```

```
[29]: cr = \text{CatmulRom}(rotations, endconditions='closed')
```

```
[30]: ani = animate rotations({
         "Shoemake's idea": s.evaluate(times),
         'Catmull–Rom-like': cr.evaluate(times),
     }, figsize=(5, 2))
```
[31]: display animation(ani, default mode='loop')

Animations can only be shown in HTML output, sorry!

. . . . . . . . . . . . . . . . . . . . . . . . . . . . . . . . . . . . . . . . . . . . . . . . . . . . . . . . . . . . . . . . . . . . . . . . . . . . . . . . . . . . . . . . . . . . . . . . [doc/rotation/de-casteljau.ipynb](https://github.com/AudioSceneDescriptionFormat/splines/blob/8007a37/doc/rotation/de-casteljau.ipynb) ends here.

# <span id="page-115-0"></span>The following section was generated from [doc/rotation/catmull-rom-uniform.ipynb](https://github.com/AudioSceneDescriptionFormat/splines/blob/8007a37/doc/rotation/catmull-rom-uniform.ipynb)

# **2.3 Uniform Catmull–Rom-Like Quaternion Splines**

see *[notebook about De Casteljau's algorithm \(with Slerp\)](#page-112-0)* (page 113) *[notebook about Euclidean Catmull–Rom splines](#page-53-0)* (page 54)

$$
\dot{x}_i = \frac{x_{i+1} - x_{i-1}}{2} = \frac{(x_i - x_{i-1}) + (x_{i+1} - x_i)}{2} = \frac{x_i - x_{i-1}}{2} + \frac{x_{i+1} - x_i}{2}
$$

*[section about cubic Euclidean Bézier splines](#page-45-0)* (page 46): division by 3

$$
q_{i,\text{tangent}} = \begin{cases} \left(q_{i+1}q_{i-1}^{-1}\right)^{\frac{1}{2}\frac{1}{3}} \\ \left(q_{\text{out}}q_{\text{in}}\right)^{\frac{1}{2}\frac{1}{3}} \\ \left(q_{\text{out}}^{\frac{1}{2}}q_{\text{in}}^{\frac{1}{2}}\right)^{\frac{1}{3}} \\ \left(q_{\text{out}}^{\frac{1}{2}\frac{1}{3}}q_{\text{in}}^{\frac{1}{2}\frac{1}{3}} \\ \left(\left(q_{\text{out}}^{\frac{1}{2}\frac{1}{3}}q_{\text{in}}^{-1\frac{1}{2}\frac{1}{3}}\right)^{\frac{1}{2}}q_{\text{in}}^{\frac{1}{2}\frac{1}{3}}\right)^{2} = \left(\left(q_{\text{in}}^{\frac{1}{2}\frac{1}{3}}q_{\text{out}}^{-1\frac{1}{2}\frac{1}{3}}\right)^{\frac{1}{2}}q_{\text{out}}^{\frac{1}{2}\frac{1}{3}}\right)^{2} \\ \exp\left(\frac{1}{2}\frac{1}{3}\left(\ln(q_{\text{in}}) + \ln(q_{\text{out}})\right)\right) \end{cases}
$$

where  $q_{in} = q_i q_{i-1}^{-1}$  and  $q_{out} = q_{i+1} q_i^{-1}$ .

The first four options are quite certainly wrong (although not by much), so we are only looking at the last two here:

```
[1]: def tangent1(q 1, q0, q1):
        q_in = (q0 * q_1.inverse()) **(1 / (2 * 3))q_out = (q1 * q0.inverse())** (1 / (2 * 3))return ((q out * q in.inverse())**(1 / 2) * q in)**2
```

```
[2]: def tangent2(q_1, q0, q1):
        q_in = q0 * q_1.inverse()q out = q1 * q0. inverse()
        return UnitQuaternion.exp map((q_in.log_map() + q_out.log_map()) / (2 * 3))
```
[3]: **import numpy as np**

```
[4]: from splines.quaternion import DeCasteljau, UnitQuaternion, canonicalized
```
<helper.py>

```
[5]: from helper import angles2quat, animate_rotations, display_animation
```

```
[6]: def create closed curve(rotations, tangent func):
        rotations = list(canonicalized(rotations + rotations[:2]))
         control_points = []
         for q 1, q0, q1 in zip(rotations, rotations[1:], rotations[2:]):
             q_tangent = tangent_func(q_1, q0, q1)
             control points.extend([q tangent.inverse() * q0, q0, q0, q tangent * q0])
         control points = control points[-2:] + control points[-2]segments = list(zip(*[iter(control points)] * 4))
         return DeCasteljau(segments)
```

```
[7]: rotations = [angles2quat(0, 0, 180),
         angles2quat(0, 45, 90),
         angles2quat(90, 45, 0),
         angles2quat(90, 90, -90),
         angles2quat(180, 0, -180),
         angles2quat(-90, -45, 180),
     ]
```
 $[8]$ :  $s1 = \text{create\_closed\_curve}(\text{rotations}, \text{tangent1})$ s2 = create\_closed\_curve(rotations, tangent2)

```
[9]: times = np.linspace(0, len(rotations), 200, endpoint=False)
```
- $[10]$ : ani = animate\_rotations({ '1': s1.evaluate(times), '2': s2.evaluate(times), }, figsize=(4, 2))
- [11]: display\_animation(ani, default\_mode='loop')

Animations can only be shown in HTML output, sorry!

The results are very similar, but not quite identical:

```
[12]: max(max(map(abs, q.xyzw)) for q in (s1.evaluate(times) - s2.evaluate(times)))
```
[12]: 0.0002228419691587824

. . . . . . . . . . . . . . . . . . . . . . . . . . . . . . . . . . . . . . . . . . . . . . . . . . . . . . . . . . . . . . . . . . . . . . . . . . . . . . . . . . . . . . . [doc/rotation/catmull-rom-uniform.ipynb](https://github.com/AudioSceneDescriptionFormat/splines/blob/8007a37/doc/rotation/catmull-rom-uniform.ipynb) ends here.

<span id="page-117-0"></span>The following section was generated from [doc/rotation/catmull-rom-non-uniform.ipynb](https://github.com/AudioSceneDescriptionFormat/splines/blob/8007a37/doc/rotation/catmull-rom-non-uniform.ipynb) . . . . . . . . . . . . . . . . . . . . . . . . . . . . . . . . . . . . . . . . . . . . . . . . . .

# **2.4 Non-Uniform Catmull–Rom-Like Rotation Splines**

*[uniform case](#page-115-0)* (page 116)

*[notebook about non-uniform \(Euclidean\) Catmull–Rom splines](#page-71-0)* (page 72)

$$
\vec{v}_i = \frac{\vec{v}_{i,\text{in}}(t_{i+1} - t_i) + \vec{v}_{i,\text{out}}(t_i - t_{i-1})}{t_{i+1} - t_{i-1}}
$$

$$
\vec{v}_{i,\text{in}} = \frac{\vec{x}_i - \vec{x}_{i-1}}{t_i - t_{i-1}}
$$

$$
\vec{v}_{i,\text{out}} = \frac{\vec{x}_{i+1} - \vec{x}_i}{t_{i+1} - t_i}
$$

"translated" to quaternions . . .

$$
\tilde{q}_i^{(-)} = \exp\left(\vec{\omega}_i \frac{t_i - t_{i-1}}{3}\right)^{-1} q_i
$$
\n
$$
\tilde{q}_i^{(+)} = \exp\left(\vec{\omega}_i \frac{t_{i+1} - t_i}{3}\right) q_i
$$
\n
$$
\vec{\omega}_i = \frac{\vec{\omega}_{i,\text{in}}(t_{i+1} - t_i) + \vec{\omega}_{i,\text{out}}(t_i - t_{i-1})}{t_{i+1} - t_{i-1}}
$$
\n
$$
\vec{\omega}_{i,\text{in}} = \frac{\ln(q_{i,\text{in}})}{t_i - t_{i-1}}
$$
\n
$$
\vec{\omega}_{i,\text{out}} = \frac{\ln(q_{i,\text{out}})}{t_{i+1} - t_i}
$$
\n
$$
q_{i,\text{in}} = q_i q_{i-1}^{-1}
$$
\n
$$
q_{i,\text{out}} = q_{i+1} q_i^{-1}
$$

factor of  $\frac{1}{3}$  because we are dealing with cubic splines

<sup>[1]:</sup> **from splines.quaternion import** UnitQuaternion

```
[2]: def control quaternions1(qs, ts):
        q_1, q_0, q_1 = qst_1, t_0, t_1 = t_sq_in = q0 * q_1.inverse()q_{out} = q1 * q0.inverse()w_in = q_in.log_map() / (t0 - t_1)w_out = q_out.log_map() / (t1 - t0)w0 = ((t1 - t0) * w in + (t0 - t1) * w out) / (t1 - t1)return [
            UnitQuaternion.exp map(-w0 * (t0 - t 1) / 3) * q0,
            UnitQuaternion.exp map(w0 * (t1 - t0) / 3) * q0,
        ]
```
similar, but not quite identical:

```
[3]: def control_quaternions2(qs, ts):
        q 1, q0, q1 = qs
         t 1, t0, t1 = tsq_in = (q0 * q_1.inverse())**((t1 - t0) / (3 * (t0 - t_1)))q out = (q1 * q0.inverse())**((t0 - t_1) / (3 * (t1 - t0)))q tangent = ((q out * q_in.inverse())**(1 / 2) * q_in)**2
        return [
            (q_tangent**((t0 - t_1) / (t1 - t_1))) .inverse() * q0,q_tangent**((t1 - t0) / (t1 - t_1)) * q0,
        ]
```
[4]: **import numpy as np**

<helper.py>

[5]: **from helper import** angles2quat, animate\_rotations, display\_animation

*[splines.quaternion.DeCasteljau](#page-140-0)* (page 141) class

```
[6]: from splines.quaternion import DeCasteljau, canonicalized
```

```
[7]: def create_closed_curve(rotations, grid, control_quaternion_func):
         assert len(rotations) + 1 == len(grid)rotations = rotations[-1:] + rotations + rotations[:2]# Avoid angles of more than 180 degrees (including the added rotations):
        rotations = list(canonicalized(rotations))
        first interval = grid[1] - grid[0]last interval = grid[-1] - grid[-2]extended_grid = [grid[0] - last_interestval] + list(grid) + [grid[-1] + first_interestval]control points = []
         for qs, ts in zip(
                 zip(rotations, rotations[1:], rotations[2:]),
                 zip(extended grid, extended grid[1:], extended grid[2:])):
             q before, q after = control quaternion func(qs, ts)
             control points.extend([q\text{ before, } qs[1], qs[1], q\text{ after}])
         control points = control points[2:-2]segments = list(zip(*[iter(control points)] * 4))
         return DeCasteljau(segments, grid)
```

```
[8]: rotations = [angles2quat(0, 0, 180),
         angles2quat(0, 45, 90),
```
angles2quat(90, 45, 0),

(continues on next page)

```
angles2quat(90, 90, -90),
angles2quat(180, 0, -180),
angle{2}quat(-90, -45, 180),
```
]

```
[9]: grid = np.array([0, 0.5, 2, 5, 6, 7, 10])
```

```
[10]: s1 = create closed curve(rotations, grid, control quaternions1)
     s2 = create_closed_curve(rotations, grid, control_quaternions2)
```

```
[11]: def evaluate(spline, frames=200):
          times = np.linspace(spline.grid[0], spline.grid[-1], frames, endpoint=False)
          return spline.evaluate(times)
```
for comparison, *[Barry–Goldman](#page-124-0)* (page 125)

```
[12]: from splines.quaternion import BarryGoldman
```

```
[13]: bg = BarryGoldman(rotations, grid)
```

```
[14]: ani = animate rotations({
          '1': evaluate(s1),
          '2': evaluate(s2),
         'Barry–Goldman': evaluate(bg),
     }, figsize=(6, 2))
```

```
[15]: display_animation(ani, default_mode='loop')
     Animations can only be shown in HTML output, sorry!
```

```
[16]: max(max(max(abs, q.xyzw)) for q in (evaluate(s1) - evaluate(s2)))
```
 $[16]$ : 0.01051294090598398

### **Parameterization**

```
[17]: rotations = [angles2quat(90, 0, -45),
         angles2quat(179, 0, 0),
         angles2quat(181, 0, 0),
         angles2quat(270, 0, -45),
         angles2quat(0, 90, 90),
     ]
```
[18]: uniform2 = create\_closed\_curve(rotations, range(len(rotations) + 1), control\_quaternions1)

```
chordal parameterization (page 58)
```

```
[19]: angles = np.array([
         np.arccos(a.dot(b))
          \#np.arccos(a.dot(b)) * 2
          #a.dot(b)
          #(b * a.inverse()).angle
          #(b - a) . norm
```
(continues on next page)

```
(continued from previous page)
```

```
for a, b in zip(rotations, rotations[1:] + rotations[:1])])
angles
```
- $[19]$ : array( $[0.85136439, 0.01745329, 0.85136439, 1.29678212, 0.85888576]$ )
- $[20]$ : chordal grid = np.concatenate( $[0]$ , np.cumsum(angles)])
- [21]: chordal2 = create\_closed\_curve(rotations, chordal\_grid, control\_quaternions1)

*[centripetal parameterization](#page-58-0)* (page 59)

 $[22]$ : centripetal grid = np.concatenate( $[0]$ , np.cumsum(np.sqrt(angles))])

```
[23]: centripetal2 = create closed curve(rotations, centripetal grid, control quaternions1)
```

```
[24]: ani = animate rotations({
          'uniform': evaluate(uniform2),
          'chordal': evaluate(chordal2),
          'centripetal': evaluate(centripetal2),
     }, figsize=(6, 2))
```

```
[25]: display_animation(ani, default_mode='loop')
```
Animations can only be shown in HTML output, sorry!

#### The other method is very similar:

[26]: uniform1 = create\_closed\_curve(rotations, range(len(rotations) + 1), control\_quaternions2) chordal1 = create\_closed\_curve(rotations, chordal\_grid, control\_quaternions2) centripetal1 = create\_closed\_curve(rotations, centripetal\_grid, control\_quaternions2)

[27]: max(max(map(abs, q.xyzw)) **for** q **in** (evaluate(uniform1) - evaluate(uniform2)))

[27]: 0.0026683373798292997

```
[28]: max(max(map(abs, q.xyzw)) for q in (evaluate(chordal1) - evaluate(chordal2)))
```
[28]: 0.002259641902391918

```
[29]: max(max(map(abs, q.xyzw)) for q in (evaluate(centripetal1) - evaluate(centripetal2)))
```
[29]: 0.002486960572741559

. . . . . . . . . . . . . . . . . . . . . . . . . . . . . . . . . . . . . . . . . . . . . . . . . . . . . . . . . . . . . . . . . . . . . . . . . . . . . . . . . . [doc/rotation/catmull-rom-non-uniform.ipynb](https://github.com/AudioSceneDescriptionFormat/splines/blob/8007a37/doc/rotation/catmull-rom-non-uniform.ipynb) ends here.

The following section was generated from [doc/rotation/kochanek-bartels.ipynb](https://github.com/AudioSceneDescriptionFormat/splines/blob/8007a37/doc/rotation/kochanek-bartels.ipynb) .................................

# **2.5 Kochanek–Bartels-like Rotation Splines**

[1]: **import numpy as np**

<helper.py>

[2]: **from helper import** angles2quat, animate\_rotations, display\_animation

*[splines.quaternion.KochanekBartels](#page-140-2)* (page 141)

```
[3]: from splines.quaternion import KochanekBartels
[4]: rotations = [angles2quat(0, 0, 0),
        angles2quat(90, 0, 0),
        angles2quat(90, 90, 0),
        angles2quat(90, 90, 90),
    ]
```
# **Uniform Catmull–Rom**

 $[5]$ :  $s = K$ ochanekBartels(rotations)

- $[6]$ : times = np.linspace(s.grid[0], s.grid[-1], 100)
- [7]: ani = animate rotations(s.evaluate(times), figsize=(4, 3))
- [8]: display animation(ani, default mode='reflect')

Animations can only be shown in HTML output, sorry!

# **Non-Uniform Catmull–Rom**

 $[9]:$  grid = 0, 0.2, 0.9, 1.2

- [10]: s = KochanekBartels(rotations, grid)
- $[11]$ : times = np.linspace(s.grid $[0]$ , s.grid $[-1]$ , 100)
- $[12]$ : ani = animate rotations(s.evaluate(times), figsize=(4, 3))
- [13]: display animation(ani, default mode='reflect') Animations can only be shown in HTML output, sorry!

# **TCB**

- $[14]$ :  $s = KochanekBartels(rotations, tcb=[0, 1, 1])$
- $[15]$ : times = np.linspace(s.grid $[0]$ , s.grid $[-1]$ , 100)
- $[16]$ : ani = animate\_rotations(s.evaluate(times), figsize=(4, 3))
- [17]: display\_animation(ani, default\_mode='reflect') Animations can only be shown in HTML output, sorry!

```
Edge Cases
```
- 0 or 1 quaternions: not allowed
- 2 quaternions: Slerp
- $180^\circ$  rotations (dot product = 0)?
- $\bullet$  ...

2 quaternions:

```
[18]: rotations = [angles2quat(0, 0, 0),
         angles2quat(90, 90, 90),
     ]
```
 $[19]$ :  $s = KochanekBartels(rotations)$ 

```
[20]: times = np.linspace(s.grid[0], s.grid[-1], 100)
```

```
[21]: ani = animate rotations(s.evaluate(times), figsize=(4, 3))
```

```
[22]: display_animation(ani, default_mode='reflect')
```

```
Animations can only be shown in HTML output, sorry!
```
[doc/rotation/kochanek-bartels.ipynb](https://github.com/AudioSceneDescriptionFormat/splines/blob/8007a37/doc/rotation/kochanek-bartels.ipynb)ends here.

The following section was generated from [doc/rotation/end-conditions-natural.ipynb](https://github.com/AudioSceneDescriptionFormat/splines/blob/8007a37/doc/rotation/end-conditions-natural.ipynb) ..............

# **2.6 "Natural" End Conditions**

*[notebook about "natural" end conditions for Euclidean splines](#page-103-0)* (page 104)

```
[1]: import numpy as np
```
<helper.py>

```
[2]: from helper import angles2quat, animate_rotations, display_animation
```
*[splines.quaternion.DeCasteljau](#page-140-0)* (page 141)

[3]: **from splines.quaternion import** DeCasteljau

```
[4]: def calculate_rotations(control_quaternions):
        times = npu. linspace(0, 1, 50)
        return DeCasteljau(
             segments=[control quaternions],
         ).evaluate(times)
```

```
[5]: q0 = \text{angles2}quat(45, 0, 0)q1 = \text{angles2}quat(-45, 0, 0)
```
**Begin**

```
[6]: def natural begin(begin, end control, end):
         """Return second control quaternion given the other three."""
        return (
             (end_control * end.inverse()) *
             (end * begin.inverse())
         (**(1 / 2) * begin
```

```
[7]: q1_control = angles2quat(-45, 0, -90)
```

```
[8]: ani = animate rotations({
         'natural begin': calculate_rotations(
             [q0, natural_begin(q0, q1_control, q1), q1_control, q1]),
    }, figsize=(4, 3))
```

```
[9]: display animation(ani, default mode='reflect')
```

```
Animations can only be shown in HTML output, sorry!
```
# **End**

```
[10]: def natural end(begin, begin control, end):
          """Return third control quaternion given the other three."""
         return (
              end.inverse() *
              (
                  (end * begin.inverse()) *
                  (begin * begin control.inverse())
              (**(1 / 2)) . inverse()
```
 $[11]$ :  $q0$ \_control = angles2quat(45, 0, 90)

```
[12]: ani = animate rotations({
          'natural end': calculate_rotations(
               [q0, q0</u>\_{control, natural\_end(q0, q0\_{control, q1}), q1]),}, figsize=(4, 3))
```

```
[13]: display animation(ani, default mode='reflect')
```

```
Animations can only be shown in HTML output, sorry!
```
#### **(Non-)Symmetries**

Instead of using the function for the begin condition, we could of course also reverse the control quaternions, use the function for the end condition and time-reverse the result. And vice-versa.

Let's make sure that works:

```
[14]: ani = animate rotations({
          'natural end': calculate_rotations(
              [q0, q0_control, natural_end(q0, q0_control, q1), q1]),
          'natural begin, time-reversed': calculate_rotations(
              [q1, natural_begin(q1, q0_control, q0), q0_control, q0])[::-1],
     }, figsize=(6, 3))
```

```
[15]: display_animation(ani, default_mode='reflect')
     Animations can only be shown in HTML output, sorry!
[16]: begin = natural begin(q0, q1 control, q1)
[17]: ani = animate_rotations({
```

```
'natural begin': calculate rotations(
       [q0, begin, q1_control, q1]),
    'natural end from natural begin': calculate_rotations(
       [q0, begin, natural end(q0, begin, q1), q1]),}, figsize=(6, 3))
```
[18]: display\_animation(ani, default\_mode='reflect')

Animations can only be shown in HTML output, sorry!

 $[19]$ : end = natural\_end(q0, q0\_control, q1)

```
[20]: ani = animate rotations({
         'natural end': calculate rotations(
             [q0, q0_control, end, q1]),
          'natural begin from natural end': calculate rotations(
             [q0, natural_begin(q0, end, q1), end, q1]),
     }, figsize=(6, 3))
```

```
[21]: display animation(ani, default mode='reflect')
```
Animations can only be shown in HTML output, sorry!

 $[1]$ :

<span id="page-124-0"></span>The following section was generated from [doc/rotation/barry-goldman.ipynb](https://github.com/AudioSceneDescriptionFormat/splines/blob/8007a37/doc/rotation/barry-goldman.ipynb) . . . . . . . . . . . . . . . . . . . . . . . . . . . . . . . . . . . . . . . . . . . . . . . . . . . . . . . . . . . . . . .

# **2.7 Barry–Goldman Algorithm**

We can try to use the *[Barry–Goldman algorithm for non-uniform Euclidean Catmull–Rom splines](#page-73-0)* (page 74) using *[Slerp](#page-108-1)* (page 109) instead of linear interpolations, just as we have done with *[De Casteljau's algorithm](#page-112-0)* (page 113).

. . . . . . . . . . . . . . . . . . . . . . . . . . . . . . . . . . . . . . . . . . . . . . . . . . . . . . . . . . . . . . . . . . . . . . . . . . . . . . . . . . . [doc/rotation/end-conditions-natural.ipynb](https://github.com/AudioSceneDescriptionFormat/splines/blob/8007a37/doc/rotation/end-conditions-natural.ipynb) ends here.

```
[1]: def slerp(one, two, t):
       return (two * one.inverse())**t * one
```

```
[2]: def barry_goldman(rotations, times, t):
         q0, q1, q2, q3 = rotations
        t0, t1, t2, t3 = times
        return slerp(
            slerp(
                slerp(q0, q1, (t - t0) / (t1 - t0)),slerp(q1, q2, (t - t1) / (t2 - t1)),
                (t - t0) / (t2 - t0),
            slerp(
                slerp(q1, q2, (t - t1) / (t2 - t1)),
                slerp(q2, q3, (t - t2) / (t3 - t2)),
                (t - t1) / (t3 - t1),
             (t - t1) / (t2 - t1)
```
Example:

[3]: **import numpy as np** <helper.py> [4]: **from helper import** angles2quat, animate\_rotations, display\_animation  $[5]$ :  $q0 = \text{angles2}$ quat $(0, 0, 0)$  $q1 = \text{angles2}$ quat $(90, 0, 0)$  $q2 = \text{angles2}$ quat $(90, 90, 0)$  $q3 = \text{angles2}$ quat $(90, 90, 90)$  $[6]$ : t0 = 0  $t1 = 1$  $t2 = 3$  $t \cdot 3 = 3.5$  $[7]:$  frames = 50  $[8]$ : ani = animate rotations({ 'Barry–Goldman (q0, q1, q2, q3)': [ barry\_goldman([q0, q1, q2, q3], [t0, t1, t2, t3], t) **for** t **in** np.linspace(t1, t2, frames) ], 'Slerp (q1, q2)': slerp(q1, q2, np.linspace(0, 1, frames)), }, figsize=(6, 2)) [9]: display\_animation(ani, default\_mode='once') Animations can only be shown in HTML output, sorry! *[splines.quaternion.BarryGoldman](#page-141-1)* (page 142) class [10]: **from splines.quaternion import** BarryGoldman [11]: **import numpy as np** <helper.py> [12]: **from helper import** angles2quat, animate\_rotations, display\_animation  $[13]$ : rotations =  $[$ angles2quat(0, 0, 180), angles2quat(0, 45, 90), angles2quat(90, 45, 0), angles2quat(90, 90, -90), angles2quat(180, 0, -180), angles2quat(-90, -45, 180), ]  $[14]$ : grid = np.array( $[0, 0.5, 2, 5, 6, 7, 9]$ ) [15]: bg = BarryGoldman(rotations, grid)

For comparison ... *[Catmull–Rom-like quaternion spline](#page-117-0)* (page 118)

*[splines.quaternion.CatmullRom](#page-140-1)* (page 141) class

```
[16]: from splines.quaternion import CatmullRom
```

```
[17]: cr = \text{Catmul1Rom}(\text{rotations}, \text{grid}, \text{endconditions}^{-1}\text{closed}
```

```
[18]: def evaluate(spline, samples=200):
          times = np.linspace(spline.grid[0], spline.grid[-1], samples, endpoint=False)
          return spline.evaluate(times)
```

```
[19]: ani = animate_rotations({
          'Barry–Goldman': evaluate(bg),
          'Catmull–Rom-like': evaluate(cr),
     }, figsize=(4, 2))
```
[20]: display\_animation(ani, default\_mode='loop')

```
Animations can only be shown in HTML output, sorry!
```

```
[21]: rotations = \lceilangles2quat(90, 0, -45),
          angles2quat(179, 0, 0),
          angles2quat(181, 0, 0),
          angles2quat(270, 0, -45),
          angles2quat(0, 90, 90),
     ]
```

```
[22]: s_uniform = BarryGoldman(rotations)
     s_chordal = BarryGoldman(rotations, alpha=1)
     s_centripetal = BarryGoldman(rotations, alpha=0.5)
```

```
[23]: ani = animate_rotations({
         'uniform': evaluate(s_uniform, samples=300),
          'chordal': evaluate(s chordal, samples=300),
          'centripetal': evaluate(s centripetal, samples=300),
     }, figsize=(6, 2))
```

```
[24]: display_animation(ani, default_mode='loop')
     Animations can only be shown in HTML output, sorry!
```
#### **Constant Angular Speed**

Not very efficient, De Casteljau's algorithm is faster because it directly provides the tangent.

```
[25]: from splines import ConstantSpeedAdapter
```

```
[26]: class BarryGoldmanWithDerivative(BarryGoldman):
         delta_t = 0.000001def evaluate(self, t, n=0):
              """Evaluate quaternion or angular velocity."""
             if not np.isscalar(t):
                 return np.array([self.evaluate(t, n) for t in t])
             if n == 0:
                 return super().evaluate(t)
```
(continues on next page)

```
elif n == 1:
   # NB: We move the interval around because
   # we cannot access times before and after
   # the first and last time, respectively.
   fraction = (t - self.grid[0]) / (self.grid[-1] - self.grid[0])before = super().evaluate(t - fraction * self.delta t)
   after = super().evaluate(t + (1 - fraction) * self.delta t)# NB: Double angle
   return (after * before.inverse()).log_map() * 2 / self.delta_t
else:
   raise ValueError('Unsupported n: {!r}'.format(n))
```
 $[27]$ :  $s =$  ConstantSpeedAdapter(BarryGoldmanWithDerivative(rotations, alpha=0.5))

#### Takes a long time!

```
[28]: ani = animate_rotations({
         'non-constant speed': evaluate(s_centripetal),
         'constant speed': evaluate(s),
     }, figsize=(4, 2))
```
[29]: display animation(ani, default mode='loop')

Animations can only be shown in HTML output, sorry! . . . . . . . . . . . . . . . . . . . . . . . . . . . . . . . . . . . . . . . . . . . . . . . . . . . . . . . . . . . . . . . . . . . . . . . . . . . . . . . . . . . . . . . . . . . . . . . [doc/rotation/barry-goldman.ipynb](https://github.com/AudioSceneDescriptionFormat/splines/blob/8007a37/doc/rotation/barry-goldman.ipynb) ends here.

The following section was generated from [doc/rotation/cumulative-form.ipynb](https://github.com/AudioSceneDescriptionFormat/splines/blob/8007a37/doc/rotation/cumulative-form.ipynb) ...............

# **2.8 Cumulative Form**

The basic idea, as proposed by [\[KKS](#page-141-2)95] (section 4) is the following:

Instead of representing a curve as a sum of basis functions weighted by its control point's position vectors *p<sup>i</sup>* (as it's for example done with *[Bézier splines](#page-37-0)* (page 38)), they suggest to use the relative difference vectors ∆*p<sup>i</sup>* between successive control points.

These relative difference vectors can then be "translated" to *local* rotations (replacing additions with multiplications), leading to a form of rotation splines.

#### **Piecewise Slerp**

As an example, they define a piecewise linear curve

$$
p(t) = p_0 + \sum_{i=1}^n \alpha_i(t) \Delta p_i,
$$

where

$$
\Delta p_i = p_i - p_{i-1}
$$
  
\n
$$
\alpha_i(t) = \begin{cases}\n0 & t < i - 1 \\
t - i + 1 & i - 1 \le t < i \\
1 & t \ge i.\n\end{cases}
$$

[1]: **def** alpha(i, t): **if** t < i - 1: **return** 0 **elif** t >= i: **return** 1 **else**: **return** t - i + 1

# Note

There is an off-by-one error in the paper's definition of  $\alpha_i(t)$ :

$$
\alpha_i(t) = \begin{cases} 0 & t < i \\ t - i & i \le t < i + 1 \\ 1 & t \ge i + 1. \end{cases}
$$

This assumes that *i* starts with 0, but it actually starts with 1.

This "cumulative form" can be "translated" to a rotation spline by replacing addition with multiplication and the relative difference vectors by relative (i.e. local) rotations (represented by unit quaternions):

$$
q(t) = q_0 \prod_{i=1}^n \exp(\omega_i \alpha_i(t)),
$$

where

$$
\omega_i = \log \left( q_{i-1}^{-1} q_i \right).
$$

The paper uses above notation, but this could equivalently be written as

$$
q(t) = q_0 \prod_{i=1}^n (q_{i-1}^{-1} q_i)^{\alpha_i(t)}.
$$

#### [2]: **import numpy as np**

<helper.py>

```
[3]: from helper import angles2quat, animate_rotations, display_animation
```

```
[4]: from splines.quaternion import UnitQuaternion
```

```
[5]: # NB: math.prod() since Python 3.8
    product = np.multiply.reduce
```

```
[6]: def piecewise_slerp(qs, t):
        return qs[0] * product([
            (qs[i - 1].inverse() * qs[i])**alpha(i, t)
            for i in range(1, len(qs))])
```

```
[7]: qs = [
        angles2quat(0, 0, 0),
         angles2quat(90, 0, 0),
         angles2quat(90, 90, 0),
         angles2quat(90, 90, 90),
```

```
]
```
 $[8]$ : times = np.linspace(0, len(qs) - 1, 100)

```
[9]: ani = animate_rotations([piecewise_slerp(qs, t) for t in times], figsize=(4, 3))
```
[10]: display\_animation(ani, default\_mode='reflect')

```
Animations can only be shown in HTML output, sorry!
```
### **Cumulative Bézier/Bernstein Curve**

After the piecewise Slerp, [\[KKS](#page-141-2)95] show (in section 5.1) how to create a *cumulative form* inspired by Bézier splines, i.e. using Bernstein polynomials.

They start with the well-known equation for Bézier splines:

$$
p(t) = \sum_{i=0}^{n} p_i \beta_{i,n}(t),
$$

where *βi*,*n*(*t*) are Bernstein basis functions as shown in *[the notebook about Bézier splines](#page-51-0)* (page 52). They re-formulate this into a *cumulative form*:

$$
p(t) = p_0 \tilde{\beta}_{0,n}(t) + \sum_{i=1}^n \Delta p_i \tilde{\beta}_{i,n}(t),
$$

where the cumulative Bernstein basis functions are given by

$$
\tilde{\beta}_{i,n}(t) = \sum_{j=i}^{n} \beta_{j,n}(t).
$$

We can get the Bernstein basis polynomials via the function *[splines.Bernstein.basis\(\)](#page-135-0)* (page 136):

```
[11]: from splines import Bernstein
```
... and create a simple helper function to sum them up:

```
[12]: from itertools import accumulate
```

```
[13]: def cumulative bases(degree, t):
         return list(accumulate(Bernstein.basis(degree, t)[::-1]))[::-1]
```
Finally, they "translate" this into a rotation spline using quaternions, like before:

$$
q(t) = q_0 \prod_{i=1}^n \exp(\omega_i \tilde{\beta}_{i,n}(t)),
$$

where

$$
\omega_i = \log(q_{i-1}^{-1}q_i).
$$

Again, they use above notation in the paper, but this could equivalently be written as

$$
q(t) = q_0 \prod_{i=1}^{n} \left( q_{i-1}^{-1} q_i \right)^{\tilde{\beta}_{i,n}(t)}
$$

.

```
[14]: def cumulative_bezier(qs, t):
          degree = len(qs) - 1bases = cumulative bases(degree, t)
         assert np.isclose(bases[0], 1)
         return qs[0] * product([
             (qs[i - 1].inverse() * qs[i])**bases[i]for i in range(1, len(qs))
         ])
```

```
[15]: times = np.linspace(0, 1, 100)
```
[16]: rotations = [cumulative\_bezier(qs, t) **for** t **in** times]

```
[17]: ani = animate rotations(rotations, figsize=(4, 3))
```

```
[18]: display animation(ani, default mode='reflect')
```

```
Animations can only be shown in HTML output, sorry!
```
#### **Comparison with De Casteljau's Algorithm**

This Bézier quaternion curve has a different shape from the Bézier quaternion curve of [\[Sho](#page-141-0)85].

—[\[KKS](#page-141-2)95], section 5.1

The method described by [\[Sho](#page-141-0)85] is shown in *[a separate notebook](#page-112-0)* (page 113). An implementation is available in the *[splines.quaternion.DeCasteljau](#page-140-0)* (page 141) class:

```
[19]: from splines.quaternion import DeCasteljau
```

```
[20]: times = np.linspace(0, 1, 100)
```

```
[21]: control_polygon = [
          angles2quat(90, 0, 0),
          angles2quat(0, -45, 90),
          angles2quat(0, 0, 0),
          angles2quat(180, 0, 180),
     ]
```

```
[22]: cumulative rotations = [cumulative bezier(control polygon, t)
         for t in times
     ]
```

```
[23]: cumulative rotations reversed = [
         cumulative bezier(control polygon[::-1], t)
         for t in times
     1[::-1]
```
[24]: casteljau rotations = DeCasteljau([control polygon]).evaluate(times)

```
[25]: ani = animate rotations({
         'De Casteljau': casteljau rotations,
         'Cumulative': cumulative rotations,
```
(continues on next page)

```
(continued from previous page)
```

```
'Cumulative reversed': cumulative_rotations_reversed,
}, figsize=(9, 3))
```

```
[26]: display animation(ani, default mode='reflect')
```
Animations can only be shown in HTML output, sorry!

Applying the same method on the reversed list of control points and then time-reversing the resulting sequence of rotations leads to an equal (except for rounding errors) sequence of rotations when using De Casteljau's algorithm:

```
[27]: casteljau rotations reversed = DeCasteljau([control polygon[::-1]]).evaluate(times)[::-1]
```

```
[28]: for one, two in zip(casteljau_rotations, casteljau_rotations_reversed):
         assert np.isclose(one.scalar, two.scalar)
         assert np.isclose(one.vector[0], two.vector[0])
         assert np.isclose(one.vector[1], two.vector[1])
         assert np.isclose(one.vector[2], two.vector[2])
```
However, doing the same thing with the "cumulative form" can lead to a significantly different sequence, as can be seen in the above animation.

...........................[doc/rotation/cumulative-form.ipynb](https://github.com/AudioSceneDescriptionFormat/splines/blob/8007a37/doc/rotation/cumulative-form.ipynb)endshere.

The following section was generated from [doc/rotation/naive-4d-interpolation.ipynb](https://github.com/AudioSceneDescriptionFormat/splines/blob/8007a37/doc/rotation/naive-4d-interpolation.ipynb) . . . . . . . . . . . . . . . . . . . . . . . . . . . . . . . . . . . . . . . . . . . . . . . . . . .

# **2.9 Naive 4D Quaternion Interpolation**

This method for interpolating rotations is normally not recommended. But it might still be interesting to try it out ...

Since quaternions are a vector space (albeit a four-dimensional one), all methods for *[Euclidean splines](#page-1-0)* (page 2) can be applied. However, even though rotations can be represented by *unit* quaternions, which are a subset of all quaternions, this subset is *not* a Euclidean space. All *unit* quaternions form the unit hypersphere (which is obviously a curved space), and each point on this hypersphere uniquely corresponds to a rotation.

When we convert our desired rotation "control points" to quaternions and naively interpolate in  $4D$ quaternion space, the interpolated quaternions are in general *not* unit quaternions, i.e. they are not part of the unit hypersphere and they don't correspond to a rotation. In order to force them onto the unit hypersphere, we can normalize them, though, which projects them onto the unit hypersphere.

Note that this is a very crude form of interpolation and it might result in unexpected curve shapes. Especially the temporal behavior might be undesired.

If, for some application, more speed is essential, non-spherical quaternion splines will undoubtedly be faster than angle interpolation, while still free of axis bias and gimbal lock.

 $-[$ Sho $8\overline{5}]$ , section  $5.4$ 

Abandoning the unit sphere, one could work with the four-dimensional Euclidean space of arbitrary quaternions. How do standard interpolation methods applied there behave when mapped back to matrices? Note that we now have little guidance in picking the inverse image for a matrix*,* and that cusp-free  $\mathbf{R}^4$  paths do not always project to cusp-free  $S^3$  paths.

—[\[Sho](#page-141-0)85], section 6

#### [1]: **import numpy as np**

As an example we use *[splines.CatmullRom](#page-135-1)* (page 136) here, but any Euclidean spline could be used.

```
[2]: from splines import CatmullRom
```

```
[3]: from splines.quaternion import Quaternion
```
As always, we use a few helper functions from [helper.py:](helper.py)

```
[4]: from helper import angles2quat, animate_rotations, display_animation
```

```
[5]: rotations = [angles2quat(0, 0, 0),
         angles2quat(45, 0, 0),
         angles2quat(90, 45, 0),
         angles2quat(90, 90, 0),
         angles2quat(91, 91, 0),
         angles2quat(180, 0, 90),
    ]
```
We use xyzw coordinate order here (because it is more common), but since the 4D coordinates are independent, we could as well use wxyz order (or any order, for that matter) with identical results (apart from rounding errors).

However, for illustrating the non-normalized case, we rely on the implicit conversion from xyzw coordinates in the function animate rotations().

```
[6]: rotations xyzw = [q.xyzw for q in rotations]
    s = CatmullRom(rotations xyzw, endconditions='closed')
```

```
[7]: times = np.linspace(s.grid[0], s.grid[-1], 100)
```

```
[8]: interpolated_xyzw = s.evaluate(times)
```

```
[9]: normalized = [Quaternion(w, (x, y, z)).normalize()
         for x, y, z, w in interpolated_xyzw]
```
In case you are wondering what would happen if you forget to normalize the results, we also show the non-normalized data:

```
[10]: ani = animate_rotations({
         'normalized': normalized,
         'not normalized': interpolated_xyzw,
     }, figsize=(6, 3))
     display_animation(ani, default_mode='loop')
     Animations can only be shown in HTML output, sorry!
```
Obviously, the non-normalized values are not pure rotations.

To get a different temporal behavior, let's try using *[centripetal parameterization](#page-58-0)* (page 59).

Note that this guarantees the absence of cusps and self-intersections in the 4D curve, but this guarantee doesn't extend to the projection onto the unit hypersphere.

```
[11]: s2 = CatmullRom(rotations_xyzw, alpha=0.5, endconditions='closed')
```
 $[12]$ : times2 = np.linspace(s2.grid $[0]$ , s2.grid $[-1]$ , len(times))

```
[13]: normalized2 = [Quaternion(w, (x, y, z)).normalize()
         for x, y, z, w in s2.evaluate(times2)]
```
Let's also try *arc-length parameterization*:

```
[14]: from splines import ConstantSpeedAdapter
[15]: s3 = ConstantSpeedAdapter(s2)
[16]: times3 = np.linspace(s3.grid[0], s3.grid[-1], len(times))
[17]: normalized3 = [Quaternion(w, (x, y, z)).normalize()
         for x, y, z, w in s3.evaluate(times3)]
[18]: ani = animate_rotations({
         'uniform': normalized,
         'centripetal': normalized2,
         'arc-length parameterized': normalized3,
     }, figsize=(9, 3))
     display_animation(ani, default_mode='loop')
     Animations can only be shown in HTML output, sorry!
```
The arc-length parameterized spline has a constant speed in 4D quaternion space, but that doesn't mean it has a constant angular speed! ................ [doc/rotation/naive-4d-interpolation.ipynb](https://github.com/AudioSceneDescriptionFormat/splines/blob/8007a37/doc/rotation/naive-4d-interpolation.ipynb) ends here.

# **3 Python Module**

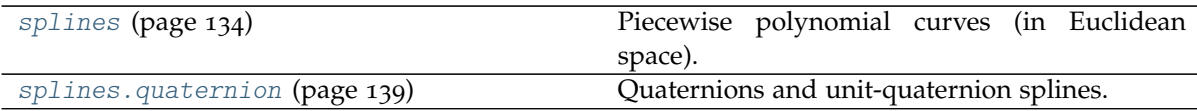

# <span id="page-133-0"></span>**3.1 splines**

Piecewise polynomial curves (in Euclidean space).

# **Submodules**

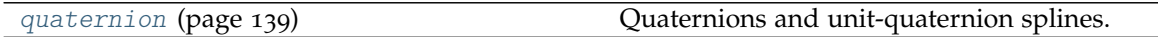

#### **Classes**

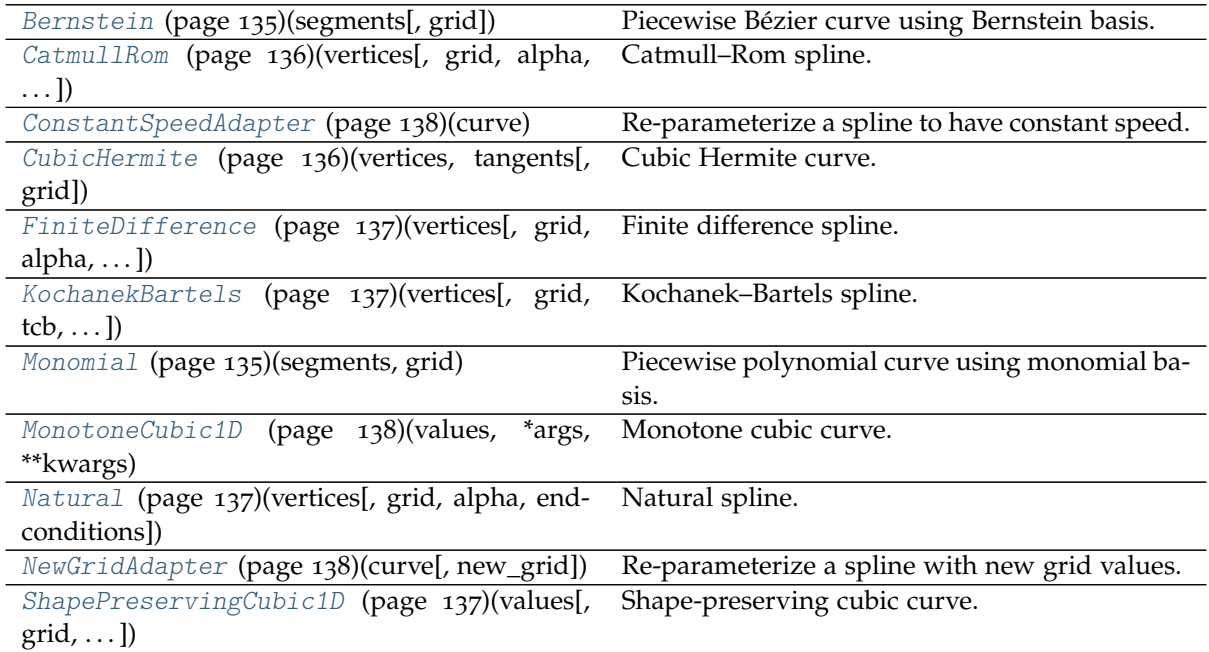

### <span id="page-134-1"></span>**class** splines.**Monomial**(*segments*, *grid*)

Bases: [object](https://docs.python.org/3/library/functions.html#object)<sup>[17](#page-134-2)</sup>

Piecewise polynomial curve using monomial basis.

Arbitrary degree, arbitrary dimension.

$$
\boldsymbol{p}_i(t) = \sum_{k=0}^n a_k \left( \frac{t - t_i}{t_{i+1} - t_i} \right)^k \text{ for } t_i \le t < t_{i+1}
$$

Similar to [https://docs.scipy.org/doc/scipy/reference/generated/scipy.interpolate.PPoly.html,](https://docs.scipy.org/doc/scipy/reference/generated/scipy.interpolate.PPoly.html) which states:

"High-order polynomials in the power basis can be numerically unstable. Precision problems can start to appear for orders larger than 20-30."

#### **Parameters**

- **segments** Sequence of polynomial segments. Each segment contains coefficients for the monomial basis (in order of decreasing degree). Different segments can have different polynomial degree.
- **grid** Sequence of parameter values corresponding to segment boundaries. Must be strictly increasing.

#### **evaluate**(*t*, *n=0*)

Get value (or *n*-th derivative) at given parameter value(s).

<span id="page-134-0"></span>**class** splines.**Bernstein**(*segments*, *grid=None*) Bases: [object](https://docs.python.org/3/library/functions.html#object)<sup>[18](#page-134-3)</sup>

Piecewise Bézier curve using Bernstein basis.

#### **Parameters**

<span id="page-134-2"></span><sup>17</sup> https://docs.python.org/3/library/functions.html#object

<span id="page-134-3"></span><sup>18</sup> https://docs.python.org/3/library/functions.html#object

- **segments** Sequence of segments, each one consisting of multiple Bézier control points. Different segments can have different numbers of control points (and therefore different polynomial degrees).
- **grid** (optional) Sequence of parameter values corresponding to segment boundaries. Must be strictly increasing. If not specified, a uniform grid is used  $(0, 1, 2, 3, \ldots).$

<span id="page-135-0"></span>
$$
\mathtt{static\ basis}(\mathit{degree},\ t)
$$

Bernstein basis polynomials of given *degree*, evaluated at *t*.

Returns a list of values corresponding to  $i = 0, \ldots, n$ , given the degree *n*, using the formula

$$
b_{i,n}(t) = \binom{n}{i} t^i (1-t)^{n-i},
$$

with the *binomial coefficient*  $\binom{n}{i} = \frac{n!}{i!(n-i)!}$ .

# **evaluate**(*t*, *n=0*)

Get value at the given parameter value(s).

<span id="page-135-2"></span>**class** splines.**CubicHermite**(*vertices*, *tangents*, *grid=None*)

Bases: [splines.Monomial](#page-134-1) (page 135)

Cubic Hermite curve.

See *[Hermite Splines](#page-11-0)* (page 12).

#### **Parameters**

- **vertices** Sequence of vertices.
- **tangents** Sequence of tangent vectors (two per segment, outgoing and incoming).
- **grid** (optional) Sequence of parameter values. Must be strictly increasing. If not specified, a uniform grid is used  $(0, 1, 2, 3, ...)$ .

```
matrix = array([[ 2, -2, 1, 1], [-3, 3, -2, -1], [ 0, 0, 1, 0], [ 1, 0, 0, 0]])
```
<span id="page-135-1"></span>**class** splines.**CatmullRom**(*vertices*, *grid=None*, *\**, *alpha=None*, *endconditions='natural'*) Bases: [splines.CubicHermite](#page-135-2) (page 136)

Catmull–Rom spline.

This class implements one specific member of the family of splines described in [\[CR](#page-141-3)74], which is commonly known as *Catmull–Rom spline*: The cubic spline that can be constructed by linear Lagrange interpolation (and extrapolation) followed by quadratic B-spline blending, or equivalently, quadratic Lagrange interpolation followed by linear B-spline blending.

The implementation used in this class, however, does nothing of that sort. It simply calculates the appropriate tangent vectors at the control points and instantiates a [CubicHermite](#page-135-2) (page 136) spline.

See *[Catmull--Rom Splines](#page-51-1)* (page 52).

# **Parameters**

- **vertices** Sequence of vertices.
- **grid** (optional) Sequence of parameter values. Must be strictly increasing. If not specified, a uniform grid is used  $(0, 1, 2, 3, ...)$ .
- **alpha** (optional) TODO
- **endconditions** (optional) Start/end conditions. Can be 'closed', 'natural' or pair of tangent vectors (a.k.a. "clamped"). If 'closed', the first vertex is re-used as last vertex and an additional *grid* time has to be specified.

<span id="page-136-0"></span>**class** splines.**FiniteDifference**(*vertices*, *grid=None*, *\**, *alpha=None*, *endconditions='natural'*) Bases: splines. CatmullRom (page 136)

Finite difference spline.

Same parameters as [CatmullRom](#page-135-1) (page 136).

See *[Finite Difference Splines](#page-83-0)* (page 84).

<span id="page-136-1"></span>**class** splines.**KochanekBartels**(*vertices*, *grid=None*, *\**, *tcb=(0, 0, 0)*, *alpha=None*, *endconditions='natural'*) Bases: [splines.CubicHermite](#page-135-2) (page 136)

Kochanek–Bartels spline.

See *[Kochanek--Bartels Splines](#page-89-0)* (page 90).

#### **Parameters**

- **vertices** Sequence of vertices.
- **grid** (optional) Sequence of parameter values. Must be strictly increasing. If not specified, a uniform grid is used  $(0, 1, 2, 3, \ldots)$ .
- **tcb** (optional) Sequence of *tension*, *continuity* and *bias* triples. TCB values can only be given for the interior vertices.
- **alpha** (optional) TODO
- **endconditions** (optional) Start/end conditions. Can be 'closed', 'natural' or pair of tangent vectors (a.k.a. "clamped"). If 'closed', the first vertex is re-used as last vertex and an additional *grid* time has to be specified.

<span id="page-136-2"></span>**class** splines.**Natural**(*vertices*, *grid=None*, *\**, *alpha=None*, *endconditions='natural'*) Bases: [splines.CubicHermite](#page-135-2) (page 136)

### Natural spline.

See *[Natural Splines](#page-29-0)* (page 30).

# **Parameters**

- **vertices** Sequence of vertices.
- **grid** (optional) Sequence of parameter values. Must be strictly increasing. If not specified, a uniform grid is used  $(0, 1, 2, 3, \ldots)$ .
- **alpha** (optional) TODO
- **endconditions** (optional) Start/end conditions. Can be 'closed', 'natural' or pair of tangent vectors (a.k.a. "clamped"). If 'closed', the first vertex is re-used as last vertex and an additional *grid* time has to be specified.

<span id="page-136-3"></span>**class** splines.**ShapePreservingCubic1D**(*values*, *grid=None*, *slopes=None*, *\**, *alpha=None*,

```
closed=False)
Bases: splines.FiniteDifference (page 137)
```
Shape-preserving cubic curve.

 $\mathbf S$ imilar to [scipy.interpolate.PchipInterpolator](https://docs.scipy.org/doc/scipy/reference/generated/scipy.interpolate.PchipInterpolator.html#scipy.interpolate.PchipInterpolator)<sup>[19](#page-136-4)</sup>.

This only works for one-dimensional values.

For undefined slopes, calculate tangent() is called on the base class.

If no *slopes* are given, the curve also preserves concavity/convexity, otherwise it only preserves monotonicity and local extrema.

<span id="page-136-4"></span><sup>19</sup> https://docs.scipy.org/doc/scipy/reference/generated/scipy.interpolate.PchipInterpolator.html#scipy.interpolate. PchipInterpolator

#### **Parameters**

- **values** Sequence of values to be interpolated.
- **grid** (optional) Sequence of parameter values. Must be strictly increasing. If not specified, a uniform grid is used  $(0, 1, 2, 3, \ldots)$ .
- **slopes** (optional) Sequence of slopes or None if slope should be computed from neighboring values.

<span id="page-137-1"></span>**class** splines.**MonotoneCubic1D**(*values*, *\*args*, *\*\*kwargs*) Bases: [splines.ShapePreservingCubic1D](#page-136-3) (page 137)

Monotone cubic curve.

Specialization of [ShapePreservingCubic1D](#page-136-3) (page 137).

#### **get\_time**(*value*)

Get the time instance for the given value.

If the solution is not unique (i.e. non-monotonic or repeated values), None is returned.

<span id="page-137-0"></span>**class** splines.**ConstantSpeedAdapter**(*curve*)

Bases: [object](https://docs.python.org/3/library/functions.html#object)<sup>[20](#page-137-3)</sup>

Re-parameterize a spline to have constant speed.

For splines in Euclidean space this amounts to arc-length parameterization.

However, this class is implemented in a way that also allows using rotation splines which will be re-parameterized to have constant angular speed.

The parameter *s* represents the cumulative arc-length or the cumulative rotation angle, respectively.

**evaluate**(*s*)

```
class splines.NewGridAdapter(curve, new_grid=1)
```
Bases:  $object^{21}$  $object^{21}$  $object^{21}$  $object^{21}$ 

Re-parameterize a spline with new grid values.

#### **Parameters**

- **curve** A spline.
- **new\_grid** (optional) If a single number is given, the new parameter will range from 0 to that number. Otherwise, a sequence of numbers has to be given, one for each grid value. Instead of a value, None can be specified to choose a value automatically. The first and last value cannot be None.

**evaluate**(*u*)

<span id="page-137-3"></span><sup>20</sup> https://docs.python.org/3/library/functions.html#object

<span id="page-137-4"></span><sup>21</sup> https://docs.python.org/3/library/functions.html#object

# <span id="page-138-2"></span>**3.2 splines.quaternion**

Quaternions and unit-quaternion splines.

#### **Functions**

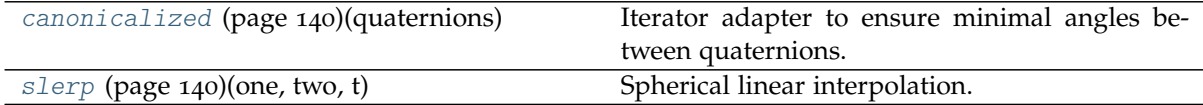

#### **Classes**

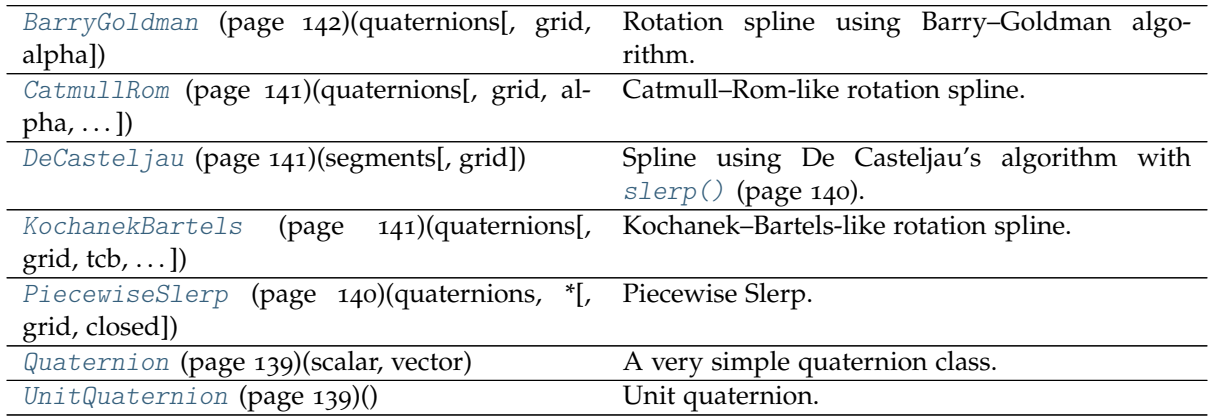

<span id="page-138-0"></span>**class** splines.quaternion.**Quaternion**(*scalar*, *vector*)

Bases: [object](https://docs.python.org/3/library/functions.html#object)<sup>[22](#page-138-3)</sup>

A very simple quaternion class.

This is the base class for the more relevant [UnitQuaternion](#page-138-1) (page 139) class.

**property scalar**

<span id="page-138-4"></span>**property vector**

**conjugate**()

**normalize**()

**dot**(*other*)

Dot product of two quaternions.

This is the 4-dimensional dot product, yielding a scalar result. This operation is commutative.

Note that this is different from the quaternion multiplication  $(q1 * q2)$ , which produces another quaternion (and is non-commutative).

**property norm**

**property xyzw**

**property wxyz**

<span id="page-138-1"></span>**class** splines.quaternion.**UnitQuaternion**

Bases: [splines.quaternion.Quaternion](#page-138-0) (page 139)

<span id="page-138-3"></span><sup>22</sup> https://docs.python.org/3/library/functions.html#object

Unit quaternion.

#### **classmethod from\_axis\_angle**(*axis*, *angle*)

Create a unit quaternion from a rotation axis and angle.

#### **Parameters**

- **axis** Three-component rotation axis. This will be normalized.
- **angle** Rotation angle in radians.

#### **classmethod from\_unit\_xyzw**(*xyzw*)

Create a unit quaternion from another unit quaternion.

**Parameters xyzw** – Components of a unit quaternion (scalar last). This will *not* be normalized, it must already have unit length.

#### **inverse**()

Multiplicative inverse.

For unit quaternions, this is the same as  $conjugate()$  (page 139).

**classmethod exp\_map**(*value*)

Exponential map from  $R^3$  to quaternions.

This is the inverse operation to  $log_{10}(t)$  (page 140).

#### **Parameters**

- **value** Element of the tangent space at the quaternion identity.
- **type** 3-tuple

**Returns** Corresponding unit quaternion.

<span id="page-139-3"></span>**log\_map**()

Logarithmic map from quaternions to *R* 3 .

**Returns** Corresponding vector in the tangent space at the quaternion identity.

#### **property axis**

**property angle**

```
rotate \text{vector}(v)
```
<span id="page-139-1"></span>splines.quaternion.**slerp**(*one*, *two*, *t*)

Spherical linear interpolation.

#### **Parameters**

- **one** Start quaternion.
- **two** End quaternion.
- **t** Parameter value(s) between 0 and 1.

<span id="page-139-0"></span>splines.quaternion.**canonicalized**(*quaternions*)

Iterator adapter to ensure minimal angles between quaternions.

```
class splines.quaternion.PiecewiseSlerp(quaternions, *, grid=None, closed=False)
     object23</sup>
```
Piecewise Slerp.

**Parameters**

• **quaternions** – Sequence of quaternions to be interpolated.

<span id="page-139-4"></span><sup>23</sup> https://docs.python.org/3/library/functions.html#object

- **grid** (optional) Sequence of parameter values. Must be strictly increasing. Must have the same length as *quaternions*, except when *closed* is True, where it must be one element longer. If not specified, a uniform grid is used (0, 1, 2, 3, . . . ).
- **closed** (optional) If True, the first quaternion is repeated at the end.

 $\text{evaluate}(t, n=0)$ 

<span id="page-140-0"></span>**class** splines.quaternion.**DeCasteljau**(*segments*, *grid=None*) Bases: [object](https://docs.python.org/3/library/functions.html#object)<sup>[24](#page-140-3)</sup>

Spline using De Casteljau's algorithm with [slerp\(\)](#page-139-1) (page 140).

See *[the corresponding notebook](#page-112-0)* (page 113) for details.

#### **Parameters**

- **segments** Sequence of segments, each one consisting of multiple control quaternions. Different segments can have different numbers of control points.
- **grid** (optional) Sequence of parameter values corresponding to segment boundaries. Must be strictly increasing. If not specified, a uniform grid is used  $(0, 1, 2, 3, \ldots).$

# **evaluate**(*t*, *n=0*)

Get value or angular velocity at given parameter value(s).

#### **Parameters**

- **t** Parameter value(s).
- **n**  $({0, 1},$  optional) Use 0 for calculating the value (a quaternion), 1 for the angular velocity (a 3-element vector).

<span id="page-140-2"></span>**class** splines.quaternion.**KochanekBartels**(*quaternions*, *grid=None*, *\**, *tcb=(0, 0, 0)*, *alpha=None*, *endconditions='natural'*)

Bases: [splines.quaternion.DeCasteljau](#page-140-0) (page 141)

Kochanek–Bartels-like rotation spline.

#### **Parameters**

- **quaternions** Sequence of quaternions.
- **grid** (optional) Sequence of parameter values. Must be strictly increasing. If not specified, a uniform grid is used  $(0, 1, 2, 3, \ldots)$ .
- **tcb** (optional) Sequence of *tension*, *continuity* and *bias* triples. TCB values can only be given for the interior quaternions. If only two quaternions are given, TCB values are ignored.
- **alpha** (optional) TODO
- **endconditions** (optional) Start/end conditions. Can be 'closed', 'natural' or pair of tangent vectors (a.k.a. "clamped").

TODO: clamped

If 'closed', the first rotation is re-used as last rotation and an additional *grid* time has to be specified.

<span id="page-140-1"></span>**class** splines.quaternion.**CatmullRom**(*quaternions*, *grid=None*, *\**, *alpha=None*, *endconditions='natural'*)

Bases: [splines.quaternion.KochanekBartels](#page-140-2) (page 141)

Catmull–Rom-like rotation spline.

<span id="page-140-3"></span><sup>24</sup> https://docs.python.org/3/library/functions.html#object

This is just [KochanekBartels](#page-140-2) (page 141) without TCB values.

<span id="page-141-1"></span>**class** splines.quaternion.**BarryGoldman**(*quaternions*, *grid=None*, *\**, *alpha=None*) Bases: [object](https://docs.python.org/3/library/functions.html#object)<sup>[25](#page-141-4)</sup>

Rotation spline using Barry–Goldman algorithm.

Always closed (for now).

**evaluate**(*t*)

# **4 External Resources**

**A Primer on Bézier Curves:** <https://pomax.github.io/bezierinfo/>

# **5 References**

# **References**

- [BG88] Phillip J. Barry and Ronald N. Goldman. A recursive evaluation algorithm for a class of Catmull–Rom splines. In *15th Annual Conference on Computer Graphics and Interactive Techniques*, 199-204. 1988. doi:10.1145/54852.[378511](https://doi.org/10.1145/54852.378511)<sup>[26](#page-141-5)</sup>.
- <span id="page-141-3"></span>[CR74] Edwin Catmull and Raphael Rom. A class of local interpolating splines. In Robert E. Barnhill and Richard F. Riesenfeld, editors, *Computer Aided Geometric Design*, pages 317–326. Academic Press, 1974. doi:10.1016/B978-0-12-[079050](https://doi.org/10.1016/B978-0-12-079050-0.50020-5)-0.50020-5<sup>[27](#page-141-6)</sup>.
- [GR74] William J. Gordon and Richard F. Riesenfeld. B-spline curves and surfaces. In *Computer Aided Geometric Design*, pages 95–126. Academic Press, 1974. doi:10.1016/B978-0-12-[079050](https://doi.org/10.1016/B978-0-12-079050-0.50011-4)-0.50011-  $4^{28}$  $4^{28}$  $4^{28}$  $4^{28}$
- <span id="page-141-2"></span>[KKS95] Myoung-Jun Kim, Myung-Soo Kim, and Sung Yong Shin. A general construction scheme for unit quaternion curves with simple high order derivatives. In *SIGGRAPH: Computer graphics and interactive techniques*, 369–376. 1995. doi:10.1145/[218380](https://doi.org/10.1145/218380.218486).218486[29](#page-141-8) .
- [KB84] Doris H. U. Kochanek and Richard H. Bartels. Interpolating splines with local tension, continuity, and bias control. In *11th Annual Conference on Computer Graphics and Interactive Techniques*, 33–41. 1984. doi:10.1145/[800031](https://doi.org/10.1145/800031.808575).808575[30](#page-141-9) .
- [Mil] Ian Millington. Matrices and conversions for uniform parametric curves. URL: [https://web.](https://web.archive.org/web/20160305083440/http://therndguy.com) archive.org/web/20160305083440[/http://therndguy.com.](https://web.archive.org/web/20160305083440/http://therndguy.com)
- [Ove68] Albert W. Overhauser. Analytic definition of curves and surfaces by parabolic blending. Technical Report SL 68-40, Scientific Laboratory, Ford Motor Company, Dearborn, Michigan, 1968.
- <span id="page-141-0"></span>[Sho85] Ken Shoemake. Animating rotation with quaternion curves. *SIGGRAPH Computer Graphics*, 19(3):245–254, 1985. doi:10.1145/[325165](https://doi.org/10.1145/325165.325242).325242<sup>[31](#page-141-10)</sup>.
- [YSK11] Cem Yuksel, Scott Schaefer, and John Keyser. Parameterization and applications of Catmull–Rom curves. *Computer-Aided Design*, 43(7):747–755, 2011. doi:10.1016[/j.cad.](https://doi.org/10.1016/j.cad.2010.08.008)2010.08.008[32](#page-141-11) .

<span id="page-141-4"></span><sup>25</sup> https://docs.python.org/3/library/functions.html#object

<span id="page-141-5"></span><sup>26</sup> https://doi.org/10.1145/54852.378511

<span id="page-141-6"></span><sup>27</sup> https://doi.org/10.1016/B978-0-12-079050-0.50020-5

<span id="page-141-7"></span><sup>28</sup> https://doi.org/10.1016/B978-0-12-079050-0.50011-4

<span id="page-141-8"></span><sup>29</sup> https://doi.org/10.1145/218380.218486

<span id="page-141-9"></span><sup>30</sup> https://doi.org/10.1145/800031.808575

<span id="page-141-10"></span><sup>31</sup> https://doi.org/10.1145/325165.325242

<span id="page-141-11"></span><sup>32</sup> https://doi.org/10.1016/j.cad.2010.08.008